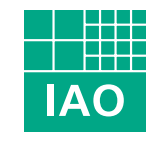

# Fraunhofer Institut Arbeitswirtschaft und Organisation

Sascha Rex Alexander Hettrich

# open-Q

Standardisierter E-Commerce für Aus- und Weiterbildungsdienstleistungen und -märkte

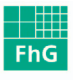

Fraunhofer Electronic Business Innovationszentrum

gefördert vom:

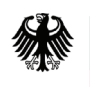

Bundesministerium für Wirtschaft und Arbeit

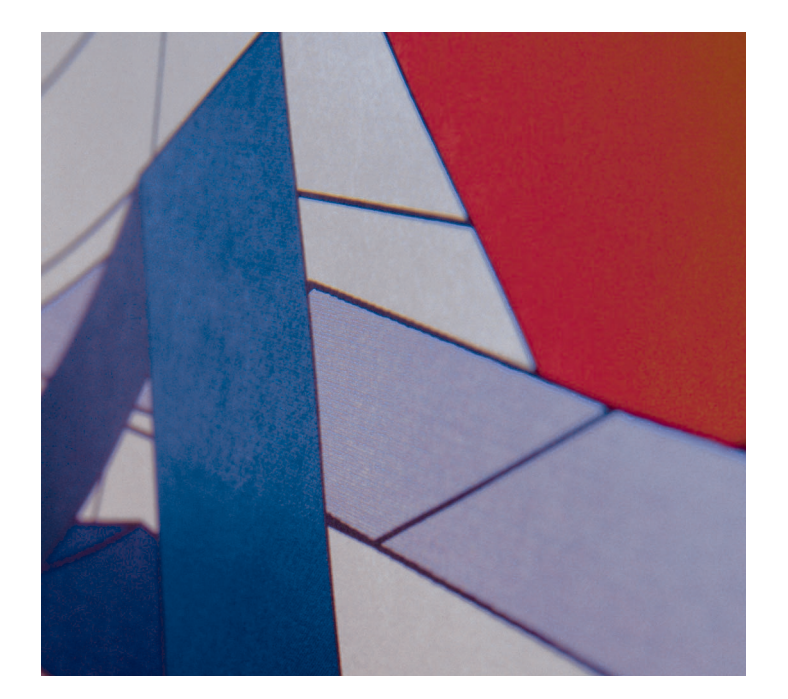

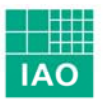

Fraunhofer Institut Arbeitswirtschaft und Organisation

Sascha Rex Alexander Hettrich

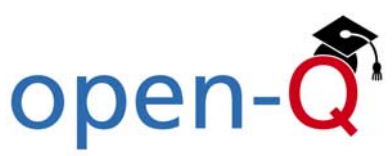

# **Standardisierter E-Commerce für Aus- und Weiterbildungsdienstleistungen und -märkte**

#### Impressum

**Autoren**: Sascha Rex Alexander Hettrich

#### **Danksagung und Mitwirkung**:

Die Autoren danken dem »open-Q« Projektkonsortium sowie dem Projektträger PT-DLR für die stets fruchtbare und konstruktive Zusammenarbeit.

Die dieser Veröffentlichung zugrunde liegenden Forschungsarbeiten wurden unterstützt durch das Bundesministerium für Wirtschaft und Arbeit im Rahmen der Förderung des Projekts »open-Q«.

#### **Einband**:

Stefanie von Lohr, lotsofdots

#### **Verlag und Druck**:

Fraunhofer IRB Verlag, Stuttgart

#### **Vertrieb und Auslieferung**:

Fraunhofer-Institut für Arbeitswirtschaft und Organisation IAO Nobelstraße 12, 70569 Stuttgart Sascha.Rex@iao.fhg.de Telefon: + 49 (0) 7 11 / 9 70 – 24 32 Fax:  $+ 49 (0) 7 11 / 9 70 - 51 11$ 

#### **Erscheinungstermin**:

Februar 2004

**ISBN** 3-8167-6444-4

©Fraunhofer-Institut für Arbeitswirtschaft und Organisation IAO, Stuttgart

Alle Rechte Vorbehalten:

Dieses Werk ist einschließlich seiner Teile urheberrechtlich geschützt. Jede Verwertung, die über die engen Grenzen des Urheberrechtsgesetzes hinausgeht, ist ohne schriftliche Zustimmung des Fraunhofer-Instituts für Arbeitswirtschaft und Organisation IAO unzulässig und strafbar.

Dies gilt insbesondere für Vervielfältigungen, Übersetzungen, Mikroverfilmungen sowie die Speicherung in elektronischen Systemen.

Die Wiedergabe von Warennamen und Handelsnamen in diesem Werk berechtigt nicht zu der Annahme, dass solche Bezeichnungen im Sinne der Warenzeichen- und Markenschutz-Gesetzgebung als frei zu betrachten wären und deshalb von jedermann benutzt werden dürfen.

# Inhalt

## **Abbildungsverzeichnis 5**

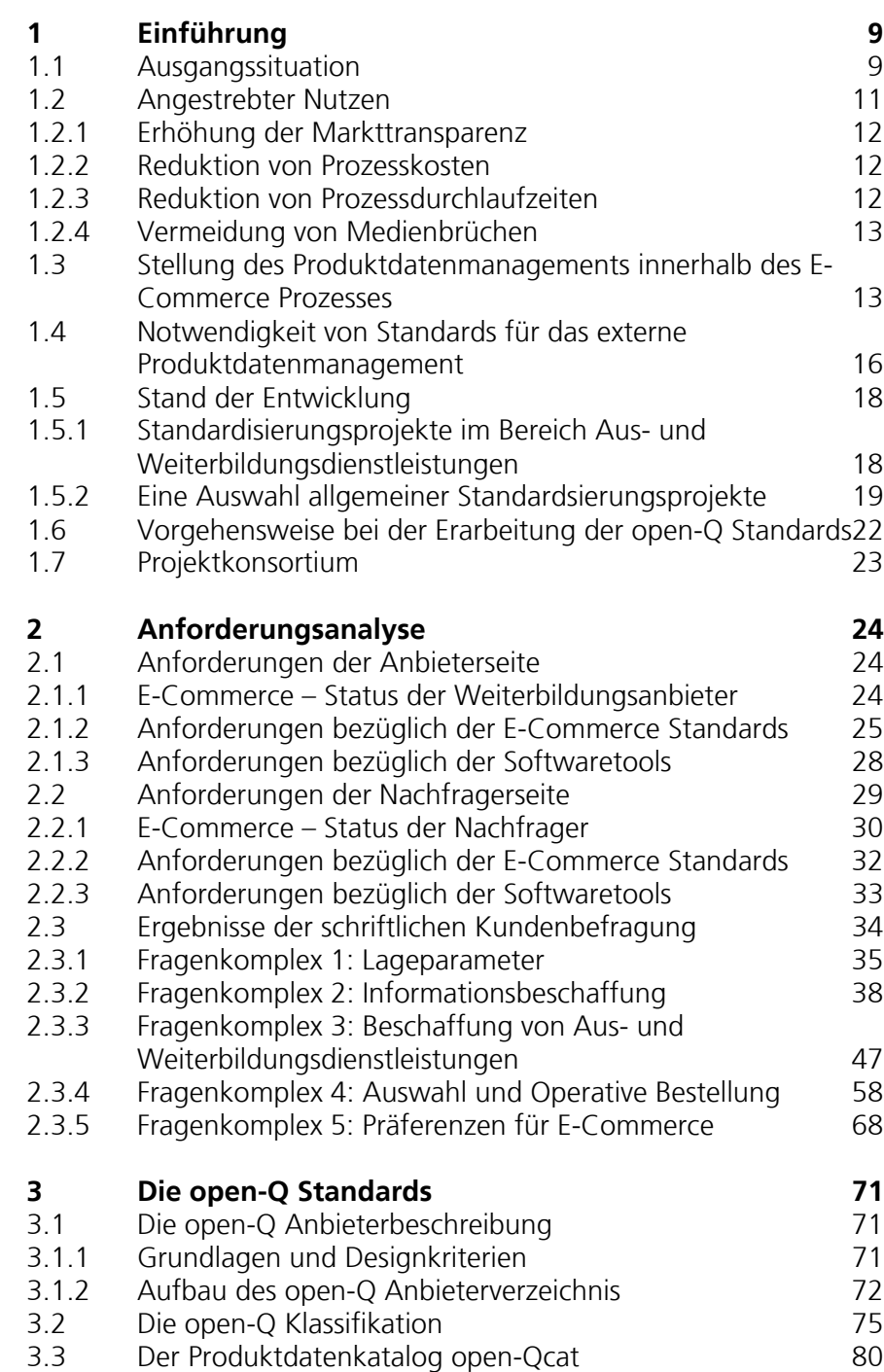

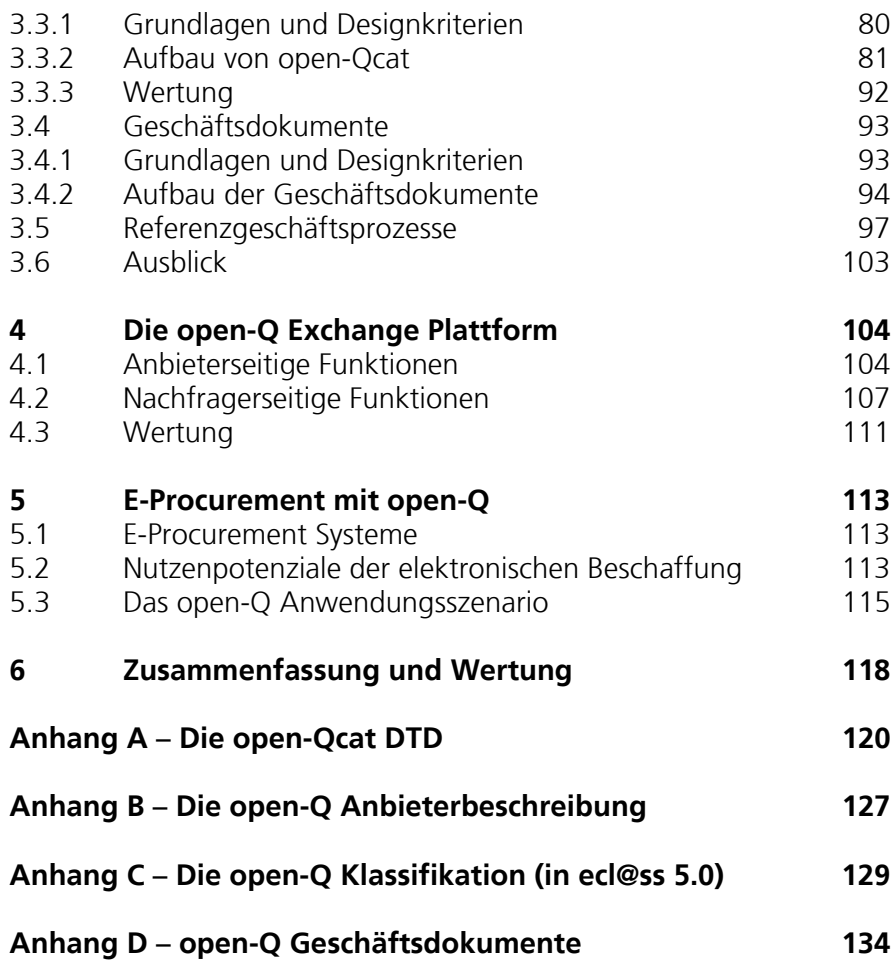

# Abbildungsverzeichnis

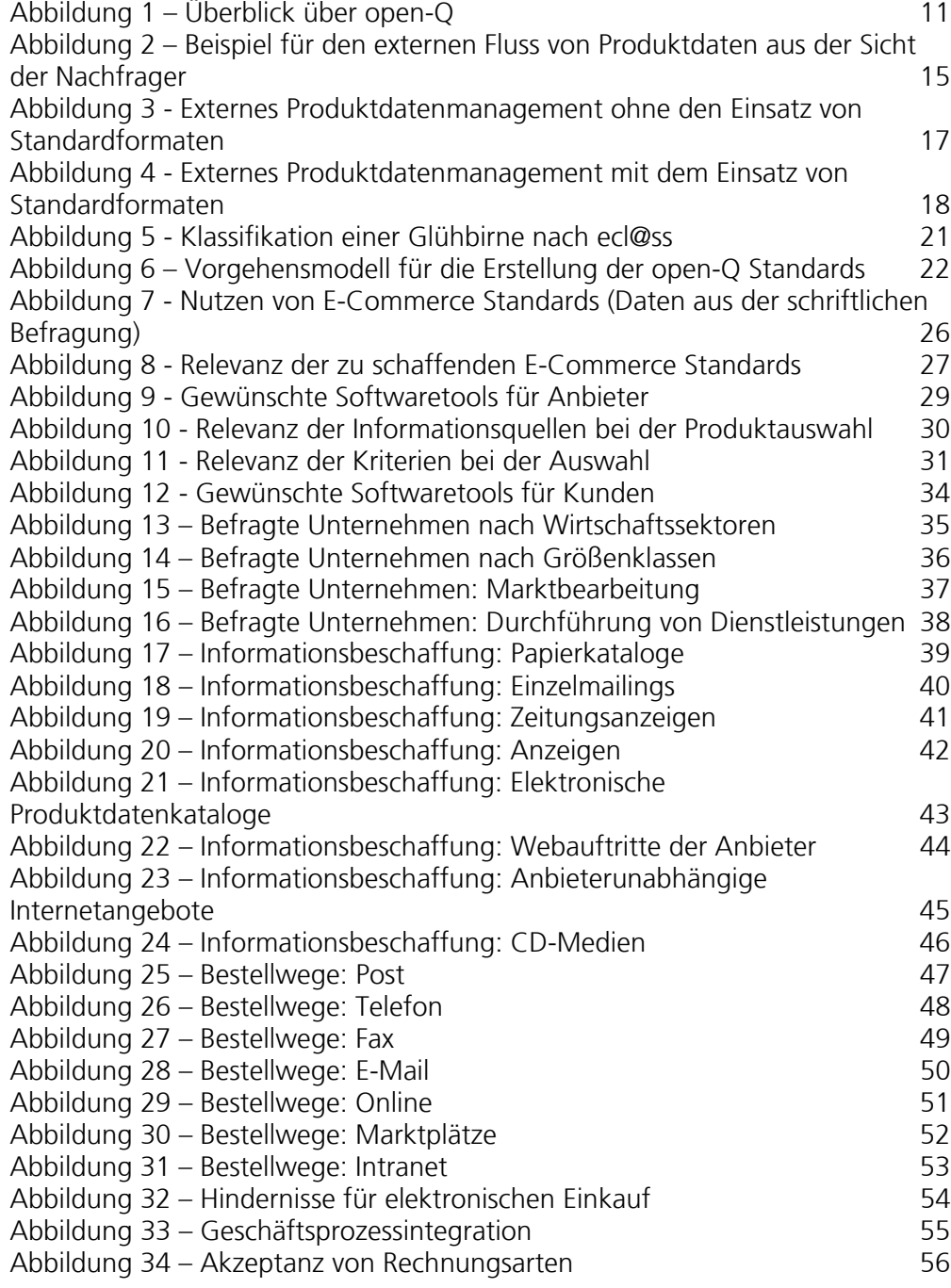

Abbildung 35 – Nachfragebündelung 57 Abbildung 36 – Auswahl von Dienstleistungen: Personalabteilung 58 Abbildung 37 – Auswahl von Dienstleistungen: Fachabteilung 59 Abbildung 38 – Auswahl von Dienstleistungen: Bedarfsträger 60 Abbildung 39 – Auswahl von Dienstleistungen: Personal- und Fachabteilung 61 Abbildung 40 – Auswahl von Dienstleistungen: Auswahlkriterien 62 Abbildung 41 – Bestellung von Dienstleistungen: Personalabteilung 63 Abbildung 42 – Bestellung von Dienstleistungen: Fachabteilung 64 Abbildung 43 – Bestellung von Dienstleistungen: Bedarfsträger 65 Abbildung 44 – Bestellung von Dienstleistungen: Personal- und Fachabteilung and and the settlement of the settlement of the settlement of the settlement of the set Abbildung 45 – Dienstleistungsarten 67 Abbildung 46 – Relevanz von E-Commerce Standards 68 Abbildung 47 – Elektronische Dienste auf einer Plattform 69 Abbildung 48 – Aufbau des open-Q Anbieter-verzeichnisses 72 Abbildung 49 – Das Element »ADDRESS« 73 Abbildung 50 – Das Element »PROFILE« 74 Abbildung 51 – Das Element »PRODUCT« 75 Abbildung 52 – Das Element »LOCATION« 75 Abbildung 53 – Aufbau der open-Q Klassifikation 79 Abbildung 54 – Aufbau von open-Qcat 81 Abbildung 55 - Das Element »OPENQCAT« 81 Abbildung 56 - Das Element »HEADER« 82 Abbildung 57 - Das Element »T\_NEW\_CATALOG« 82 Abbildung 58 - Das Element »SERVICE« 83 Abbildung 59 - Das Element »SERVICE\_DETAILS« 64 Abbildung 60 - Das Element »TARGET\_GROUP« 85 Abbildung 61 - Das Element »EDUCATION« 85 Abbildung 62 - Das Element »DEGREE« 86 Abbildung 63 - Das Element »DEGREE\_EXAM« 86 Abbildung 64 - Das Element »MARKETINGTEXT« 87 Abbildung 65 - Das Element »PROGRAM« 87 Abbildung 66 - Das Element »MEDIA« 87 Abbildung 67 - Das Element »METHOD« 87 Abbildung 68 - Das Element »MODULE\_COURSE« 88 Abbildung 69 - Das Element »MODULE\_UNIT\_COURSE« 89 Abbildung 70 - Das Element »MODULE\_CBT« 90 Abbildung 71 - Das Element »TECH\_REQUIREMENTS\_MIN« 91 Abbildung 72 - Das Element »MODULE\_WBT« 92 Abbildung 73: Allgemeiner Aufbau der Geschäftsdokumente am Beispiel einer Bestellung (ORDER) 95 Abbildung 74: Das Element »ORDER\_SVC\_ITEM« 96 Abbildung 75: Das Element »SVC\_SUB\_ITEM« 97 Abbildung 76: Das Element »SVC\_PAYMENT« 97 Abbildung 77: Standard-Referenzprozesse im Überblick 98

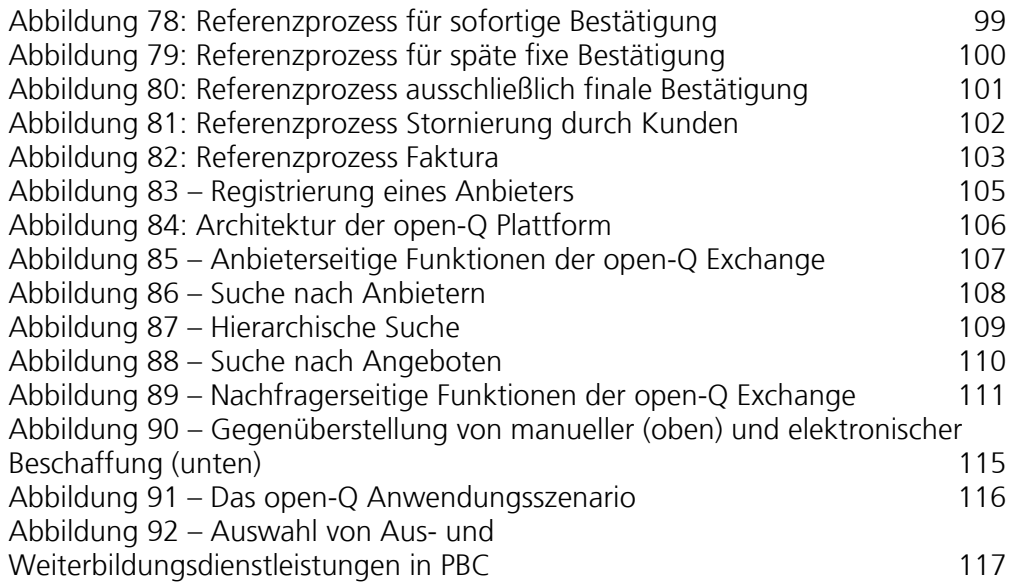

## 1 Einführung

#### **1.1 Ausgangssituation**

E-Commerce hat in den letzten Jahren kontinuierlich an Bedeutung gewonnen. Der Aufbau von Kompetenz im Bereich neuer Internettechnologien und deren Einsatz vor allem in der Beschaffung und im Vertrieb werden von den Unternehmen in steigendem Maße als wichtiger Wettbewerbsfaktor erkannt und genutzt. Im Vordergrund, sowohl was die Forschung als auch die Anwendungsseite betrifft, standen bisher zu jeder Zeit die materiellen Güter. Dienstleistungen spielten in der Vergangenheit, wenn überhaupt, nur eine untergeordnete Rolle. Vor dem Hintergrund, dass in allen entwickelten Industrienationen der Dienstleistungssektor den weitaus größten Teil am Bruttosozialprodukt ausmacht (im Jahr 2002 betrug der Anteil der Dienstleistungen an der gesamten Wirtschaftsleistung Deutschlands ca. 69 Prozent<sup>1</sup>), wird deutlich, dass in diesem Bereich noch viele bislang unrealisierte Potenziale für E-Commerce bestehen.

Um aber einen elektronischen Geschäftsverkehr erst zu ermöglichen, müssen zunächst die entscheidenden Fragen des Umgangs mit Produktdaten geklärt werden. Ohne die Möglichkeit, Produktdaten auf elektronischem Wege zwischen Anbietern und Nachfragern auszutauschen und diese auch elektronisch (weiter) zu bearbeiten, werden die meisten Potenziale von E-Commerce wohl ungenutzt bleiben.

Was den Bereich der materiellen Produkte betrifft, wurden in letzter Zeit einige bedeutende Forschungsfortschritte bezüglich des Produktdatenmanagements erzielt. Mittlerweile existieren standardisierte Formate für elektronische Produktdatenkataloge und Geschäftsdokumente, so dass Produktdaten zwischen Marktteilnehmern ausgetauscht und elektronisch weiterverarbeitet werden können. Mit Hilfe der elektronischen Geschäftsdokumente können auch Transaktionen wie Bestellung oder Abrechnung auf durchgehend elektronischem Wege erfolgen. Auf Basis dieser neuen Formate ist E-Procurement in manchen Bereichen (wie etwa bei der Beschaffung von Büromaterial) für viele Unternehmen inzwischen zur Selbstverständlichkeit geworden. Das ist angesichts der beachtlichen Potenziale dieser Beschaffungsmethode auch nicht weiter verwunderlich.

1 Quelle: Statistisches Bundesamt

Zwischen materiellen Produkten und Dienstleistungen bestehen aber signifikante Unterschiede, die eine einfache Übernahme der im Bereich Produktdatenmanagement für materielle Güter gemachten Erfahrungen erschweren. So unterscheidet sich etwa die Beschreibung einer Dienstleistung, die beispielsweise für den elektronischen Austausch von Katalogdaten unbedingt notwendig ist, teilweise erheblich von der Beschreibung eines materiellen Produkts. Dienstleistungen werden in der Regel von bestimmten Personen an einem bestimmten Ort für ein bestimmtes Objekt erbracht und sind auch nicht lagerfähig, während materielle Güter theoretisch überall hin geliefert werden können und diese Produkte auch unabhängig von bestimmten Personen oder Objekten sind. Sehr oft sind Dienstleistungen auch termingebunden, während materielle Produkte weitgehend kalenderunabhängig sind. Auf der anderen Seite fehlen bei Dienstleistungen einige Merkmale, die für materielle Güter kennzeichnend sind, wie beispielsweise Daten zur Verpackung.

Aus der Einsicht, dass die Potenziale von E-Commerce auch für Dienstleistungen genutzt werden sollten, wurde das vom Fraunhofer-Institut für Arbeitswirtschaft und Organisation IAO geleitete Vorhaben »Standardisierter E-Commerce für Aus- und Weiterbildungsdienstleistungen (open-Q)<sup>2</sup>« ins Leben gerufen. Im Rahmen dieser vom Bundesministerium für Wirtschaft und Arbeit geförderten Initiative wurden die Grundlagen für E-Commerce für den Ausund Weiterbildungsmarkt erarbeitet. Dies geschah aus der Feststellung heraus, dass sich gerade Aus- und Weiterbildungsdienstleistungen vergleichsweise gut für E-Commerce eignen. Sie haben im Gegensatz etwa zu Reinigungsdienstleistungen keinen stark örtlich gebundenen Charakter, sondern werden vor allem im Business-to-Business Bereich auch auf nationaler oder gar internationaler Ebene angeboten. Die eigentliche Dienstleistung (vor allem Seminare oder Vorträge) wird dabei selbstverständlich an einem bestimmten Ort angeboten, aber von Seiten der Kunden besteht durchaus Reisebereitschaft. Auch lassen sich die im Bereich Aus- und Weiterbildung angebotenen Produkte gut klassifizieren, was wiederum eine wesentliche Voraussetzung für die Erstellung von benutzerfreundlichen elektronischen Katalogen ist.

Zu den Kernzielen des Projekts open-Q gehörte vor allem die Erstellung von einheitlichen, offenen Standards für das elektronische Produktdatenmanagement auf Basis der »Extensible Markup Language« (XML) etwa für den Katalogdatenaustausch oder elektronische Transaktionen (die herausragende Stellung des Produktdatenmanagements innerhalb des E-Commerce Prozesses wird unten kurz dargestellt). Auch die Definition von für

2 »open-Q« steht für »Open Qualification«

E-Commerce geeigneten Geschäftsprozessen gehörte zu den Aufgaben des Projektes open-Q. Des Weiteren wurden aber auch unterstützende Softwaretools erstellt, die die neuen Standards implementieren und in die Praxis umsetzen. Dies ist insbesondere die open-Q Exchange Plattform.

Abbildung 1 gibt einen Überblick auf den mit den open-Q Technologien implementierbaren elektronischen Geschäftsverkehr für Aus- und Weiterbildungsdienstleistungen. Es können alle relevanten Marktteilnehmer angebunden werden.

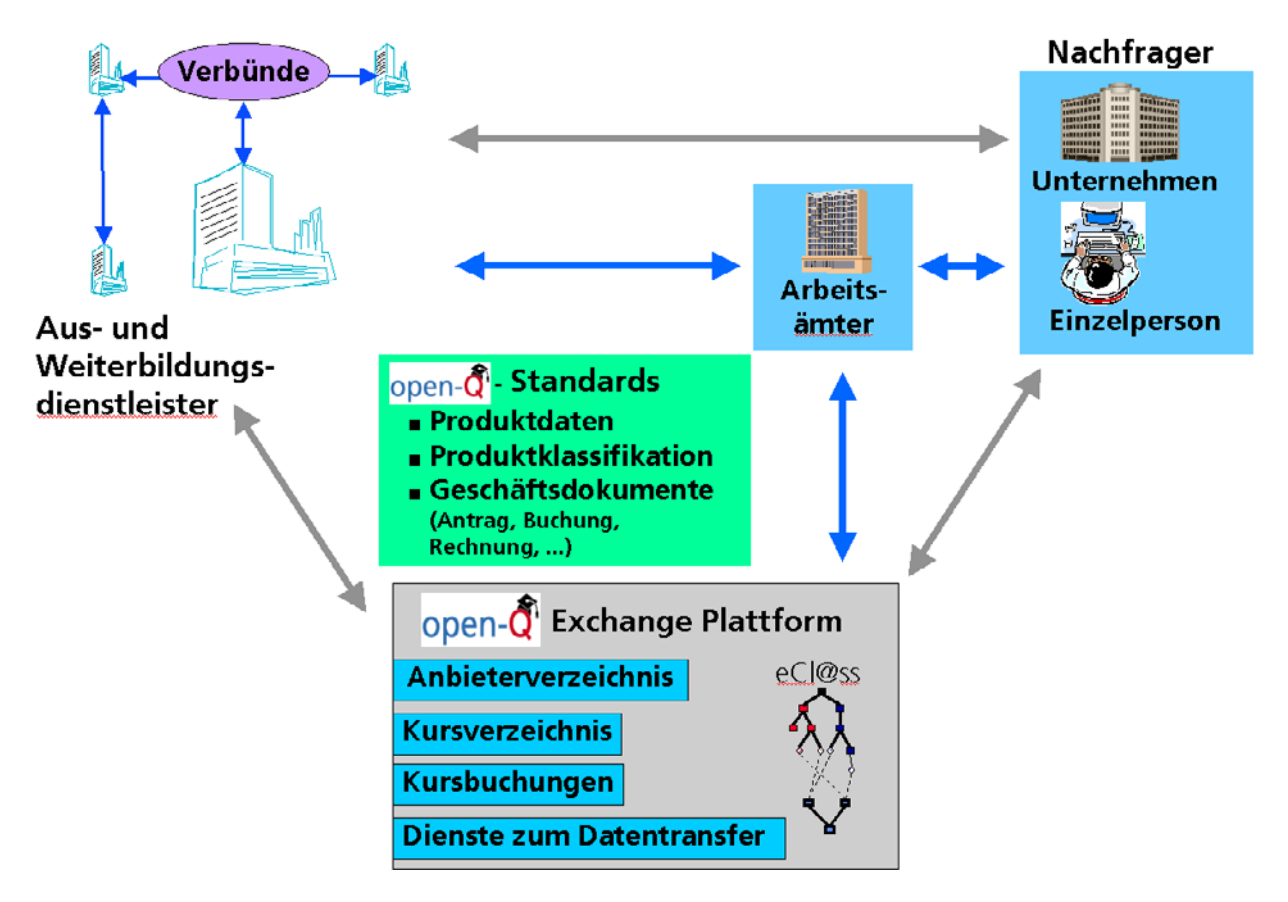

Abbildung 1 – Überblick über open-Q

#### **1.2 Angestrebter Nutzen**

Eine Einführung des elektronischen Geschäftsverkehrs für Aus- und Weiterbildungsdienstleistungen bietet beachtliche Potenziale, von denen die wichtigsten im Folgenden kurz skizziert werden.

#### **1.2.1 Erhöhung der Markttransparenz**

Derzeit bewegen sich, je nach Quelle der Angaben, zwischen 5 000 und 30 000 Anbieter auf dem deutschen Weiterbildungsmarkt. Für die Nachfrager von Aus- und Weiterbildungsdienstleistungen hat dies eine immense Marktintransparenz zur Folge. Auf der anderen Seite entsteht für die Anbieter ein hoher Druck in Richtung auf die kostenintensive Durchführung von (Marketing-) Maßnahmen, die sicherstellen, dass die Unternehmen auf dem unübersichtlichen Markt überhaupt wahrgenommen werden.

E-Business kann zur beträchtlichen Verminderung dieses für Anbieter und Nachfrager nicht wünschenswerten Defizits führen. Durch standardisierte Produktdatenkataloge und Produktklassifikationen kann die Markttransparenz beträchtlich erhöht werden. Dies wurde durch Erfahrungen im Bereich materieller Güter bereits belegt.

#### **1.2.2 Reduktion von Prozesskosten**

Ein Beschaffungsvorgang für eine Aus- und Weiterbildungsdienstleistung ist derzeit noch mit einem hohen Ausmaß an manueller Arbeit verbunden. Ist ein bestimmter Bedarf identifiziert, muss in (überwiegend papierbasierten) Katalogen eine passende Dienstleistung ausgewählt und anschließend (ebenfalls manuell, meist über Telefon oder Fax) beschafft werden.

Erfahrungen aus dem Bereich materieller Güter zeigen, dass die Beschaffungsprozesskosten durch die Einführung der elektronischen, katalogbasierten Beschaffung teilweise um bis zu 80 Prozent reduziert werden konnten.

#### **1.2.3 Reduktion von Prozessdurchlaufzeiten**

Die umfangreichen manuellen Arbeiten, die derzeit für die Auswahl und Beschaffung einer Aus- und Weiterbildungsdienstleistung notwendig sind, haben nicht nur hohe Kosten, sondern auch hohe Durchlaufzeiten zur Folge. Diese können durch eine elektronische Abwicklung der Auswahl und der Beschaffung beträchtlich reduziert werden.

Auch hier kann bereits auf die in der Praxis gemachten Erfahrungen zurückgegriffen werden, wodurch die Beschaffungszeiten durch die Einführung von E-Procurement Systemen von 8-12 Tagen auf 1-2 Tage verkürzt werden konnten.

#### **1.2.4 Vermeidung von Medienbrüchen**

Durch die derzeit überwiegend manuell durchgeführten Beschaffungs- und Abrechnungsprozesse entstehen an vielen Stellen Medienbrüche, an denen Daten nicht durchgehend elektronisch bearbeitet werden, sondern manuelle Zwischenschritte erfordern.

Durch eine durchgehend elektronische Abwicklung können diese Medienbrüche vermieden werden. Dadurch werden sowohl Erfassungsfehler vermieden als auch zeitaufwändige manuelle Arbeiten vermindert. Dieser Nutzen kommt Anbietern und Nachfragern gleichermaßen zugute.

#### **1.3 Stellung des Produktdatenmanagements innerhalb des E-Commerce Prozesses**

Zunächst soll geklärt werden, welche Rolle das Produktdatenmanagement innerhalb des elektronisch unterstützten Wirtschaftsprozesses bei Aus- und Weiterbildungsdienstleistungen generell spielt. Diese Frage lässt sich anhand des Ablaufs des betreffenden Wirtschaftsprozesses beantworten. Dieser kann grob in folgende Phasen zerlegt werden:

- **1** Bedarfsermittlung des Nachfragers
- **2** Informationssuche durch den Nachfrager bzw. Informationsbereitstellung durch den Anbieter
- **3** Abgleich der gefundenen Informationen mit dem Bedarf des Nachfragers
- **4** Bestellung des geeignetsten Angebots durch den Nachfrager
- **5** evtl. Buchungsbestätigung durch den Anbieter
- **6** evtl. Stornierung der Buchung durch den Nachfrager
- **7** Durchführung der eigentlichen Dienstleistung
- **8** Rechnungsstellung durch den Anbieter
- **9** Verarbeitung der Rechnung durch den Nachfrager

Die Phase »Bedarfsermittlung des Nachfragers« ist für den E-Commerce im engeren Sinn und damit auch für Fragen des Produktdatenmanagements zunächst nicht relevant, da die Bedarfsidentifikation und -definition ein rein kognitiver Prozess beim Nachfrager ist. Das bedeutet allerdings nicht, dass die Bedarfsermittlung nicht durch geeignete Softwaretools unterstützt werden könnte. Denkbar wären etwa Systeme, die aus Qualifikationsprofilen und -anforderungen automatisch einen Weiterbildungsbedarf ermitteln.

Im Rahmen der Phase »Informationssuche und Informationsbereitstellung« ist es auf der Seite des Anbieters notwendig, suchrelevante Informationen in geeigneter elektronischer Form für die potenziellen Kunden bereitzustellen. Dies wiederum setzt das Bestehen von Datenaustauschstandards für die Informationsdistribution voraus, die dem Nachfrager erst die Verarbeitung dieser Daten ermöglichen. Hierunter ist vor allem ein elektronischer

Produktkatalog, eine Produktklassifikation und ein Anbieterverzeichnis zu verstehen. Auf der anderen Seite braucht ein suchender Nachfrager geeignete Mittel, um in den vom Anbieter bereitgestellten Daten die gewünschten Informationen auch lokalisieren zu können. Dies kann in der Regel durch diverse standardunterstützende Softwaretools bewerkstelligt werden. Hier ist jedoch eine ganze Fülle einander ergänzender oder auch alternativ einsetzbarer Tools vorstellbar. Denkbar sind relativ einfache Tools wie etwa ein Katalogbrowser zur reinen Anzeige elektronischer Produktdatenkataloge oder aber komplexe Katalogmanagementsysteme auf Datenbankbasis. Letztere hätten gegenüber einem einfachen Katalogbrowser eine stark erweiterte Funktionalität, wie beispielsweise die Fähigkeit, Buchungen direkt an einen Anbieter abzusetzen, Kataloge von mehreren Anbietern simultan zu verarbeiten oder die Möglichkeit zur Vergabe von Benutzerrechten. Analoge Tools werden auch für das Anbieterverzeichnis benötigt. Die Klassifikation dient unter anderem dem Zweck, das Angebot durch eine geeignete Gliederung transparenter zu machen und erleichtert somit die Suche in Katalogdaten.

Die Phase »Informationsabgleich mit dem Bedarf« ist für den E-Commerce Prozess wiederum weniger relevant, da es sich auch hier um einen kognitiven Prozess handelt. Jedoch sind analog zur Phase »Bedarfsermittlung des Nachfragers« selbstverständlich auch hier Softwareprogramme denkbar, die diesen Prozess beim Kunden unterstützen.

Für die Phasen »Bestellung«, »Angebotsbestätigung«, »Stornierung« und »Abrechnung« ist als Voraussetzung für E-Commerce die Schaffung der entsprechenden elektronischen Geschäftsdokumente zu nennen. Diese müssen alle notwendigen Informationen enthalten, die für eine Weiterbearbeitung der Geschäftsdokumente bei der Gegenpartei benötigt werden.

Die Phase »Dienstleistungserbringung« ist für E-Commerce normalerweise nicht relevant, zumindest nicht, wenn es sich bei der verkauften Weiterbildungsdienstleistung um einen Präsenzkurs handelt. Im Bereich von E-Learning Angeboten ist die automatische Übertragung der Lerninhalte im sofortigen Anschluss an die Bestellung natürlich denkbar. Optimalerweise würde ein derartiges System dann auch das Betrachten und Bearbeiten der Inhalte unterstützen.

Die Phase »Rechnungsstellung« bzw. »Rechnungsverarbeitung« wird bei vielen Unternehmen mit Hilfe eines Enterprise Resource Planning-Systems wie beispielsweise SAP R/3 durchgeführt. Um eine durchgängige elektronische Prozessbearbeitung zu erreichen, sind also Schnittstellen notwendig, die eine elektronische Rechnung aus dem ERP-System des Anbieters heraus generieren bzw. auf der Nachfragerseite die erhaltene Rechnung in das dort verwendete ERP-System einlesen können. Es ist vor allem bei kleineren Unternehmen auch denkbar, dass anstelle eines komplexen und teuren ERP Systems ein einfaches

Kalkulationsprogramm (beispielsweise aus einem Office-Paket) eingesetzt wird. In diesem Fall müssen ebenfalls entsprechende Schnittstellen bereitgestellt werden. Dies gilt für die Erzeugung aller anderen Geschäftsdokumente (wie z. B. der Bestellung) analog.

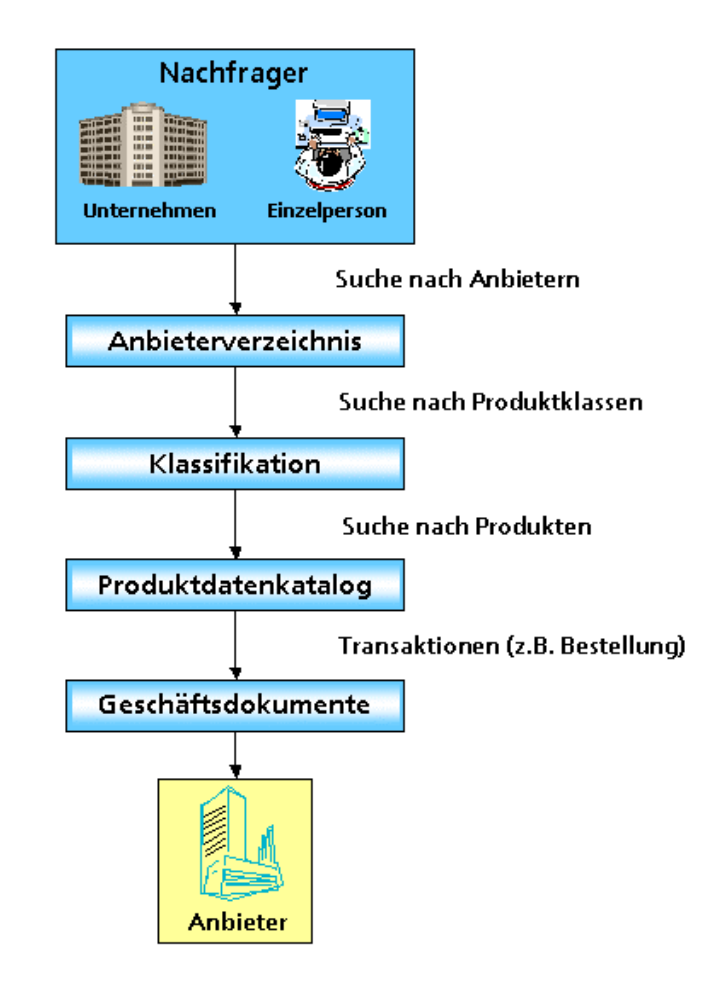

Abbildung 2 – Beispiel für den externen Fluss von Produktdaten aus der Sicht der Nachfrager

Zusammengefasst kann festgestellt werden, dass viele Fragen hinsichtlich der Behandlung von Produktdaten bestehen, die einer Lösung bedürfen, bevor E-Commerce für Aus- und Weiterbildungsdienstleistungen breite Anwendung finden wird. Im Zusammenhang mit E-Commerce spielt insbesondere das externe Produktdatenmanagement eine Rolle. Hiermit ist vor allem der Umgang mit Daten gemeint, die die Unternehmensgrenzen nach außen verlassen (z. B. an Kunden oder Kooperationspartner) oder von externen Stellen an das Unternehmen transferiert werden, wie etwa Bestellungen. Die interne Datenhaltung kann selbstverständlich von den Anforderungen bzw. Möglichkeiten des elektronischen Geschäftsverkehrs ebenfalls mitbeeinflusst

werden, ist aber zunächst für den elektronischen Geschäftsverkehr von relativ untergeordneter Bedeutung. Es kann mit einiger Sicherheit davon ausgegangen werden, dass sich die Strukturen der internen Datenhaltung durch geeignete Schnittstellen in jedem Fall auf die externen Datenmodelle abbilden lassen. Im Folgenden soll sich die Betrachtung daher auf die externen Komponenten des Produktdatenmanagements konzentrieren.

#### **1.4 Notwendigkeit von Standards für das externe Produktdatenmanagement**

Beim internen Produktdatenmanagement wird eine Vielzahl von unterschiedlichen Strukturen und Technologien bei den verschiedenen Marktteilnehmern eingesetzt. Dies ist im Falle der externen Datenhaltung nicht wünschenswert, da hierbei ja definitionsgemäß Daten mit anderen Marktteilnehmern ausgetauscht werden. Denn um einen Datenaustausch erfolgreich vornehmen zu können, müssen sich die Marktteilnehmer untereinander »verstehen«, d. h. in der Lage sein, die Datenstrukturen des jeweils anderen zu interpretieren und zu verarbeiten. Genauer gesagt, es muss jeder Marktteilnehmer jedes Format verarbeiten können, das von irgendeinem anderen Marktteilnehmer erzeugt wird, mit dem Geschäftsbeziehungen bestehen. Würde jeder Prozessbeteiligte seine Daten in einem proprietären Format zur Verfügung stellen, wäre ein geradezu babylonisches Sprachgewirr die Folge. Grundsätzlich besteht zwar die Möglichkeit, die verschiedenen Datenformate durch geeignete Schnittstellen und Transformatoren ineinander zu überführen, aber bei einer großen Anzahl an unterschiedlichen proprietären Formaten ist die Grenze der Sinnhaftigkeit dieses Vorgehens vermutlich sehr schnell erreicht. Die Anzahl der notwendigen Schnittstellen steigt exponentiell mit der Anzahl der Geschäftspartner mit heterogenen Datenformaten, was in der Praxis wohl kaum noch mit vertretbarem Aufwand zu handhaben wäre (große Konzerne haben teilweise mehrere hunderttausend Lieferanten). Die durch E-Commerce möglichen Kosteneinsparungen in den Bereichen Beschaffung und Vertrieb würden dadurch sehr schnell durch erhöhten Aufwand für die Entwicklung und Pflege von Software aufgezehrt. Die Potenziale des elektronischen Geschäftsverkehrs würden praktisch wirkungslos verpuffen.

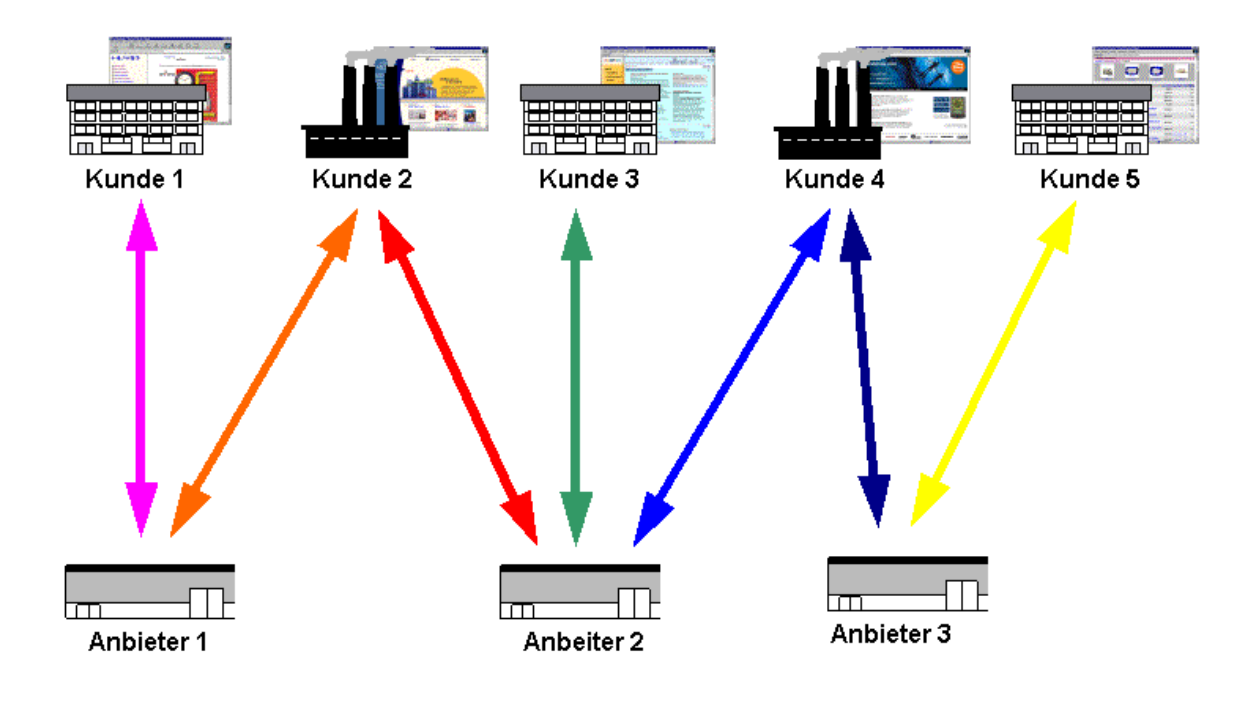

Abbildung 3 - Externes Produktdatenmanagement ohne den Einsatz von Standardformaten

Daher empfiehlt es sich, standardisierte Formate für das externe Produktdatenmanagement zu verwenden. Im Falle standardisierter Formate ist nur die Erstellung einer einzigen Schnittstelle pro Format und Unternehmen notwendig, um jedes Unternehmen mit jedem anderen kommunizieren zu lassen. Der Aufwand für Entwicklung und Pflege sinkt somit drastisch. Auch kleinere und mittelständische Unternehmen werden von diesen Formaten profitieren, da anzunehmen ist, dass gerade in diesen Unternehmensklassen das Budget für die Eigenentwicklung von Schnittstellen begrenzt sein dürfte.

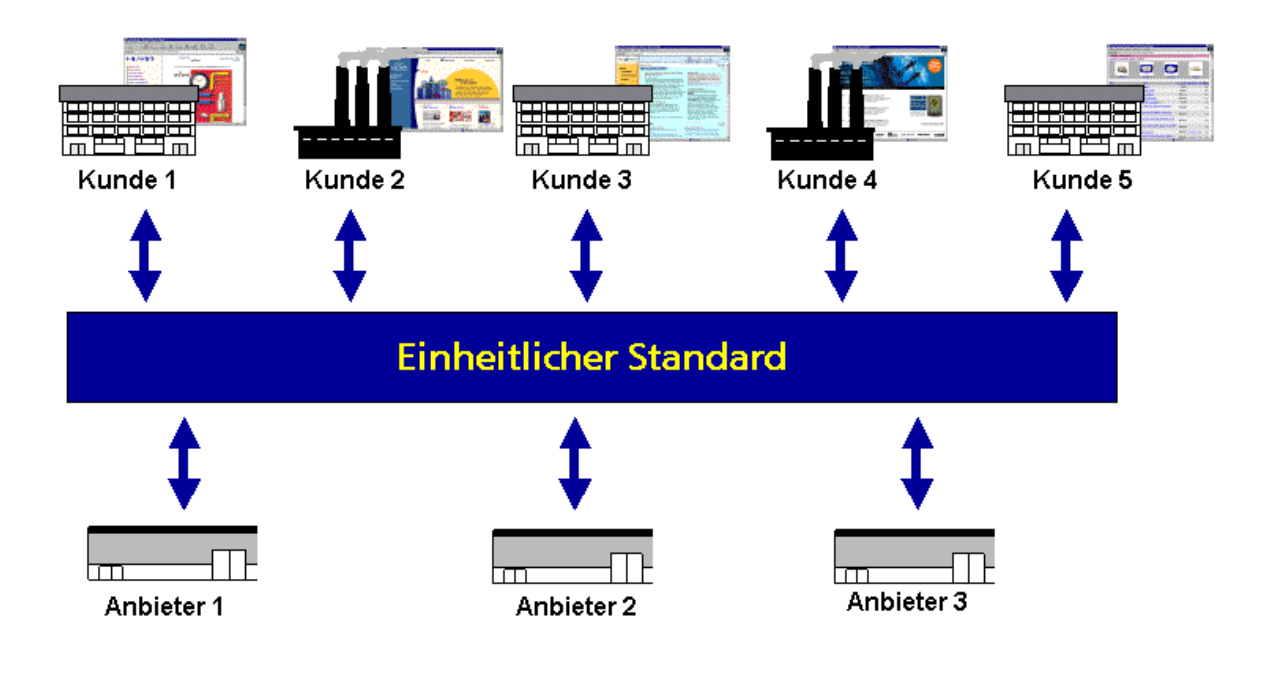

Abbildung 4 - Externes Produktdatenmanagement mit dem Einsatz von Standardformaten

#### **1.5 Stand der Entwicklung**

#### **1.5.1 Standardisierungsprojekte im Bereich Aus- und Weiterbildungsdienstleistungen**

Zum gegenwärtigen Zeitpunkt bewegen sich mehrere Standardisierungsbemühungen im Bereich Produktdatenmanagement bzw. Metadaten für Ausund Weiterbildungsdienstleistungen. Die wichtigsten Projekte in diesem Bereich werden im Folgenden kurz vorgestellt.

#### **Dublin Core Metadata Initiative**

Das Ziel dieser Initiative ist die verbesserte Unterstützung der Suche und Indexierung von webbasierten Metadaten. Die geschaffenen Standards sind sehr schlank und haben daher nur wenige Felder, die sich vor allem auf die Ressourcenbeschreibung konzentrieren. Dublin Core ist eine internationale Initiative, an der Arbeitsgruppen aus allen Kontinenten teilnehmen.

#### **IEEE Learning Technology Standards Committee (LTSC) P1484**

Die IEEE Initiative deckt unterschiedliche Bereiche ab. Es werden unter anderem Standards geschaffen, die sich mit Ressourcenbeschreibungen bzw. Metadaten beschäftigen, aber auch Qualifikations- und Anforderungsprofile. Der Aufbau von Kursen und deren Internationalisierung spielen dabei eine große Rolle.

#### **Advanced Distributed Learning (ADL)**

Diese Standardisierungsbemühung baut auf dem IEEE LTSC auf und geht vom Verteidigungsministerium der USA aus. Dessen Motivation ist hauptsächlich der Einsatz der neuen Standards zum Aufbau eines einheitlichen Weiterbildungsmodells für die amerikanischen Streitkräfte. Vordringliches Ziel dieser Initiative ist das Ressourcenmanagement. In diesem Zusammenhang wurde das Shareable Courseware Object Reference Model (SCORM) als erstes Ergebnis dieser Bemühungen veröffentlicht.

#### **Instructional Management System (IMS)**

Dieses Projekt konzentriert sich vor allem auf das Online-Lernen. Abgedeckt wird neben dem Ressourcenmanagement auch die Benutzung der Lerninhalte selbst sowie das Qualifikationsmanagement. Auch IMS ist eine weltweite Initiative, deren Mitglieder sich nicht nur aus Weiterbildungsdienstleistern, sondern auch aus Bildungsinstitutionen und Regierungsorganisationen zusammensetzen.

#### **Education Network Australia (EdNA)**

Dieser Standard setzt auf der Dublin Core Initiative auf und erweitert dessen Metadata Element Set um Elemente, die zwar primär auf australische Verhältnisse abgestimmt sein sollen, aber durchaus auch von internationalem Interesse sind. Das Hauptziel dieses Standardisierungsprojekts ist aber immer noch das Ressourcenmanagement.

#### **1.5.2 Eine Auswahl allgemeiner Standardsierungsprojekte**

Die nachfolgenden Standardisierungsprojekte sind nicht primär im Weiterbildungsbereich tätig, sondern stellen Ansätze auf allgemeinerer Ebene im E-Business dar.

#### **BMEcat**

BMEcat ist ein Standard zur elektronischen Übertragung von Produktkatalogen. Er wurde im Auftrag des Bundesverbands Materialwirtschaft, Einkauf und Logistik e. V. (BME) von einer Arbeitsgruppe entwickelt, der neben namhaften

Großunternehmen auch Fraunhofer IAO und die Universitäten Essen und Linz als technische Entwickler angehören. BMEcat unterstützt neben der Darstellung von Produktgrunddaten, Klassifikationen und Preismodellen auch Katalogtransaktionen und -strukturen. Die Einbeziehung multimedialer Zusatzinformationen ist ebenfalls möglich. Die Version 1.0 des Standards wurde im November 1999 in Frankfurt verabschiedet. BMEcat ist ein XML-basiertes Datenformat und wird mittlerweile auf breiter Basis vom Markt akzeptiert. Die momentan aktuelle Fassung 1.2 wurde auf der CeBit 2001 der Öffentlichkeit vorgestellt<sup>3</sup>. Zur Zeit wird vom Entwicklungsgremium an der Version 2.0 gearbeitet, die auch konfigurierbare Produkte und ein erweitertes Preismodell unterstützen soll. Ebenfalls integriert werden Elemente zur Darstellung logistischer Informationen, beispielsweise zu Verpackung oder Transportbedingungen. Die neue Version wird voraussichtlich noch im Laufe des Jahres 2004 veröffentlicht.

#### **openTrans**

Während sich BMEcat voll und ganz auf Produktdatenkataloge konzentriert, zielt openTrans auf den Austausch elektronischer Geschäftsdokumente ab. Abgebildet werden die Dokumente Auftrag/Bestellung, Auftragsänderung, Auftragsbestätigung, Rechnung und Preisanfrage. Da openTrans von dem gleichen Standardisierungskomitee entwickelt wird, das sich auch für BMEcat verantwortlich zeichnet, ist eine vollständige Kompatibilität der beiden Standards sichergestellt. Die aktuelle Version 1.0 des Standards wurde im September 2001 veröffentlicht<sup>4</sup>.

#### **ecl@ss**

ecl@ss ist im Gegensatz zu den bisher erwähnten Standards kein reines Datenaustauschformat sondern ein Klassifikationsstandard. ecl@ss identifiziert Produkte und Dienstleistungen mittels eines vierstufigen, hierarchischen Klassifikationsschlüssels (eine Glühbirne hat beispielsweise die Nummer 27-11-06-03). Jede der vier Nummern repräsentiert hierbei eine Ebene einer Baumstruktur. Die oberste Ebene bezeichnet ecl@ss als »Sachgebiete« (wie »Dienstleistungen« oder »Fahrzeugtechnik«). Unterhalb der Sachgebiete befinden sich die Ebenen »Hauptgruppen«, »Gruppen« sowie »Untergruppen«. Die Navigation bzw. Suche ist entweder über die Nummernhierarchie oder über ein aus 12 000 Begriffen bestehendes Schlagwortregister möglich, so dass auch Produkte gefunden werden können, für die keine eindeutige Benamung existiert (die bereits angesprochene

 3 Die BMEcat Spezifikation findet sich auf der Webseite http://www.bmecat.org.

<sup>4</sup> Die Spezifikation des openTrans Standards kann auf der Webseite http://www.opentrans.de heruntergeladen werden.

Glühbirne heißt in der Fachsprache eigentlich »Allgebrauchslampe«). Zur weiteren Beschreibung der Produkte werden Merkmalleisten eingesetzt, die die Eigenschaften der Produkte näher charakterisieren und damit die Suche nach Produkten unterstützen und erleichtern. Entwickelt und gepflegt wird der ecl@ss Standard vom Institut der deutschen Wirtschaft in Köln. Die aktuelle Fassung des Klassifikationsschemas ist Version 5.05 .

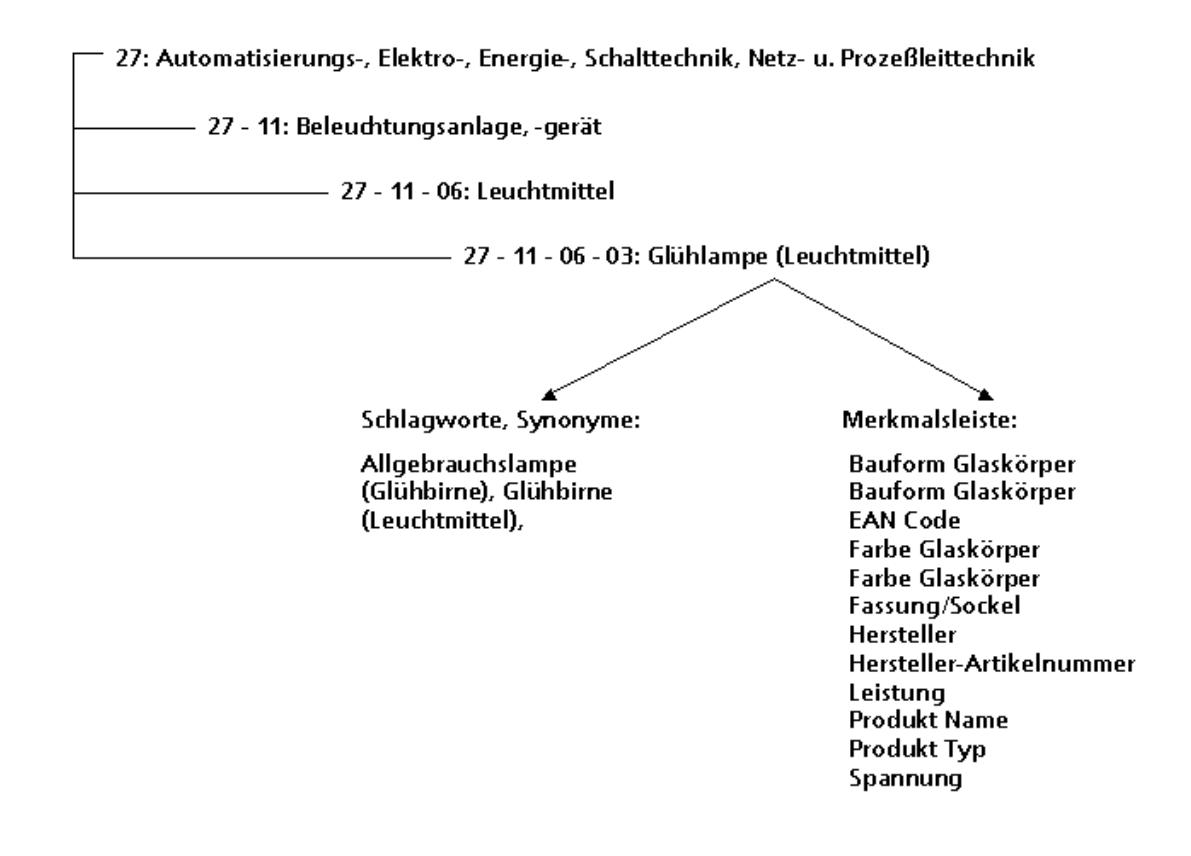

Abbildung 5 - Klassifikation einer Glühbirne nach ecl@ss

5 Das ecl@ss Klassifikationsschema kann auf http://www.eclass.de eingesehen und heruntergeladen werden.

#### **1.6 Vorgehensweise bei der Erarbeitung der open-Q Standards**

Für die Erarbeitung der open-Q Standards wurde eine Vorgehensweise gewählt, die im Wesentlichen einem Phasenmodell entspricht:

In der ersten Phase wurde, sowohl mit Anbietern von Aus- und Weiterbildungsdienstleistern als auch deren Nachfragern, eine Ist-Aufnahme (Schritt 1) sowie eine Anforderungsanalyse (Soll-Aufnahme; Schritt 2) durchgeführt. Gegenstand der Analysen waren die Art und der Umfang in dem E-Commerce bereits heute in den Unternehmen eingesetzt wird, die relevanten Unternehmensprozesse sowie die Werkzeuge (z. B. Software), die zur Durchführung der Aufgaben eingesetzt werden.

In der zweiten Phase wurde, ebenfalls in Zusammenarbeit mit Anbietern und Nachfragern, eine grundlegende Beschreibung von Aus- und Weiterbildungsdienstleistungen erarbeitet. Dazu wurden die wesentlichen Merkmale dieser Dienstleistungsart identifiziert (Schritt 3).

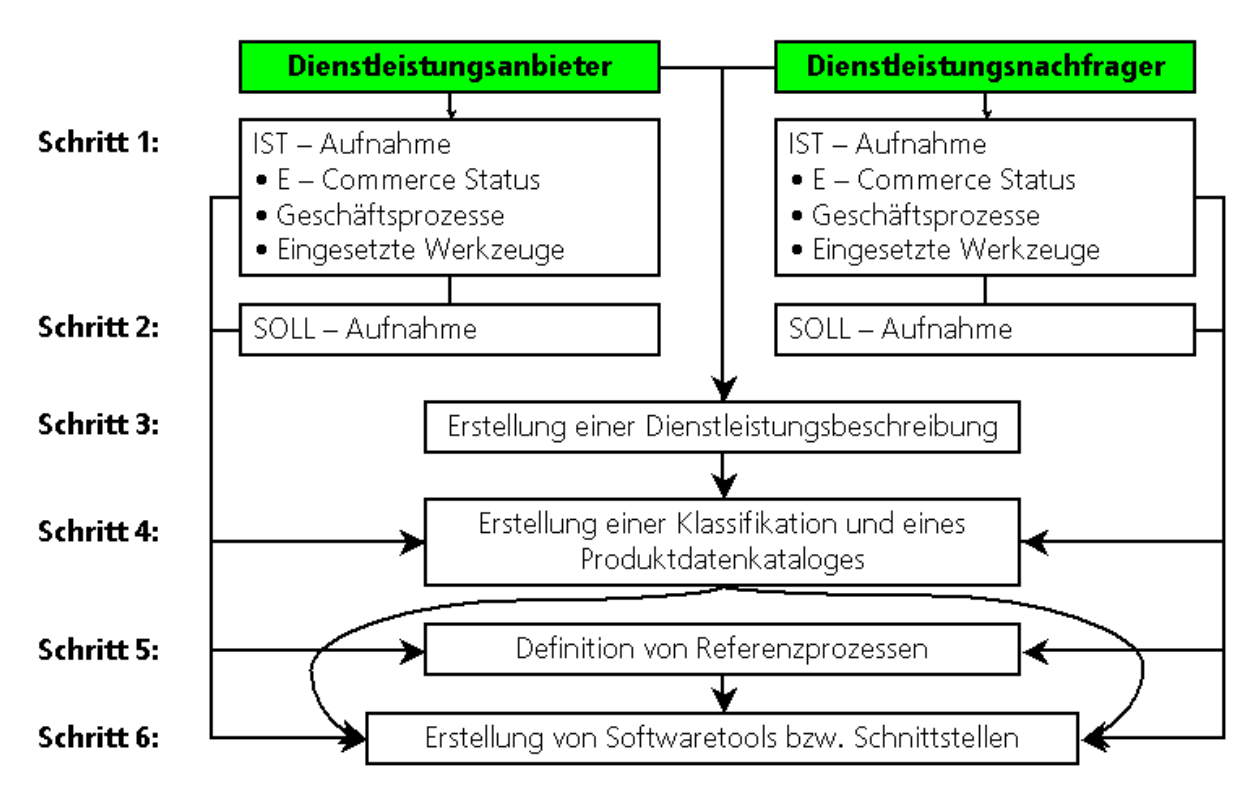

Abbildung 6 – Vorgehensmodell für die Erstellung der open-Q Standards

In der dritten Phase wurden die elektronischen Datenaustauschformate sowie ein Klassifikationsschema für Aus- und Weiterbildungsdienstleistungen erstellt. Dazu flossen sowohl die Anforderungen der Marktteilnehmer an solche

Standards als auch das erarbeitete Beschreibungsschema für Aus- und Weiterbildungsdienstleistungen mit ein (Schritt 4).

In der vierten Phase wurden die relevanten Referenzprozesse definiert (Schritt 5). Auch bildeten die aufgenommenen Anforderungen der Marktteilnehmer die Ausgangsbasis.

In der fünften und letzten Phase wurden schließlich die standardunterstützenden Softwaretools erstellt (Schritt 6). Dazu gehörten sowohl die »open-Q Exchange Plattform« als auch ein Anwendungsszenario, in dem die erarbeiteten Datenaustauschformate in der Praxis erprobt wurden.

#### **1.7 Projektkonsortium**

Im Projekt open-Q wirkten folgende Unternehmen bzw. Institutionen mit:

#### **Weiterbildungsanbieter**

- akamedia Akademie für interaktive Medien und Kommunikation GmbH, Dortmund
- BME Akademie e. V., Frankfurt a. M.
- CDI Deutsche Private Akademie für Wirtschaft GmbH, München
- DEKRA Akademie GmbH, Reutlingen
- Prokoda AG, Köln
- Technische Akademie Esslingen, Ostfildern
- Technische Akademie Wuppertal, Wuppertal
- Unilog Integrata AG, Tübingen

#### **Technologieanbieter**

- e-pro Solutions GmbH, Stuttgart
- Heiler Software AG, Stuttgart

#### **Forschungseinrichtungen**

• Fraunhofer IAO, Stuttgart

#### **Verbände bzw. Wirtschaftseinrichtungen**

• Institut der deutschen Wirtschaft Köln Consult GmbH (IW Consult), Köln

## 2 Anforderungsanalyse

Um eine sinnvolle Festlegung der genauen Spezifikationen der Standards bzw. des Funktionsumfangs der zu erstellenden Softwaretools zu ermöglichen, ist eine Anforderungsanalyse sowohl bei Anbietern als auch den Nachfragern von Aus- und Weiterbildungsdienstleistungen nötig. Denn nur wenn die Vorstellungen beider Seiten bezüglich der Ausgestaltung von E-Commerce für die Abwicklung der Geschäftstransaktionen erfüllt sind, wird eine Verbreitung von E-Commerce in dieser Branche auch wahrscheinlich sein. Im Folgenden soll das Ergebnis einer im Rahmen des Projekts open-Q durchgeführten Anforderungsanalyse bei Anbietern und Nachfragern von Aus- und Weiterbildungsdienstleistungen kurz skizziert werden.

#### **2.1 Anforderungen der Anbieterseite**

Mit insgesamt zehn Weiterbildungsanbietern verschiedener Größenordnungen wurde im Jahr 2001 in einem persönlichen Interview eine Anforderungsanalyse durchgeführt. Die Einheitlichkeit der Befragungen wurde durch einen standardisierten detaillierten Gesprächsleitfaden sichergestellt. Hierbei wurde den teilnehmenden Unternehmen ein geschlossener Fragebogen inklusive einem Katalog von möglichen Anforderungen vorgelegt, deren Relevanz das jeweilige Unternehmen anhand einer fünfstufigen Ratingskala zu bewerten hatte. Dabei war »1« die schlechteste und »5« die höchste zu vergebende Bewertungsmöglichkeit.

Um die Ergebnisse zu validieren, wurde anschließend eine schriftliche Befragung von insgesamt 180 Anbietern von Aus- und Weiterbildungsdienstleistungen vorgenommen. Hierbei kam ein standardisierter Fragebogen mit geschlossenen Fragen zum Einsatz. Die Ergebnisse der beiden Befragungen waren konsistent, so dass im Folgenden – sofern nicht anders angegeben – auf die Erkenntnisse der Vor-Ort-Analysen Bezug genommen wird.

#### **2.1.1 E-Commerce – Status der Weiterbildungsanbieter**

In den befragten Weiterbildungsunternehmen wurden sehr heterogene IT-Landschaften in den unterschiedlichen Ausbaustufen vorgefunden. Eine branchenübliche Standardsoftware für die Datenhaltung und -verarbeitung existierte abgesehen von den gängigen Office-Paketen nicht. Viele Unternehmen setzten eigenentwickelte datenbankbasierte Lösungen für das Kurs- und Ressourcenmanagement ein. Von manchen Unternehmen wurden diese Prozesse allerdings noch ganz ohne IT-Unterstützung bearbeitet. Eine zwischenbetriebliche Prozessintegration mit externen Partnern existierte aber nur in den seltensten Fällen – und auch in diesen nur mit Großkunden. In einigen wenigen Fällen fand ein elektronischer Datentransfer zu den Kunden statt. Dabei wurden proprietäre Datenformate verwendet, die meist eigens für den entsprechenden Zweck (beispielsweise zur Darstellung der Angebote im Intranet) definiert wurden.

Alle befragten Unternehmen hatten bereits einen eigenen Internet Auftritt auf dem teilweise auch Dienstleistungen angeboten und (meistens) auch gebucht werden konnten. Die Teilnahme an anbieterübergreifenden Marktplätzen wurde dagegen von Teilen der befragten Unternehmen sehr verhalten beurteilt. Einige Unternehmen betrachteten den Aufbau und Betrieb eines solchen Marktplatzes als zu kostenintensiv und gaben, sofern ein Online-Vertrieb überhaupt gewünscht wurde, der Vermarktung über die eigene Internetplattform den Vorzug. Ausschlaggebend hierfür war vor allem der hohe Aufwand der für die Eingabe und Pflege der Daten auf den Marktplätzen entsteht. Dieser Aufwand wurde von den Unternehmen im Vergleich zum Nutzen der Marktplätze als zu hoch wahrgenommen, nicht zuletzt weil eine Online-Buchung auf vielen Marktplätzen nicht möglich war, sondern auf konventionellem Wege erfolgen musste. Einige Anbieter würden hingegen durchaus an einem anbieterübergreifenden Marktplatz teilnehmen, wenn die Voraussetzung des Datenimports mittels Schnittstellen und standardisierter Formate erfüllt wäre.

#### **2.1.2 Anforderungen bezüglich der E-Commerce Standards**

Grundsätzlich kann festgestellt werden, dass E-Commerce Standards von einer breiten Mehrheit der Anbieter von Aus- und Weiterbildungsdienstleistungen gewünscht wurde. Zwei Drittel der befragten Unternehmen schätzten den Nutzen von Standards als »hoch« oder »sehr hoch« ein (vgl. Abbildung 7).

Ganz oben auf der Wunschliste fast aller befragten Unternehmen stand dabei die Schaffung eines gemeinsamen (Katalog-)Datenaustauschstandards (vgl. Abbildung 8). Der Datenaustausch mittels elektronischen Katalogen wurde von vielen Befragten als der zentrale Baustein eines offenen E-Commerce Standards überhaupt gesehen. Dieser Katalogstandard sollte neben der eigentlichen textuellen Kursbeschreibung auch die Möglichkeit zur Einbindung multimedialer Inhalte bieten, womit sich u. a. eine relativ nahe Abbildung eines konventionellen Printkatalogs auf ein Online-Format realisieren ließe. Der Zwang zur mehrfachen Erstellung der verschiedenen Katalogformate kann somit unter Umständen wegfallen, da aus dem elektronischen Produktdatenkatalog mittels einer Transformation ein Printkatalog generiert werden könnte.

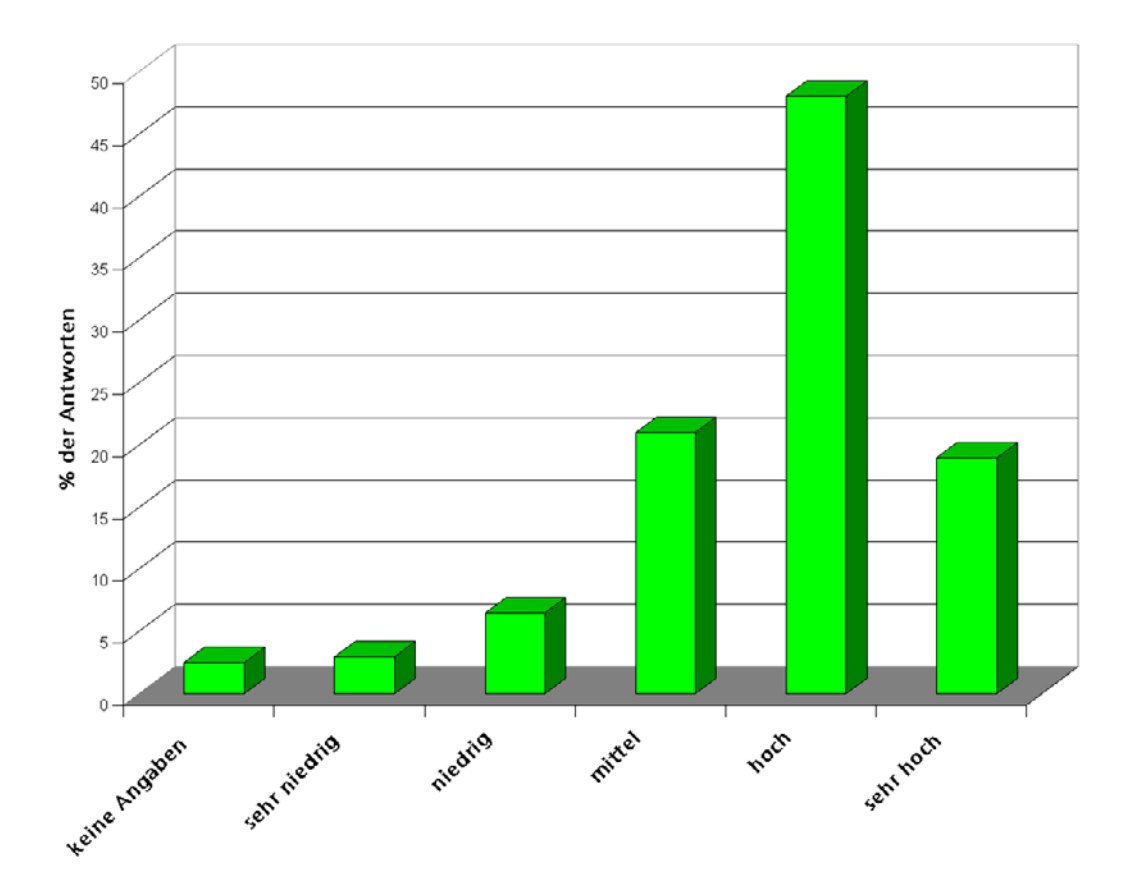

Abbildung 7 - Nutzen von E-Commerce Standards (Daten aus der schriftlichen Befragung)

Bei sehr vielen Weiterbildungsanbietern war der Wunsch nach einer standardisierten Klassifikation ihrer Angebote vorhanden. Nach Ansicht der meisten Anbieter sollte innerhalb dieser Klassifikation das Dienstleistungsangebot nach Themenbereichen (beispielsweise »Informationstechnologie« und »Betriebswirtschaft«) eingeteilt werden.

Eine weitere häufig genannte Anforderung betrifft die Abbildung der Geschäftsprozesse in dem neu zu schaffenden E-Commerce Standard, wobei als die wichtigsten einzubeziehenden Geschäftsprozesse die Bestellung bzw. Buchung und die Abrechnung von Weiterbildungsdienstleistungen gesehen wurden. Beide Vorgänge sollten idealerweise durchgehend elektronisch abgewickelt werden können – was eine der wesentlichen Voraussetzungen für die Schaffung einer zukünftigen Plattform für den Handel von Aus- und Weiterbildungsdienstleistungen ist.

Die von der öffentlichen Hand geförderten Weiterbildungsdienstleistungen bilden einen nicht unerheblichen Teil des Gesamtmarkts. Von einigen

Anbietern, die einen unternehmerischen Schwerpunkt auf die Bearbeitung des öffentlich geförderten Weiterbildungsgeschäfts (das sog. »SGB III – Geschäft«) gesetzt haben, wurde auch die Abbildung der relevanten Geschäftsprozesse mit der Bundesagentur für Arbeit bzw. den regionalen Arbeitsämtern in den E-Commerce Standards gefordert. Hier wurde aufgrund der besonderen Komplexität dieser Prozesse ein erhebliches Rationalisierungspotenzial gesehen. Das Segment »öffentlich geförderte Weiterbildungsmaßnahmen« war aber nicht für alle befragten Unternehmen gleichermaßen relevant. Viele Anbieter sind in diesem Geschäftsbereich überhaupt nicht tätig. Konsequenterweise ist die Standardabweichung im Antwortverhalten bei dieser Frage recht hoch.

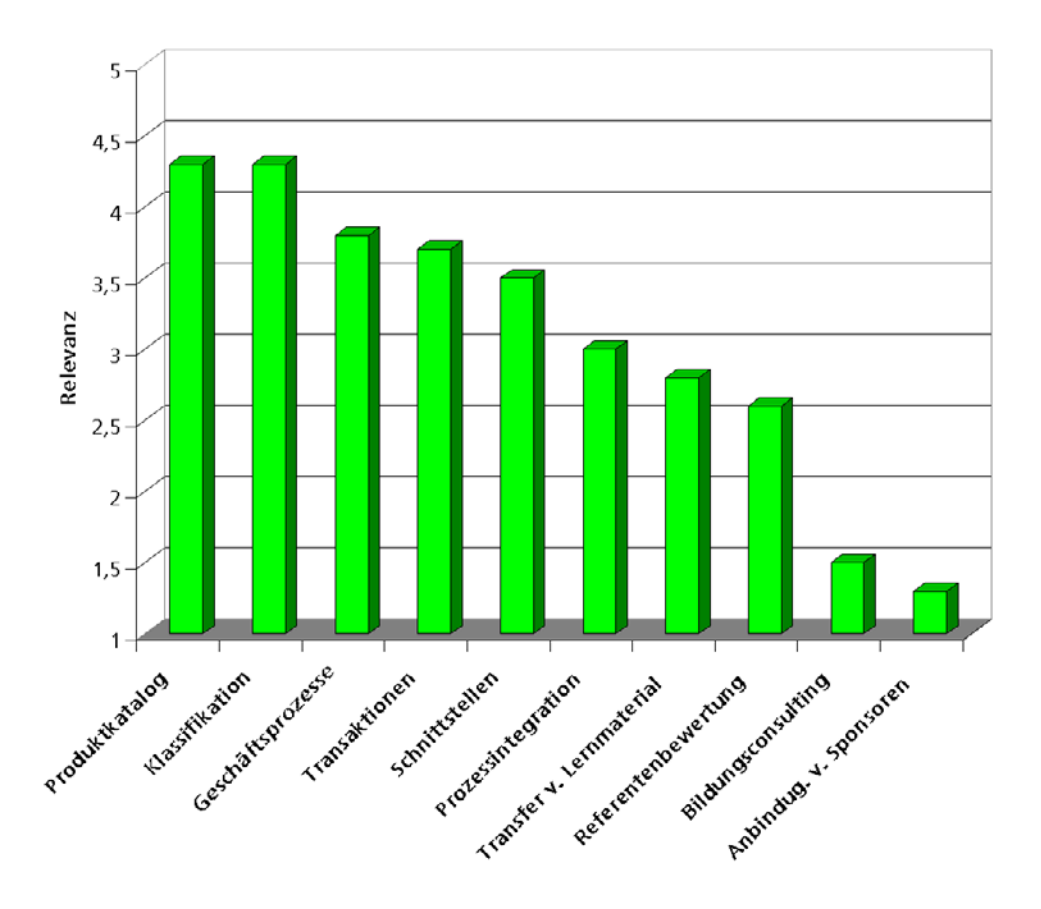

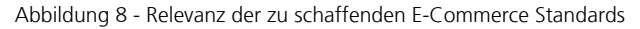

Ebenfalls als bedeutsam wahrgenommen wurde die Bereitstellung von Schnittstellen für Großkunden, die den direkten elektronischen Austausch von Katalogen und Geschäftsdokumenten mit diesem Kundensegment ermöglichen. Diese Schnittstellen könnten in einer weiteren Ausbaustufe zu einem integrierten E-Procurement System weiterentwickelt werden, was den Kunden eine Auswahl, Buchung und Abrechnung von

Weiterbildungsmaßnahmen über das firmeneigene Netzwerk ermöglichen würde.

Von einigen Weiterbildungsdienstleistern wurde auch die Einbindung externer Partner als wünschenswert erachtet. Darunter wird vor allem die Anbindung von Hotels oder Catering-Unternehmen an die E-Commerce Schnittstellen verstanden. Dieser Punkt war jedoch nicht für alle Anbieter gleichermaßen bedeutsam, in der Beantwortung dieser Frage waren sich die befragten Unternehmen vielmehr bemerkenswert uneinig.

Für unwichtig wurden die Bereiche Bildungsconsulting und die Einbindung von Ausstellern und Sponsoren gehalten. In dieser Einschätzung waren sich die teilnehmenden Weiterbildungsanbieter überwiegend einig. Die technische Umsetzbarkeit dieser Bereiche wurde durchweg als sehr komplex betrachtet.

#### **2.1.3 Anforderungen bezüglich der Softwaretools**

Die Anbieter benötigen nach eigener Aussage die Möglichkeit, ihren bereits bestehenden Datenbestand in das neue XML-basierte Standard-Austauschformat konvertieren zu können. Aufgrund der sehr heterogenen Softwarelandschaft kann dies jedoch nicht durch die Schaffung eines allgemeinen Tools geleistet werden, da keinerlei Standardformate für die Datenablage bei den Anbietern existieren. Die Konvertierung der Daten muss also unternehmensindividuell erfolgen. Eine Unterstützung kann aber durch ein Werkzeug geleistet werden, das ein Mapping vorhandener Datenstrukturen auf das neue Katalogformat ermöglicht. Auf der anderen Seite sind viele, vor allem die kleineren Betriebe mit der individuellen Programmierung von Schnittstellen und Konvertierungstools vermutlich überfordert. Daher ist ein zweigleisiger Ansatz sinnvoll: Die meisten Großunternehmen verfügen über die entsprechende Kapazität und das Know-How zur Schaffung eigener Softwaretools. Die Anbieter dieser Größenklasse können so die notwendige Konvertierungssoftware kurzfristig und mit überschaubarem Aufwand selbst realisieren.

Für die kleineren Anbieter, denen die dazu notwendigen Ressourcen fehlen, soll hingegen die Möglichkeit geschaffen werden, ihre Datenbestände von einem auf einer Internetplattform angesiedelten Konvertierungstool umwandeln zu lassen. Da die Datenbestände von kleineren Anbietern definitionsgemäß eher weniger umfangreich sind, kann diese Aufgabe am effektivsten durch eine direkte Erfassung der Daten in eine Eingabemaske auf der Online-Plattform durchgeführt werden. Die Konvertierungsfunktion der Plattform wandelt die Daten anschließend in das neue Datenaustausch-Standardformat um und stellt es dem Unternehmen dann wieder zum Download zur Verfügung. Eine alternative, für kleinere Unternehmen ebenfalls attraktive Möglichkeit des Imports der Daten in die Plattform kann über ein vereinfachtes Datenformat,

beispielsweise auf CSV-Basis bereitgestellt werden. CSV eignet sich insbesondere deswegen, da viele bestehenden Anwendungen einen Export in dieses Format erlauben.

Abbildung 9 gibt einen Überblick über die Bereiche, für die sich die Anbieter Unterstützung durch Softwaretools wünschten und deren relative Gewichtung.

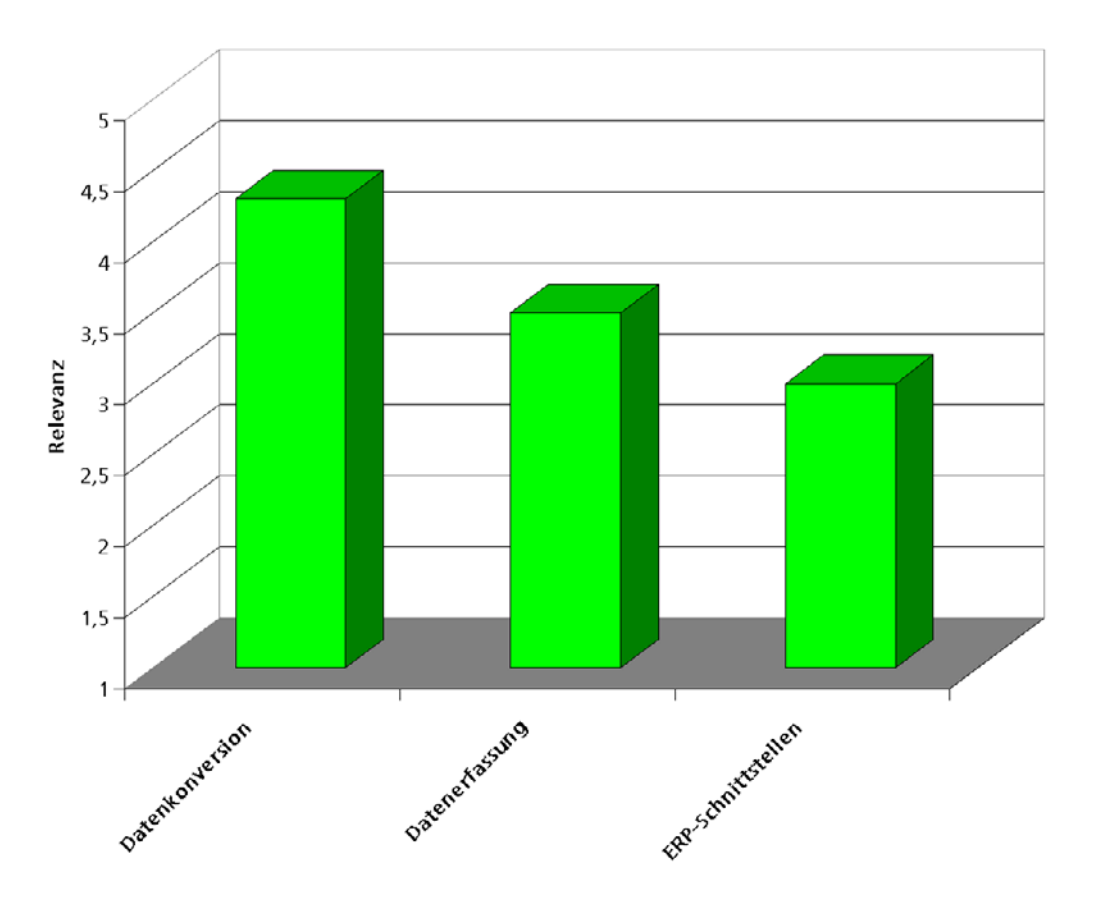

Abbildung 9 - Gewünschte Softwaretools für Anbieter

#### **2.2 Anforderungen der Nachfragerseite**

Analog zur Anbieterseite wurden auch bei der Aufnahme der Anforderungen der Nachfrager mit Vertretern (vor allem aus den Bereichen Personal und Einkauf) von 16 Unternehmen aller Größenordnungen persönliche Interviews geführt. Als Grundlage für diese Gespräche diente ein standardisierter Gesprächsleitfaden (mit teils offenen und teils geschlossenen Fragen), der eine vergleichbare Struktur der Befragungen sicherstellen sollte.

#### **2.2.1 E-Commerce – Status der Nachfrager**

Die Befragung bei Nachfragern ergab – eigentlich nicht sehr überraschend – dass der elektronische Geschäftsverkehr bei der Auswahl und Beschaffung von Aus- und Weiterbildungsdienstleistungen noch eine sehr geringe Rolle spielte.

Die Auswahl von Dienstleistungen wurde vor allem mit Hilfe der Internetauftritte der Anbieter und der konventionellen Papierkataloge vorgenommen (vgl. Abbildung 10). Weniger bedeutsam waren alle anderen Informationsangebote der Anbieter wie beispielsweise redaktionelle Beiträge und die in der Branche weit verbreiteten Mailings. Zeitungsannoncen und Multimedia spielten in den meisten Fällen bei der Auswahl von Dienstleistungen nur eine vergleichsweise geringere Rolle.

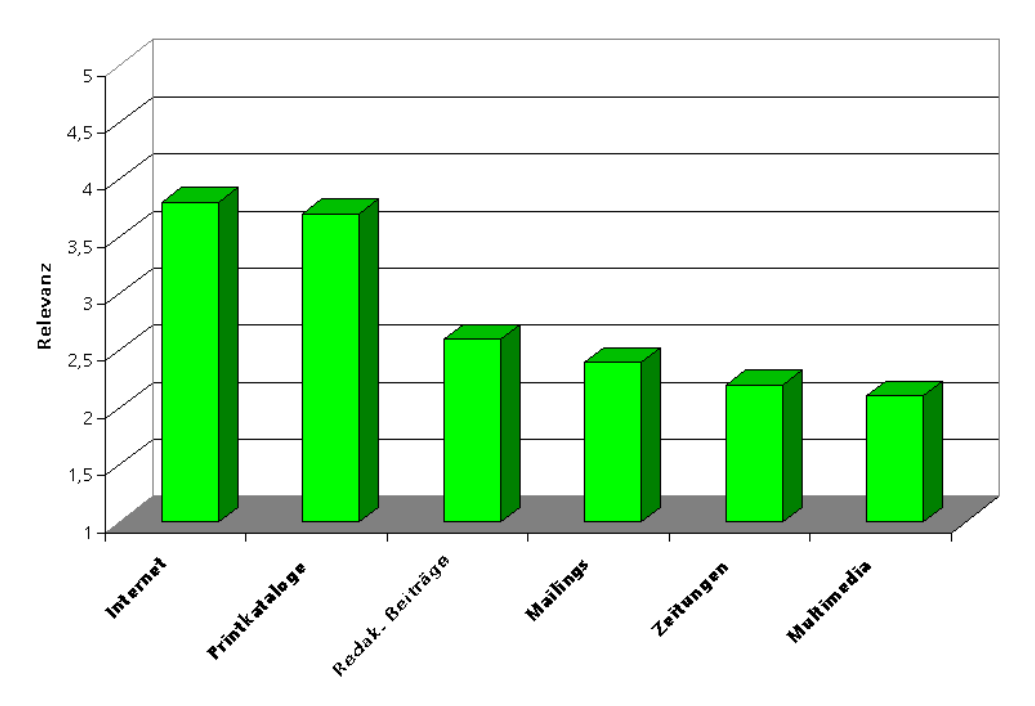

Abbildung 10 - Relevanz der Informationsquellen bei der Produktauswahl

Das wichtigste Kriterium bei der Evaluation von Angeboten war – ebenfalls wenig überraschend – das Thema der Aus- oder Weiterbildungsmaßnahme (vgl. Abbildung 11). Als fast ebenso bedeutsam wurde der Referent eingeschätzt. Oftmals wurden im Vorfeld einer Buchung Informationen bezüglich des Referenten beim Anbieter eingeholt. Auch die explizite Anforderung eines bestimmten Referenten für eine Inhouse-Schulung war bei den Nachfragern ein recht weit verbreitetes Vorgehen. Manche der befragten Unternehmen führten regelrechte »Schwarzlisten«, auf denen inakzeptable Referenten vermerkt waren. Der Preis nahm in der Rangfolge der für die

Dienstleistungsauswahl relevanten Kriterien nur den fünften Platz ein. Es liegt die Vermutung nahe, dass dieses Ergebnis vor allem darin begründet ist, dass das Preisniveau für qualitativ hochwertige Aus- und Weiterbildungsangebote über die Anbieter hinweg relativ vergleichbar ist und der Preis somit als Stellgröße bei der Produktauswahl weitgehend wegfällt. Eine geringere Rolle bei der Auswahl spielten Termin oder der Ort an dem die Maßnahme durchgeführt wird.

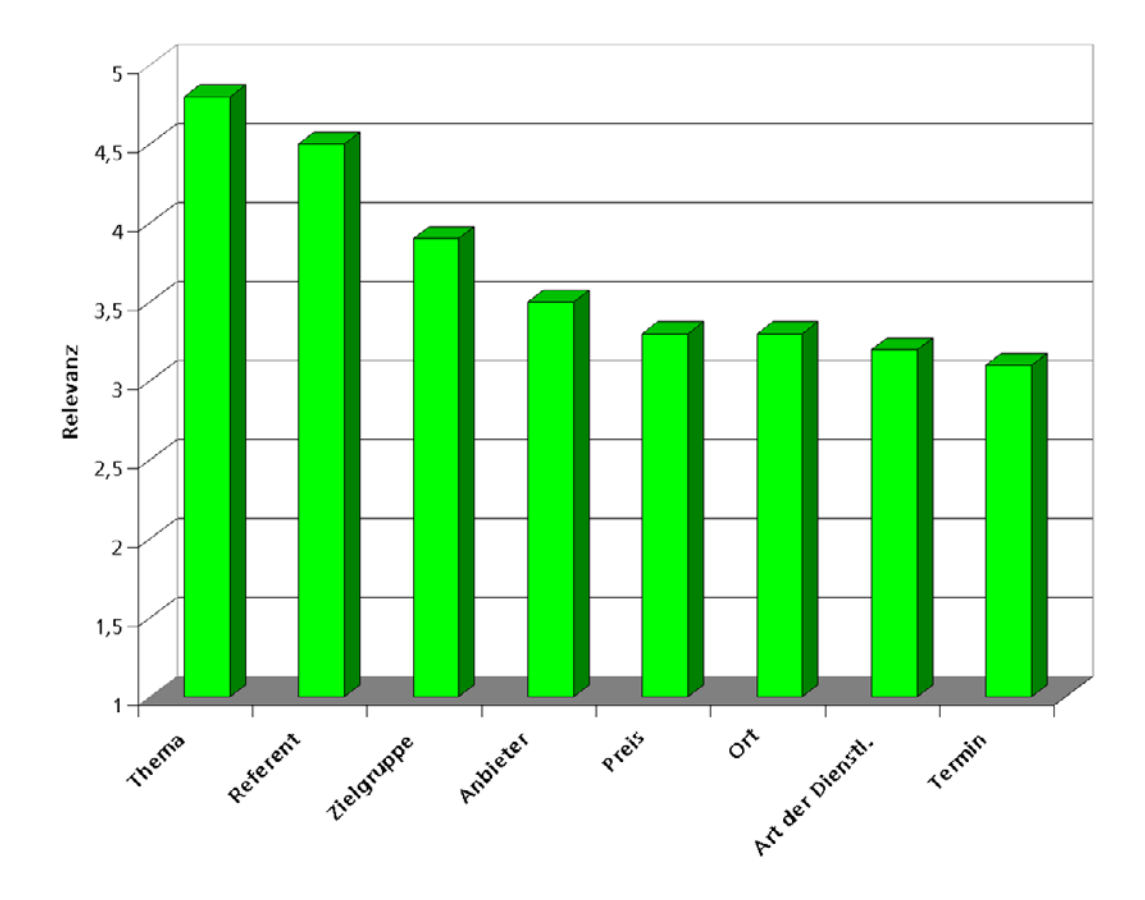

Abbildung 11 - Relevanz der Kriterien bei der Auswahl

Die eigentliche Bestellung nahm überwiegend den klassischen Weg über Post, Telefon oder Fax, die Order per E-Mail gewann jedoch an Bedeutung. Ebenso stieg die Anzahl an Unternehmen, die neben der klassischen Papierrechnung auch deren elektronisches Pendant akzeptierten. Kein einziges der befragten Unternehmen unterhielt bereits integrierte elektronische Geschäftsprozesse mit Weiterbildungsanbietern. Allerdings zeigten fast alle Befragten an solch einer Integration interessiert, falls die dafür notwendigen Voraussetzungen erfüllt wären. Darunter fällt vor allem die Datensicherheit. Hierunter ist nicht nur die Transaktionssicherheit oder die Integrität der Datenübertragung zu zählen,

sondern vor allem auch die Einhaltung geltender Rechtsvorschriften. Als weitere Voraussetzung wurde die Kompatibilität zu bestehenden Systemen genannt, diese bezieht sich vor allem auf die Bereitstellung von Schnittstellen zu ERP-Systemen. Auch waren die Unternehmen nur dann zur Einführung elektronisch integrierter Prozesse bereit, wenn sich dadurch Kosteneinsparungen ergeben.

Analog zu den Anbietern waren die in der Personalentwicklungsstellen der Unternehmen installierten IT Landschaften sehr heterogen. Von einfachen Office-Pakten über SAP Systeme bis hin zu maßgeschneiderten Eigenentwicklungen auf Datenbankbasis war die Palette der eingesetzten Software fast unendlich groß.

#### **2.2.2 Anforderungen bezüglich der E-Commerce Standards**

Zur Zeit der Befragung betrieben die weitaus meisten befragten Unternehmen ihre Personalentwicklung durch eine zentrale Stelle. Diese wählte – oftmals in Rücksprache mit den Fachabteilungen – Weiterbildungsmaßnahmen für die Mitarbeiter aus und wickelte auch den Einkauf ab. Rein dezentrale Lösungen, in denen die alleinige Entscheidungsgewalt über die Personalentwicklung bei den Fachabteilungen liegt, wurden bei keinem der befragten Unternehmen vorgefunden. Teilweise wurden hybride Ansätze gefahren, in denen ein Teil der Personalentwicklung zentral und ein anderer Teil dezentral entschieden wird. Ein Beispiel dafür ist ein Unternehmen, in dem die zentrale Personalentwicklungsstelle alle Weiterbildungsmaßnahmen auswählte, die die soziale Kompetenz der Mitarbeiter betreffen, während alle Fachkurse durch die jeweiligen Fachabteilungen selbst geplant und beschafft wurden.

Die Schaffung einer standardisierten Klassifikation für Aus- und Weiterbildungsdienstleistungen wurde von fast allen befragten Unternehmen befürwortet. Als Vorteile einer solchen Klassifikation wurden Zeitersparnis bei der Suche nach Angeboten, sowie eine erhöhte Transparenz der Angebote gesehen. Daraus leiteten viele Befragten auch die begründete Vermutung ab, dass die Klassifikation in ihren Unternehmen zu Kosteneinsparungen führen wird.

Einen standardisierten elektronischen Produktdatenkatalog für Dienstleistungen würden viele Unternehmen vor allem in denn zentralen Personalentwicklungsstellen gerne einsetze, insbesondere zur Informationsbeschaffung für den Einkauf. Manche Unternehmen konnten sich auch vorstellen, Informationen aus dem Produktdatenkatalog ganz oder teilweise über das hauseigene Intranet den Fachabteilungen zur Verfügung zu stellen. Nur wenige Unternehmen, die heute eine zentrale Personalentwicklung betreiben, würden allerdings soweit gehen, mit Hilfe des Produktdatenkatalogs die Personalentwicklung zu dezentralisieren, also die Entscheidung über die Inanspruchnahme von Aus- und Weiterbildungsdienstleistungen in die

Fachabteilungen zu verlagern. Die durch einen elektronischen Produktdatenkatalog entstehenden Vorteile sahen die meisten Befragten wiederum in der Zeitersparnis, die durch die vereinfachte Suche in dieser Art Katalog entsteht. Von der Möglichkeit, mehrere Anbieterkataloge zu einem Multilieferantenkatalog zu vereinigen, versprachen sich die Unternehmen eine erhöhte Markttransparenz.

#### **2.2.3 Anforderungen bezüglich der Softwaretools**

Im Bereich der zu schaffenden Softwaretools wünschten sich viele Befragten neben ERP-Schnittstellen einen Katalogbrowser für den standardisierten Produktdatenkatalog. Dessen Aufgabe würde vorrangig darin bestehen, die neuen Standardformate anzuzeigen und Daten ggf. auf Konformität mit der Spezifikation des Standards zu prüfen. Eine weitere Ausbaustufe könnte die Erweiterung dieses Tools um Exportfunktionalitäten sein. Dies würde es den Kunden ermöglichen, von den Weiterbildungsanbieten gelieferte Daten (z. B. Kataloge) in ihre eigenen DV-Systeme einzulesen und weiter zu bearbeiten. Eine denkbare praktische Anwendung dafür ist der Import von Katalogdaten in ein E-Procurement System beim Kunden, was es ermöglichen würde, die gesamte Funktionalität des E-Procurement Systems auch in Verbindung mit Weiterbildungsdienstleistungen zu nutzen.

Schließlich ist auch ein voll integriertes Softwaretool denkbar, welches nicht nur den Datenimport bzw. -export und die Datenanzeige beherrscht, sondern auch die direkte Buchung und Abrechnung von Weiterbildungsdienstleistungen ermöglicht. Die Befragung ergab, dass ein solches umfassendes Katalogmanagementsystem von den meisten Unternehmen gegenüber einem einfachen Katalogbrowser sogar bevorzugt würde (vgl. Abbildung 12). Auch der Wunsch nach standardisierten Schnittstellen zu bestehenden HR-Systemen fand breiten Anklang. Als weniger sinnvoll wurde von den Befragten die Erstellung einer integrierten Software erachtet, die neben der E-Commerce Funktionalität auch das Anzeigen und Bearbeiten von Lerninhalten ermöglicht. Hier wurden doch eher spezialisierte Tools bevorzugt.

#### 2 Anforderungsanalyse

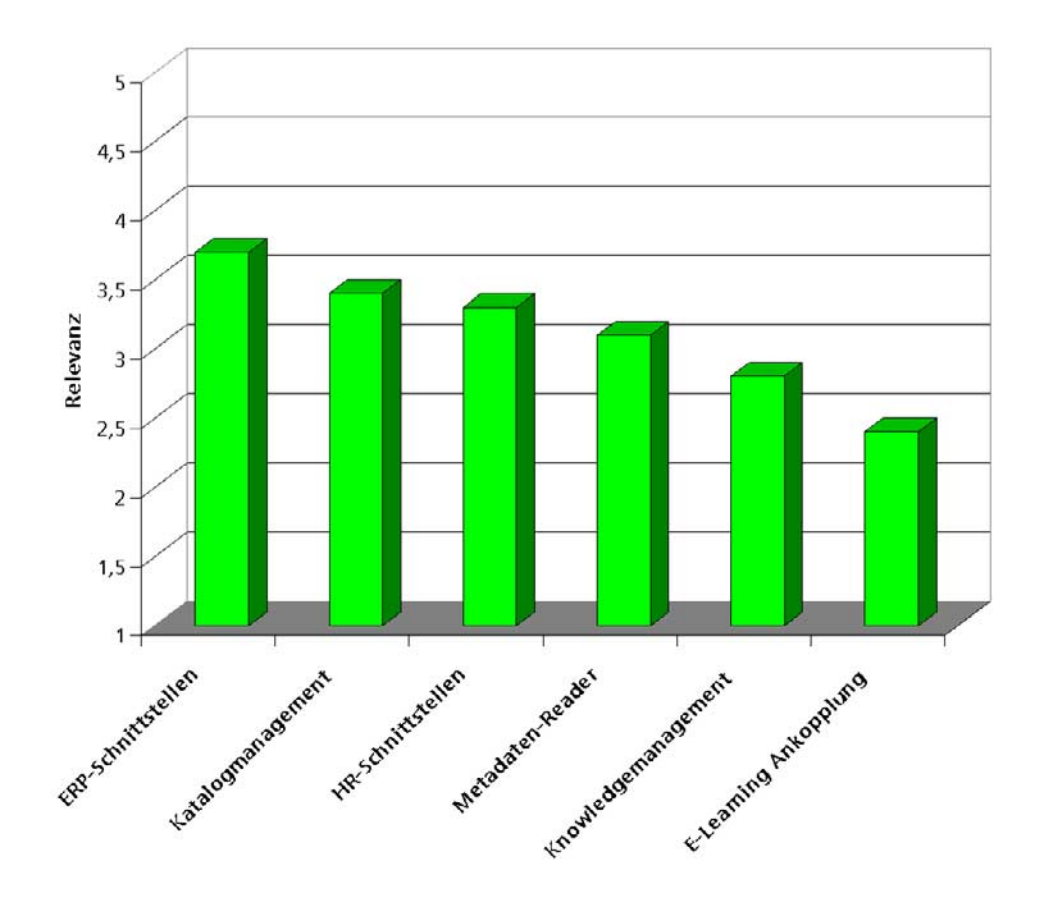

Abbildung 12 - Gewünschte Softwaretools für Kunden

#### **2.3 Ergebnisse der schriftlichen Kundenbefragung**

Ziel dieser zweiten Befragungsaktion war zum einen eine weitere Verbreiterung der Datengrundlage sowie zum anderen eine Validierung der Ergebnisse der Vor-Ort Befragungen. Dazu wurde ein Fragebogen entworfen, der sich an den im Rahmen der Vor-Ort-Analyse gestellten Fragen orientierte, aber auch die während dieser Aktion gemachten Erfahrungen berücksichtigte. Die Qualität und die Eindeutigkeit der Fragen konnten somit im Vergleich zur Vor-Ort Analyse noch weiter verbessert werden. Ein weiteres Designkriterium des Fragebogens war die weitgehende Vermeidung offener Fragen, um die Vergleichbarkeit der Ergebnisse möglichst zu optimieren und größtmögliche Klarheit für die Befragten zu schaffen. Der Fragebogen wurde im Mai 2002 an insgesamt ca. 1 850 Personalverantwortliche deutscher Unternehmen aller Größenklassen und Branchen verschickt. Zum Ende der Bearbeitungsfrist konnten insgesamt 45 ausgefüllte Fragebögen ausgewertet werden, was einer Rücklaufquote von 2,5 Prozent entspricht.

#### **2.3.1 Fragenkomplex 1: Lageparameter**

Mittels dieser Fragen wurden die befragten Unternehmen kategorisiert, um ein genaueres Bild von der Zusammensetzung der Stichprobe zu bekommen und damit die später gemachten Angaben besser interpretieren zu können.

## 45% 40% 35% 30% Prozentanteil 25% 20% 15% 10% 5% 0% Produzielendeko Gewezh Jiendresoms EN Chens andere Yeine Angula **Handowe** Sektoren

#### Aufteilung der befragten Unternehmen nach Wirtschaftssektoren

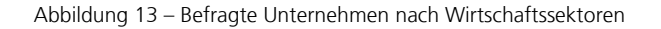

#### **Aufteilung der befragten Unternehmen nach Wirtschaftssektoren**

In dieser Frage sollten sich die befragten Unternehmen einem von insgesamt vier vorgegebenen Wirtschaftsektoren zuordnen bzw. falls nicht zutreffend einer Kategorie »Andere« (vgl. Abbildung 13). Die Frage wurde von 41 Unternehmen beantwortet, 4 Befragte machten zu der Frage nach der Zuordnung ihres Unternehmens keine Angabe. 20 Unternehmen (44%) ordneten sich dem Wirtschaftssektor »Produzierendes Gewerbe« zu, 14 Unternehmen (31%) sind im Dienstleistungssektor tätig, 2 (4%) waren handwerkliche Betriebe und 1 Befragter (2%) ordnete sich dem öffentlichen
Dienst zu. 4 Unternehmen konnten sich in keiner der vorgegebenen Kategorien wiederfinden.

Kritisch anmerken sollte man zum Ergebnis dieser Frage, dass die Dienstleister in der hier gezogenen Stichprobe im Vergleich zur realen Verteilung der relevanten Grundgesamtheit deutlich unterrepräsentiert waren.

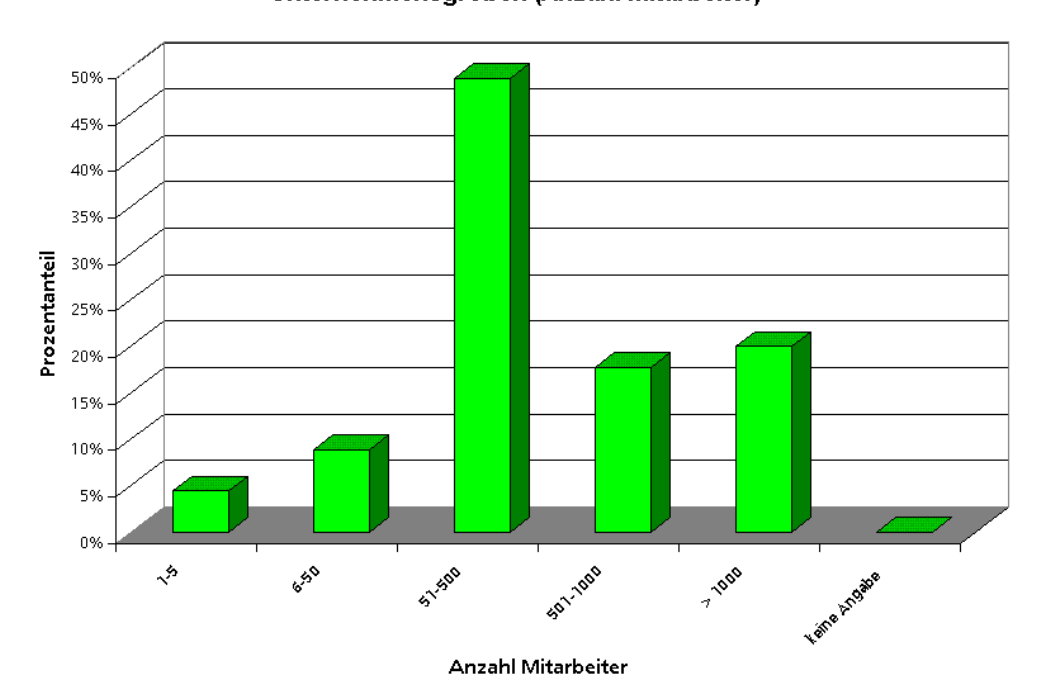

Unternehmensgrößen (Anzahl Mitarbeiter)

Abbildung 14 – Befragte Unternehmen nach Größenklassen

# **Aufteilung der befragten Unternehmen nach Unternehmensgröße**

Hier sollten sich die Teilnehmer der Befragung in fünf verschiedene Größenkategorien einordnen, die jeweils anhand des Kriteriums »Anzahl Mitarbeiter« gemessen wurden (vgl. Abbildung 14). Alle 45 Teilnehmer beantworteten diese Frage. 2 (4%) der befragten Unternehmen gehörten der kleinsten Größenklasse an, die die Unternehmen mit fünf und weniger Mitarbeitern beinhaltete. Der Kategorie »Kleine Unternehmen«, die von 6 bis 50 Mitarbeitern reichte, ordneten sich 4 (9%) Unternehmen zu. Fast die Hälfte, nämlich 22 (49%) der Teilnehmer entstammte dem Mittelstand, der hier als Unternehmen mit mehr als 50 und weniger als 500 Mitarbeitern definiert wurde. 8 (18%) der Unternehmen gehörten der Kategorie »große Unternehmen« an. Hier reichte das Größenintervall von 501 bis 1 000

45% 40% 35% 30% Prozentanteil 25% 20% 15% 10% 5% 0% 11/a/quert Heine Argaie Regional Landestreit Eulopaine Marktgebiete

Marktbearbeitung

Mitarbeiter. Schließlich ordneten sich noch 9 (20%) der Befragten der größten Klasse zu, die alle Unternehmen mit mehr als 1 000 Mitarbeitern umfasste.

Abbildung 15 – Befragte Unternehmen: Marktbearbeitung

# **Marktbearbeitung**

Mittels dieser Frage wurde die Marktbearbeitung der Unternehmen nach regionalen Gesichtspunkten ermittelt (vgl. Abbildung 15). Hierbei gaben 13 (29%) der befragten Unternehmen an, dass sie vorwiegend auf regionalen Märkten tätig waren. 6 (13%) der Unternehmen operierten in ganz Deutschland, während 7 (16%) der Teilnehmer ihre Geschäfte auch auf europäischer Ebene abwickelten. Schließlich waren 19 (42%) der Unternehmen sogar weltweit tätig. Kein an der Befragung teilnehmendes Unternehmen verweigerte die Auskunft zu dieser Frage.

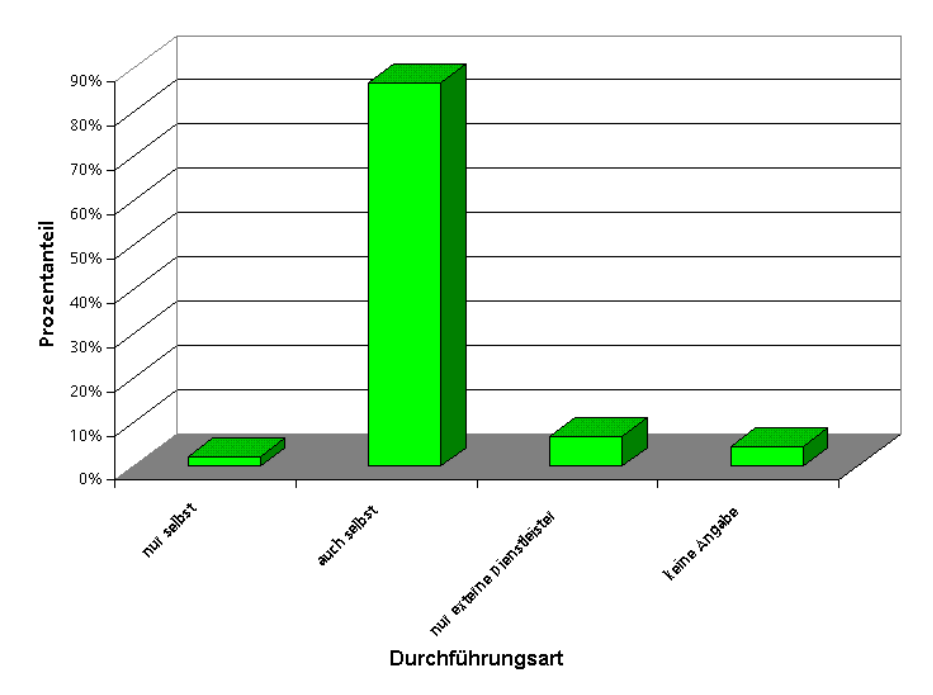

### Durchführung von Aus- und Weiterbildungsdienstleistungen

Abbildung 16 – Befragte Unternehmen: Durchführung von Dienstleistungen

### **Durchführung von Aus- und Weiterbildungsdienstleistungen**

Mit dieser Frage sollte ermittelt werden, inwiefern die befragten Unternehmen externe Anbieter von Aus- und Weiterbildungsdienstleistungen nutzen (vgl. Abbildung 16). Als Ergebnis war zu verzeichnen, dass nur ein einziges Unternehmen die Aus- und Weiterbildung der Mitarbeiter ausschließlich in Eigenregie durchführte. Die weit überwiegende Mehrheit, nämlich 39 (87%) der Befragungsteilnehmer gaben an, sowohl selbst Aus- und Weiterbildungsmaßnahmen durchzuführen als auch externe Dienstleister in Anspruch zu nehmen. 3 (7%) der Befragten setzen ausschließlich auf externe Dienstleister und 2 Unternehmen machten zu dieser Frage keine Angaben.

### **2.3.2 Fragenkomplex 2: Informationsbeschaffung**

Der Markt für Aus- und Weiterbildungsdienstleistungen ist aufgrund der vielen Anbieter relativ schwer zu übersehen. Aus der Sicht der Nachfrager kommt der Informationsbeschaffung über relevante Dienstleistungsangebote eine wichtige Rolle zu. Ziel dieses Fragebogenabschnittes war daher die Identifikation der seitens der Nachfrager für die Beschaffung von Aus- und Weiterbildungsdienstleistungen relevanten Informationsquellen und eine Klassifikation dieser Informationsquellen nach der Wichtigkeit.

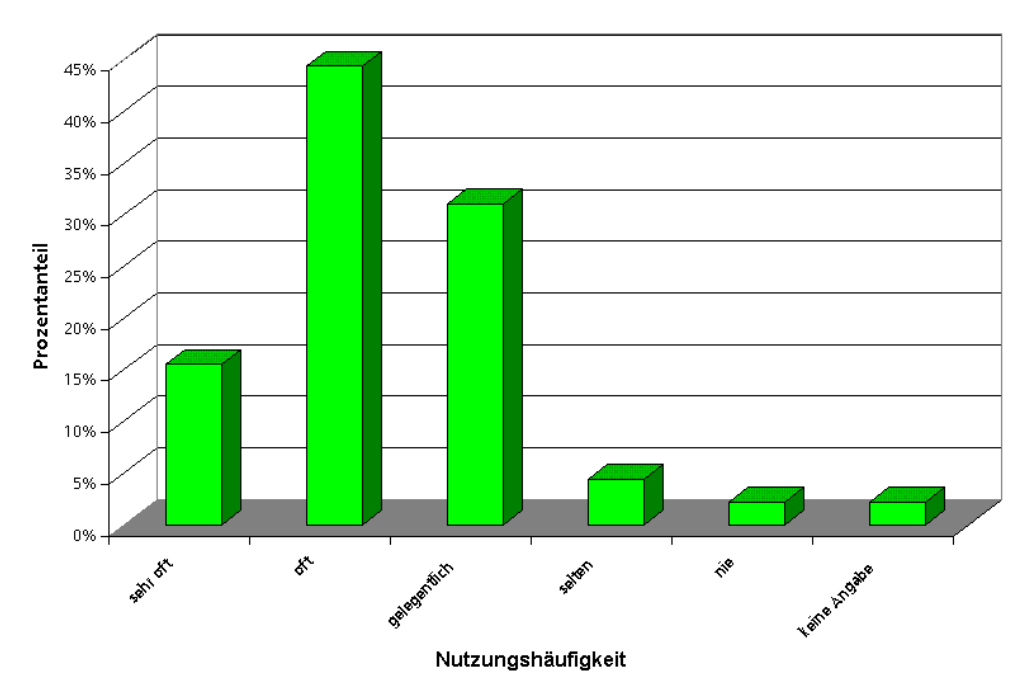

### Nutzung herkömmlicher Papierkataloge

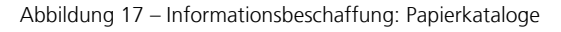

### **Nutzung herkömmlicher Papierkataloge**

Als erstes wurden die Teilnehmer nach ihren Nutzungsgewohnheiten bezüglich »klassischer« Papierkataloge befragt (vgl. Abbildung 17). Unter diesen Papierkatalogen werden Gesamtprogramme der Anbieter von Aus- und Weiterbildungsdienstleistungen aber auch Teil- und Spezialprogramme verstanden (ein Beispiel für ein Spezialprogramm wäre etwa ein Katalog, der nur die IT-Schulungen eines Anbieters enthält). Dadurch grenzen sie sich von so genannten »Einzelmailings« ab, die jeweils nur für eine einzelne oder höchstens für einige wenige verschiedene Angebote werben. Papierkataloge werden von 7 (16%) der Teilnehmer sehr oft für die Informationsbeschaffung genutzt, weitere 20 (44%) der Unternehmen gaben an, Papierkataloge immerhin oft zu nutzen. 14 (31%) der Befragten verwendeten gelegentlich Papierkataloge zur Auswahl von Aus- und Weiterbildungsdienstleistungen. 2 Unternehmen (4%) nutzten die Papierkataloge nur selten und für ein Unternehmen (2%) spielten sie überhaupt keine Rolle. Ein Unternehmen (2%) beantwortete die Frage nicht.

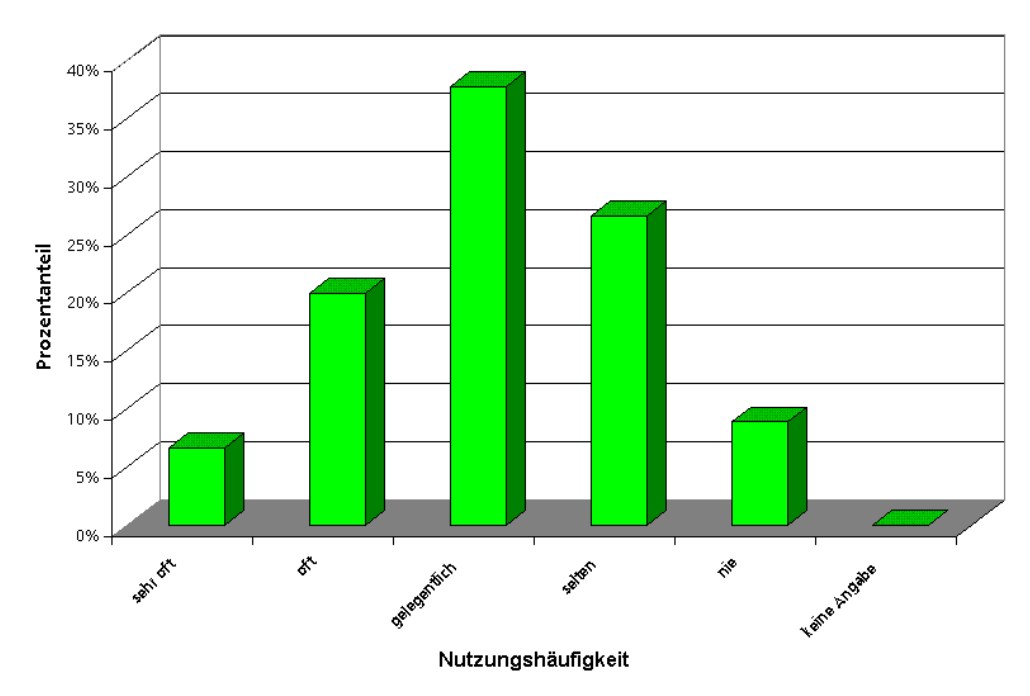

### **Nutzung von Einzelmailings**

Abbildung 18 – Informationsbeschaffung: Einzelmailings

### **Nutzung von Einzelmailings**

Die bereits erwähnten Einzelmailings (in der Branche teilweise auch als »Einzelveranstaltungsankündigungen« bekannt), wurden von 3 Teilnehmern (7%) sehr oft genutzt. 9 (20%) der befragten Unternehmen gaben an, diese Mailings oft für die Informationsbeschaffung zu verwenden. Für 17 Unternehmen (38%) stellten Mailings ein gelegentlich genutztes Informationsmedium dar; 12 Befragte (27%) lesen die Mailings hingegen nur selten und 4 Teilnehmer (9%) nahmen sie überhaupt nicht zur Kenntnis. Alle 45 Befragungsteilnehmer beantworteten diese Frage (vgl. Abbildung 18).

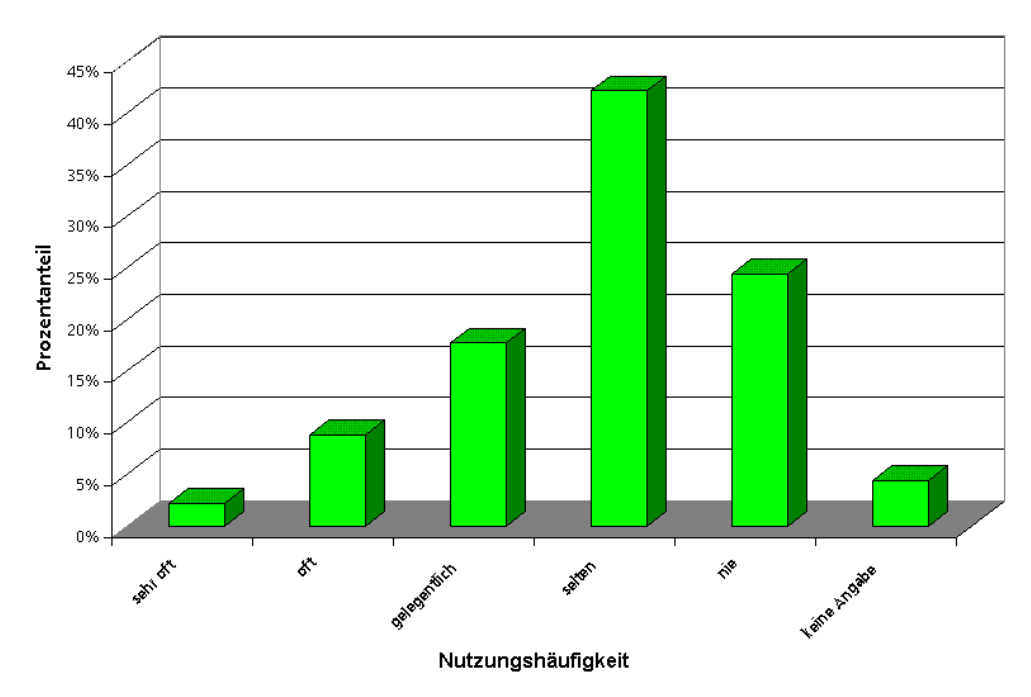

### Nutzung von Zeitungsanzeigen

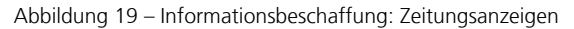

# **Nutzung von Zeitungsanzeigen**

Lediglich für ein Unternehmen (2%) waren Zeitungsanzeigen ein sehr wertvolles Informationsmedium. 4 Teilnehmer (9%) nutzten die Zeitungsanzeigen oft und 8 Befragte (18%) griffen gelegentlich auf Zeitungsanzeigen zur Informationsbeschaffung zurück. Weitaus mehr Unternehmen (19 bzw. 42%) nutzten die Zeitungen jedoch nur selten oder gar nicht (11 bzw. 24%). Zwei Teilnehmer (4%) machten keine Angaben zu dieser Frage (vgl. Abbildung 19).

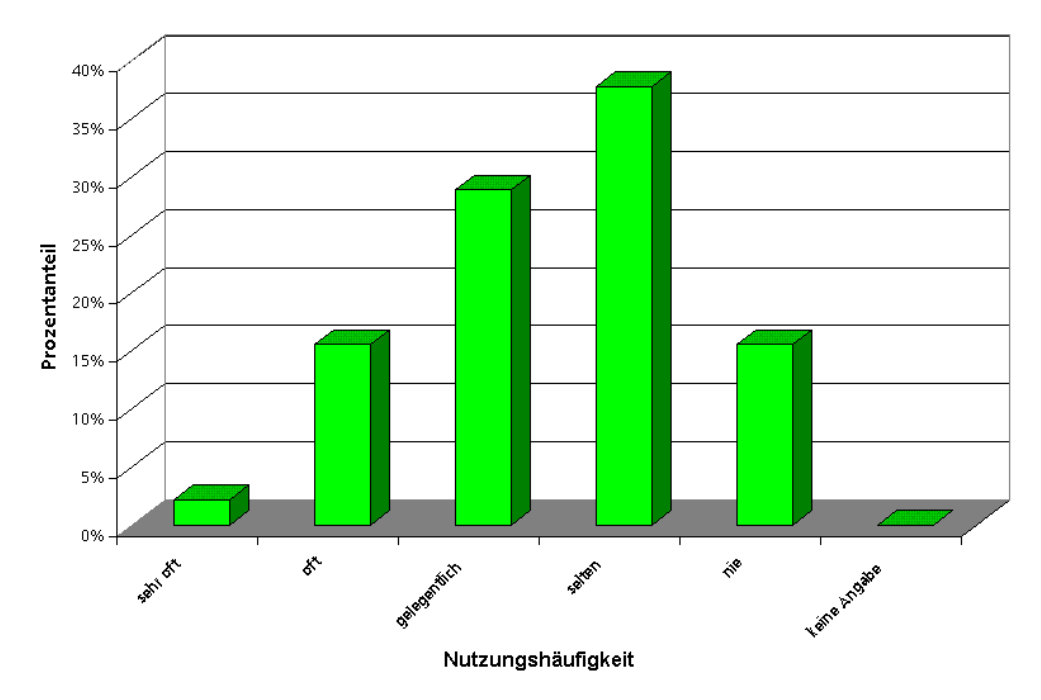

### Nutzung von Anzeigen in Fachzeitschriften

Abbildung 20 – Informationsbeschaffung: Anzeigen

### **Nutzung von Anzeigen in Fachzeitschriften**

Bei dieser Frage ergab sich im Vergleich zu den Zeitungsanzeigen ein recht ähnliches Bild (vgl. Abbildung 20). Nur ein einziges Unternehmen (2%) nutzte Fachzeitschriften sehr oft, um sich über Angebote zu Aus- und Weiterbildungsdienstleistungen zu informieren. Weitere 7 Teilnehmer (9%) griffen immerhin öfters auf Anzeigen in Fachzeitschriften zurück und 13 Unternehmen (29%) gelegentlich. Allerdings wurden Anzeigen in Fachzeitschriften von 17 Befragten (38%) nur selten in die Informationsbeschaffung einbezogen. Schließlich wurden sie von 7 Unternehmen (16%) überhaupt nicht genutzt. Alle Teilnehmer beantworteten diese Frage.

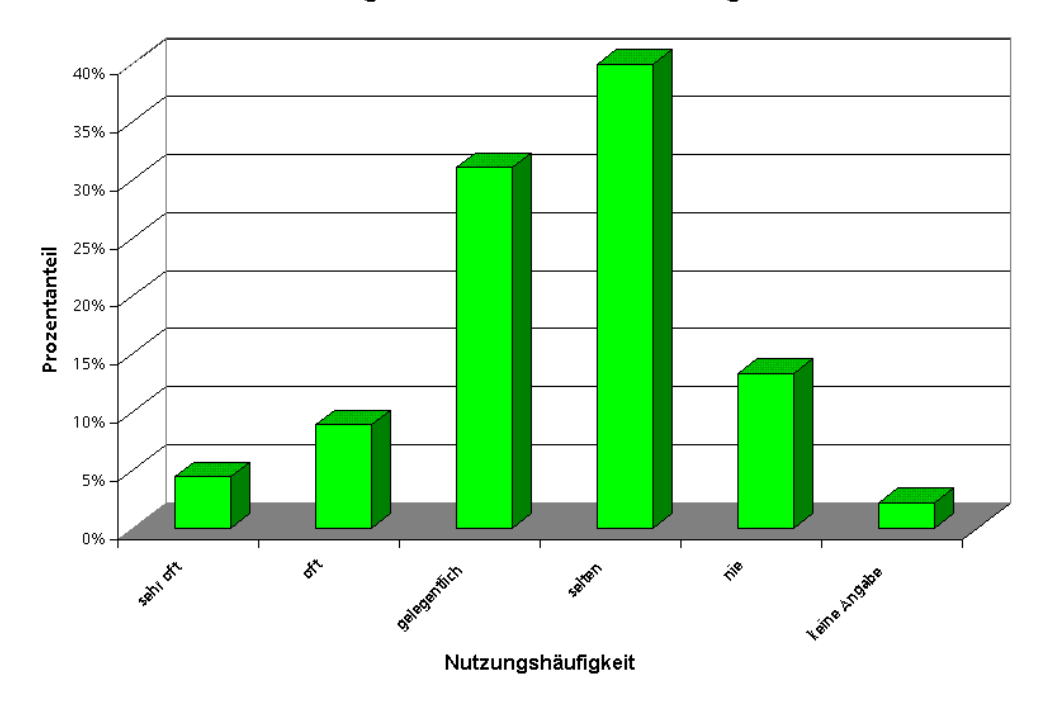

### Nutzung elektronischer Produktkataloge

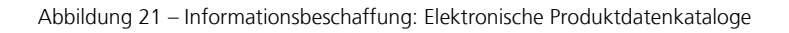

### **Nutzung elektronischer Produktkataloge**

Das elektronische Äquivalent eines Papierkataloges wurde zur Zeit der Erhebung von 2 Befragten (4%) sehr oft zur Informationsbeschaffung eingesetzt. Weitere 4 Unternehmen (9%) verwendeten elektronische Produktkataloge oft und 14 Teilnehmer (31%) gelegentlich. Für 18 Unternehmen (40%) kamen Produktkataloge in elektronischer Form nur selten in Betracht und für 6 Befragte (13%) spielten sie keinerlei Rolle. Ein Unternehmen bewertete die Wichtigkeit elektronischer Produktdatenkataloge für die Informationsbeschaffung nicht (vgl. Abbildung 21).

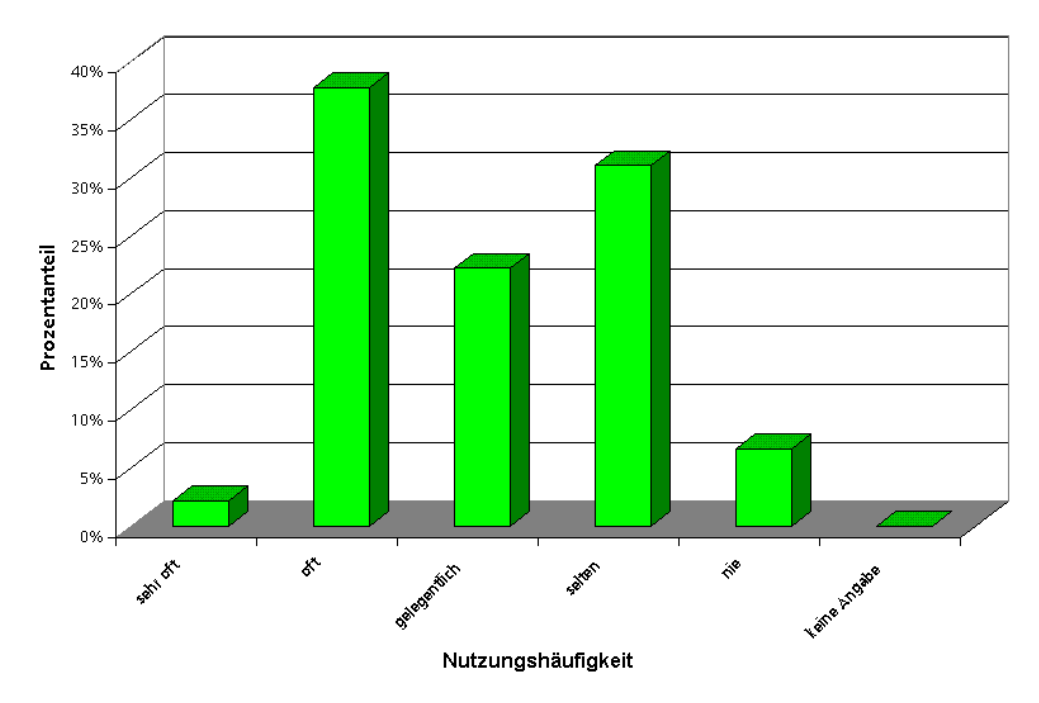

### Nutzung der Webpräsenzen der Anbieter

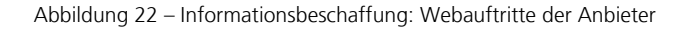

### **Nutzung der Webpräsenzen der Anbieter.**

Immer mehr Anbieter stellten Information über Dienstleistungsangebote auch online auf ihrer Homepage zur Verfügung. Allerdings informierte sich nur ein Unternehmen (2%) sehr oft auf den Webpräsenzen der Anbieter. Jedoch für 17 Befragte (38%) stellten die Anbieterseiten eine oft genutzte Informationsquelle dar. Weitere 10 Teilnehmer riefen gelegentlich Informationen zu Aus- und Weiterbildungsdienstleistungen auf den Webpräsenzen ab. 14 Unternehmen (31%) nutzten die Anbieterwebseiten nur selten und 3 Befragte (7%) machten von den Homepages überhaupt keinen Gebrauch. Alle 45 Befragungsteilnehmer beantworteten diese Frage (vgl. Abbildung 22).

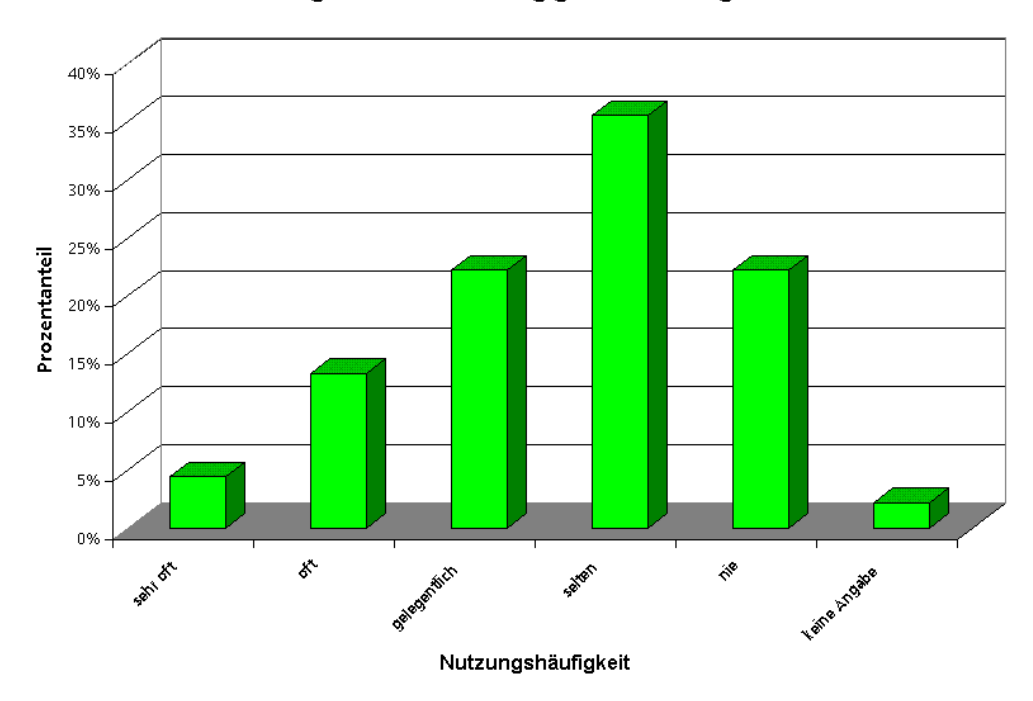

### Nutzung anbieterunabhängiger Internetangebote

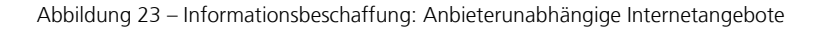

### **Nutzung anbieterunabhängiger Internetangebote**

Diese Internetauftritte unterscheiden sich von den eigenen Webauftritten der Anbieter dadurch, dass sie von einer dritten Partei angeboten werden. Dies können beispielsweise Marktplätze sein, auf denen Dienstleistungen mehrerer Anbieter vermarktet werden, aber auch etwa Informationen, die von der Bundesagentur für Arbeit bereitgestellt werden. Anbieterunabhängige Internetauftritte wurden von 2 Unternehmen (4%) sehr oft zur Information über Aus- und Weiterbildungsdienstleistungen besucht. 6 Befragte (13%) nutzten diese Inhalte oft und 10 Teilnehmer (22%) immerhin noch gelegentlich. Für 16 Unternehmen (36%) spielten anbieterunabhängige Internetangebote nur selten eine Rolle und für 10 Befragte (22%) überhaupt keine. 2 Unternehmen machten hierzu keine Angaben (vgl. Abbildung 23).

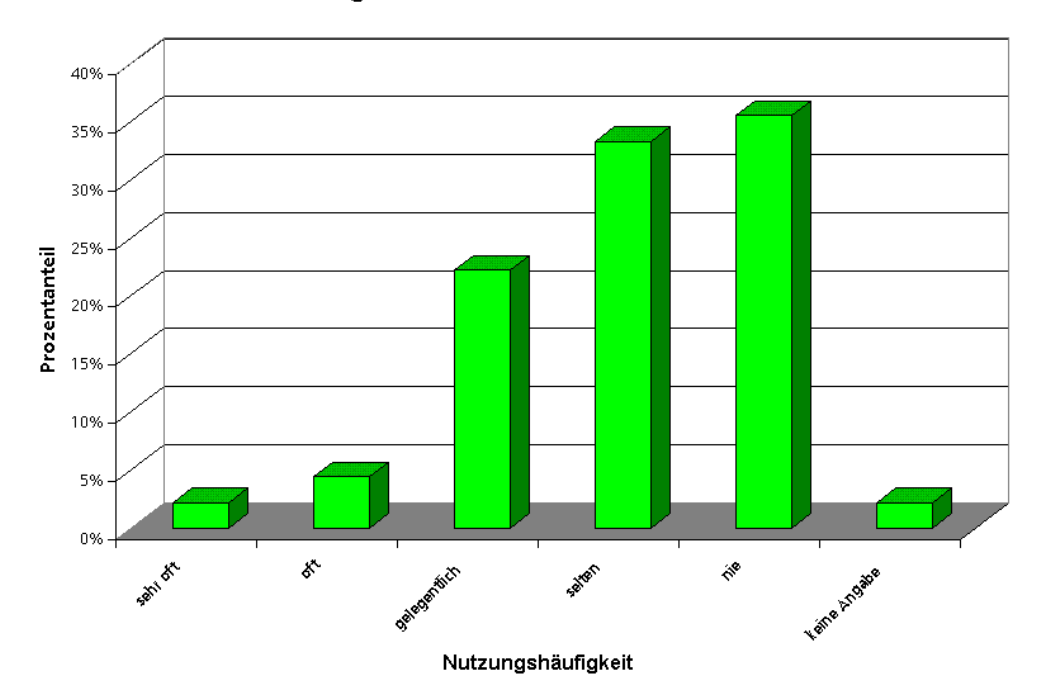

#### Nutzung von Informationen auf CD-Medien

Abbildung 24 – Informationsbeschaffung: CD-Medien

### **Nutzung von Informationen auf CD-Medien**

Die Facetten der Informationsdistribution auf CD-ROM sind relativ vielfältig. Im einfachsten Fall handelt es sich um einen in ein elektronisches Format (z. B. PDF) übertragenen Papierkatalog. Häufig trifft man jedoch auch komplette elektronische Produktkataloge an, an die auch teilweise komplexe Suchanfragen zum leichteren Auffinden von passenden Angeboten gestellt werden können. Anbieter CD-ROMs wurden aber nur von einem Unternehmen (2%) sehr oft zur Information über Aus- und Weiterbildungsdienstleistungen genutzt. Weitere 2 Befragte (4%) gaben an, dieses Informationsmedium oft zu verwenden. Für 10 Unternehmen (22%) spielten Angebote auf CD-ROM gelegentlich eine Rolle. Allerdings fanden diese bei 15 Befragten (33%) nur selten Beachtung. Die größte Gruppe, nämlich 16 Unternehmen (36%) schenkte den CD-Medien der Anbieter überhaupt keine Aufmerksamkeit. Ein Unternehmen (2%) mochte sich zu dieser Frage gar nicht äußern (vgl. Abbildung 24).

# **2.3.3 Fragenkomplex 3: Beschaffung von Aus- und Weiterbildungsdienstleistungen**

Neben der genutzten Informationsquellen sind auch die von den Nachfrage verwendeten Beschaffungsmethoden für Aus- und Weiterbildungsdienstleistungen interessant. Ziel dieser Fragen war die Ermittlung der Bestellwege und vor allem die Häufigkeit mit der diese für den Einkauf dieser Dienstleistungen verwendet werden.

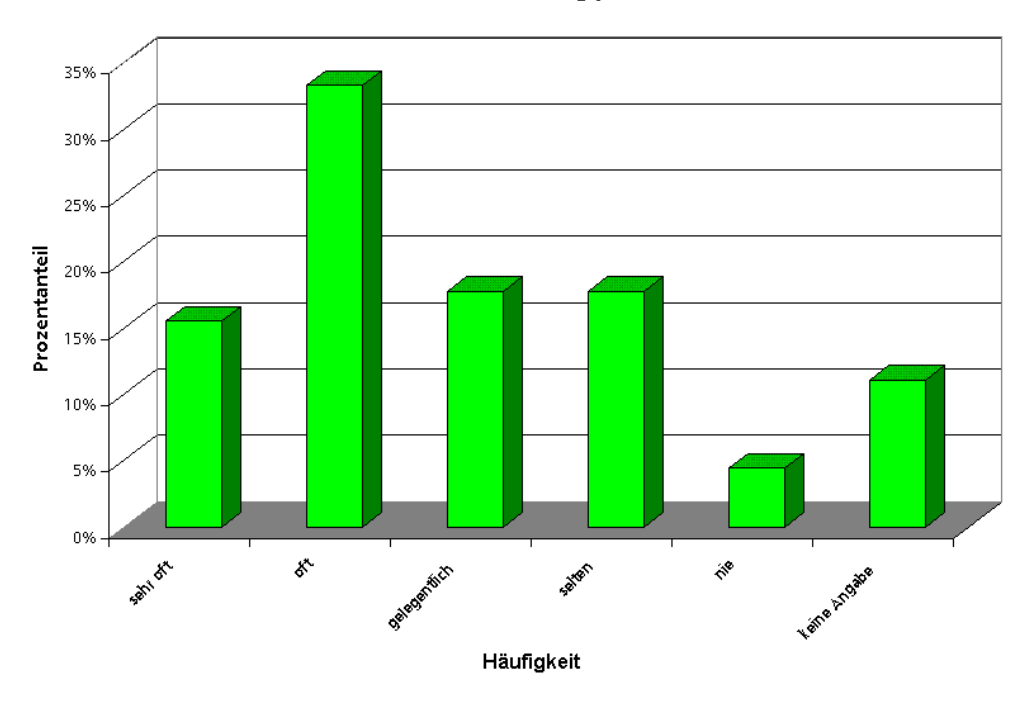

Schriftliche Bestellung per Post

Abbildung 25 – Bestellwege: Post

# **Schriftliche Bestellung per Post**

Diese klassischste aller Bestellmethoden wurde von 7 Unternehmen (16%) sehr oft für die Beschaffung von Aus- und Weiterbildungsdienstleistungen eingesetzt (vgl. Abbildung 25). Weitere 15 Teilnehmer der Befragung (33%) bestellten oft auf dem Postweg. 8 Befragte (18%) versendeten gelegentlich ihre Bestellungen von Aus- und Weiterbildungsdienstlungen per Post, ebenfalls 8 Unternehmen taten dies aber nur selten. Schließlich verzichteten 2 Unternehmen komplett auf postalische Bestellungen. 5 Unternehmen (11%) zogen es jedoch vor, auf diese Frage keine Antwort zu geben.

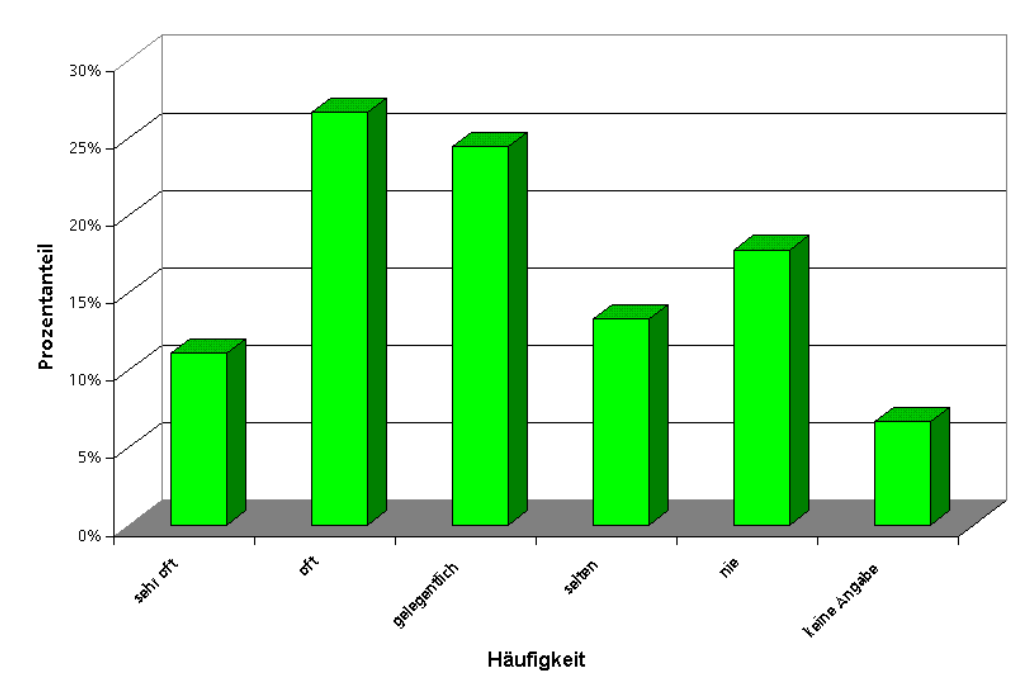

### **Bestellung per Telefon**

Abbildung 26 – Bestellwege: Telefon

### **Bestellung per Telefon**

Von den befragten Unternehmen griffen 5 (11%) sehr oft zum Telefonhörer, um Aus- und Weiterbildungsdienstleistungen zu bestellen. Von weiteren 12 Befragten (27%) wurde diese Bestellmethode oft eingesetzt und 11 Unternehmen (24%) nutzten das Telefon gelegentlich für diesen Zweck. 6 Befragungsteilnehmer (13%) setzten nur selten auf den telefonischen Bestellweg und bei 8 Unternehmen (18%) blieb das Telefon komplett außen vor, wenn es um die Bestellung von Aus- und Weiterbildungsdienstleistungen ging. 3 Teilnehmer der Befragung beantworteten diese Frage nicht (vgl. Abbildung 26).

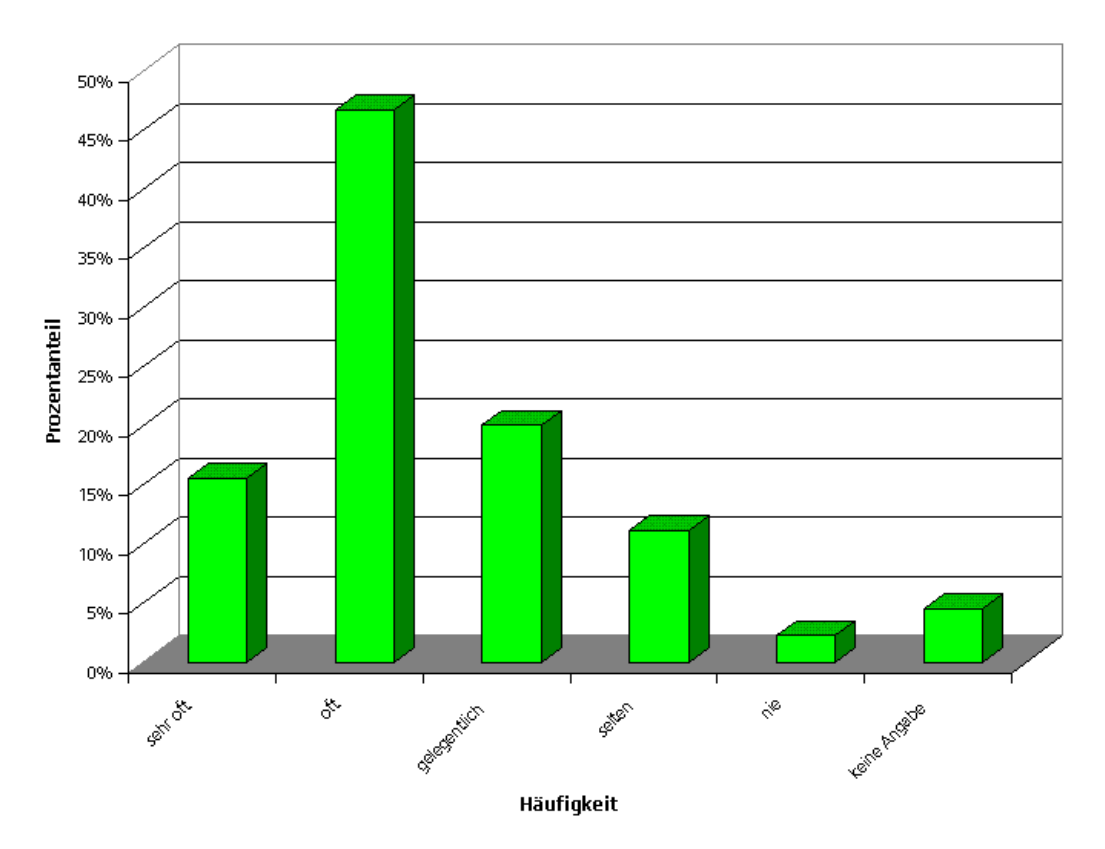

#### **Bestellung per Fax**

Abbildung 27 – Bestellwege: Fax

### **Bestellung per Fax**

Diese schnellere Alternative zur klassischen Briefpost wurde von 7 Unternehmen (16%) sehr oft zum Zwecke der Bestellung von Aus- und Weiterbildungsdienstleistungen eingesetzt. Weitere 21 Befragten (47%) übermittelten ihre Bestellungen oft per Fax. 9 der teilnehmenden Unternehmen (20%) nutzten das Fax gelegentlich für diesen Zweck. Für 5 Unternehmen (11%) war das Fax ein selten eingesetzter Bestellweg und nur ein einziger Befragter (2%) nutzte das Fax überhaupt nie. Zwei Unternehmen machten hierzu keine Angaben (vgl. Abbildung 27).

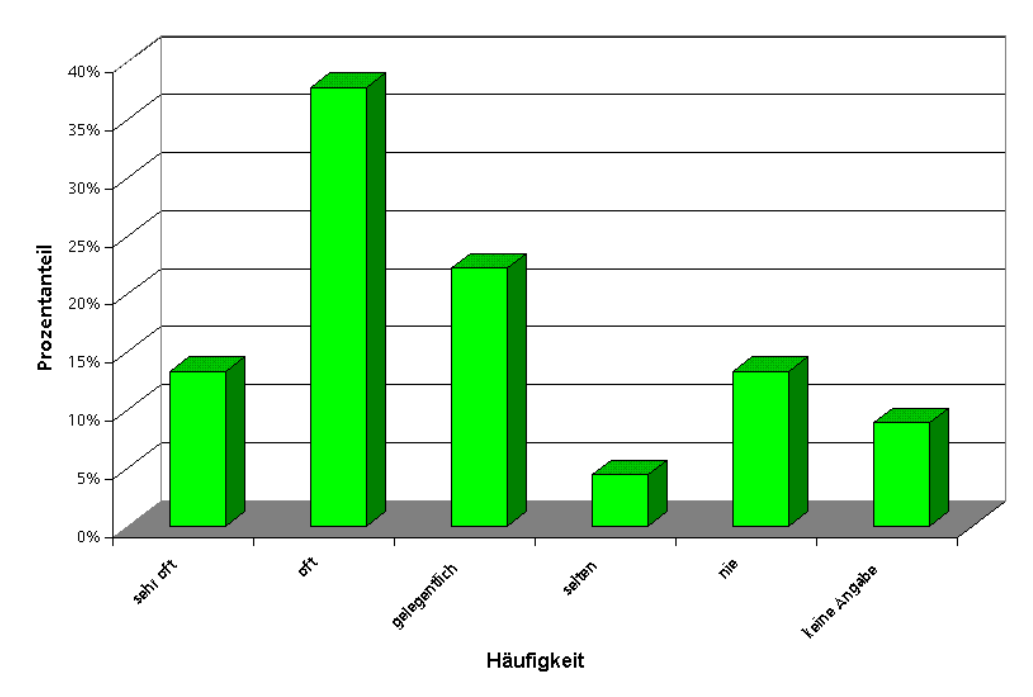

### **Bestellung per E-Mail**

Abbildung 28 – Bestellwege: E-Mail

### **Bestellung per E-Mail**

Die moderne elektronische Post wurde von 6 Unternehmen (13%) schon sehr oft zur Bestellung von Aus- und Weiterbildungsdienstleistungen verwendet (vgl. Abbildung 28). 17 Befragte (38%) versendeten ihre Bestellungen oft und 10 Unternehmen (22%) gelegentlich per E-Mail. Für zwei Unternehmen (4%) war E-Mail ein selten genutztes Medium wenn es um die Bestellung von Aus- und Weiterbildungsdienstleistungen ging. Kein Thema war die elektronische Post für 6 Unternehmen (13%). 4 Befragte beantworteten diese Frage nicht.

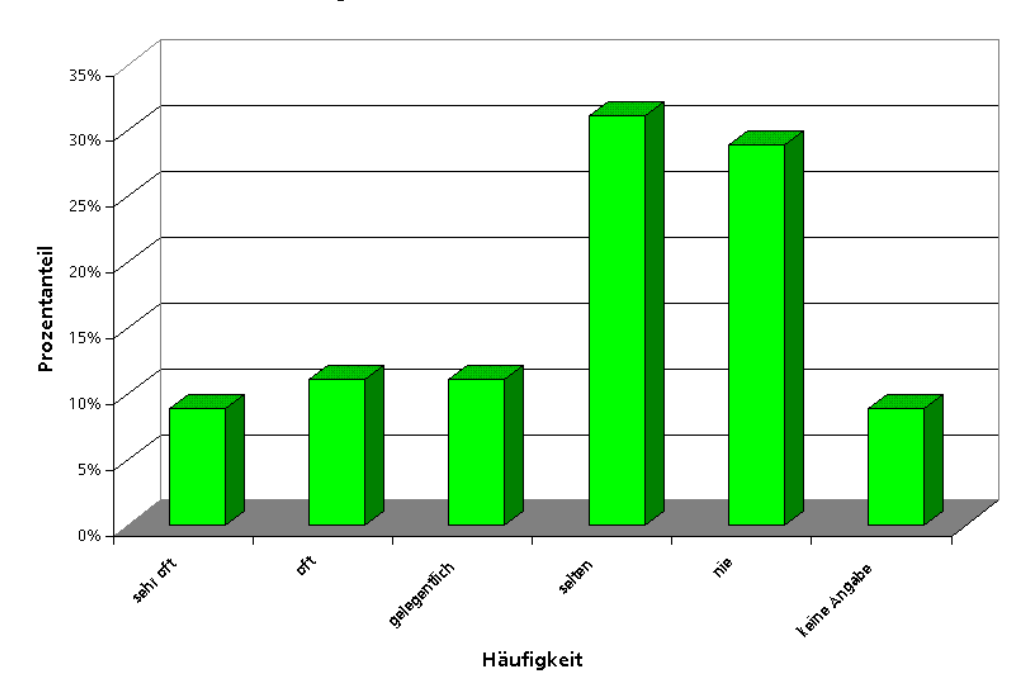

#### Bestellung online auf der Webseite des Anbieters

```
Abbildung 29 – Bestellwege: Online
```
### **Online-Bestellung auf der Webseite des Anbieters**

Bisher wurde die Möglichkeit, Dienstleistungen auch online direkt auf der Webseite des Anbieters buchen zu können, erst von 4 befragten Unternehmen sehr oft genutzt. Weitere 5 Teilnehmer (11%) der Befragung bestellten Ausund Weiterbildungsdienstleistungen oft auf der Homepage des Anbieters und ebenfalls 5 Befragte (11%) taten dies gelegentlich. Fast ein Drittel der Befragten, nämlich 14 Unternehmen (32%) gaben Bestellungen aber nur selten auf der Webseite des Anbieters auf und für 13 Teilnehmer (30%) kam diese Möglichkeit der Bestellung überhaupt nicht in Frage. Drei Unternehmen machten keine Angaben zu dieser Frage (vgl. Abbildung 29).

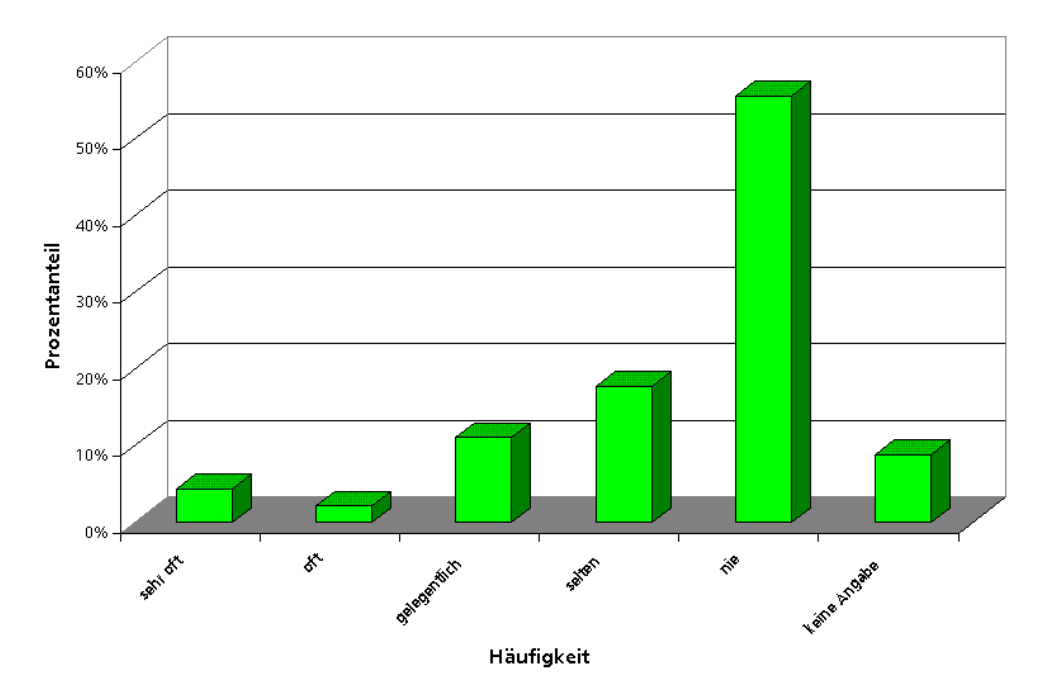

#### Bestellung online auf anbieterunabhängigen Marktplätzen

```
Abbildung 30 – Bestellwege: Marktplätze
```
### **Online-Bestellung auf anbieterunabhängigen Marktplätzen**

Neben der Möglichkeit, Angebote direkt auf der Webpage des jeweiligen Anbieters zu ordern, traten in den letzten Jahren auch auf dem Weiterbildungsmarkt vermehrt Online-Marktplätze auf, auf denen die Kataloge mehrerer Unternehmen auf einer Plattform vereinigt werden. So können die Kataloge mehrerer Anbieter auf einmal nach passenden Dienstleistungen durchsucht werden. Die Zahlen bezüglich der Nutzung dieser Möglichkeit zu Bestellung von Aus- und Weiterbildungsdienstleistungen waren allerdings ernüchternd (vgl. Abbildung 30). Nur von zwei Unternehmen (4%) wurden Marktplätze sehr oft genutzt. Ein Befragter (2%) buchte öfters über Online-Marktplätze und 5 Unternehmen (11%) noch gelegentlich. Für 8 Befragte (18%) kam eine Bestellung von Aus- und Weiterbildungsdienstleistungen über Marktplätze nur selten in Frage. Die weitaus meisten teilnehmenden Unternehmen, nämlich 25 (56%) nutzten niemals den Bestellweg »Online-Marktplatz«. 4 Unternehmen (9%) beantworteten diese Frage nicht.

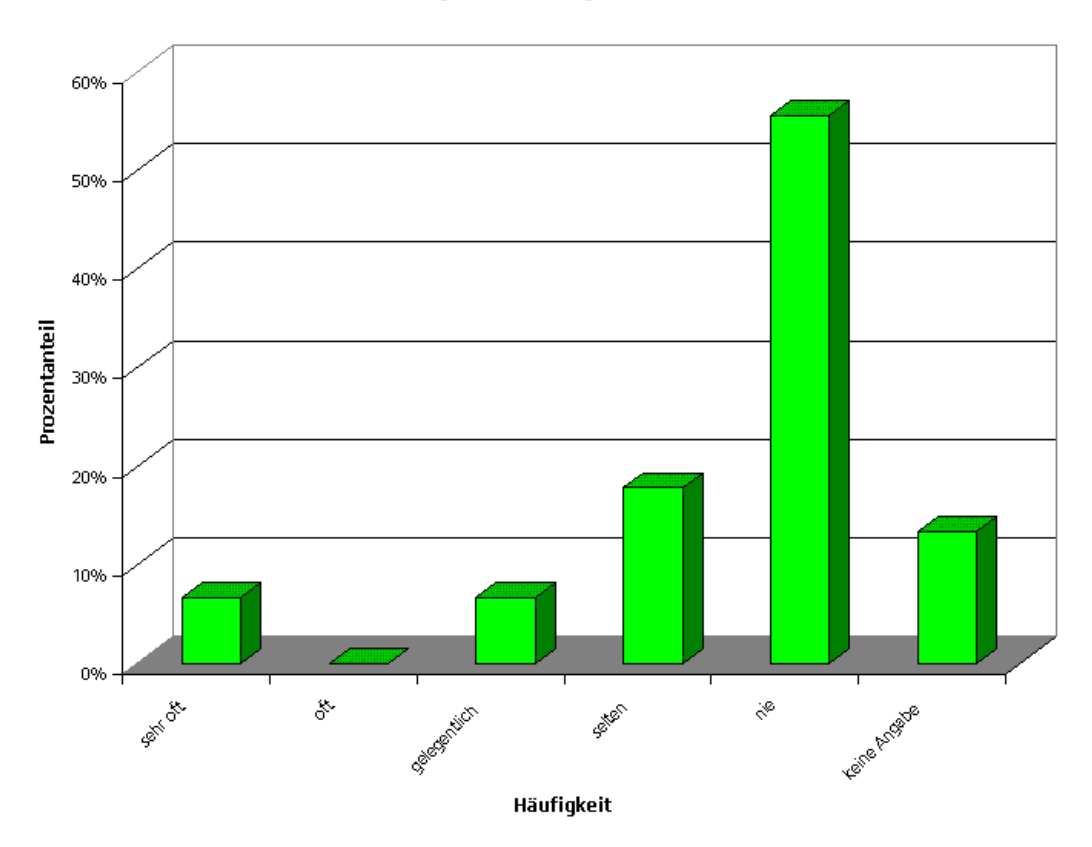

#### Bestellung online im eigenen Intranet

Abbildung 31 – Bestellwege: Intranet

### **Bestellung online im eigenen Intranet**

Unter der Möglichkeit, Aus- und Weiterbildungsdienstleistungen im eigenen Intranet zu buchen, könnte man sich beispielsweise ein Modell vorstellen, in dem ein elektronischer Produktkatalog eines oder mehrerer Anbieter firmenintern bereitgestellt wird, so dass Stellen innerhalb des Unternehmens dezentral auf den Katalog zugreifen können und auch direkt Dienstleistungen buchen können, wobei die Bestellungen dann über eine Schnittstelle an den Anbieter gesendet werden. Auf breiter Front durchgesetzt hatte sich das Bestellen von Weiterbildungsangeboten über das firmeneigene Intranet zum Zeitpunkt der Befragung jedoch noch nicht (vgl. Abbildung 31). Zwar gaben 3 Befragte (7%) an, diese Möglichkeit bereits sehr oft zu nutzen, aber kein Unternehmen entschied sich für die Antwortmöglichkeit »oft« und ebenfalls nur 3 Befragungsteilnehmer (7%) nutzten das Intranet gelegentlich für ihre Bestellungen von Aus- und Weiterbildungsdienstleistungen. Weitere 8

Unternehmen (18%) machten noch selten von dieser Möglichkeit Gebrauch aber 25 (56%) der Befragten buchten niemals über ihr Intranet. 6 Unternehmen machten hierzu keine Angaben.

#### Hindemisse für den Einkauf von Aus- und Weiterbildungsdienstleistungen über das Intemet.

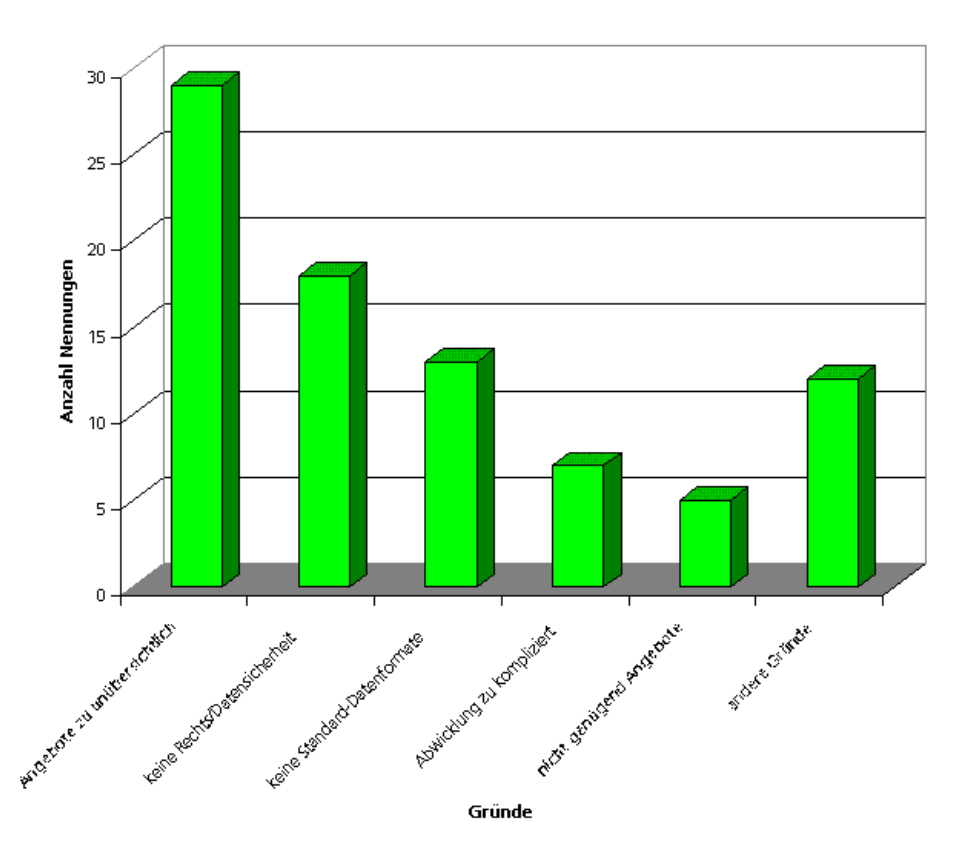

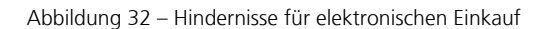

# **Die größten Hindernisse für den Einkauf von Aus- und Weiterbildungsdienstleistungen über das Internet**

Um den Fragenkomplex »Bestellung« abzurunden, wollten wir am Ende noch wissen, welches aus Sicht der Nachfrager die größten Hindernisse sind, die sie von einem Einkauf von Aus- und Weiterbildungsmaßnahmen über das Internet abhalten. Dazu gaben 29 Unternehmen an, das für sie die Unübersichtlichkeit des Online-Angebots ein Hindernis darstellt. 18 Befragte bemängelten die fehlende bzw. mangelhafte Rechts- und Datensicherheit der Abwicklung von

Online-Einkäufen. Für 13 Unternehmen waren die fehlenden standardisierten Datenaustauschformate ein Grund, auf die Beschaffung von Weiterbildungsdienstleistungen über das Internet zu verzichten. 7 Befragte fanden den Online-Einkauf generell zu kompliziert und 5 Unternehmen war die Menge der online angebotenen Dienstleistungen nicht groß genug. 12 Unternehmen sahen darüber hinaus noch andere Hindernisse. Bei dieser Frage waren Mehrfachantworten zulässig, so dass die Anzahl der Antworten hier nicht mit der Anzahl der Teilnehmer übereinstimmt (vgl. Abbildung 32).

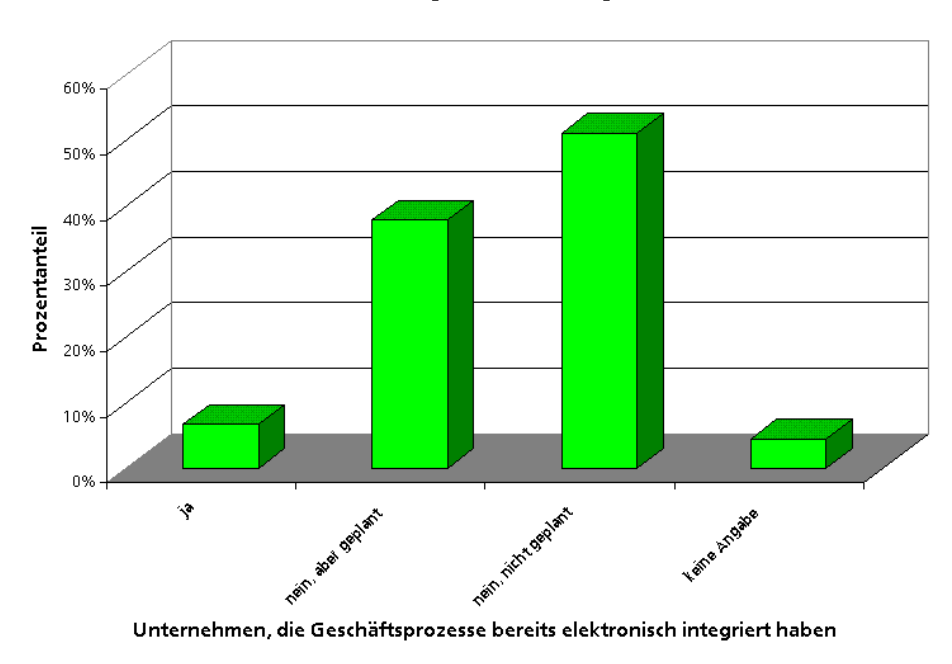

Integration elektronischer Geschäftsprozesse mit Anbietern von Aus- und Weiterbildungsdienstleistungen

Abbildung 33 – Geschäftsprozessintegration

### **Elektronische Integration von Geschäftsprozessen**

Mit dieser Frage sollte geprüft werden, in welchem Ausmaß Anbieter und Nachfrager bereits Geschäftsprozesse elektronisch integriert hatten. Die Frage zielte nicht darauf ab, den Umfang der Integration zu prüfen, sondern nur ob diese Möglichkeit überhaupt genutzt wurde, oder nicht. Die Vermutung, dass zur Zeit erst wenige Unternehmen Geschäftsprozesse elektronisch integrieren, bestätigte sich durch die erhaltenen Antworten. Nur 3 der befragten Unternehmen (7%) gaben an, schon heute Geschäftsprozesse mit Anbietern von Aus- und Weiterbildungsdienstleistungen elektronisch durchzuführen. Weitere 17 Unternehmen (39%) unterhielten zwar noch keine elektronisch

gestützten Geschäftsprozesse, hatten dies aber für die Zukunft in Planung. Die knappe Mehrheit der Befragten (23 Unternehmen bzw. 52%) führte weder elektronisch integrierte Prozesse mit Dienstleistungsanbietern durch, noch konnten sie sich vorstellen, dies in Zukunft zu tun. Zwei Unternehmen machten keine Angabe zu dieser Frage (vgl. Abbildung 33).

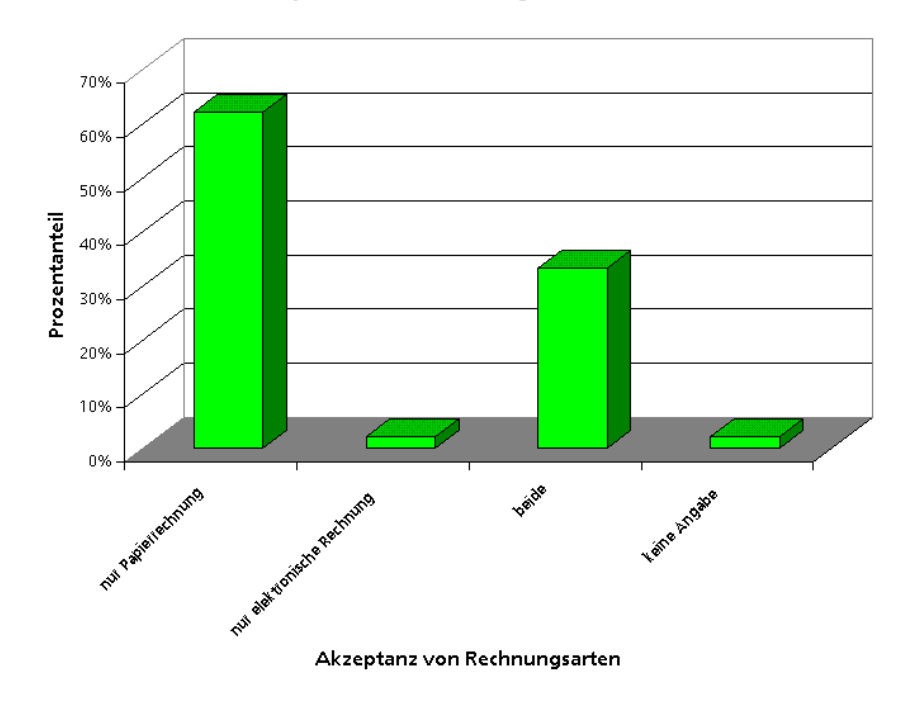

#### Akzeptanz von Rechnungsarten

Abbildung 34 – Akzeptanz von Rechnungsarten

### **Akzeptanz von Rechnungsarten**

Neben klassischen Papierrechnungen besteht auch die Möglichkeit, Rechnungen als elektronische Geschäftsdokumente zu versenden. Auf breiter Front durchgesetzt hatten sich elektronische Rechnungen zum Zeitpunkt der Befragung jedoch noch nicht (vgl. Abbildung 34). Fast zwei Drittel der befragten Unternehmen (28 bzw. 64%) akzeptierten ausschließlich Papierrechnungen. Allerdings akzeptierten 15 Befragte (34%) schon sowohl Rechnungen in Papierform als auch deren elektronisches Pendant. Ein Unternehmen lehnte Papierrechnungen sogar ganz ab und setzte völlig auf das elektronische Format. Bis auf ein Unternehmen hatten alle Teilnehmer diese Frage beantwortet.

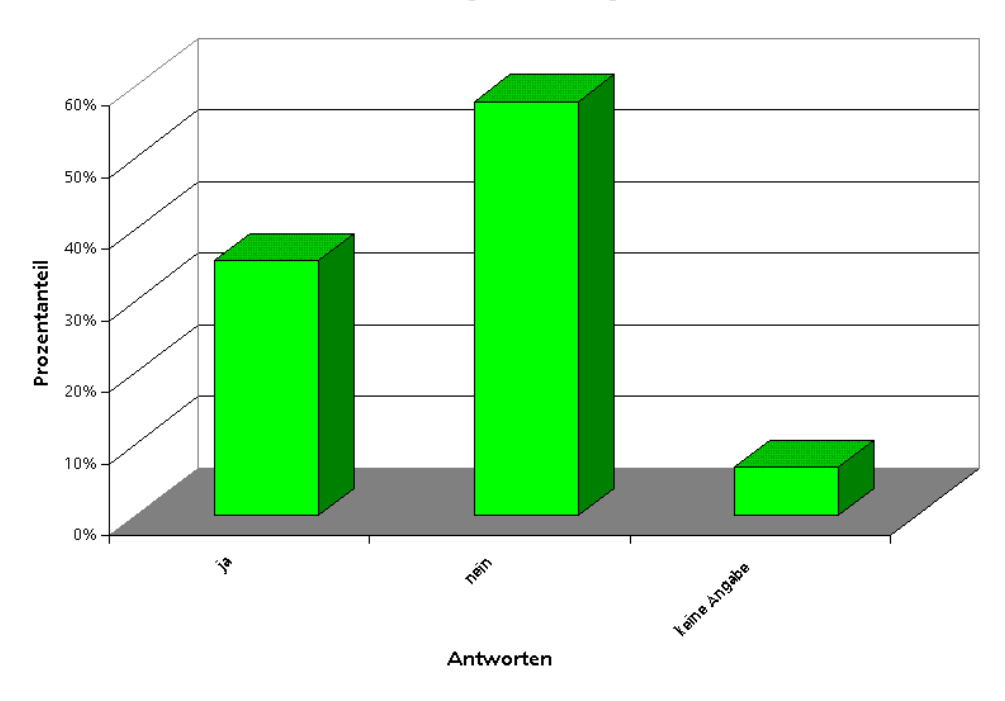

### Nachfragebündelung

Abbildung 35 – Nachfragebündelung

# **Nachfragebündelung**

Einkaufsgemeinschaften wurden von 16 (37%) der befragten Unternehmen bereits durchgeführt, für 26 Teilnehmer (60%) war Nachfragebündelung mit anderen Unternehmen kein Thema. Drei Unternehmen mochten sich zu dieser Frage nicht äußern (vgl. Abbildung 35).

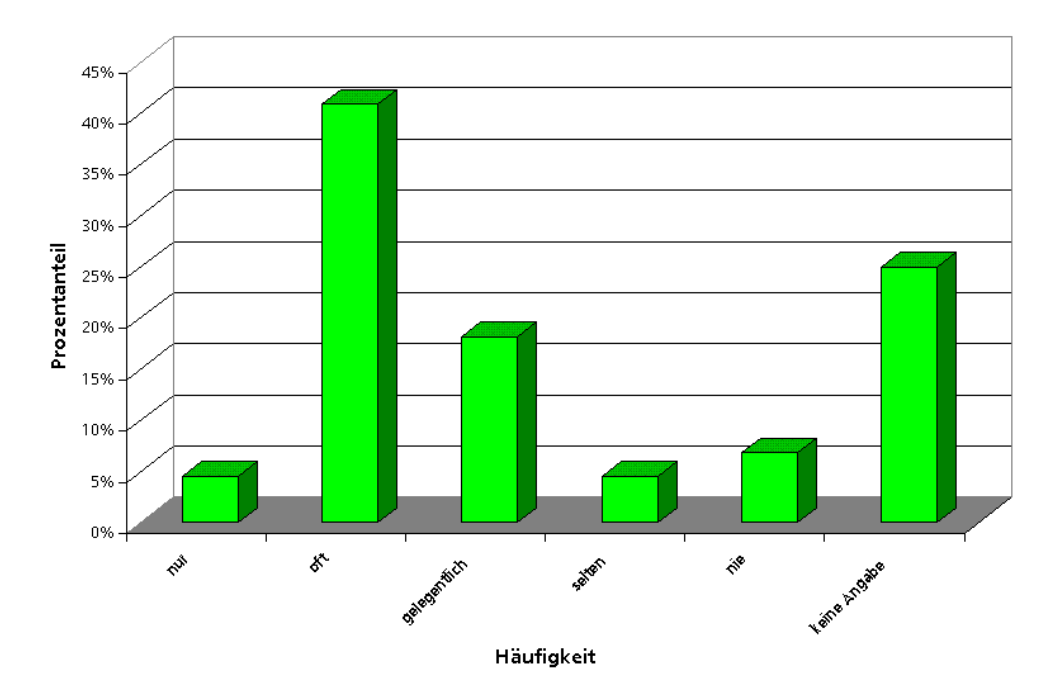

# **2.3.4 Fragenkomplex 4: Auswahl und Operative Bestellung**

Auswahl von Aus- und Weiterbildungsdienstleistungen durch die Personalabteilung

Abbildung 36 – Auswahl von Dienstleistungen: Personalabteilung

# **Auswahl von Aus- und Weiterbildungsdienstleistungen**

In zwei Unternehmen (5%) wurden Aus- und Weiterbildungsdienstleistungen ausschließlich durch die Personalabteilung ausgewählt. 28 weitere Unternehmen (64%) planten ihre Maßnahmen teilweise, aber nicht ausschließlich zentral. Nur für drei befragte Unternehmen (7%) spielte die zentrale Personalabteilung bei der Auswahl dieser Dienstleistungen überhaupt keine Rolle.

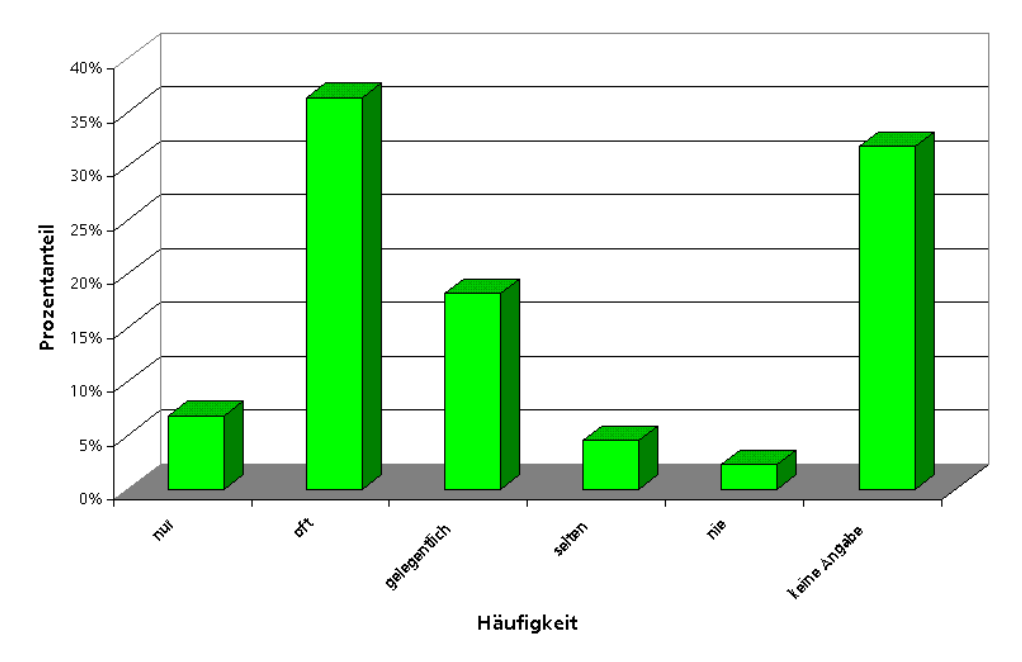

### Auswahl von Aus- und Weiterbildungsdienstleistungen durch Leiter der Fachabteilung

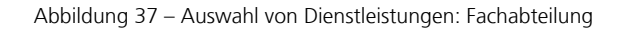

Die Leitung der Fachabteilung entschied in drei Unternehmen ausschließlich über die Aus- und Weiterbildung ihrer Mitarbeiter und in 26 Unternehmen (59%) teilweise. Nur in einem Unternehmen (2%) spielten die Leiter der Fachabteilungen bei der Auswahl dieser Dienstleistungen überhaupt keine Rolle. In einem Unternehmen (2%) wurde die Entscheidung über Aus- und Weiterbildungsmaßnahmen ausschließlich von den Bedarfsträgern selbst getroffen. 24 Unternehmen (54%) bezogen die Bedarfsträger teilweise in die Entscheidungsprozesse ein, während diese bei fünf Unternehmen (11%) komplett außen vor gelassen wurden. Leider mochten sich bemerkenswert viele Unternehmen zu diesen Fragen nicht äußern. In Abbildung 36 bis Abbildung 39 sind die Daten bzgl. der Auswahl von Dienstleistungen nach den einzelnen Entscheidungsträgern aufgeschlüsselt dargestellt.

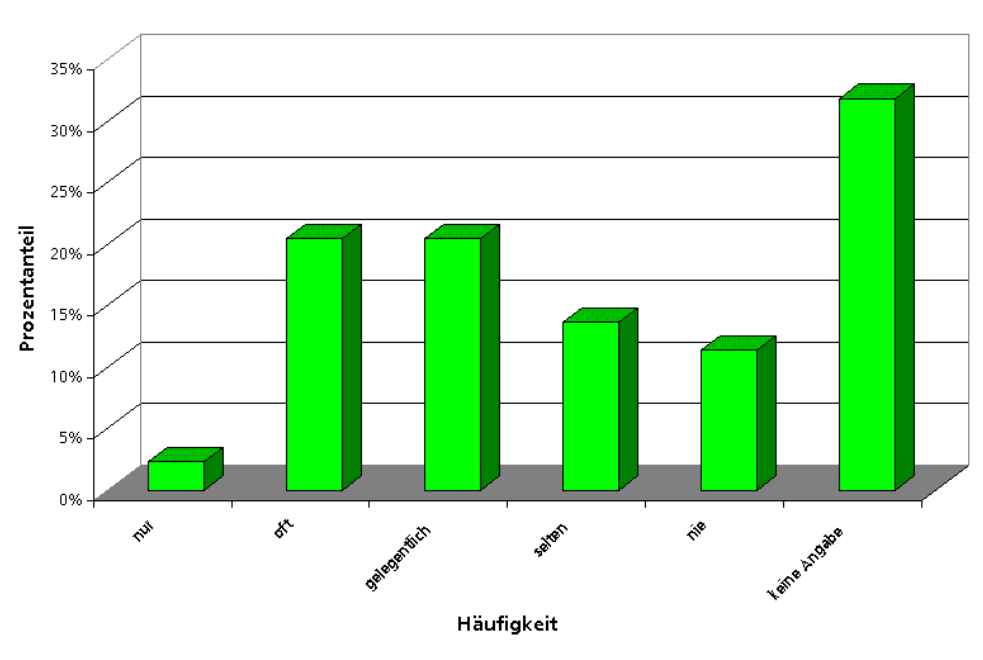

# Auswahl von Aus- und Weiterbildungsdienstleistungen durch die Bedarfsträger selbst

Abbildung 38 – Auswahl von Dienstleistungen: Bedarfsträger

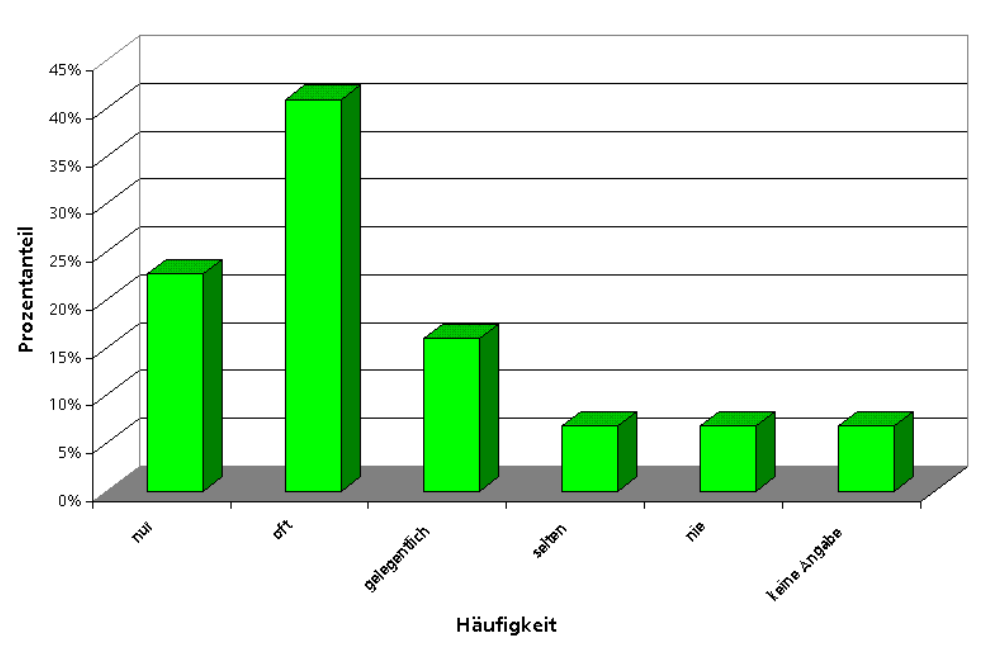

# Auswahl von Aus- und Weiterbildungsdienstleistungen durch Personal- und Fachabteilung gemeinsam

Abbildung 39 – Auswahl von Dienstleistungen: Personal- und Fachabteilung

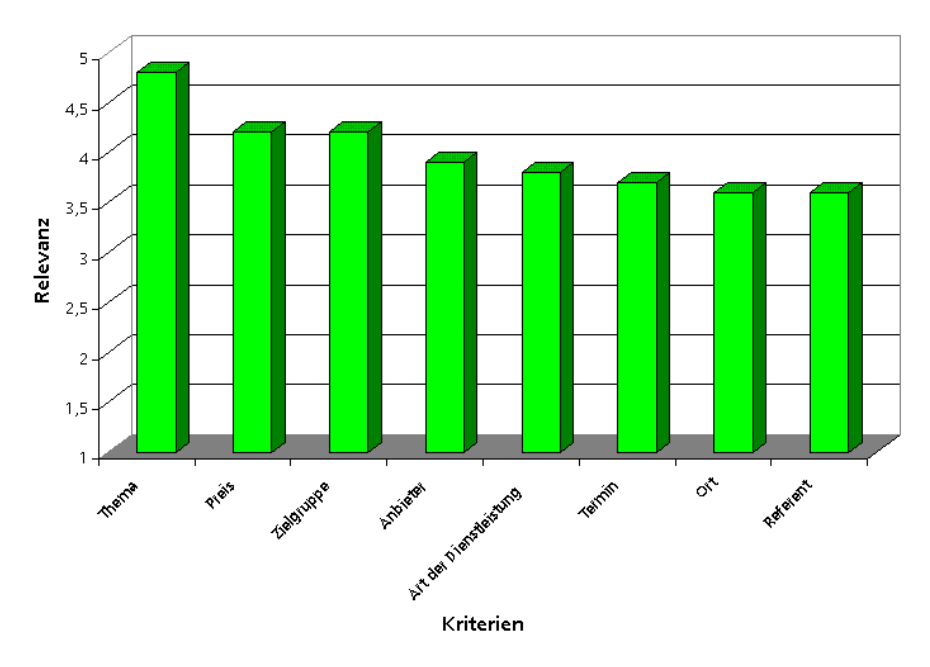

### Relevanz verschiedener Kriterien bei der Auswahl von Aus- und Weiterbildungsdienstleistungen

Abbildung 40 – Auswahl von Dienstleistungen: Auswahlkriterien

### **Relevanz der Kriterien für die Auswahl**

Es ist wenig überraschend, dass der Inhalt bzw. das Thema der Aus- und Weiterbildungsmaßnahme die wichtigste Rolle bei der Auswahl dieser Dienstleistungen spielte. Auf der Skala von 1 (= völlig unwichtig) bis 5 (=sehr wichtig) wurde das Thema der Dienstleistung mit einer durchschnittlichen Relevanz von 4,8 gesehen und lag daher sehr nahe am höchstmöglichen Wert (vgl. Abbildung 40). Die nächstwichtigsten Kriterien waren der Preis und die Zielgruppe der Dienstleistung. Die Relevanz beider Kriterien wurde mit jeweils 4,2 gemessen.

Auch die Anbieter der Dienstleistung selbst spielten eine wichtige Rolle bei der Auswahl, der Messwert lag hier bei 3,9. Fast gleichbedeutend wurde die Wichtigkeit der Art der Dienstleistung mit einem Wert von 3,8 gesehen, also ob es sich bei der angebotenen Dienstleistung um einen Präsenzkurs oder ein E-Learning Angebot handelt. Auch nur als marginal weniger wichtig wurde der Termin bewertet, an dem die Dienstleistung durchgeführt wird (3,7). Am Ende der Skala, aber nicht abgeschlagen, wurden die beiden Kriterien »Ort« und »Referent« mit einem Messwert von jeweils 3,6 eingestuft.

Gegenüber der mündlichen Befragung fällt beim Antwortverhalten zu dieser Frage vor allem die geringe Abweichung der wahrgenommenen Relevanz der einzelnen Kriterien auf. Ein nennenswerter Unterschied in der Bewertung durch die nachfragenden Unternehmen kann hier eigentlich nur beim Kriterium »Thema« festgestellt werden. Alle anderen Kriterien lagen in der Rangfolge sehr dicht beieinander und alle Kriterien wurden als wichtig eingeschätzt.

# **Operative Bestellung**

Die Bestellung von Aus- und Weiterbildungsdienstleistungen durch die zentrale Personalabteilung war bei den befragten Unternehmen recht weit verbreitet.

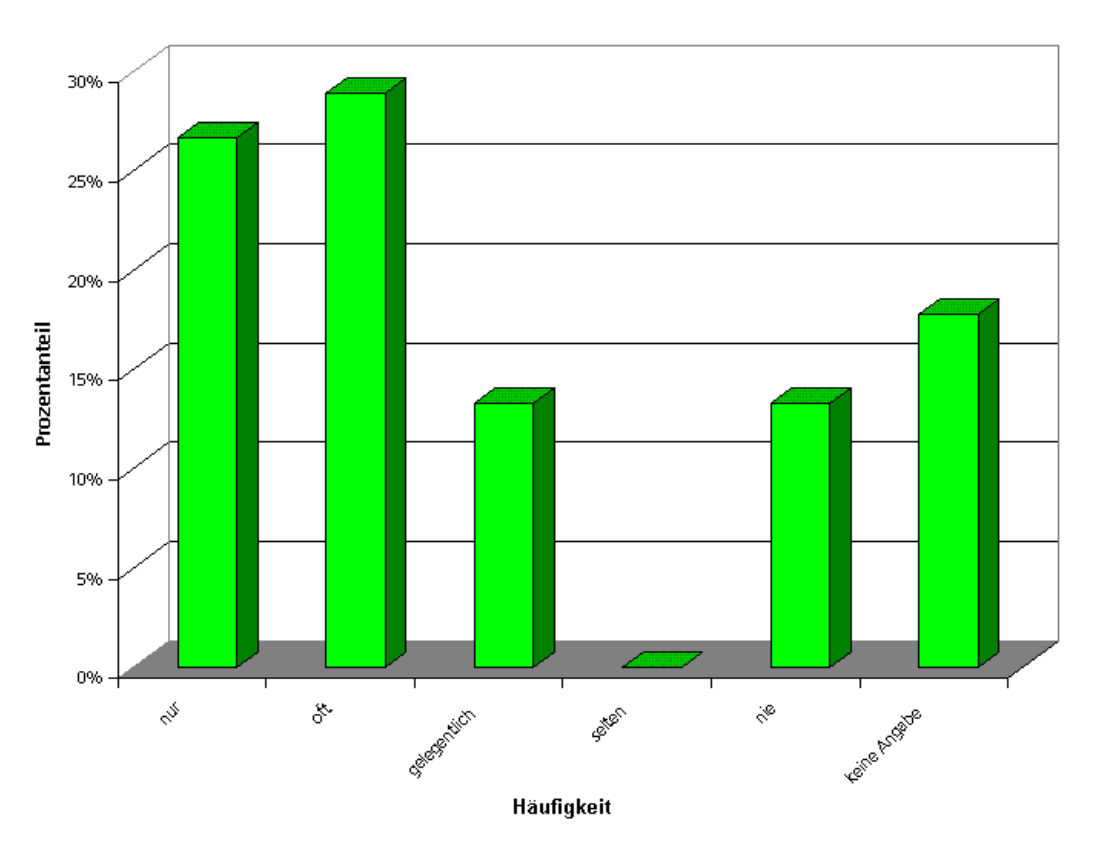

Bestellung von Aus- und Weiterbildungsdienstleistungen durch die Personalabteilung

Abbildung 41 – Bestellung von Dienstleistungen: Personalabteilung

12 der Befragungsteilnehmer (27%) bestellten diese Dienstleistungen ausschließlich über die Personalabteilung. In weiteren 25 Unternehmen (42%) wurde diese Aufgabe teilweise, aber nicht ausschließlich von der

Personalabteilung wahrgenommen. In 6 befragten Unternehmen (13%) führten die Personalabteilungen nie Bestellungen operativ durch. Drei Teilnehmer der Befragung ließen ihre Aus- und Weiterbildungsdienstleistungen ausschließlich über die Leiter der jeweiligen Fachabteilungen bestellen. In 22 Unternehmen (48%) wurden diese Dienstleistungen teilweise über die Leiter der Fachabteilungen bestellt und in 5 Unternehmen (11%) nie.

Die Bedarfsträger selbst bestellten ihre benötigen Aus- und Weiterbildungsdienstleistungen in zwei Unternehmen (5%) ausschließlich selbst. In weiteren 12 Unternehmen (27%) lag die Bestellkompetenz teilweise bei den Bedarfsträgern. Für 15 Befragte (34%) war die Beschaffung durch den Bedarfsträger kein Thema. Auf Kooperation zwischen Personal- und Fachabteilung setzten 9 Unternehmen (20%). Dort wurden Aus- und Weiterbildungsdienstleistungen ausschließlich von beiden Stellen gemeinsam bestellt. In weiteren 26 Unternehmen (59%) wurde dies teilweise, aber nicht ausschließlich so gehandhabt. In Abbildung 41 bis Abbildung 44 sind die Daten bzgl. der operativen Bestellung von Dienstleistungen nach den einzelnen Entscheidungsträgern aufgeschlüsselt dargestellt.

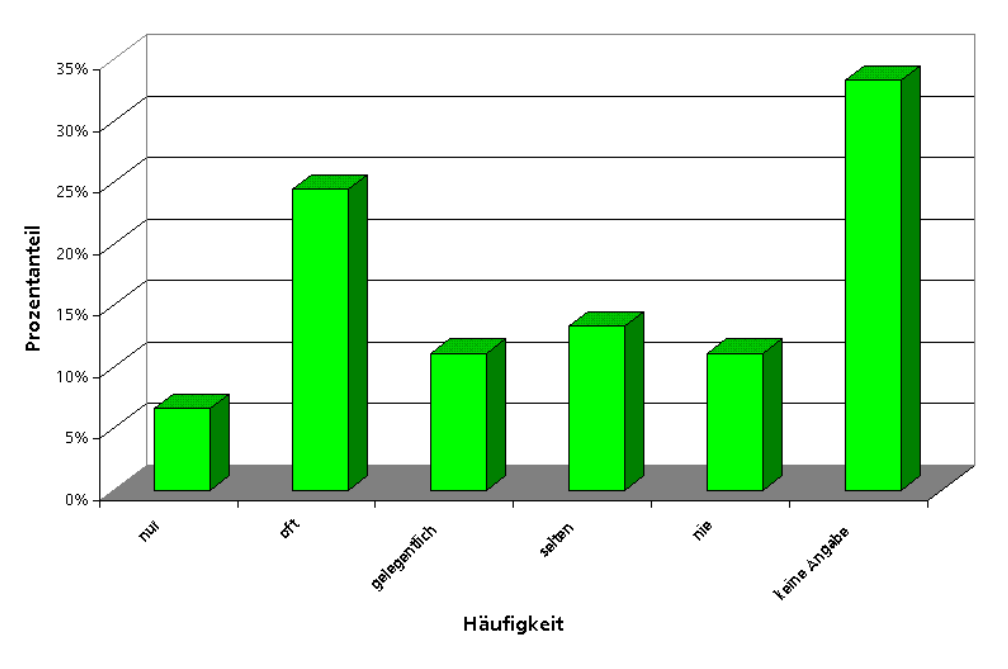

Bestellung von Aus- und Weiterbildungsdienstleistungen durch Leiter der Fachabteilung

Abbildung 42 – Bestellung von Dienstleistungen: Fachabteilung

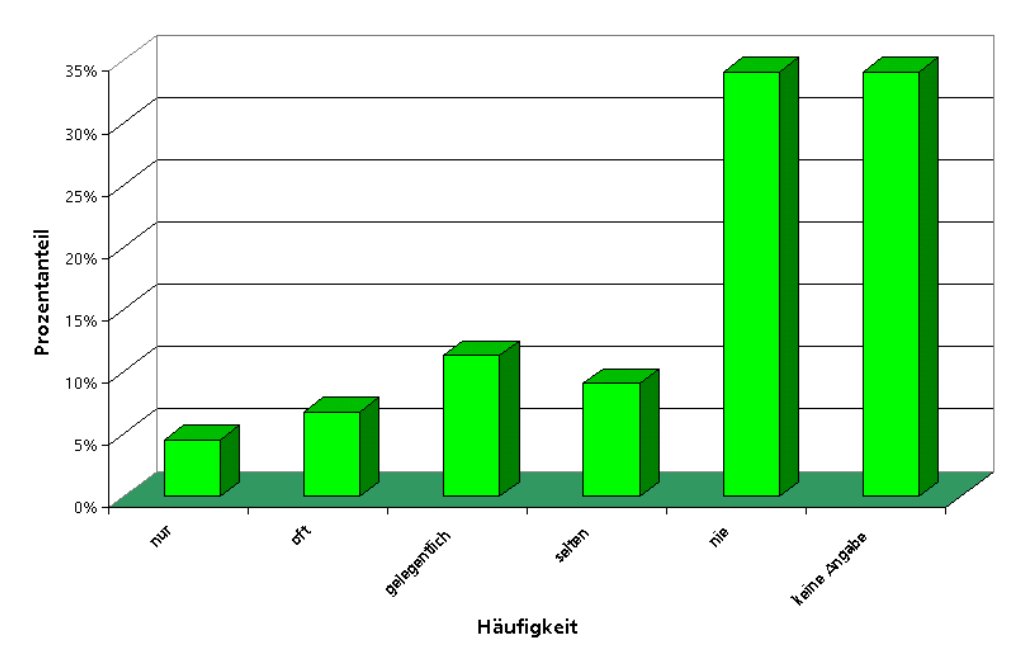

# Bestellung von Aus- und Weiterbildungsdienstleistungen durch die Bedarfsträger selbst

Abbildung 43 – Bestellung von Dienstleistungen: Bedarfsträger

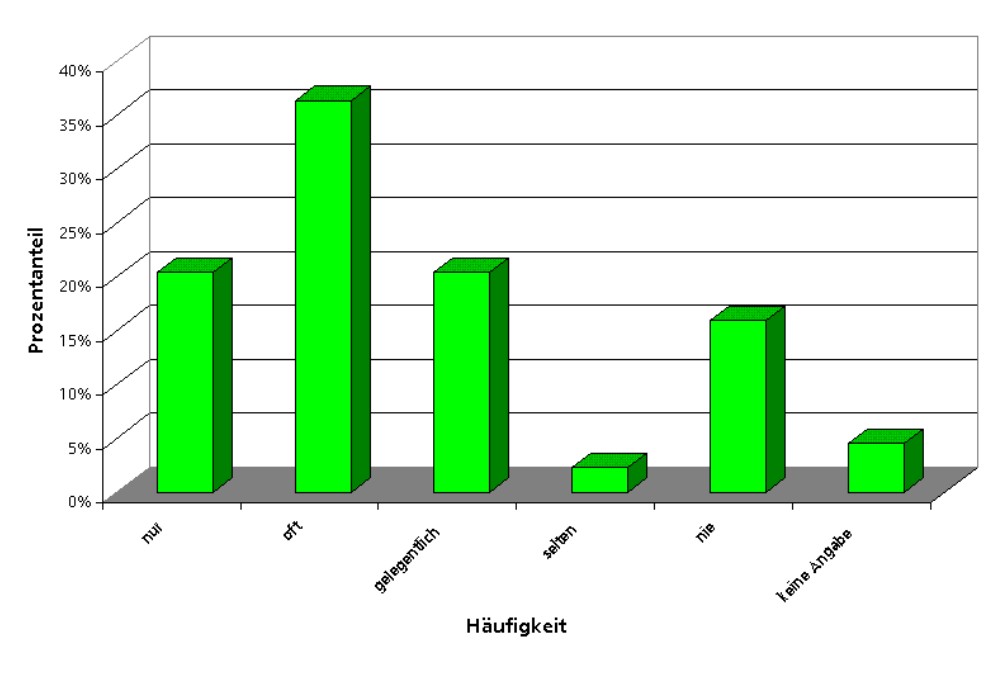

# Bestellung von Aus- und Weiterbildungsdienstleistungen durch Personal- und Fachabteilung gemeinsam

Abbildung 44 – Bestellung von Dienstleistungen: Personal- und Fachabteilung

# **Genutzte Dienstleistungen**

In dieser Frage sollten die befragten Unternehmen Angaben zur Häufigkeit der Nutzung möglicher Dienstleistungsarten machen. Auch hier wurde wieder eine Skala von 1 (keine Nutzung) bis 5 (sehr häufige Nutzung) unterstellt. Das Ergebnis ist in Abbildung 45 dargestellt.

Am häufigsten wurden klassische Präsenzseminare genutzt. Der Messwert lag hier bei 4,4. Den zweiten Platz belegten die Inhouse Schulungen mit einem Ergebnis von 4,1. Ebenfalls gerne wurden individuell maßgeschneiderte Dienstleistungen eingesetzt (3,6). Deutlich zurückhaltender verwendeten die befragten Unternehmen E-Learning Angebote wie Computer Based Training (2,6). Kombinierte Angebote, die sowohl elektronische als auch Präsenzteile beinhalten, wurden sogar noch weniger gerne eingesetzt (Messwert 2,4). In der Beliebtheitsskala ganz unten standen schließlich die Web Based Trainings. Letztere erreichten nur einen Wert von 2,1.

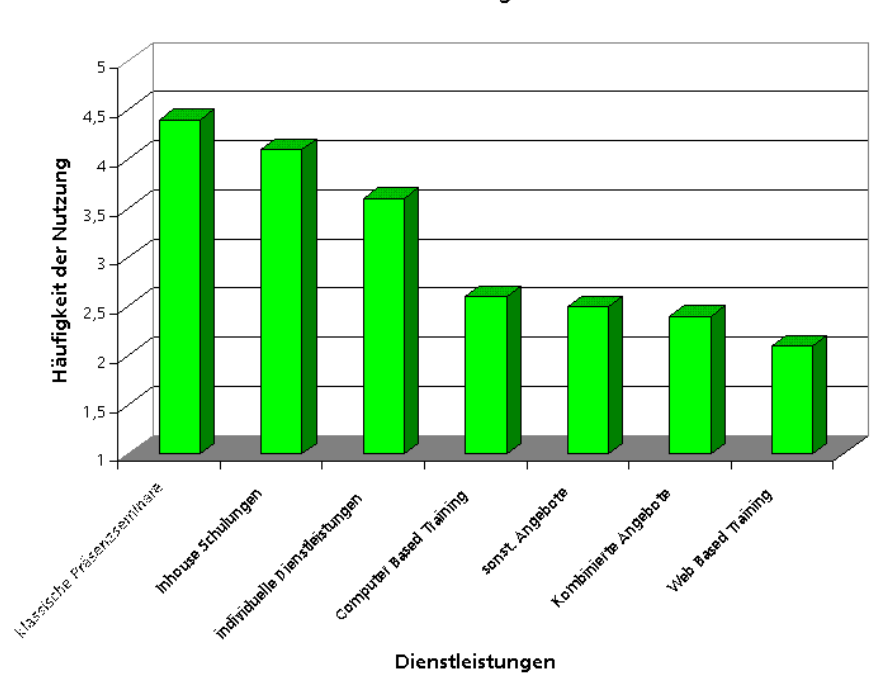

#### Genutzte Dienstleistungsarten

Abbildung 45 – Dienstleistungsarten

# **2.3.5 Fragenkomplex 5: Präferenzen für E-Commerce**

In diesem letzten Bereich ging es schließlich um die Frage, welche Bereiche des E-Commerce für Aus- und Weiterbildungsdienstleistungen von den Nachfragen gewünscht werden und welche weniger.

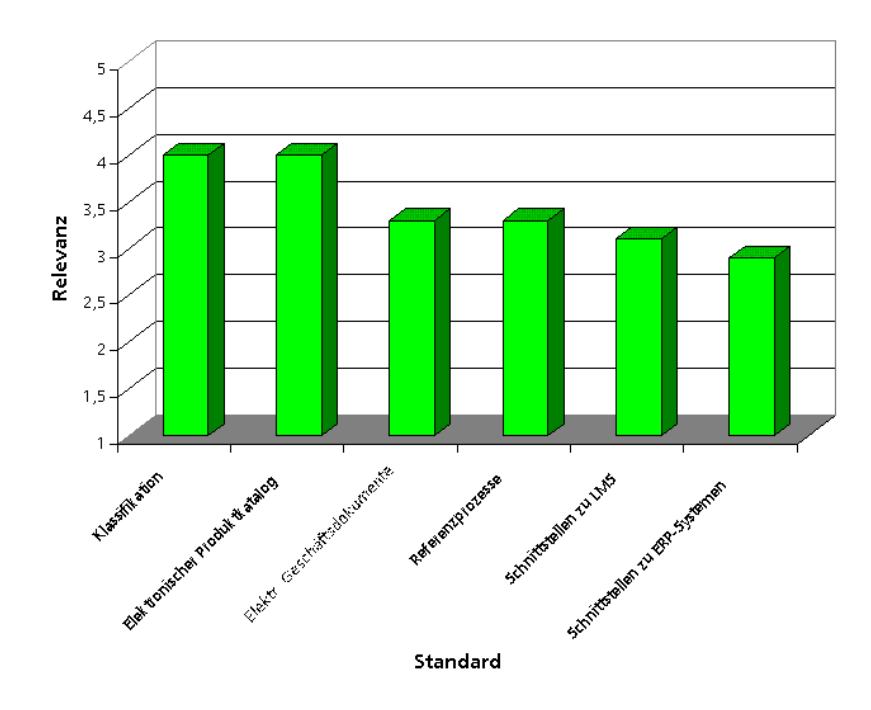

#### **Relevanz von E-Commerce Standards**

Abbildung 46 – Relevanz von E-Commerce Standards

#### **Standards**

Von den möglichen zu realisierenden E-Commerce Standards wurde der Klassifikation die höchste Priorität eingeräumt (vgl. Abbildung 46). Auf der fünfstufigen Rating-Skala erreichte die Klassifikation immerhin einen Wert von 4,0. Den gleichen Messwert konnte der elektronische Produktdatenkatalog für sich verbuchen. Der Wunsch nach einer Möglichkeit zur Nutzung elektronischer Geschäftsdokumente war schon weniger stark ausgeprägt. Der Messwert hier beträgt 3,3. Ebenfalls einen Wert von 3,3 erreichten E-Commerce fähige Referenzprozesse. Die beiden letzten Plätze der Wunschliste belegten die Schnittstellen zur unternehmensinternen Infrastruktur, wobei der Wunsch nach einer standardisierten Schnittstelle für Learning Management Systeme noch etwas ausgeprägter war, als für Enterprise Ressource Planning Systeme (3,1 bzw. 2,9). Insgesamt kann aber festgestellt werden, dass grundsätzlich alle in

die Befragung einbezogenen Arten von Standards von den Befragten als relevant wahrgenommen wurden (alle Werte lagen über 2,5).

Relevanz des Angebots elektronischer Dienste im Bereich Aus- und Weiterbildung auf einer Internet-Plattform

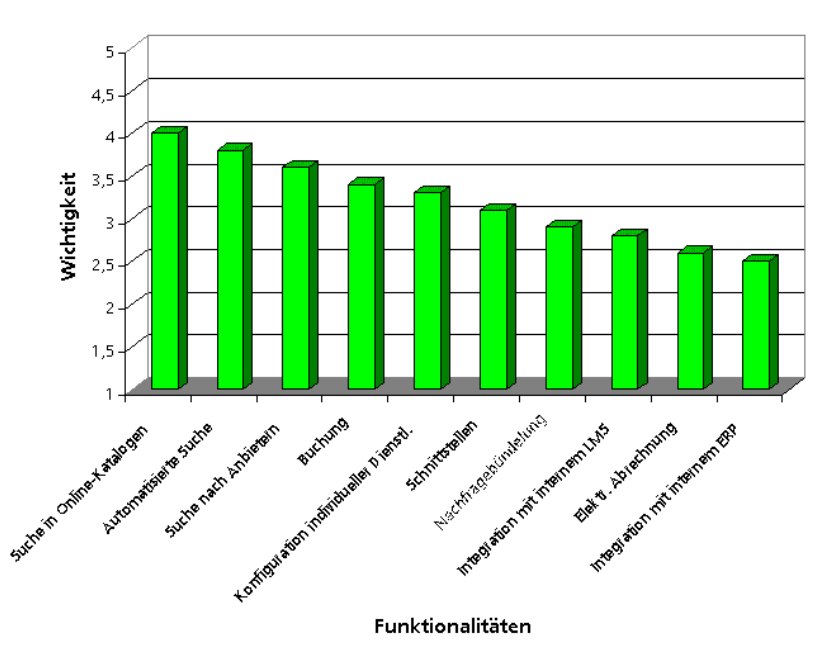

Abbildung 47 – Elektronische Dienste auf einer Plattform

### **Elektronische Plattformdienste**

Was die Möglichkeit betrifft, elektronische Dienste auf einer anbieterübergreifenden Internet Plattform anzubieten, so wünschten sich die meisten Nachfrager die Möglichkeit, in Online Katalogen der Anbieter nach passenden Dienstleistungen zu suchen (vgl. Abbildung 47). Die Online Suche erreichte einen Messwert von 4,0.

Neben der manuellen Online-Suche über eine Klassifikation oder Schlagworte existiert auch die Möglichkeit, eine automatisierte Suchfunktion zu schaffen, die einen gegebenen Bedarf auf passende Dienstleistungen abbildet und den Katalog danach durchsucht. Auch dieser elektronische Suchdienst stieß bei den Nachfragern auf große Gegenliebe (Messwert 3,8). Bei der Suche nach passenden Anbietern wünschten sich die befragten Unternehmen ebenfalls elektronische Unterstützung (Messwert 3,6). Im Bereich der Geschäftstransaktionen erreichte die elektronische Buchung mit 3,4 die relativ höchste Priorität bei den Nachfragern. Mittelstark ausgeprägt war bei den

befragten Unternehmen der Wunsch nach Schaffung einer Möglichkeit, Ausund Weiterbildungsdienstleistungen auf der Plattform individuell konfigurieren zu können (3,3). Schnittstellen von der Plattform direkt in unternehmensinterne IT-Systeme erreichten auf der Prioritäten-Skala einen Wert von 3,1.

Wichtig war den befragten Unternehmen noch die Schaffung von Funktionalitäten bzw. Diensten, die den Unternehmen die Bildung von Einkaufsgemeinschaften ermöglichen würde (2,9) sowie die Integration der Plattform mit einem unternehmensinternen Learning Management System (2,8). Lediglich einen Messwert von 2,6 erreichte die elektronische Abrechnung. Das Schlusslicht auf der Prioritätenliste war schließlich die Integration der Plattform mit einem unternehmensinternen ERP (2,5).

# 3 Die open-Q Standards

Als Grundlage für die Verbreitung von E-Commerce in der Aus- und Weiterbildungsbranche ist die Schaffung von Standards für das externe Produktdatenmanagement- wie bereits dargestellt - unbedingt wünschenswert. Im Folgenden soll die Notwendigkeit der zu erstellenden Standards begründet und deren Designkriterien sowie der grobe Aufbau beschrieben werden.

# **3.1 Die open-Q Anbieterbeschreibung**

# **3.1.1 Grundlagen und Designkriterien**

Die Anbieterbeschreibung dient zur Charakterisierung eines Unternehmens. Naben einem Profil des Unternehmens selbst enthält eine Anbieterbeschreibung in der Regel auch Daten über die angebotenen Produkte bzw. Produktgruppen sowie Kontaktinformationen. Diese Unternehmensbeschreibung dient in erster Linie zur Suche und Identifikation von Anbietern, die ein gegebenes Profil erfüllen. In der Praxis häufig auftretende Fälle sind die Suche nach Unternehmen, die Produkte einer bestimmten Kategorie anbieten oder die Suche nach passenden Anbietern in einer bestimmten Region. Die Suchenden sind in der Regel aus der Gruppe der Nachfrager, es können aber durchaus auch andere Anbieter sein, die beispielsweise auf der Suche nach potenziellen Kooperationspartnern sind. Die Schaffung eines standardisierten Anbieterverzeichnisses ist aus mehreren Gründen sinnvoll. Zum einen kann mit Hilfe eines solchen Standarddatenformates ein Dienst auf einer anbieterübergreifenden Plattform angeboten werden, der den Nachfragern die Suche nach einem für sie geeigneten Anbieter erlaubt. Das Standardformat stellt dabei die Vergleichbarkeit der gefundenen Daten für die Kunden sicher. Zum anderen ist es auch denkbar, dass die Anbieter untereinander mit Hilfe des standardisierten Formates ihre Anbieterbeschreibungen austauschen, etwa um Kooperationspartner zu finden. Dieser Dienst kann wahlweise auf einer zentralen Plattform oder aber auch als Peer-to-Peer Applikation implementiert werden.

Um den beteiligten Unternehmen die Übernahme einer standardisierten Anbieterbeschreibung zu erleichtern, ist ein möglichst einfacher Aufbau des zugrunde liegenden Datenformates wünschenswert, auch im Hinblick auf den
wohl oft notwendigen Datenbankimport und -export der Inhalte. Das Anbieterverzeichnis sollte also nur die wichtigsten Informationen enthalten, die für die Suchanfragen benötigt werden. Strukturen, die nur mit größerem Aufwand in Datenbankmanagementsysteme zu übernehmen sind (dies sind vor allem optionale Felder oder Mehrfachfelder), sollten möglichst vermieden oder zumindest zurückhaltend eingesetzt werden.

Für die Implementation eines solchen Standards empfiehlt sich die Beschreibungssprache »eXtensible Markup Language« (XML), die sich mehr und mehr als die Standardsprache zur Beschreibung von Datenaustauschformaten durchsetzt.

Basierend auf diesen Designkriterien wurde im Rahmen des Projekts »open-Q« das »open-Q Anbieterverzeichnis« in XML erstellt. Die aktuelle Version 1.0 der Document Type Definition (DTD) kann auf der »open-Q« - Projektwebseite<sup>6</sup> zusammen mit der zugehörigen Spezifikation heruntergeladen werden. Im Folgenden soll ein kurzer Überblick über den Aufbau des Anbieterverzeichnisses gegeben werden.

#### **3.1.2 Aufbau des open-Q Anbieterverzeichnis**

Das Basiselement des open-Q - Anbieterverzeichnisses ist das Element »COMPANY«. Dieses Element enthält alle Informationen, die zur vollständigen Beschreibung eines Anbieters und dessen Produkten notwendig sind. Die Struktur »COMPANY« besteht wiederum aus den Unterelementen »ADDRESS«, »PRODUCT« sowie »LOCATION«.

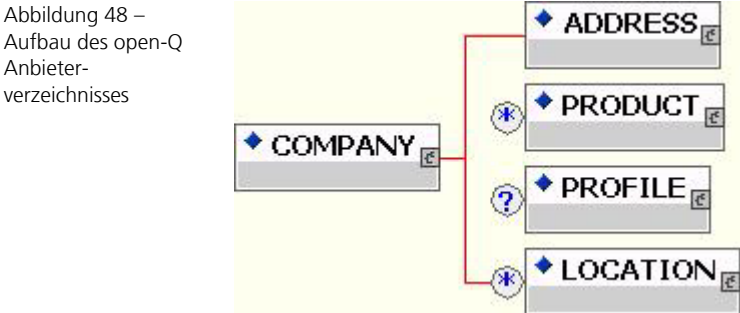

<sup>6</sup> http://www.open-q.de

Aufbau

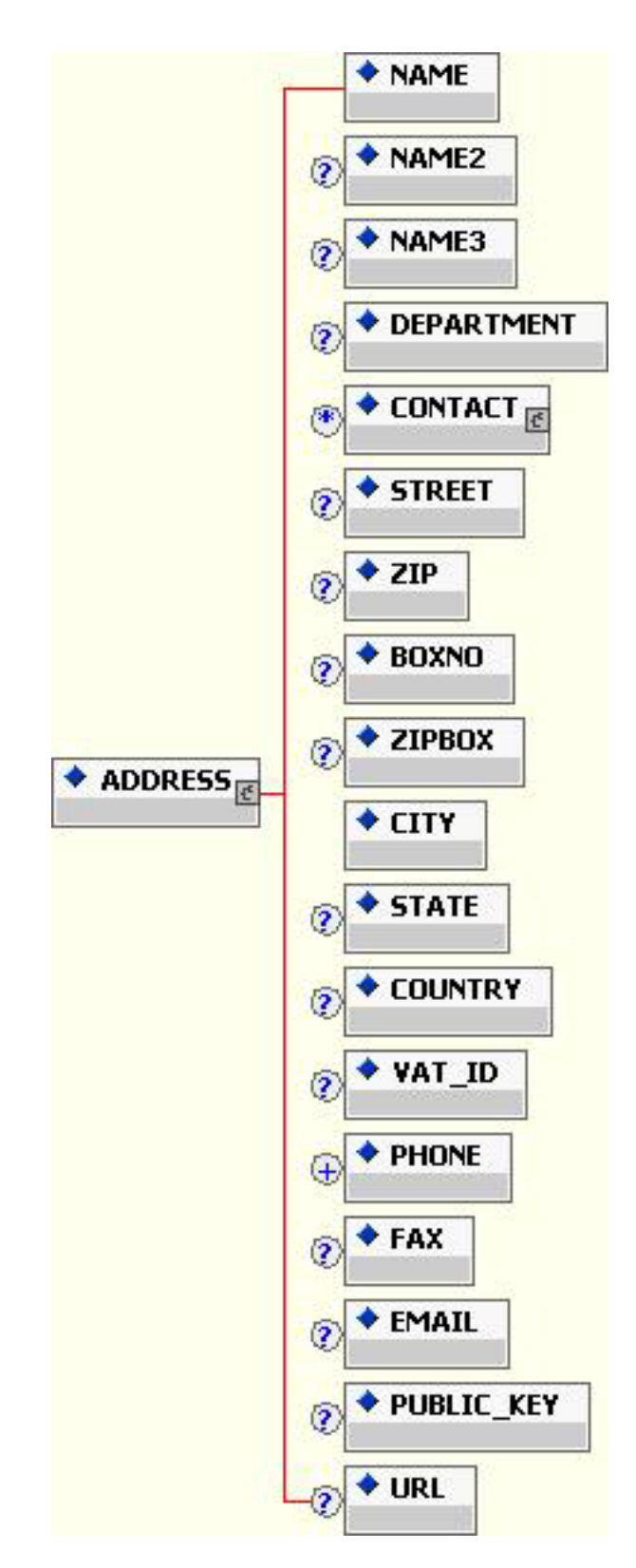

Abbildung 49 – Das Element »ADDRESS«

Sofern ein Anbieter aus mehreren Standorten besteht, oder in der Form eines Konzerns organisiert ist, so ist unter »COMPANY« der Firmenhauptsitz bzw. die Konzernmutter zu verstehen. Jedem Anbieter (d. h. jeder »COMPANY«) kann genau eine Adresse zugeordnet werden. Diese Adresse wird mit Hilfe des Elementes »ADDRESS« abgebildet. Im Falle eines Konzerns ist hier der Firmenhauptsitz anzugeben. Neben der eigentlichen Firmenanschrift enthält »ADDRESS« auch Felder, die Informationen zu einer relevanten Kontaktperson beinhalten können.

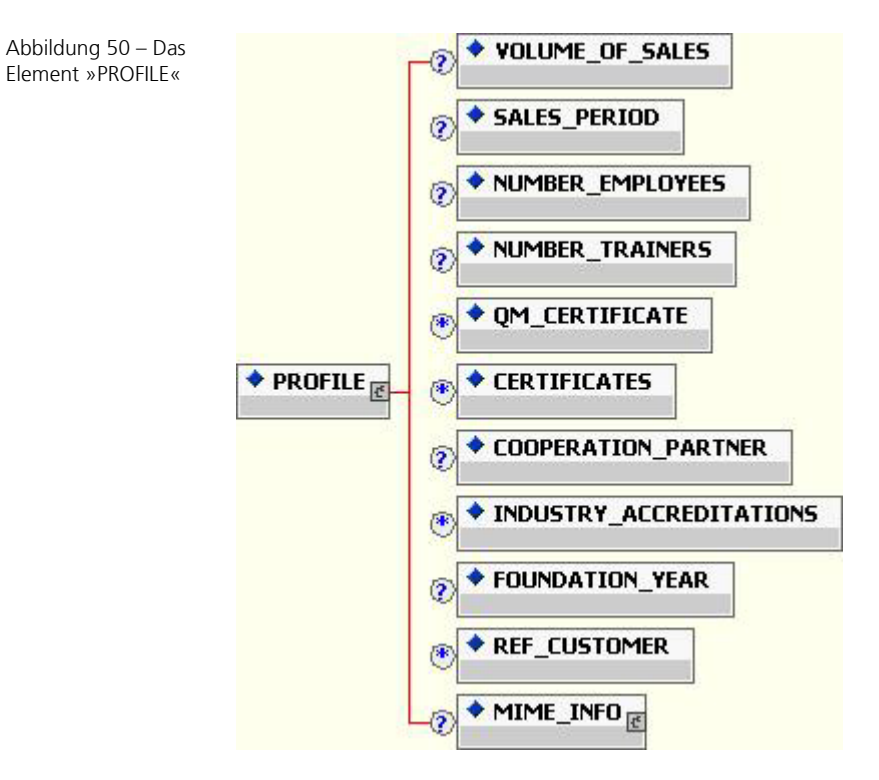

Die Felder des Elementes »PROFILE« enthalten Informationen, die das Unternehmen näher charakterisieren, wie beispielsweise die Anzahl der Mitarbeiter, die Anzahl der beschäftigten Trainer des Unternehmens, die Höhe des Umsatzes oder etwaige Zertifizierungen des Unternehmens (wie etwa ISO 9000). Des Weiteren können auch bestehende Kooperationspartner und Referenzkunden des Anbieters angegeben werden. Auch Verweise auf multimediale Zusatzinformationen sind hier möglich (denkbar wäre etwa ein Link auf ein Foto des Unternehmenssitzes oder des Geschäftsführers). Die Nutzer des Anbieterverzeichnisses können sich somit ein etwas näheres Bild des Unternehmens machen.

Die eigentlichen Produkte des Anbieters werden mit dem Element »PRODUCT« abgebildet, wobei beliebig viele Produkte innerhalb der Anbieterbeschreibung

definiert werden können. Neben einem Freitextfeld zur Beschreibung des angebotenen Produkts enthält »PRODUCT« auch die Möglichkeit, Informationen zu Kontaktpersonen für das jeweilige Produkt anzugeben. Es ist auch möglich, das Produkt einer Klasse aus einem standardisierten Klassifikationsschema (z. B. ecl@ss) zuzuordnen. Mit Hilfe einer Klassifikation kann nach Anbietern eines bestimmten Produkts zuverlässiger und einfacher gesucht werden.

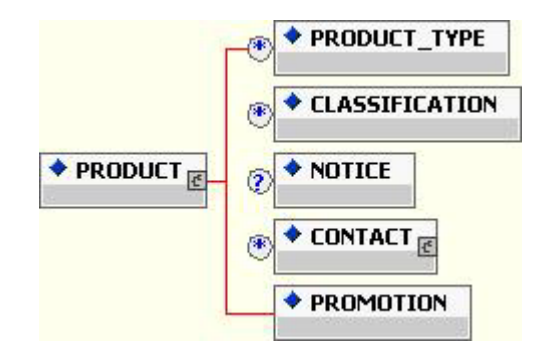

Sofern das Unternehmen über mehrere Standorte verfügt, können sämtliche Standorte mit Hilfe der Struktur »LOCATION« abgebildet werden. »LOCATION« verfügt wie das Element »COMPANY« über die Strukturen »ADDRESS«, »PRODUCT«, sowie »PROFILE«. Somit können allen Firmenstandorten Informationen bezüglich Firmenanschriften, Kontaktpersonen, Unternehmensprofilen und Produkten in der genau gleichen Weise zugeordnet werden, wie dies für den Firmenhauptsitz möglich ist. In diesem Fall enthält der Firmenhauptsitz nur Informationen über Produkte, die dieser auch tatsächlich selbst anbietet. Alle sonstigen Produkte werden dann direkt den verschiedenen Standorten zugeordnet. Auf diese Weise finden die Anwender des Anbieterverzeichnisses immer genau die Standorte und Kontaktpersonen, die für das von ihnen gewünschte Produkt auch direkt zuständig sind.

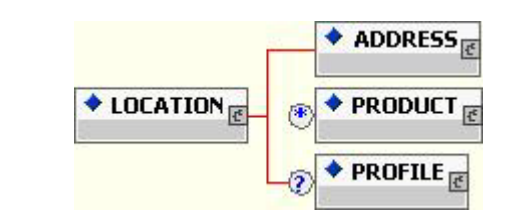

# **3.2 Die open-Q Klassifikation**

Eine Klassifikation des Dienstleistungsangebots ist eine notwendige Grundlage für die Schaffung eines elektronischen Produktdatenkataloges. Wären die Dienstleistungen nicht mittels einer standardisierten Klassifikation

Abbildung 51 – Das Element »PRODUCT«

Abbildung 52 – Das Element »LOCATION«

identifizierbar, würde eine hierarchische Katalogsuche über Produktkategorien in vielen Fällen zu fehlerhaften oder unvollständigen Ergebnissen führen. So ordnet beispielsweise ein Anbieter eine Schulung in Firewall-Technologie im einen Fall der Kategorie »Internet« zu, während sie ein weiterer Anbieter genauso gut der Kategorie »Netzwerke« unterordnen könnte. Im Extremfall könnte man solch eine Schulung gar einer Kategorie »Unternehmenssicherheit« zuordnen (wo sie vielleicht gleich neben der Ausbildung für das Wachpersonal zu finden wäre). Nur eine standardisierte Klassifikation stellt sicher, dass alle Anbieter ihre Angebote in vergleichbarer Weise ordnen und nur so ist sichergestellt, dass die Nachfrager die von ihnen gewünschten Angebote auch zuverlässig finden können.

Im Fall von Angeboten aus dem Bereich Aus- und Weiterbildungsdienstleistungen gibt es grundsätzlich mehrere Möglichkeiten, diese hierarchisch zu klassifizieren. Viele Anbieter dieser Branche ordnen ihre Kataloge themenbezogen. Kategorien in einem nach diesem Schema organisierten Katalog wären also beispielsweise »Elektrotechnik« oder »Betriebswirtschaft«. Es ist aber genauso gut möglich, die Angebote nach den Zielgruppen zu ordnen, an die sich die Dienstleistungen primär richten. Als Beispiele für Kategorien in einem zielgruppenbezogenen Katalog könnte man »Einkauf« oder »Personal« nennen. Auch eine Klassifikation nach dem Typ der Dienstleistung kann in Betracht gezogen werden. Ein solcher Katalog würde seinen Inhalt nach Kategorien wie etwa »Präsenzseminar« oder »Computer Based Training« einteilen. Grundsätzlich sind auch noch andere Systematiken denkbar, anhand derer sich eine Klassifikation für Aus- und Weiterbildungsdienstleistungen ausrichten lassen würde. In der Praxis sind die dargestellten Möglichkeiten der Klassifikation aber die gebräuchlichsten.

Für alle drei genannten Arten der Klassifikation können plausible Gründe angeführt werden. Die Einteilung nach der Zielgruppe ist wohl die am meisten kundenbezogene Sichtweise. Sie erlaubt es den Kunden, schnell die für sie geeigneten Kurse zu finden. Allerdings ist die Treffermenge, die eine Suche in einer solchen Klassifikation zurückliefert, vermutlich in der Regel zu unscharf, da eine Kategorie ja Dienstleistungsangebote aus den unterschiedlichsten Themengebieten enthalten kann. Es ist somit für die Kunden relativ aufwendig, das eigentlich gewünschte Angebot aus der Treffermenge herauszufiltern. Auch werden so Angebote leicht übersehen, die aufgrund ihres inhaltlichen Charakters durchaus für den Kunden geeignet wären, die aber durch den Anbieter einer anderen Zielgruppe zugeordnet wurden.

Für die Klassifikation nach dem Dienstleistungstyp spricht vor allem die Tatsache, dass diese Einteilung eine scharfe Trennung nach Produktmerkmalen erlaubt - schließlich hat ein Präsenzseminar andere Charakteristika als etwa ein CBT (letzterer hat beispielsweise im Gegensatz zu einem Präsenzkurs weder die Eigenschaft »Referent«, noch ein »Datum« noch einen »Ort«). Die Merkmale

können somit eindeutig jeweils den Produkten zugeordnet werden, für die sie auch zutreffen. Der Hauptnachteil der Klassifikation nach dem Dienstleistungstyp ist die geringe Anzahl an möglichen Kategorien. In ihrer überwiegenden Mehrheit sind die derzeit existierenden Aus- und Weiterbildungsangebote vom Typ Präsenzseminar. Der Marktanteil anderer Dienstleistungsarten wie CBT und WBT ist momentan eher vernachlässigbar. Somit würde ein Großteil aller Dienstleistungen einer einzigen Kategorie zugeordnet. Der Hauptvorteil einer hierarchischen Klassifikation für die Nachfrager, nämlich die erleichterte Suche nach Produkten, ist damit hinfällig. Zusätzlich verstärkt wird dieser negative Eindruck durch die Erkenntnisse einer im Rahmen des Projekts open-Q durchgeführten Erhebung bei Nachfragern von Aus- und Weiterbildungsdienstleistungen, nach der das Merkmal »Art der Dienstleistung« für die Nachfrager bei der Suche nach geeigneten Angeboten nur eine vergleichsweise untergeordnete Rolle spielt. Des weiteren bestätigte die Erhebung auch die naheliegende Vermutung, dass bei der Suche nach Weiterbildungsangeboten das Thema der Dienstleistung die mit Abstand wichtigste Stellung einnimmt. Eine Suche über das Thema ist somit auch die »natürlichste« Art der Suche für die Nachfrager von Aus- und Weiterbildungsdienstleistungen.

Die thematische Einteilung entspricht im übrigen auch der Sicht mit der die meisten Anbieter selbst ihre Kurse in der hauseigenen Datenhaltung klassifizieren, auch sind die weitaus meisten herkömmlichen Papierkataloge nach dieser Methode aufgebaut. Diese Art der Klassifikation ist daher sowohl den Anbietern als auch den Nachfragern (über die bereits gewohnten Papierkataloge) also bereits vertraut.

Unter dem Strich sprechen die meisten Gründe für eine themenbezogene Klassifikation der Dienstleistungsangebote. Man braucht deswegen auf die Vorzüge der beiden anderen Klassifikationsarten jedoch nicht verzichten, da es ja durchaus möglich ist, deren Hauptordnungskriterien als Produktmerkmale in die Klassifikation mit aufzunehmen. So lassen sich schlagwortbezogene Suchen auch über die Zielgruppe oder den Dienstleistungstyp realisieren. Die Funktionalität wird in diesem Fall nur von der Klassifikation zur Katalogbrowser-Software verlagert.

Als Designkriterium für die Erstellung einer Klassifikation für Aus- und Weiterbildungsdienstleistungen kann natürlich unterstellt werden, das die Klassifikation alle in der Praxis vorkommenden Aus- und Weiterbildungsangebote abbilden können sollte. Um diese Anforderung zu verifizieren, können die vorhanden Papierkataloge der Anbieter versuchsweise nach dem neuen Klassifikationsstandard geordnet werden. Es sollte für jedes vorkommende Angebot eine passende Klasse gefunden werden können. Trifft dies nicht zu, müssen der Klassifikation weitere Klassen hinzugefügt werden. Eine naheliegende Lösungsmöglichkeit um eine Vollständigkeit des

Klassifikationsschemas herbeizuführen, bestünde in der Definition von »Sonstiges« - Klassen. Damit würde das Klassifikationsschema definitionsgemäß das Kriterium der Vollständigkeit erfüllen, da ein Dienstleistungsangebot auf diese Weise immer einer Klasse zugeordnet werden kann - entweder einer »echten« Klasse, oder falls dies nicht möglich ist, einer »Sonstiges« - Klasse. Vom Gebrauch dieser Möglichkeit ist aber abzuraten, da die Gefahr besteht, dass Dienstleistungen aus Bequemlichkeit einer »Sonstiges«- Klasse zugeordnet werden, die eigentlich sehr wohl einer »echten« Klasse unterzuordnen wären.

Ein weiteres Designkriterium ist die Eindeutigkeit. Darunter ist zu verstehen, dass ein Angebot immer genau einer Kategorie zugeordnet werden können sollte (ein Kurs darf also nicht gleichzeitig zu Kategorie A und zu Kategorie B passen). Hierzu soll aber einschränkend angemerkt werden, dass sich Doppeldeutigkeiten in der Praxis wohl nicht vollständig vermeiden lassen. So wird man bei der Ausgestaltung der Klassifikation wohl hin und wieder die strenge Forderung nach der Eindeutigkeit zugunsten einer weniger strengen Interpretation aufgeben müssen. Damit ist gemeint, dass Doppeldeutigkeiten hingenommen werden können, wenn die betreffende Dienstleistung wenigstens tendenziell besser zu Kategorie A als zu Kategorie B passt.

Als letztes Designkriterium soll noch die Einfachheit angeführt werden. Um die Klassifikation überschaubar zu halten, sollte die Anzahl der Kategorien innerhalb des Klassifikationsstandards möglichst begrenzt bleiben.

Das Projekt open-Q brachte ein Klassifikationsschema für Aus- und Weiterbildungsdienstleistungen hervor. Wie alle open-Q Standards kann auch die open-Q Klassifikation von der Projektwebseite heruntergeladen werden.

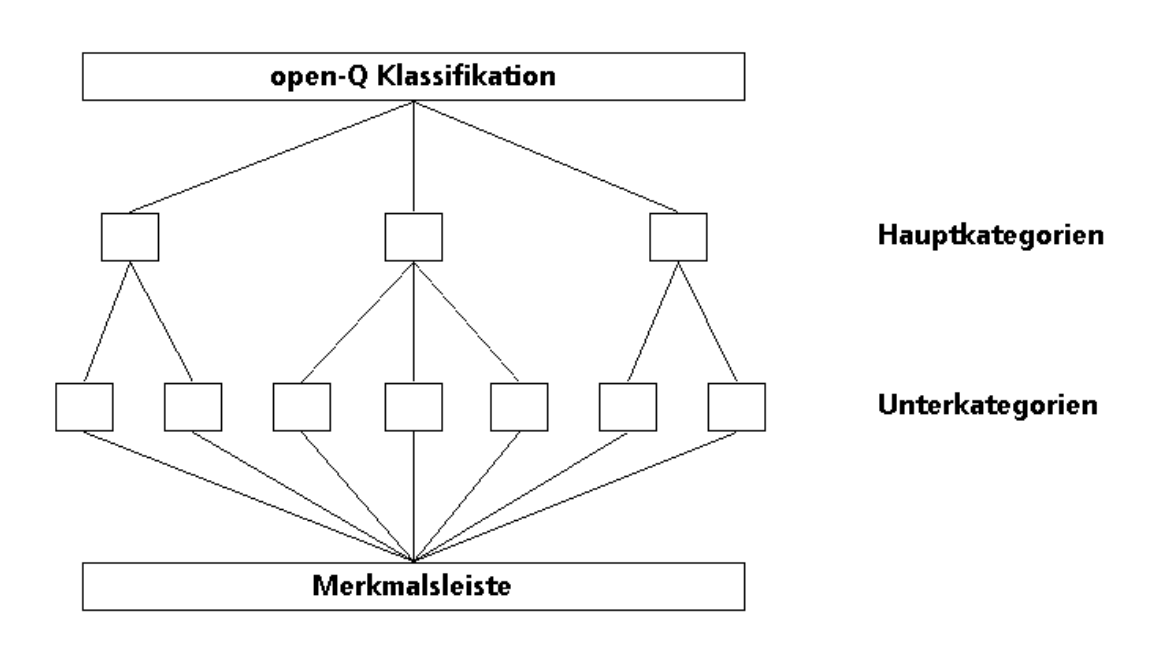

#### Abbildung 53 – Aufbau der open-Q Klassifikation

Als Gerüst für den Aufbau der Klassifikation wurde eine Konstruktion bestehend aus zwei Ebenen gewählt, einer Hauptkategorien- und einer Unterkategorienebene. Die Hauptkategorien entsprechen weitgehend den jeweiligen Fachgebieten der Aus- und Weiterbildungsangebote; Beispiele hierfür sind etwa »Elektrotechnik«, »Naturwissenschaft«, »Sprachen«, »Informationstechnologie«, »Betriebs- und Volkswirtschaft« oder »Rechtswissenschaft«. Die Unterkategorien geben die Spezialisierungsgebiete der jeweiligen Fachgebiete an. Ein Beispiel für die Hauptkategorie »Informationstechnologie«, sind die Unterkategorien »Anwendungen«, »Betriebssysteme«, »Hardware«, »Netzwerktechnik und Netzwerksicherheit« sowie »Softwareentwicklung«. Des weiteren sieht die open-Q Klassifikation eine Merkmalsleiste vor, die die charakteristischen Merkmale der Aus- und Weiterbildungsdienstleistungen beschreibt. Die Merkmalsleiste ist ein wichtiges Instrument für die Suche innerhalb der Klassifikation und ist einheitlich für alle Klassen der open-Q Klassifikation. Definierte Merkmale sind beispielsweise die verwendete (Landes-)Sprache der Dienstleistung, der Termin an dem die Dienstleistung durchgeführt wird, oder welche Lernziele vermittelt werden

sollen. Ein weiteres Merkmal ist eine Kennung die angibt, ob das Weiterbildungsangebot durch die öffentliche Hand gefördert werden kann.

Die open-Q Klassifikation wurde beim Institut der deutschen Wirtschaft zur Aufnahme in den ecl@ss Klassifikationsstandard vorgeschlagen und ist seit der Version 5.0 Teil dieses Standards. Im Anhang findet sich die vollständige open-Q Klassifikation.

### **3.3 Der Produktdatenkatalog open-Qcat**

#### **3.3.1 Grundlagen und Designkriterien**

Ein elektronischer Produktdatenkatalog ist das elektronische Äquivalent eines herkömmlichen Papierkataloges. Er ermöglicht erst den Austausch von Produktdaten auf elektronischem Wege, was wiederum eine zwingende Voraussetzung ist, um E-Commerce überhaupt sinnvoll betreiben zu können. Weitere Bestandteile des elektronischen Geschäftsverkehrs, wie die Durchführung einer elektronischen Bestellung oder das Versenden einer elektronischen Rechnung, setzen direkt oder implizit auf das Vorhandensein eines solchen Produktdatenkataloges auf, da aus diesem die notwendigen Daten für die Erstellung dieser Geschäftsdokumente entnommen werden müssen. Dieser elektronische Katalog muss sinnvollerweise alle Merkmale enthalten, die ein Kunde benötigt, um eine Produktauswahl treffen zu können. Die Schaffung eines Katalogstandards setzt also die Identifikation aller Produktmerkmale voraus, die bei der Auswahl einer Aus- oder Weiterbildungsdienstleistung eine Rolle spielen könnten.

Ein weiteres Designkriterium eines elektronischen Produktdatenkataloges für Aus- und Weiterbildungsdienstleistungen ist die beliebige Kombinierbarkeit der verschiedenen Dienstleistungstypen untereinander und miteinander. So ist es beispielsweise in der Praxis absolut üblich, dass ein Seminar aus mehreren Vorträgen besteht. Diese Struktur sollte natürlich innerhalb des Kataloges abbildbar sein, da die Art und der Inhalt der einzelnen Vorträge für die Kunden von höchster Bedeutung bei der Auswahl eines Seminars ist. Genauso ist es durchaus denkbar, dass ein Weiterbildungsangebot aus mehreren Komponenten verschiedener Typen besteht, also beispielsweise aus einem CBT und einem Präsenzteil.

Basierend auf diesen Anforderungen wurde im Rahmen des Projekts open-Q ein elektronischer Produktdatenkatalog für Aus- und Weiterbildungsdienstleistungen auf Basis der Beschreibungssprache XML entwickelt, dessen grober Aufbau im folgenden kurz skizziert werden soll. Eine vollständige Darstellung des Kataloges würde den Rahmen dieser Abhandlung bei weitem sprengen, so dass Interessierte auf die open-Q - Webseite verwiesen werden

sollen, von der sich die komplette Spezifikation sowie die zugehörige DTD herunterladen lassen.

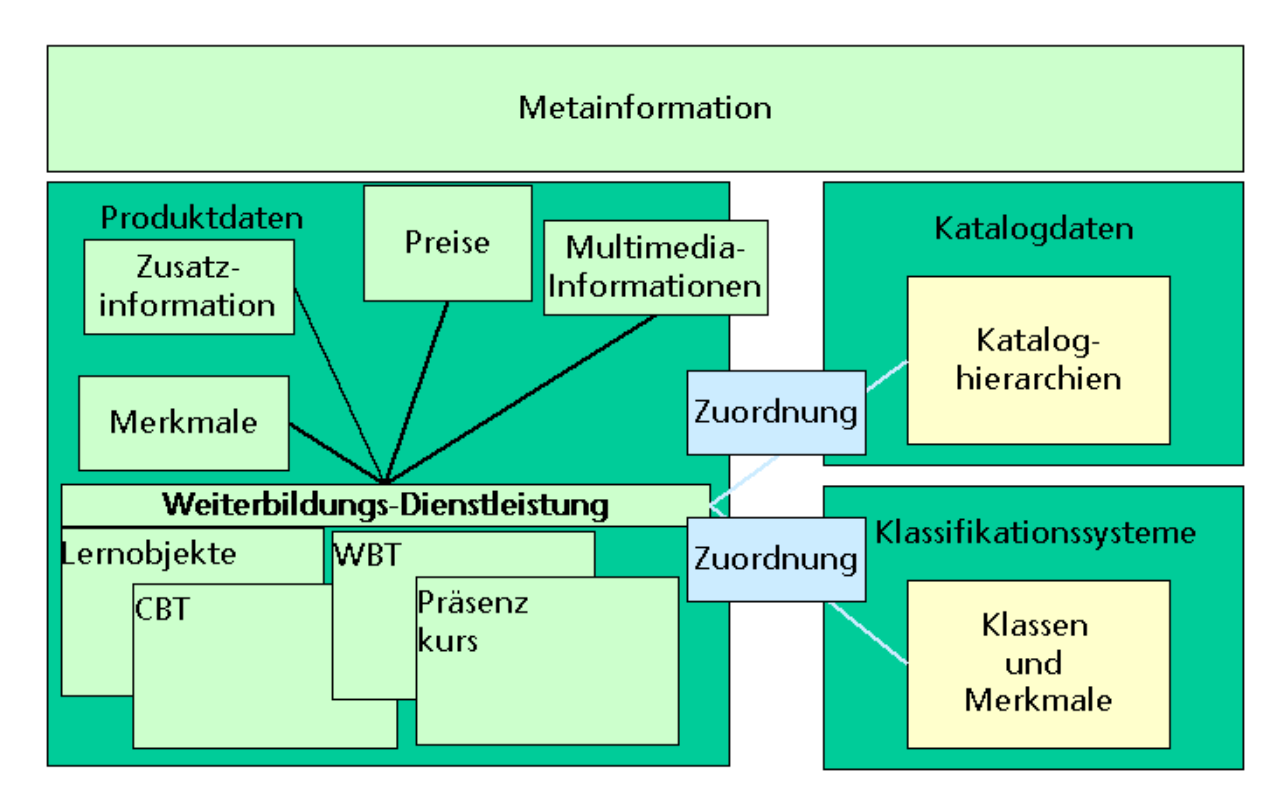

Abbildung 54 – Aufbau von open-Qcat

#### **3.3.2 Aufbau von open-Qcat**

Der elektronische Produktdatenkatalog open-Qcat besteht aus einem Headersowie aus einem Transaktionsteil. Im Header werden allgemeine Informationen zum Katalog (wie beispielsweise der Katalogname, die verwendete Sprache oder Angaben zum Katalogersteller etc.) übertragen. Falls der Katalog für einen speziellen, definierten Kunden auf individueller Basis erzeugt wird, so können sofern zutreffend - im Header auch Angaben zu einem mit diesem Kunden bestehendem Rahmenabkommen eingefügt werden, auf das sich der Katalog beziehen soll.

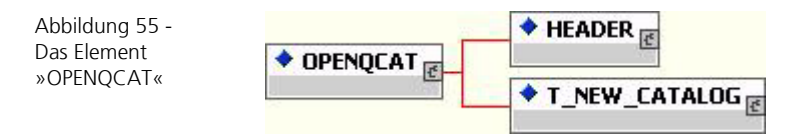

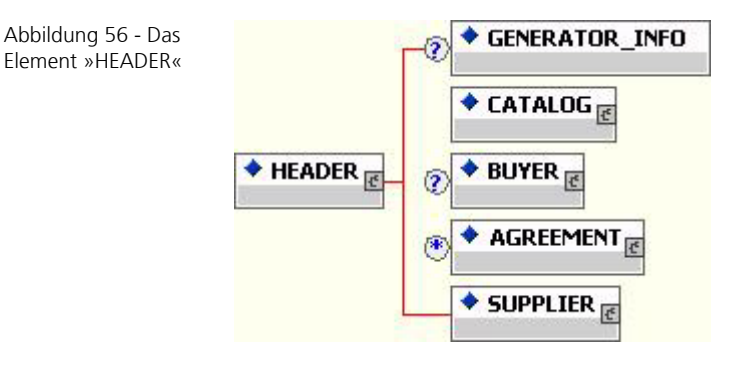

Im Transaktionsteil befindet sich der eigentliche Kataloginhalt. Die aktuelle Fassung von open-Qcat sieht momentan nur eine Transaktion vor - die Übertragung eines gesamten Kataloges (später wird auch die Möglichkeit unterstützt werden, nur einzelne Produkte oder Preise mittels einer open-Qcat - Transaktion zu aktualisieren). Innerhalb dieser Transaktion können neben Informationen zu den eigentlichen Dienstleistungen auch komplette Klassifikationssysteme übertragen werden. Während es im allgemeinen nicht notwendig ist, ein komplettes Klassifikationssystem im Katalog abzubilden sofern sich der Katalog auf ein Standardklassifikationsschema wie ecl@ss bezieht, so wird jedoch der Wert dieser Funktionalität für Nutzer einer proprietären oder wenig verbreiteten Klassifikation deutlich. Auf diese Weise können die Anwender des Kataloges ohne weiteres dessen zugrundegelegte Klassifikation verwenden, auch wenn sie selbst ansonsten das entsprechende Schema nicht benutzen.

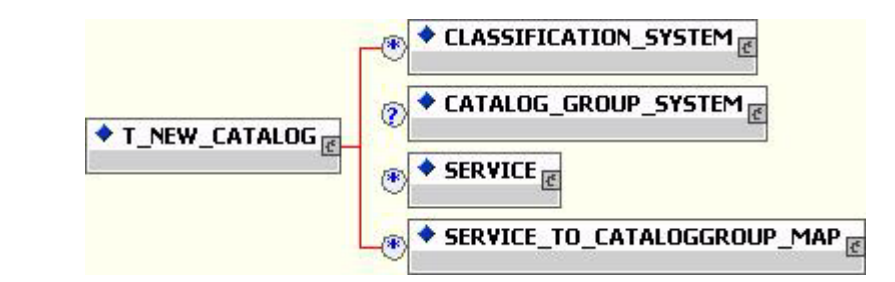

Das Element »SERVICE« ist das eigentliche Kernstück des Kataloges und soll an dieser Stelle etwas näher betrachtet werden. Hier befinden sich die Informationen zu den einzelnen (Dienstleistungs-)Produkten des Kataloges. Jedes Element »SERVICE« repräsentiert genau ein Produkt, der Katalog kann aber selbstverständlich beliebig viele Produkte enthalten. Des weiteren werden zusammengesetzte Produkte unterstützt - beispielsweise Seminare, die aus mehreren Einzelvorträgen bestehen. Neben einer eindeutigen Artikelnummer (diese ist notwendig, um später eine Bestellung generieren zu können), enthält das Element »SERVICE« noch die Möglichkeit, das Produkt zu klassifizieren

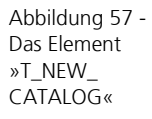

(mittels »SERVICE\_FEATURES«), sowie Felder zur Abbildung von Preisinformationen (im Element »SERVICE\_PRICE\_DETAILS«). Auch die Möglichkeit, multimediale Zusatzinformationen durch eine Verlinkung mit einzubinden, ist gegeben. Schließlich kann mit Hilfe des Feldes »SERVICE\_REFERENCE« auch auf andere, beispielsweise ähnliche Produkte verwiesen werden.

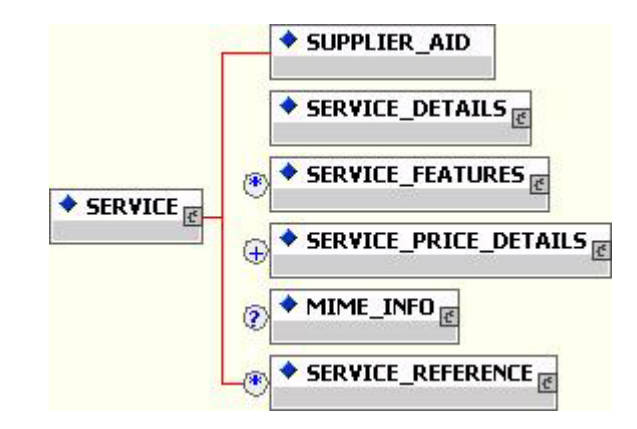

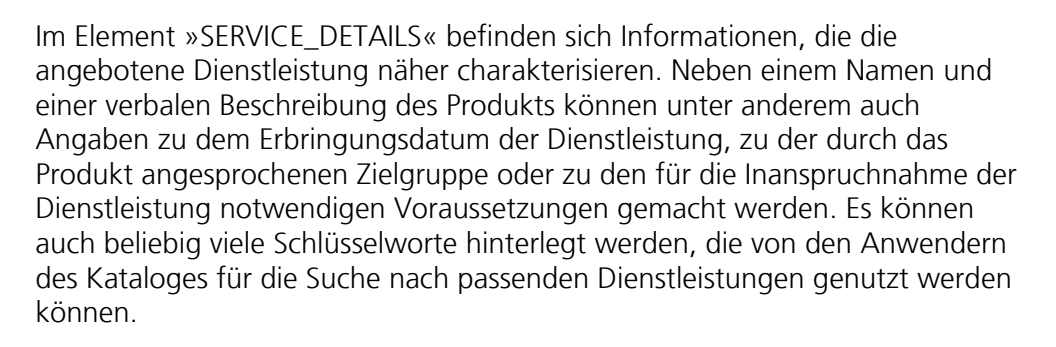

»SERVICE\_DETAILS« enthält Felder, die zunächst nicht ausschließlich für die Beschreibung von Aus- und Weiterbildungsdienstleistungen spezifisch sind, sondern grundsätzlich auch bei anderen Dienstleistungsarten auftreten können. Felder, die spezifisch für Aus- und Weiterbildungsdienstleistungen sind, werden bei open-Qcat in einem so genannten »Modul« dargestellt. Auf diese Weise ist es möglich, dass open-Qcat nicht nur ausschließlich für Aus- und Weiterbildungsdienstleistungen genutzt werden kann, sondern grundsätzlich auch die Möglichkeit zur Erweiterung für andere Dienstleistungsarten bietet.

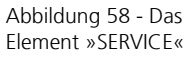

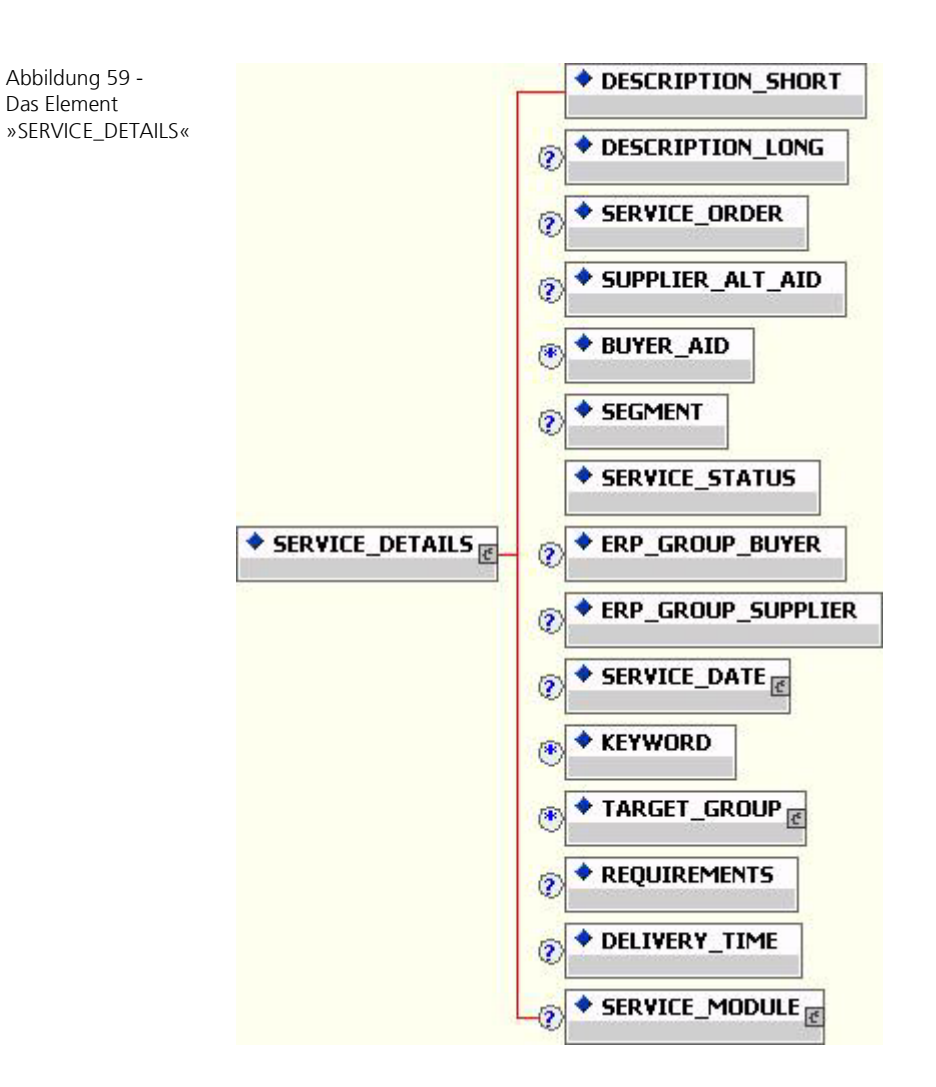

Für diese müsste dann jeweils ein dienstleistungsspezifisches Modul definiert werden, das alle für die Beschreibung der entsprechenden Dienstleistung notwendigen Felder enthält. Die Module werden bei open-Qcat dann in das Element »SERVICE\_MODULE« eingehängt. Momentan enthält open-Qcat allerdings nur das Modul »EDUCATION«, mit dem sich eine Aus- und Weiterbildungsdienstleistung beschreiben lässt. An dieser Stelle muss allerdings festgehalten werden, dass es keine eindeutige Beschreibung einer Aus- und Weiterbildungsdienstleistung gibt, die mit einem einzigen Dienstleistungsmodul abgedeckt werden könnte. Vielmehr existieren mehrere »Unterdienstleistungsarten«, die sich in ihren Eigenschaften und damit in ihrer katalogrelevanten Beschreibung teilweise gravierend unterscheiden. So sind beispielsweise zur vollständigen Beschreibung eines Präsenzseminars Informationen zur Person des Referenten, sowie zum Termin notwendig, an dem die Veranstaltung stattfinden wird. Ein Weiterbildungsangebot, das die

Inhalte mittels einer Darstellung auf CD-ROM vermittelt (ein sog. »Computer-Based Training«, kurz: »CBT«), kennt weder einen Referenten noch einen festen Termin. Dafür sind wiederum Angaben zur minimal notwendigen Systemumgebung notwendig, die für den Ablauf des CBT vorausgesetzt wird.

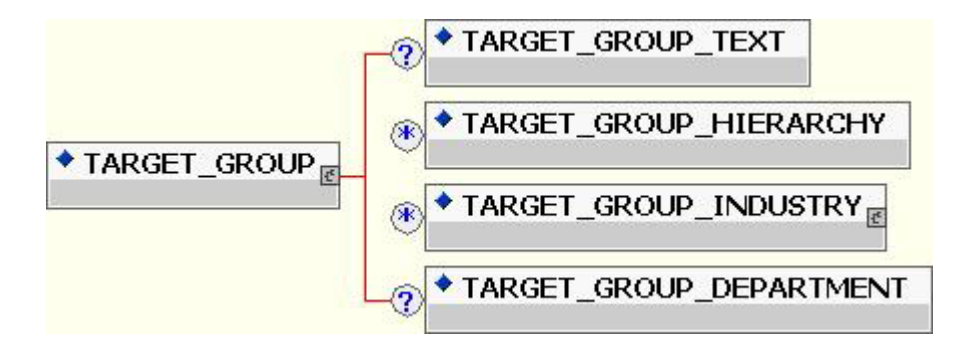

»EDUCATION« kennt insgesamt drei Varianten von Aus- und Weiterbildungsdienstleistungen: »Präsenzkurs«, »Computer-Based Training« sowie »Web-Based Training«. Diese werden durch die drei Untermodule »MODULE\_COURSE«, »MODULE\_CBT« und »MODULE\_WBT« repräsentiert. »MODULE\_COURSE« sieht unter anderem Felder für die Speicherung von Informationen zu Referent, Termin, Ort und Dauer der Veranstaltung vor. In »MODULE\_CBT« finden sich Angaben beispielsweise zu Autor, Lizenzbedingungen, Systemvoraussetzungen und ISBN-Nummer des Angebots. Schließlich definiert »MODULE\_WBT« Elemente, die etwa die Online-Zeiten des Angebots oder die Verfügbarkeit eines Trainers repräsentieren.

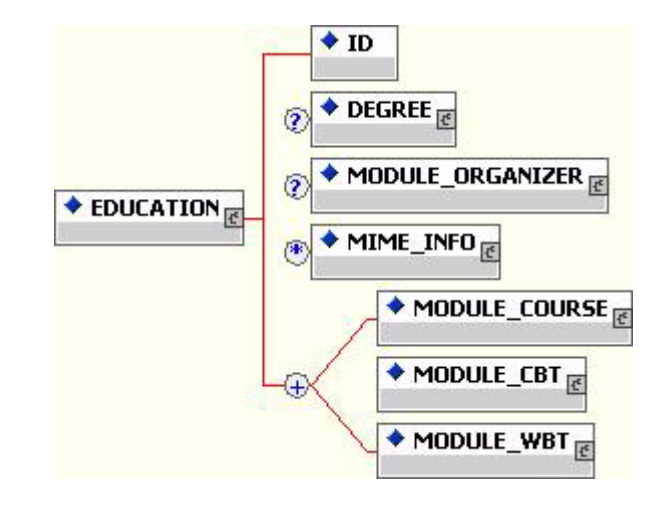

Des weiteren können in »EDUCATION« auch Informationen zu Abschlussprüfungen und/oder Zeugnissen hinterlegt werden, falls die betreffende Dienstleistung solche vorsieht. Unterscheidet sich die

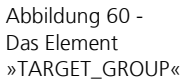

Abbildung 61 - Das Element »EDUCATION«

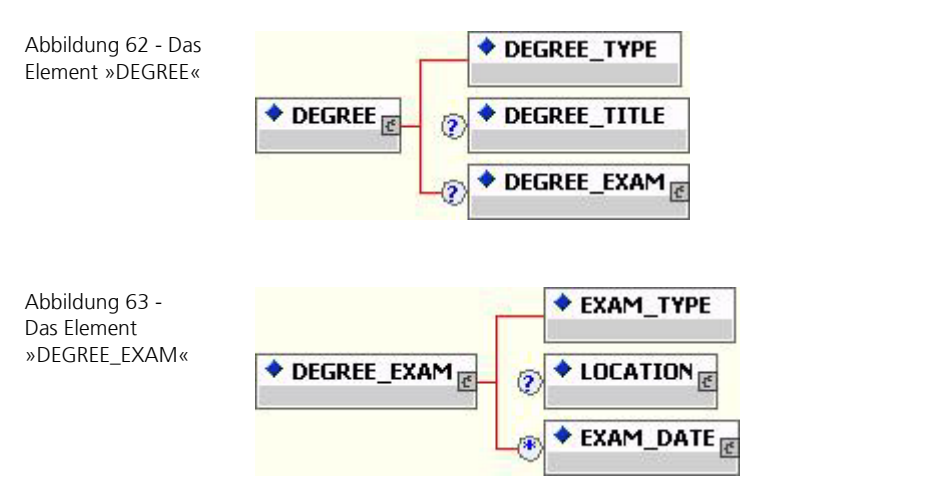

durchführende Organisation von dem katalogerzeugenden Unternehmen, so können Adressdaten bezüglich des Veranstalters ebenfalls angegeben werden.

Abschlussprüfungen und Zeugnisse werden mit dem Element »DEGREE« modelliert. Neben einem Typ (z. B. »Zertifikat« oder »Zeugnis«) und einer Bezeichnung können dabei auch Details zur Abschussprüfung selbst angegeben werden (Ort/Datum sowie Art der Prüfung)

Eine Aus- und Weiterbildungsdienstleistung kann aus beliebig vielen Teilmodulen bestehen, die jeweils vom Typ »Präsenzkurs«, »CBT« oder »WBT« sein können. Selbstverständlich ist auch die Vergabe von Beschreibungstexten sowie die Verlinkung zu multimedialen Zusatzinformationen nicht nur für jede einzelne Dienstleistung sondern auch für jedes einzelne Teilmodul möglich. Somit kann beispielsweise ein Seminar bestehend aus drei Einzelvorträgen definiert werden, wobei der Inhalt jedes einzelnen Vortrages getrennt beschrieben und auch zu jedem Vortrag ein Foto des Referenten hinterlegt werden kann.

Die Struktur »MODULE\_COURSE« beschreibt einen Präsenzkurs. Dabei können Angaben zum Referenten, der minimalen bzw. maximal möglichen Teilnehmeranzahl, zum Ort an dem die Veranstaltung durchgeführt wird sowie Datumsangaben (Start-/Endedatum, Dauer) gemacht werden.

Das Programm der Veranstaltung kann mit »MARKETING\_TEXT« aus Vertriebssicht beschrieben werden. Neben einem Freitextfeld steht alternativ auch eine strukturierte Form zur Verfügung (Element »PROGRAM«). Neben dem eigentlichen Kursprogramm können auch Veranstaltungsziele angegeben werden.

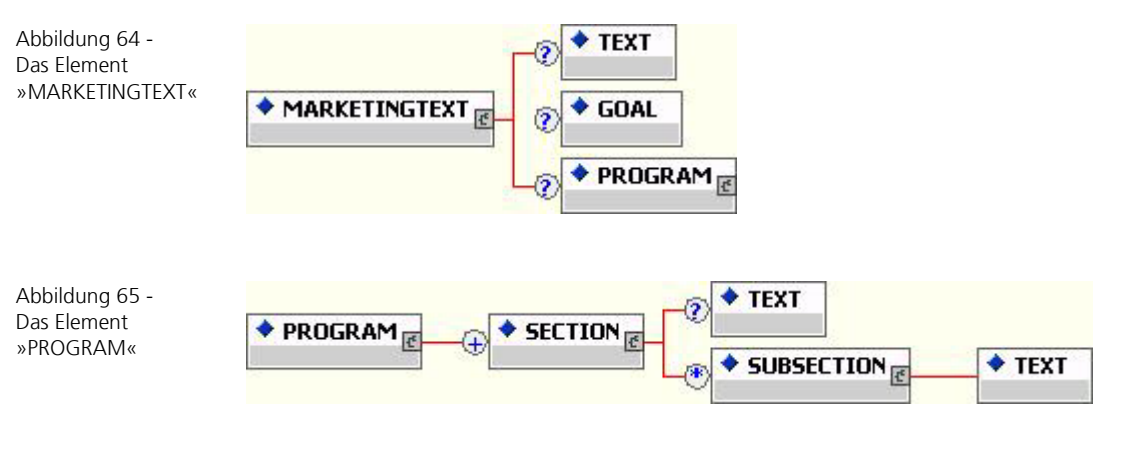

Mit den Elementen »METHOD« und »MEDIA« können die verwendeten Unterrichtsmethoden und –medien beschrieben werden. Diese beiden Elemente finden sich bei allen drei Dienstleistungsarten.

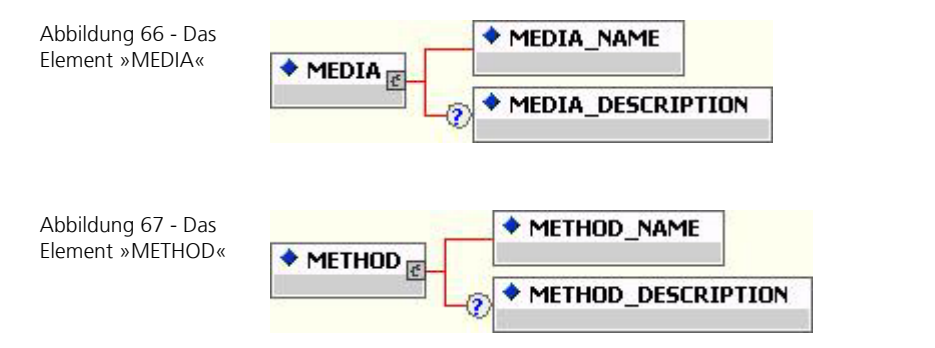

3 Die open-Q Standards

Abbildung 68 - Das Element »MODULE\_ COURSE«

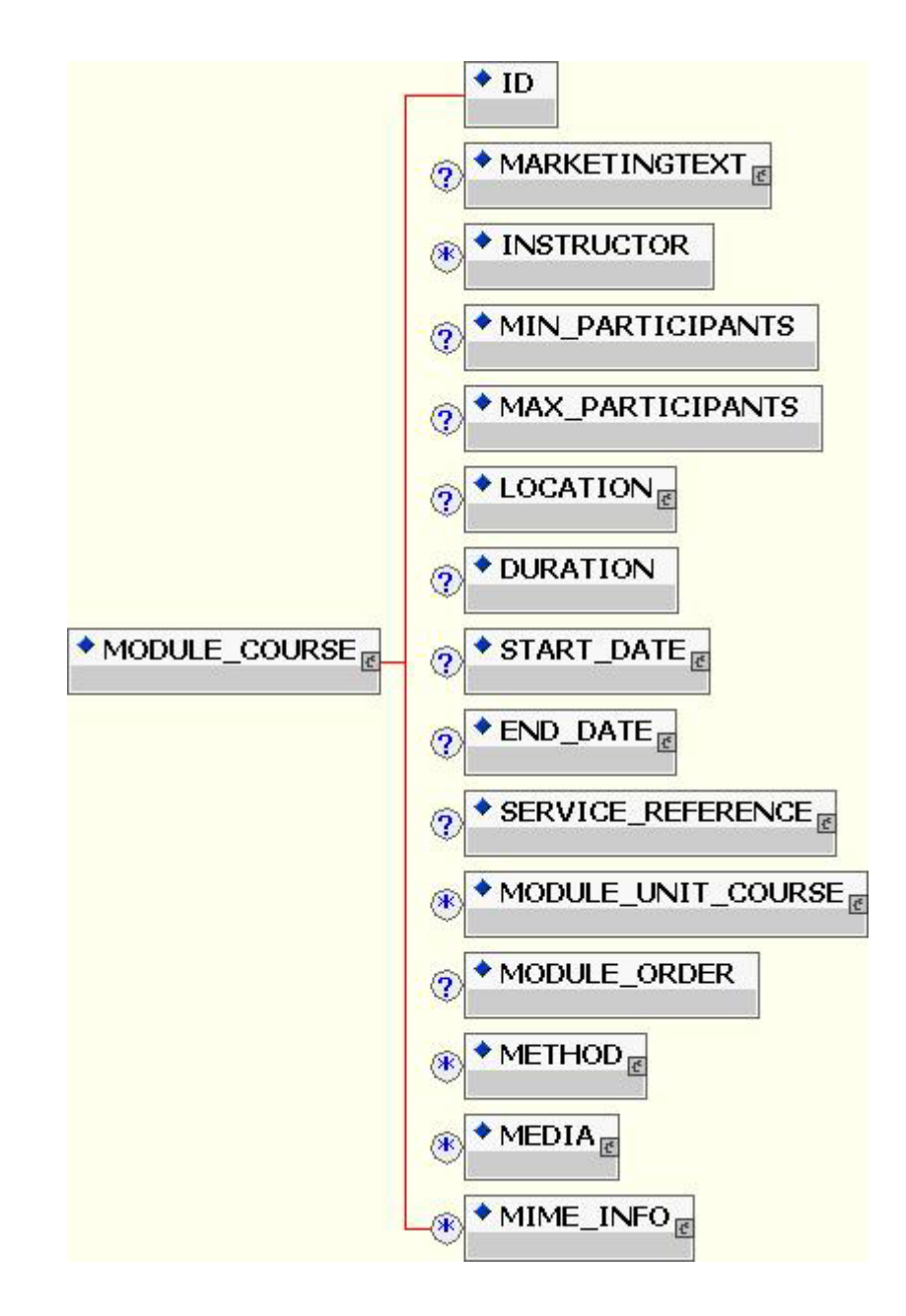

Eine Präsenzveranstaltung sieht oft auch eine Struktur vor. Beispielsweise ist eine Seminarveranstaltung üblicherweise in mehrere Vorträge gegliedert, die von unterschiedlichen Referenten zu unterschiedlichen Themen gehalten werden. Selbstverständlich ist die Abbildung solcher Strukturen in open-Qcat möglich. Dazu wird die Elementstruktur »MODULE\_UNIT\_COURSE« genutzt, mit der solche »Kurseinheiten« beschrieben werden können. Die meisten Felder

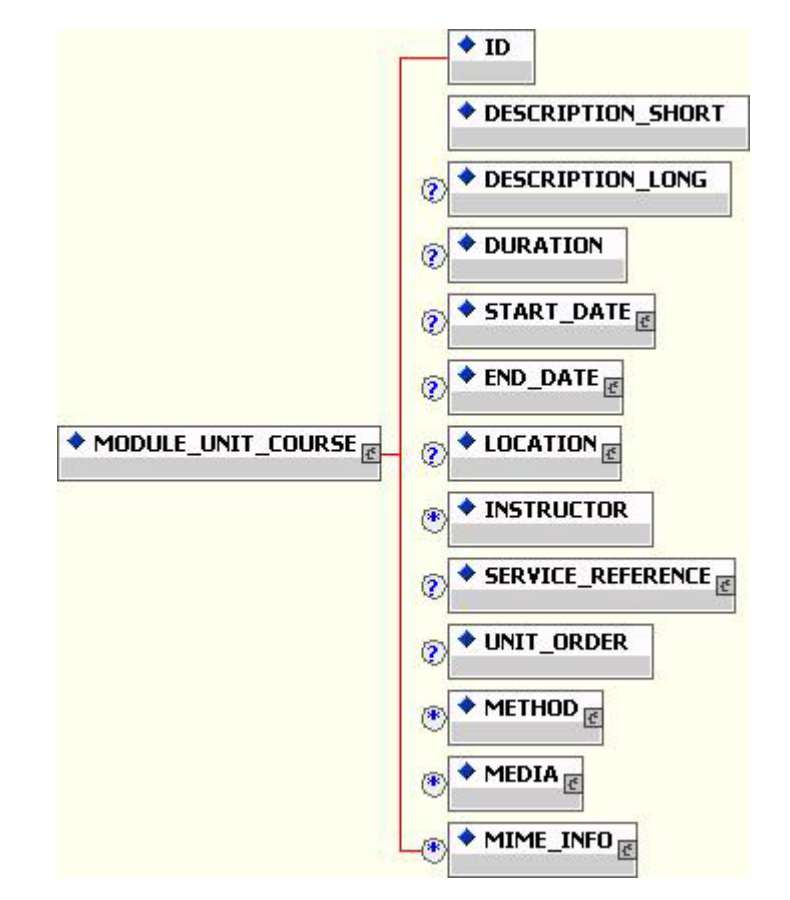

von »MODULE\_COURSE« finden sich auch bei »MODULE\_UNIT\_COURSE« wieder.

Analog zum Präsenzkurs wird auch ein Computer Based Training (CBT) durch ein eigenes Dienstleistungsmodul repräsentiert. Hierfür ist die Elementstruktur »MODULE\_CBT« vorgesehen, mit der die hierfür notwendigen Information abgebildet werden können. Dazu gehören Angaben zum Autor des CBT, Lizenz- und Kontaktinformationen, ISBN bzw. ISSN Nummern oder die geschätzte Bearbeitungszeit.

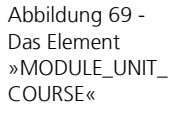

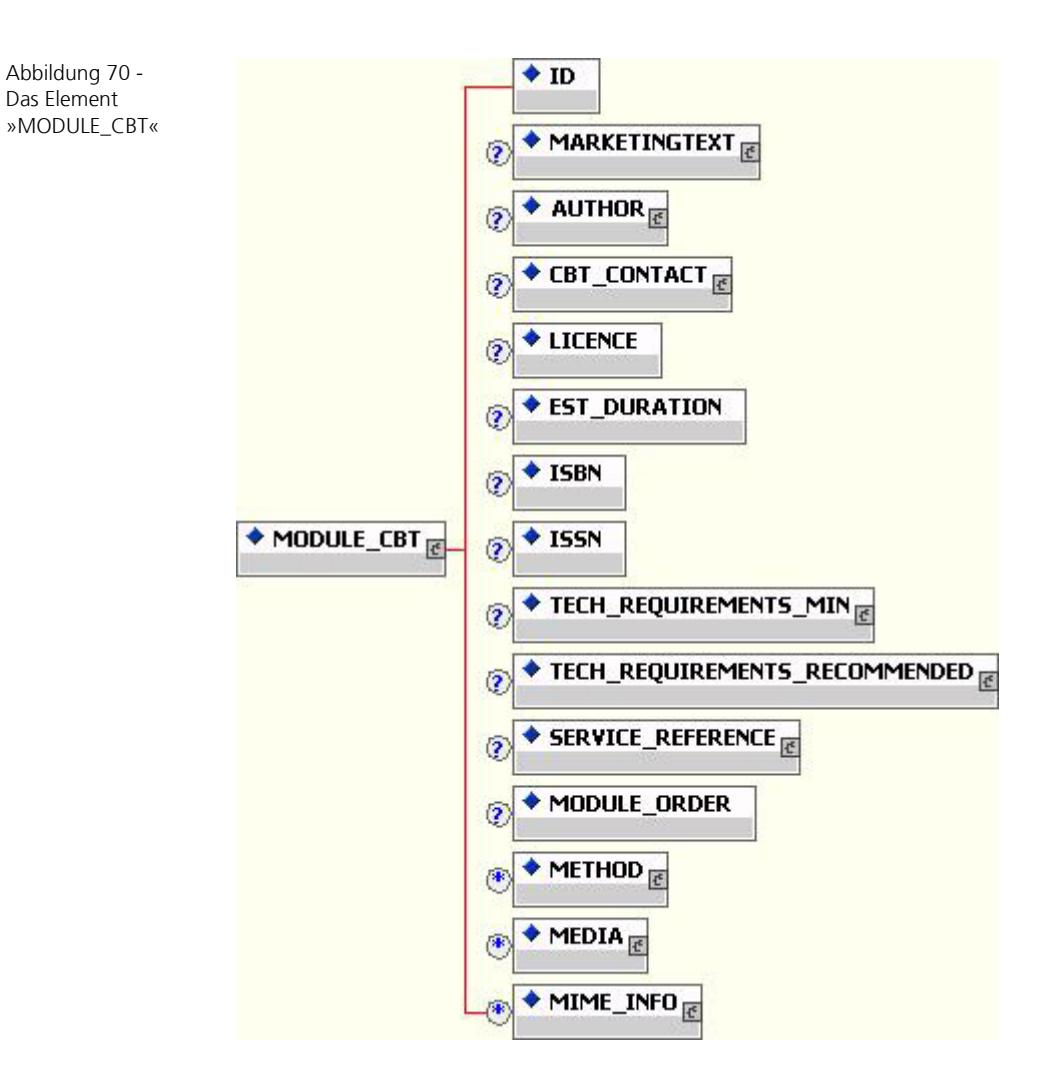

Da ein CBT gewisse Anforderungen an das Computersystem stellt, auf dem die Software ablaufen soll, können mit der Elementstruktur »TECH\_REQUIREMENTS\_MIN« bzw. »TECH\_REQUIREMENT\_RECOMMENDED« die minimal notwendigen bzw. empfohlenen technischen Eigenschaften des Systems hinterlegt werden (z. B. Festplattenkapazität oder unterstützte Betriebssysteme).

Abbildung 71 - Das Element »TECH\_REQUIRE MENTS\_MIN«

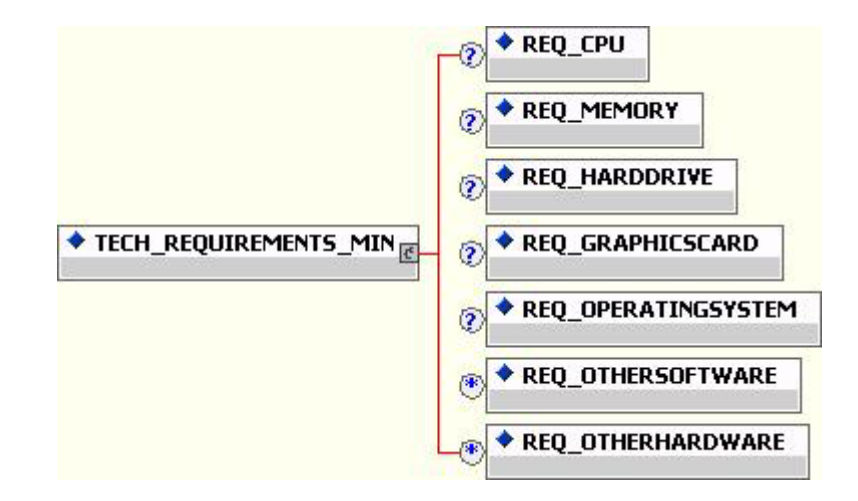

Das dritte und letzte von open-Qcat vorgesehene Dienstleistungsmodul »MODULE\_WBT« beschreibt ein Web Based Training (WBT). Viele Felder sind hierbei mit »MODULE\_CBT« identisch. Neu hinzugekommen sind Angaben zu Servicezeiten zu denen der WBT bearbeitet werden kann (oder muss!), sowie Zeiträume in denen ein Ansprechpartner zur Verfügung steht.

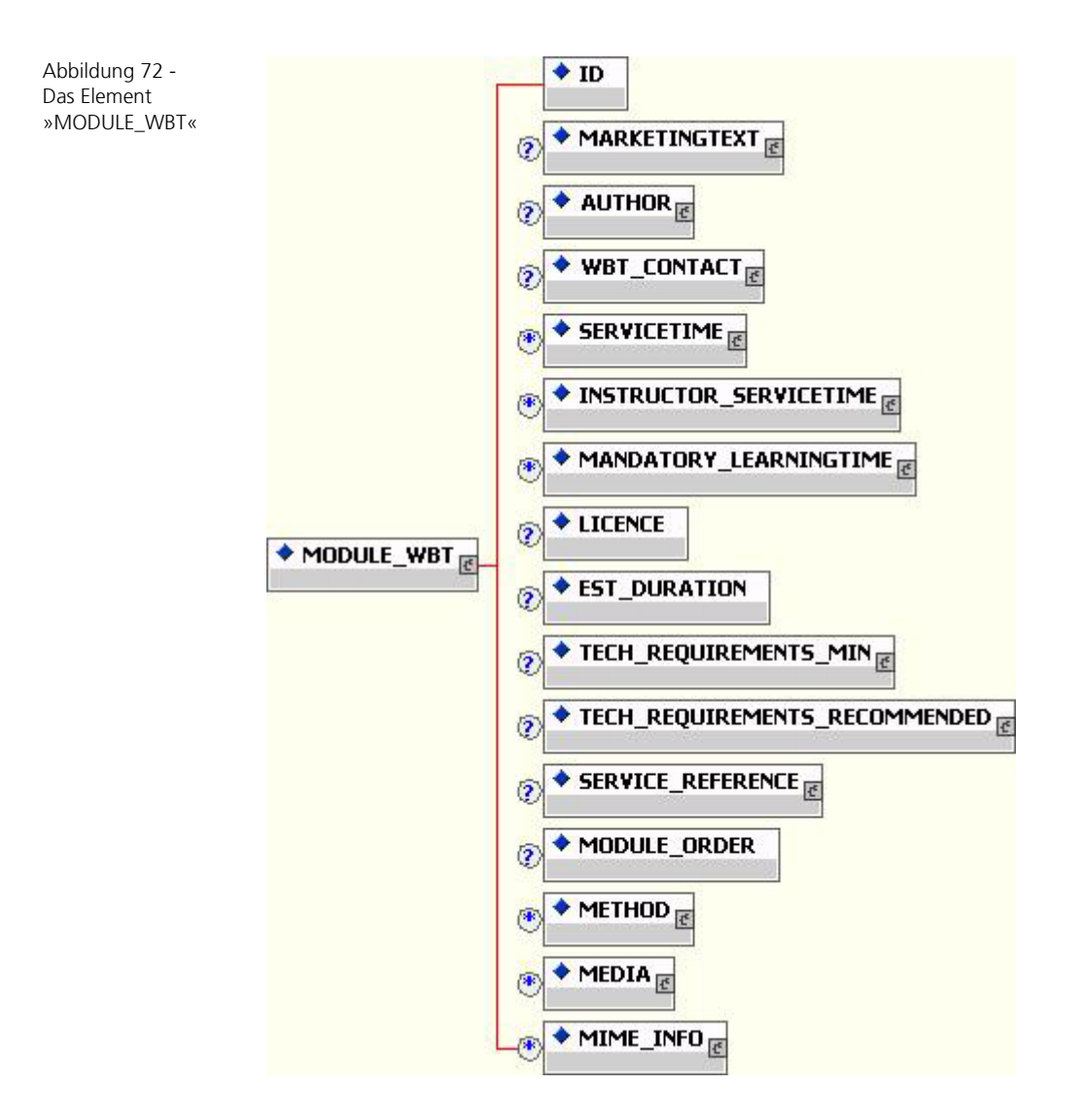

#### **3.3.3 Wertung**

Mit open-Qcat ist ein Katalogformat entstanden, mit dem sich Aus- und Weiterbildungsdienstleistungen praktisch beliebiger Komplexität abbilden lassen. Sollte sich trotzdem in der Zukunft das Fehlen von wichtigen Feldern herausstellen, so können diese aufgrund der modularen Struktur von open-Qcat schnell und einfach hinzugefügt werden. Erwähnenswert ist nicht zuletzt auch die Möglichkeit, open-Qcat durch Hinzufügen neuer Dienstleistungsmodule mit relativ geringem Aufwand als Produktdatenkatalog auch für andere Dienstleistungsarten nutzbar zu machen.

### **3.4 Geschäftsdokumente**

#### **3.4.1 Grundlagen und Designkriterien**

Neben dem elektronischen Austausch von Informationen über Dienstleistungsbzw. Produktdaten mittels des oben beschrieben elektronischen Katalogformates, wurden im Projekt open-Q auch Technologien und Standards für die darauf abfolgenden Transaktion zum Einkauf. Um solche Transaktionen zwischen dezentral agierenden Marktteilnehmern zu ermöglichen, sind geeignete elektronische Geschäftsdokumente nötig, die zwischen Ihnen in Analogie zu herkömmlichen Einkaufvorgängen auf elektronischem Weg ausgetauscht werden. Ohne solche Geschäftsdokumente wäre der elektronische Handel an eine zentrale Plattform gebunden, auf der keinerlei Dokumentenverkehr stattfindet, sondern alle Transaktionen direkt in ein Handelssystem eingebucht werden, wie etwa in einen E-Shop. Um die Vorteile von E-Commerce voll ausnutzen zu können, ist die Integration von E-Commerce Komponenten in die firmeninterne Infrastruktur aber notwendig. Auf diese Weise können Medienbrüche und aufwendige manuelle Eingaben derselben Daten in unterschiedliche IT-Anwendungen entfallen, was die Prozesskosten und Prozesslaufzeiten für die Abwicklung einer Bestellung oder Rechnung drastisch reduziert. Hat beispielsweise ein Nachfrager einen elektronischen Produktdatenkatalog vorliegen, so kann er daraus Daten direkt in eine elektronische Bestellung übernehmen, die dann an den Anbieter gesendet wird. Dieser kann seinerseits die elektronische Bestellung mittels einer geeigneten Schnittstelle direkt in die firmeninternen Datenverarbeitungssysteme übernehmen wo sie beispielsweise buchhalterisch bearbeitet werden kann. Nach Abwicklung des Auftrages generiert der Anbieter eine elektronische Rechnung, die er dem Nachfrager des Produkts zusendet, wo sie ebenfalls mit Hilfe einer Schnittstelle in die unternehmensinternen Systeme eingelesen und weiterverarbeitet werden kann. An keiner Stelle ist noch eine manuelle Datenerfassung notwendig. Elektronische Geschäftsdokumente ermöglichen somit eine nahtlose maschinelle Übertragung von Transaktionsdaten und schließen damit die Prozesskette zwischen Anbieter und Nachfrager von Produkten und Dienstleistungen.

Es stellte sich während der Bearbeitung des Projekts open-Q heraus, dass die Anforderungen bei der Bestellung von Aus- und Weiterbildungsdienstleistungen und auch von Dienstleistungen im allgemeinen an die Gestaltung von elektronischen Geschäftsdokumenten nur verhältnismäßig wenig von denen materieller Produkte differieren, so dass es sich anbietet, hier auf die gemachten Erfahrungen und bestehenden Standards aus dem Bereich materieller Güter zurückzugreifen. Dort wurde mit »openTrans®« bereits ein Standard geschaffen, der alle für den elektronischen Einkauf benötigen Geschäftsdokumente abdeckt. So enthält »openTrans®« Formate für eine

Angebotsaufforderung, ein Angebot, eine Bestellung, eine Auftragsbestätigung, eine Auftragsänderung sowie eine elektronische Rechnung. Wie bereits erwähnt ergab die nähere Analyse, dass zusätzliche Daten zur Bestellung von Aus- und Weiterbildungsdienstleistungen zwischen Anbieter und Nachfrager übertragen werden müssen. Diese Erkenntnis lässt sich auf die meisten katalogfähigen Dienstleistungen verallgemeinern und liegt an der Eigenschaft von Dienstleistungen, dass diese in geringem Umfang bei der Bestellung konkret spezifiziert werden müssen. Am Beispiel der im Projekt »open-Q« betrachteten Aus- und Weiterbildungsdienstleistungen bezieht sich das im Wesentlichen auf

- − die Personen, an denen die Dienstleistung erbracht wird,
- − die Zahlungsmodalitäten für einzelne Personen,
- − einen Status für Bestellbestätigungen.

Im E-Commerce Umfeld spricht man bei solchen Spezifikationen auch von »Varianten«. Im Gegensatz zu Konfigurationen haben Varianten eines Produkts bzw. einer Dienstleistung keinen Einfluss auf deren Preis.

Diese Anforderungen wurden gelöst, indem

- − die Struktur »SVC\_SUB\_ITEM« für einzelne Bestellpositionen zur Abbildung der Personen an denen die Dienstleistung erbracht wird, sowie der individuellen Zahlungsmodalitäten und
- − ein Attribut »status« auf Positionsebene bei der Bestellbestätigung

ergänzt wurde.

Bei der Anforderungsaufnahme im Rahmen des Projekts stellte sich heraus, dass für den elektronischen Handel von Aus- und Weiterbildungsdienstleistungen folgende Geschäftsdokumente benötigt werden:

- − Angebotsanforderung (Request for Quotation)
- − Angebot (Quotation)
- − Bestellung (Order)
- − Bestellbestätigung (Orderresponse)
- − Auftragsänderung (Orderchange)
- − Rechnung (Invoice)

#### **3.4.2 Aufbau der Geschäftsdokumente**

Die Geschäftsdokumente sind in Analogie zum Katalog »open-Qcat« im Wesentlichen aus zwei Teilen aufgebaut:

- − dem »HEADER« mit Kopfinformationen zum einzelnen Geschäftsdokument wie Informationen über die Geschäftspartner, sowie Kontrollinformationen für die automatische Verarbeitung
- − der »ITEM\_LIST« in der die eigentlichen Transaktionsinformationen untergebracht sind

Diese Teile werden noch durch eine Kontrollinformation in der »SUMMARY« ergänzt. Da sich die einzelnen Geschäftsdokumente im Wesentlichen ähneln wird im Folgenden beispielhaft das Dokument »ORDER« detailliert dargestellt. Für Detailinformationen der anderen Dokumente sei auf die entsprechende Spezifikation verwiesen.

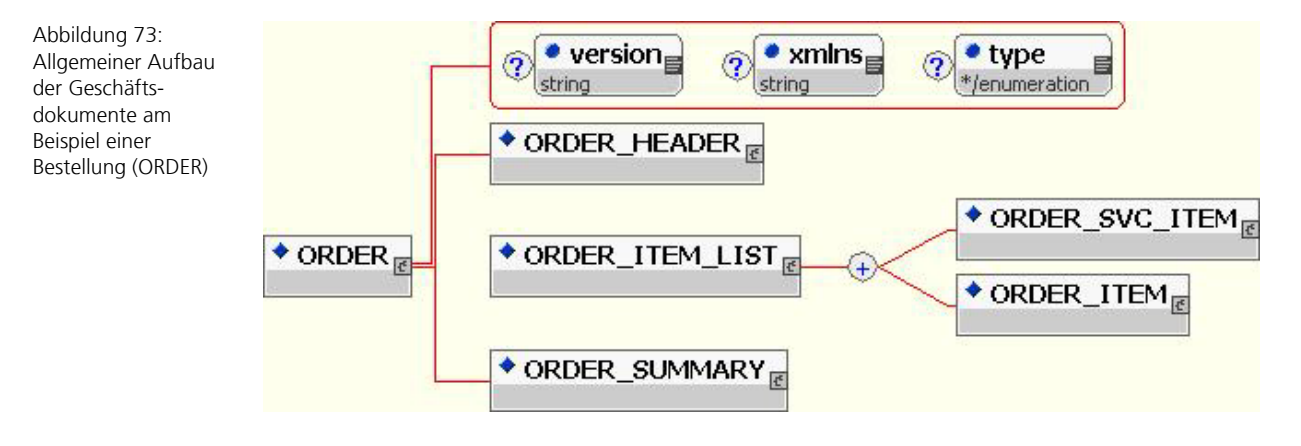

Die Elemente »ORDER\_ITEM« und »ORDER\_SVC\_ITEM« gleichen sich im Wesentlichen; »ORDER\_SVC\_ITEM« ist durch die Unterstruktur »SVC\_SUB\_ITEM« ergänzt. Auf Bestellzeilenebene (ITEM) werden der Bezug zwischen Dokument und zugrunde liegendem Artikel bzw. Dienstleistung hergestellt. Im Einzelnen werden Daten wie die Artikelnummer, die Menge um die sich die Transaktion dreht, die Bestelleinheit, den Preis usw. übertragen.

3 Die open-Q Standards

Abbildung 74: Das Element »ORDER\_SVC\_ ITEM«

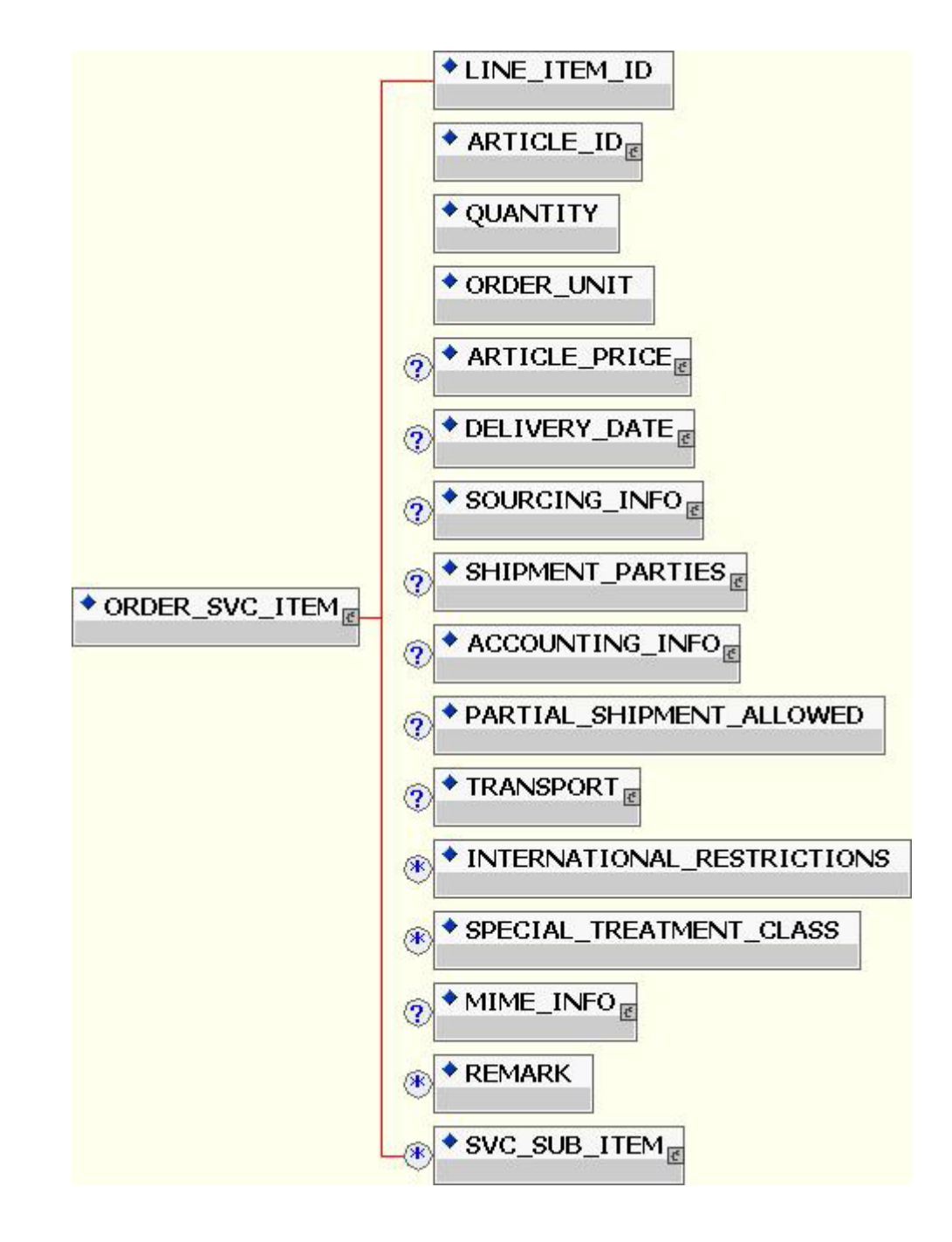

Abbildung 75: Das Element »SVC\_SUB\_ITEM«

Abbildung 76: Das Element »SVC\_PAYMENT«

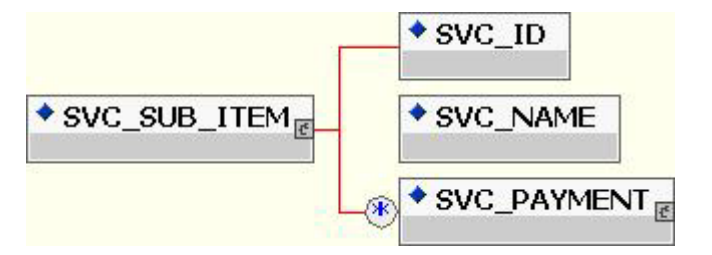

Im Element »SVC\_SUB\_ITEM« kann der Name der Person für die die Dienstleistung gekauft wird sowie die individuellen Zahlungsmodalitäten für diese Person übertragen werden.

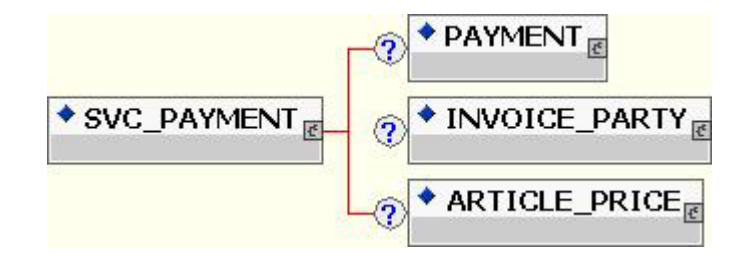

Mit dem Element »SVC\_PAYMENT« werden die individuellen Zahlungsmodalitäten spezifiziert. Dazu kann das Bezahlverfahren (PAYMENT) wie z. B. per Überweisung, Kreditkarte, auf Rechnung usw., der Rechnungsempfänger (INVOICE\_PARTY), sowie dem Anteil des Preises, mit dem dieser Rechnungsempfänger belastet werden soll, spezifiziert werden.

Da dieses Element ein Mehrfachelement ist, kann der Gesamtpreis der Dienstleistung auf verschiedene Rechnungsempfänger aufgeteilt werden. Die Abbildung einer Konstellation, in der ein Arbeitnehmer 20% der Arbeitgeber 30% und ein öffentlicher Kostenträger 50% der Kosten der Dienstleistung träge kann so abgebildet werden.

#### **3.5 Referenzgeschäftsprozesse**

Aufbauend auf den erstellten Geschäftsdokumenten wurden auch Referenzgeschäftsprozesse für die Anwendung der neuen Technologien erstellt, die in den folgenden Abbildungen wiedergegeben sind.

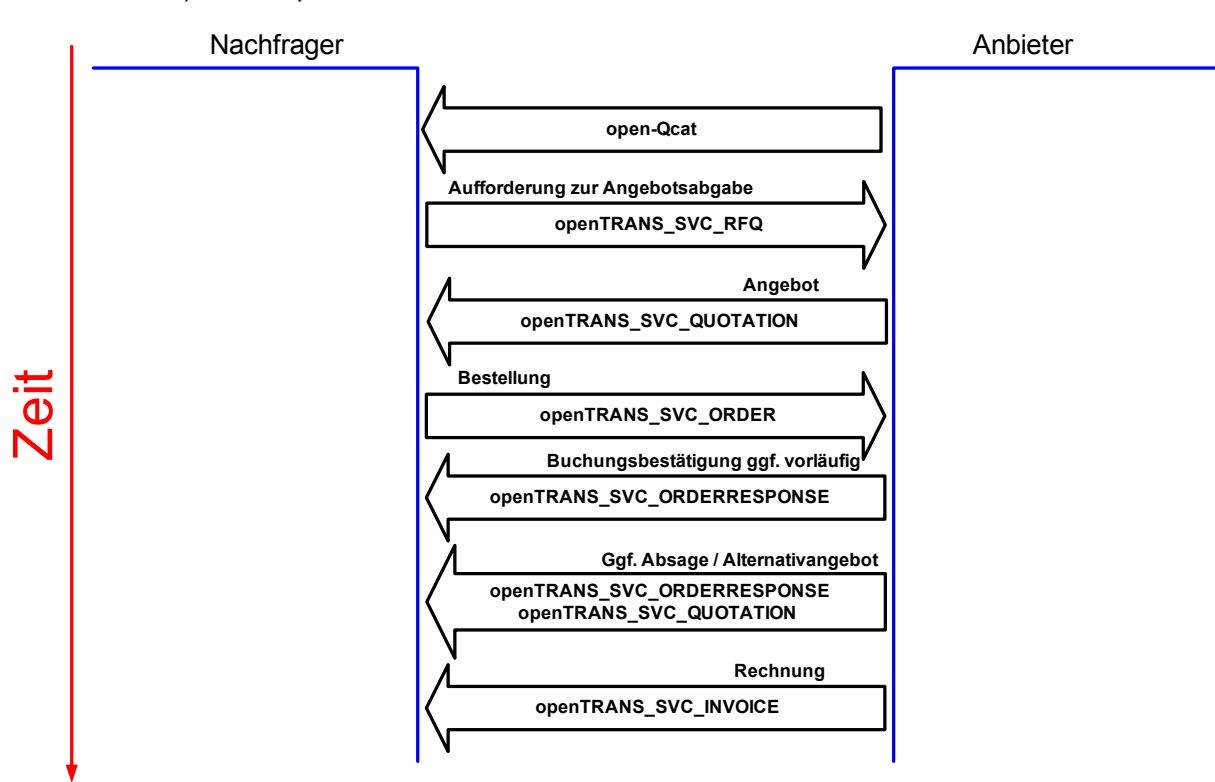

#### B0) Gesamtprozess

Abbildung 77: Standard-Referenzprozesse im Überblick

Mit den Referenzgeschäftsprozessen wird die Verwendung der in open-Q erarbeiteten Formate in Geschäftsprozessen unter Berücksichtigung der Rollen der Beteiligten und Anknüpfungen an evtl. intern ablaufende Prozesse aufgezeigt. Der Schwerpunkt der Betrachtung liegt der Zielsetzung von open-Q entsprechend auf dem zwischenbetrieblichen Charakter der Prozesse.

In der Darstellung ist ein zeitlicher Ablauf derart berücksichtigt, dass Schritte, die weiter oben dargestellt sind, zeitlich vor weiter unten dargestellten Schritten ablaufen.

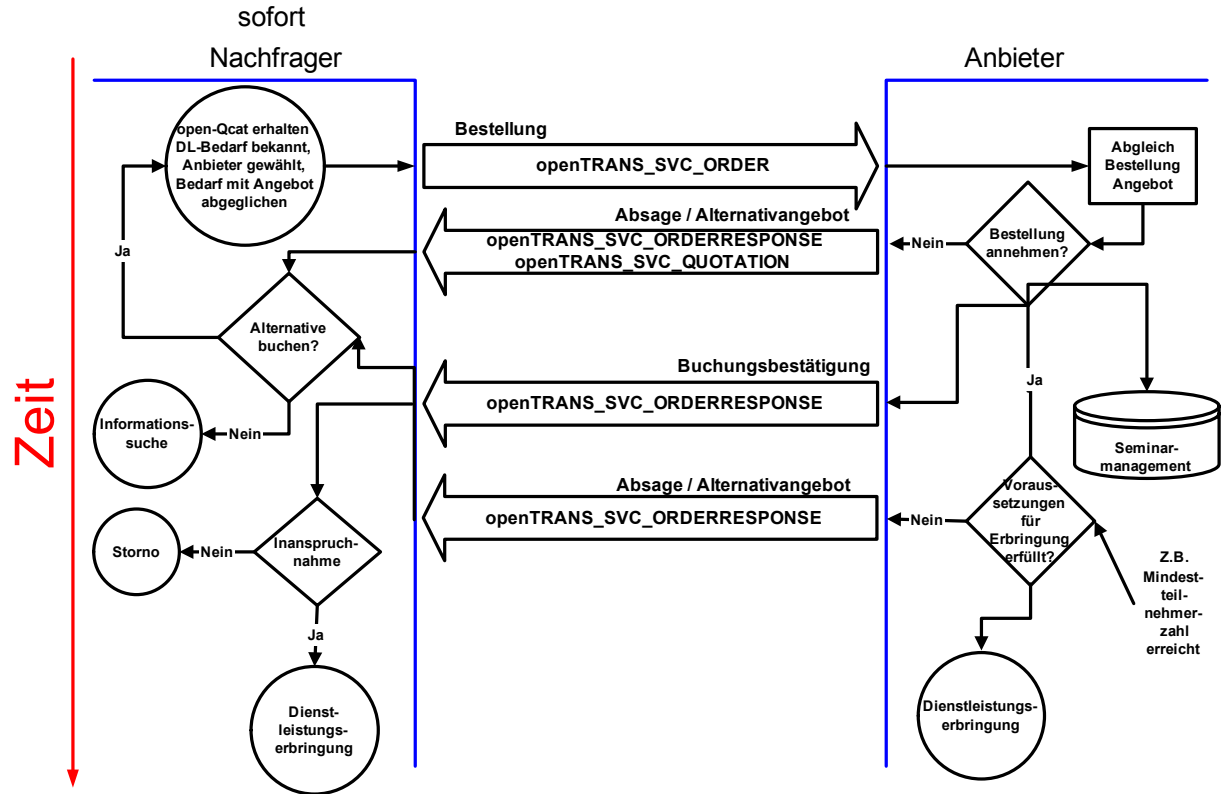

## B1) Bestellung / Anbieter bestätigt

Abbildung 78: Referenzprozess für sofortige Bestätigung

Der Gesamtprozess gibt eine Übersicht über die vorgesehene Reihenfolge zum Austausch der entwickelten Formate. Zunächst werden mittels open-Qcat Produktdateninformationen ausgetauscht, d.h. der Anbieter teilt dem Nachfrager mit, welche Produkte er anbietet. Darauf aufbauen kann der Nachfrager mittels openTRANS\_SVC\_RFQ eine Angebotsanfrage an den Anbieter richten, die der mit einem openTRANS\_SVC\_Quotation also einem Angebot beantwortet. Auf das Angebot kann nun von Seiten des Nachfragers eine Bestellung erfolgen (openTRANS\_SVC\_ORDER) oder eine erneute Aufforderung zur Angebotsabgabe, wodurch die beschriebenen Prozessschritte wiederholt würden. Auf eine Bestellung kann eine Bestellbestätigung in Form einer openTRANS\_SVC\_ORDERRESPONSE erfolgen. Gerade hier hat sich allerdings gezeigt, dass die Anbieter von Aus- und Weiterbildungsdienstleistungen hier unterschiedlich arbeiten, was Alternative Teilgeschäftsprozesse nötig machte.

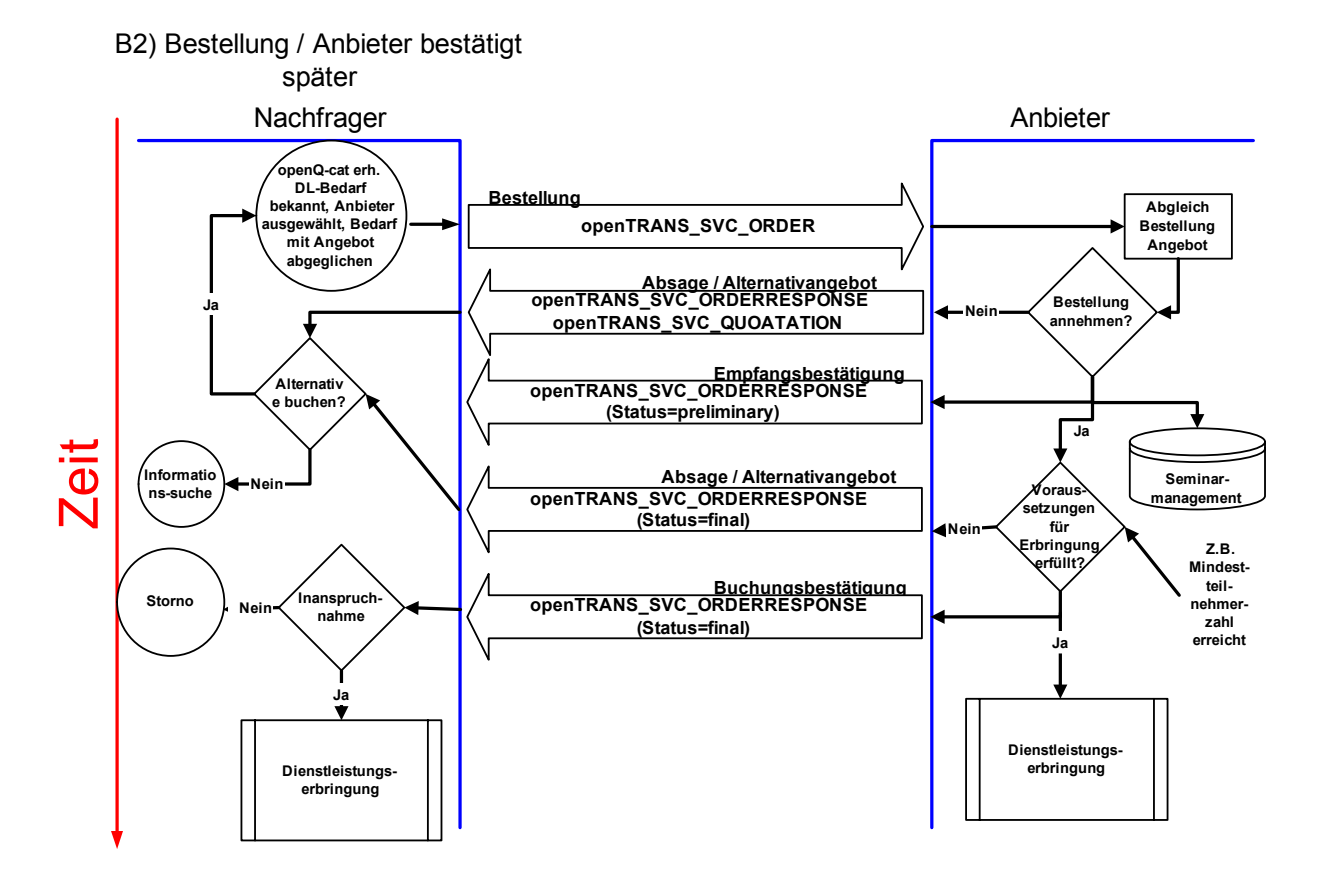

Abbildung 79: Referenzprozess für späte fixe Bestätigung

Die Alternativen zeichnen sich wie folgt aus:

- − Anbieter bestätigt bei Bestellung sofort:: Bei diesem Vorgehen bestätigt der Anbieter die Bestellung unverzüglich in Form einer Buchungsbestätigung (openTRANS\_SVC\_ORDERRESPONSE) das Attribut »status« des Elements ORDERRESPONSE\_SVC\_ITEM sollte hier den Wert »preliminary« haben, wenn sich der Veranstalter vorbehalten möchte, erneut ein Dokument openTRANS\_SVC\_ORDERRESPONSE zu versenden und die Buchung zu stornieren oder Alternativangebote vorzuschlagen.
- − Anbieter bestätigt die Bestellung später: Der Anbieter bestätigt die Bestellung unverzüglich in Form einer Buchungsbestätigung (openTRANS\_SVC\_ORDERRESPONSE), wobei das Attribut »status« des Elements ORDERRESPONSE\_SVC\_ITEM hier immer den Wert »preliminary« hat. Der Anbieter versendet immer eine zweite Buchungsbestätigung mit STATUS »final«, sobald seine internen Kriterien ergeben, ob die Veranstaltung stattfindet oder nicht.

Anbieter bestätigt die Bestellung nur verbindlich: Der Anbieter antwortet hier auf die Bestellung erst relativ spät und stets mit dem Status »final«, und zwar dann wenn seine internen Kriterien eine verlässliche Zusage über die Durchführung der Veranstaltung zulassen

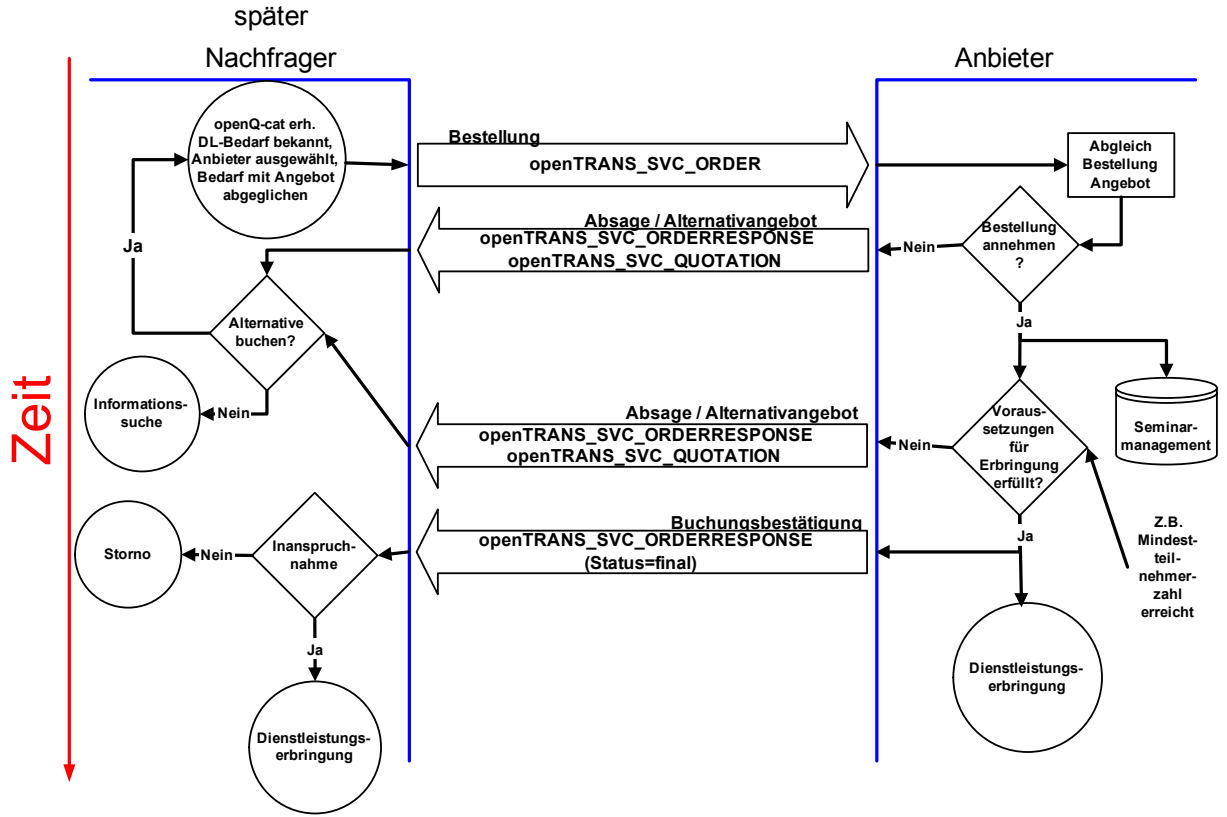

B3) Bestellung / Anbieter bestätigt

Abbildung 80: Referenzprozess ausschließlich finale Bestätigung

Möchte der Kunde eine Bestellung ändern, sendet er eine Bestelländerung in Form einer openTRANS\_SVC\_ORDERCHANGE mit der neuen Bestellmenge an den Anbieter. Dieser reagiert darauf mit einer erneuten openTRANS\_SVC\_ORDERRESPONSE. Dieses Vorgehen findet auch bei der Stornierung durch den Kunden Anwendung. Ein Storno wird durch eine Bestelländerung mit der Bestellmenge 0 durchgeführt.

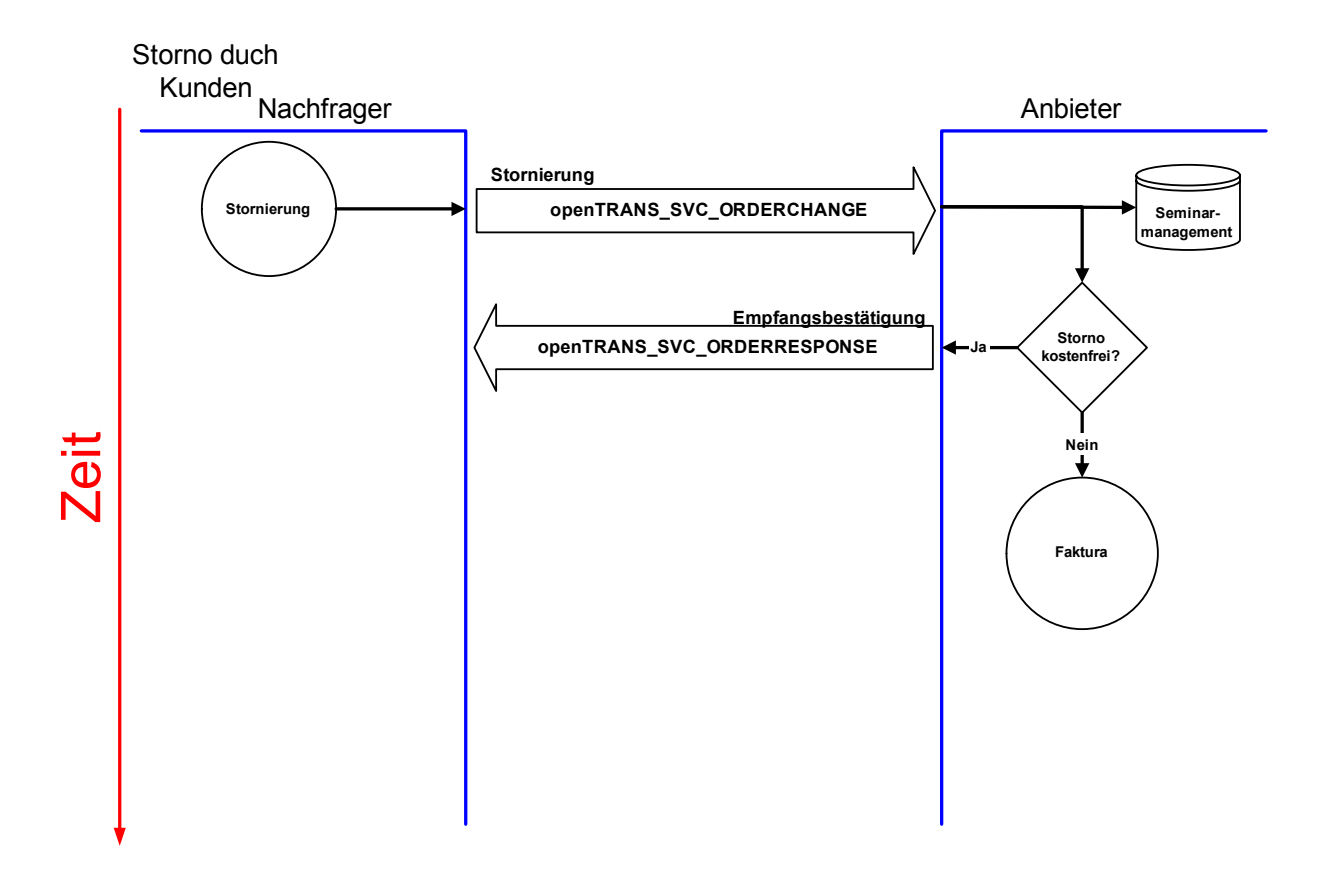

Abbildung 81: Referenzprozess Stornierung durch Kunden

Zur Fakturierung von Leistungen wird eine Rechnung mittels eines Dokumentes openTRANS\_SVC\_INVOICE vom Anbieter an den Nachfrager versendet.

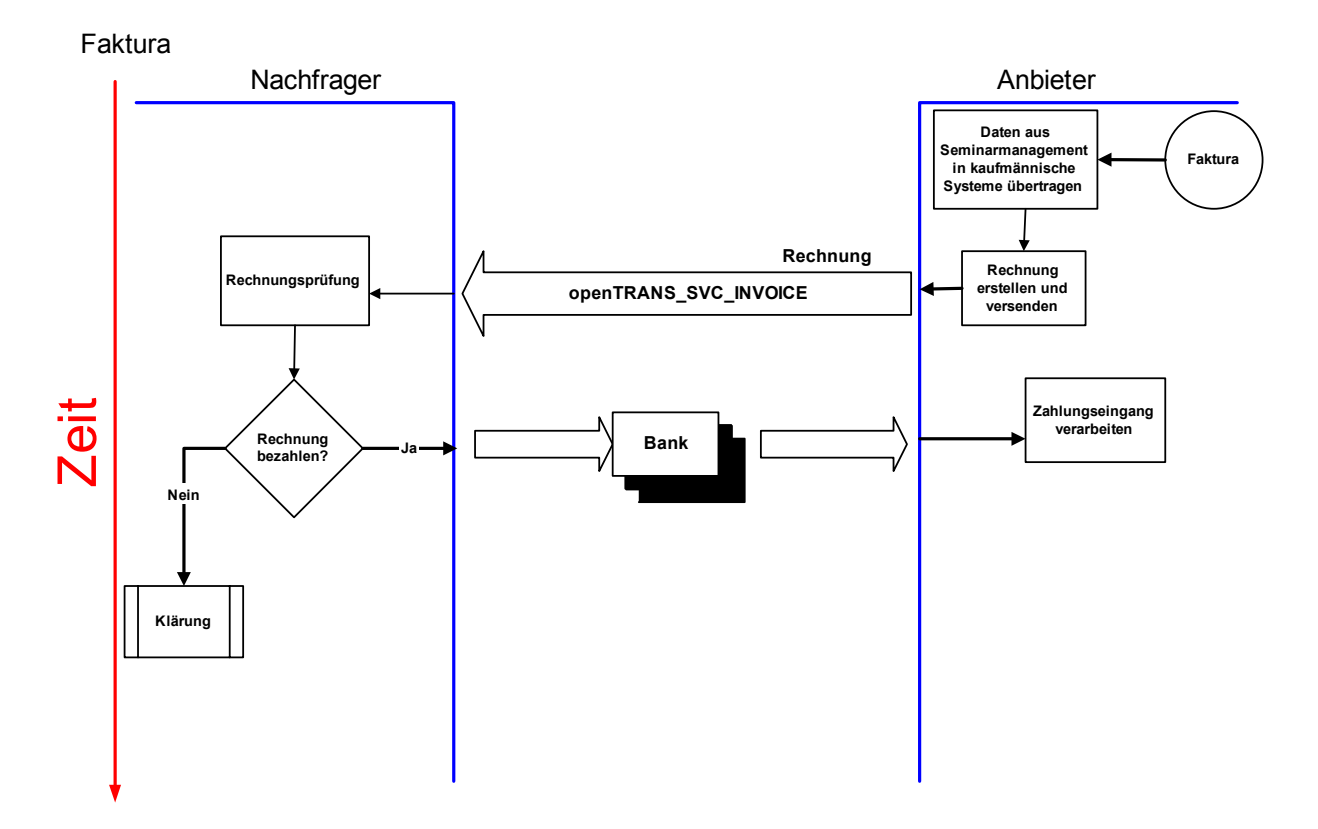

Abbildung 82: Referenzprozess Faktura

#### **3.6 Ausblick**

Die hier vorgestellten Datenformate für das externe Produktdatenmanagement für Aus- und Weiterbildungsdienstleistungen sollten dem elektronischen Geschäftsverkehr in dieser Branche Auftrieb verleihen können. Auch wenn durchaus in einigen Teilen noch Spielraum für Verbesserungen besteht, sind diese Datenformate geeignet, um Aus- und Weiterbildungsdienstleistungen auf deutlich breiterer Basis als bisher auf elektronischem Wege anbieten, kaufen und abrechnen zu können. Sämtliche hier vorgestellten Formate für den elektronischen Datenaustausch werden kontinuierlich weiterentwickelt und verbessert, so dass sie zukünftig zur Verbreitung von E-Commerce für Aus- und Weiterbildungsdienstleistungen noch mehr beitragen können.

# 4 Die open-Q Exchange Plattform

Auf dieser Plattform können anbieterübergreifende elektronische Produktdatenkataloge und Anbieterverzeichnisse gehalten werden. Es ist auch möglich mittels den zur Verfügung gestellten Benutzerschnittstellen Suchanfragen an die Datenbestände zu stellen. Des weiteren werden Datenkonversionsdienste angeboten, mit denen Daten, die manuell erfasst wurden oder mittels eines CSV-Importes auf die Plattform importiert wurden, in open-Qcat konvertiert werden können. Ein Validierungsdienst sieht auch die Überprüfung von open-Qcat kompatiblen Produktdatenkatalogen im Hinblick auf Spezifikationskonformität vor. In der momentan vorhandenen Ausbaustufe sieht open-Q Exchange noch keine Geschäftstransaktionen vor.

#### **4.1 Anbieterseitige Funktionen**

Als Voraussetzung für die Nutzung der Anbieterfunktionen der Plattform ist eine Registrierung des Unternehmens, in dessen Zuge dem Unternehmen eine Nutzungsberechtigung in Form eines Passwortes erteilt wird. Die Qualitätssicherung wird dabei durch den Plattformbetreiber bzw. Administrator sichergestellt. Die Anbieter von Aus- und Weiterbildungsdienstleistungen haben nach Anmeldung auf der open-Q Exchange die Möglichkeit, ein Profil ihres Unternehmens auf der Plattform anzulegen. Dafür kommt das open-Q Anbieterverzeichnis zum Einsatz, dessen Datenstrukturen als Grundlage für das Datenmodell der open-Q Exchange dienten. Das Anbieterprofil kann später von Nachfragern in Form von Suchanfragen an das open-Q Exchange Anbieterverzeichnis ausgewertet werden.

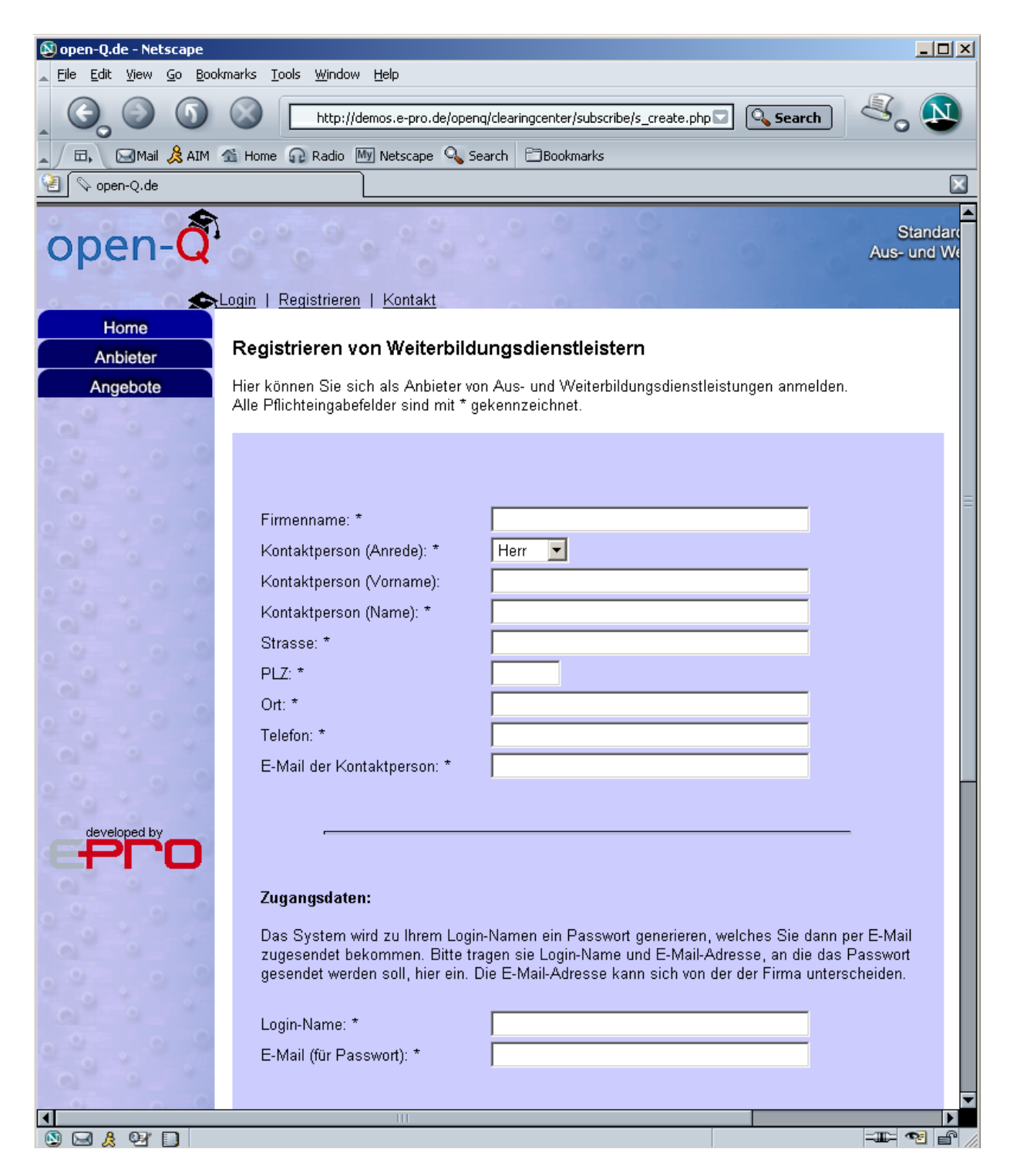

Abbildung 83 – Registrierung eines Anbieters

4 Die open-Q Exchange Plattform

Abbildung 84: Architektur der

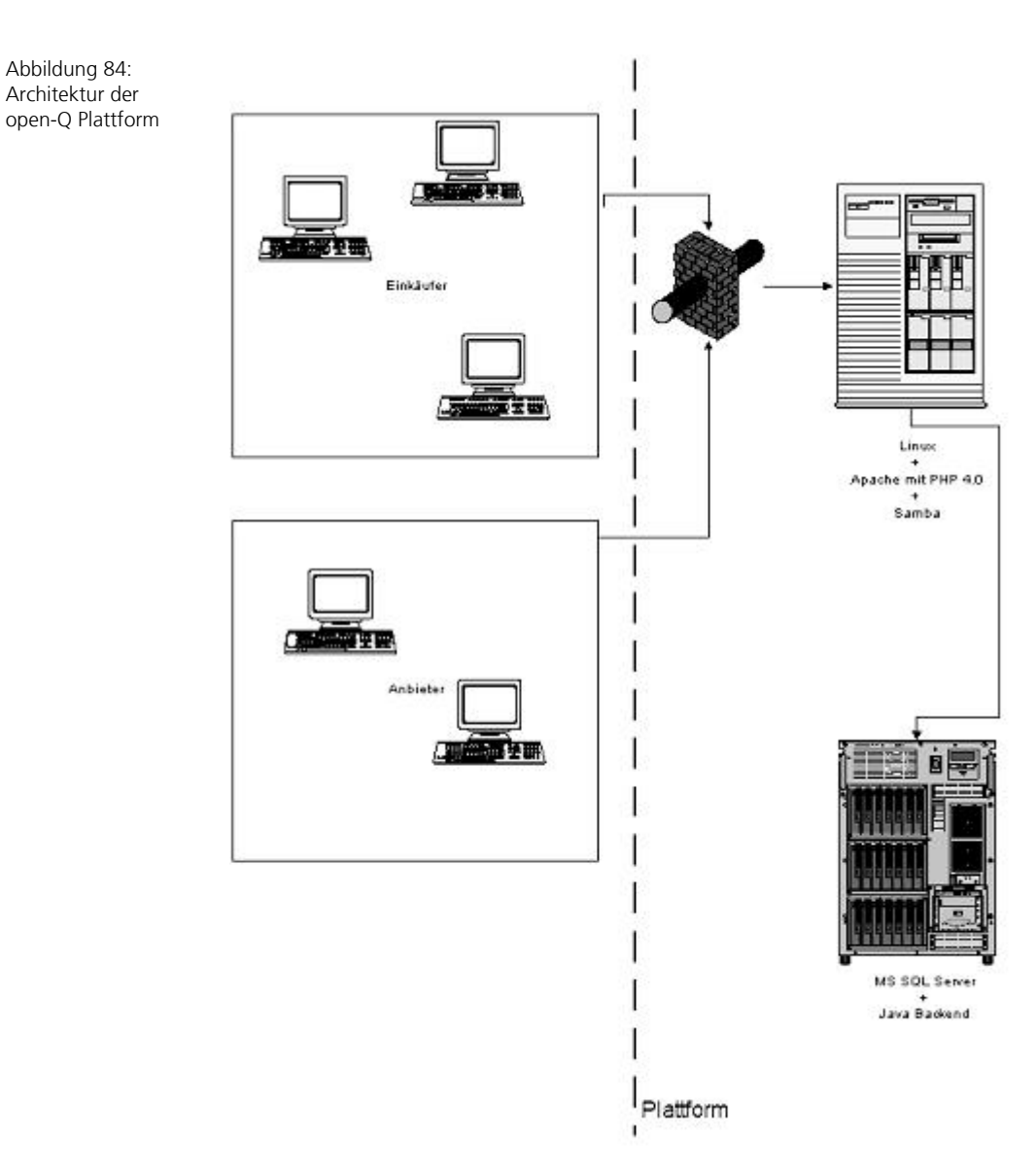

Die zweite, wichtige Funktion für die Anbieter ist die Katalogverwaltung. Es existieren derzeit drei Möglichkeiten zum Import von Produktdaten in die Plattform. Die erste ist die Möglichkeit des Imports open-Qcat kompatibler Produktdatenkataloge. Diese müssen vorher durch den Anbieter erzeugt werden, beispielsweise durch Export aus der unternehmensinternen Datenhaltung. Für Unternehmen denen eine Erzeugung von open-Qcat nicht möglich ist, steht weiterhin die Möglichkeit des Imports eines CSV Formates zur Verfügung. Dieses CSV Format stellt eine vereinfachtes Unterformat von openQcat dar. Es kann sowohl durch eine einfache Exportschnittstelle aus einer Datenbank oder aber auch manuell mit Hilfe eines gewöhnlichen Tabellenkalkulationsprogramms erzeugt werden. Schließlich ist als dritte Möglichkeit noch die direkte manuelle Erfassung der Produktdaten auf der open-Q Exchange mittels eines Web-Formulars zu nennen. Selbstverständlich können die erfassten Daten auch auf der open-Q Plattform bearbeitet oder gelöscht werden.

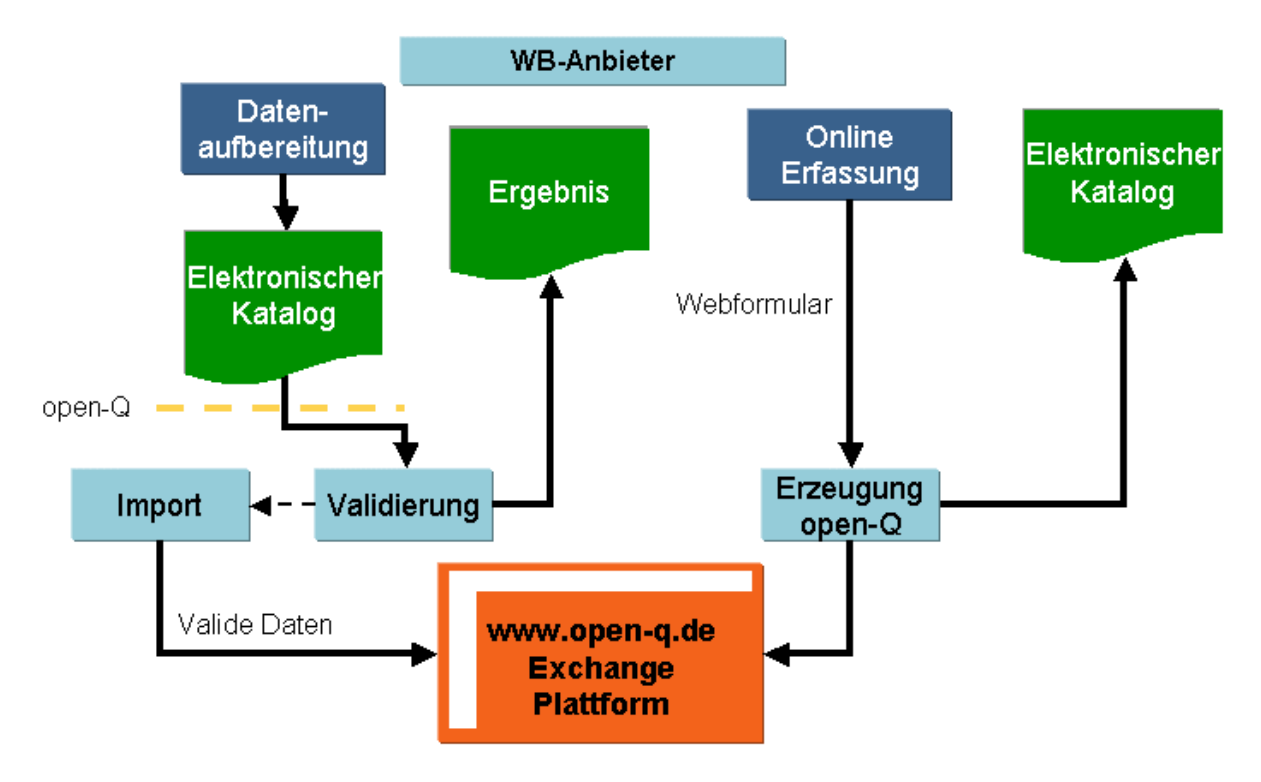

Abbildung 85 – Anbieterseitige Funktionen der open-Q Exchange

# **4.2 Nachfragerseitige Funktionen**

Die Nachfrager müssen sich im Gegensatz zu den Anbietern nicht vor der Nutzung der open-Q Exchange Plattform auf dieser registrieren. Sie können daher auch keinerlei Daten auf der Plattform ablegen oder bearbeiten. Für die Nachfrager stehen lediglich Suchfunktionen zur Verfügung.

Die erste wichtige Funktion ist die Suche im Anbieterverzeichnis der open-Q Exchange Plattform. Dazu kann eine Suchmaske genutzt werden, mit der passende Anbieter selektiert werden können.
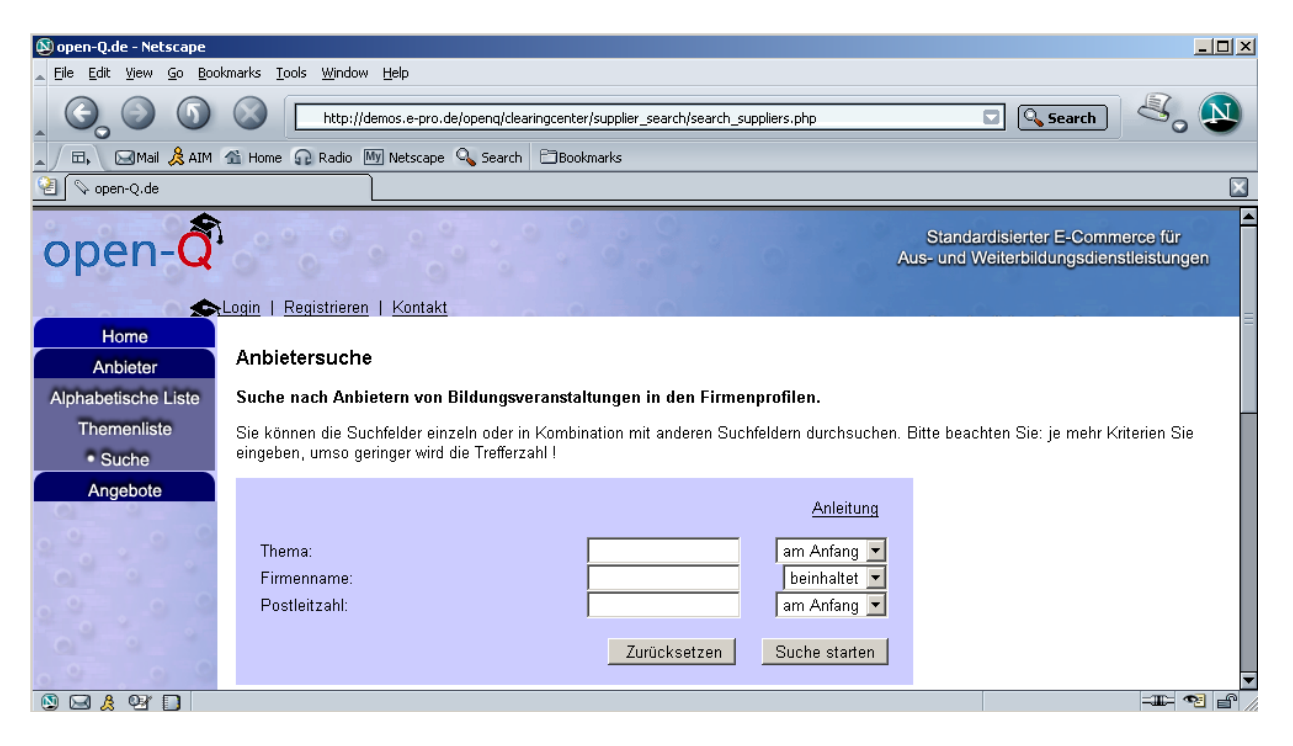

Abbildung 86 – Suche nach Anbietern

Die Ergebnisliste der Anbietersuche enthält alle Unternehmen, die den gewählten Kriterien entsprechen, also bspw. Aus- und Weiterbildungsdienstleistungen zu einem bestimmten Thema innerhalb eines gegebenen Postleitzahlenbereichs anbieten.

Die zweite Hauptfunktion ist die Suche nach Produktdaten. Für die Suche stehen zwei Möglichkeiten zur Verfügung:

- Hierarchische Suche
- Parametrisierte Suche über eine Suchmaske

Im Falle der hierarchischen Suche kann über Klassen der open-Qclass bzw. ecl@ss Klassifikation gesucht werden. Die parametrisierte Suche lässt eine Selektion passender Aus- und Weiterbildungsdienstleistungen über eine Vielzahl von Kriterien zu, die auch UND oder ODER verknüpft werden können.

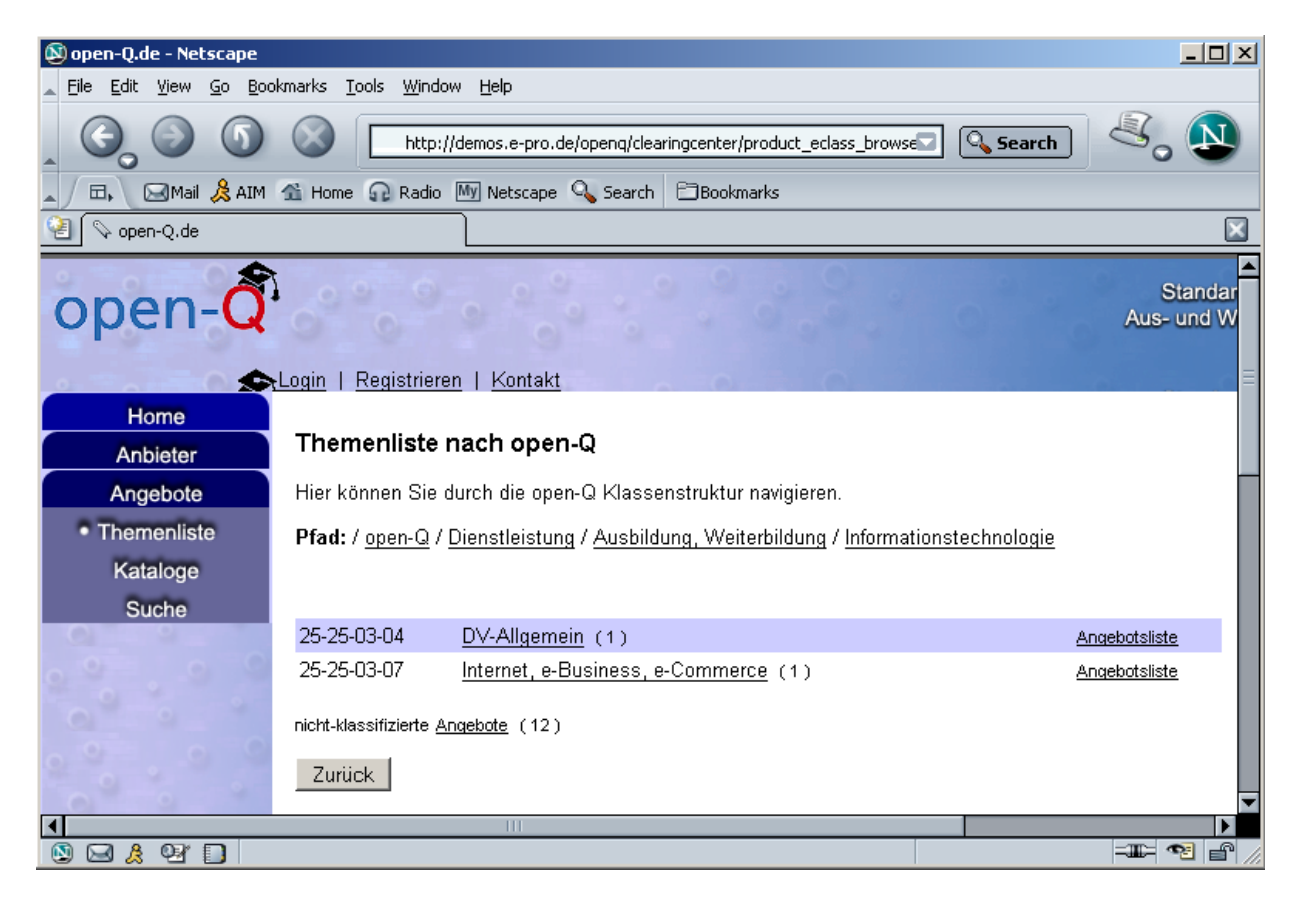

Abbildung 87 – Hierarchische Suche

Obiges Beispiel verdeutlicht die hierarchische Suche über die Klassifikation. Hierbei werden alle Dienstleistungsangebote gefunden, die sich in der gewählten Klasse befinden. Dies könnten beispielsweise alle Aus- und Weiterbildungsmaßnahmen sein, die der Klasse »Internet, E-Business, E-Commerce« angehören.

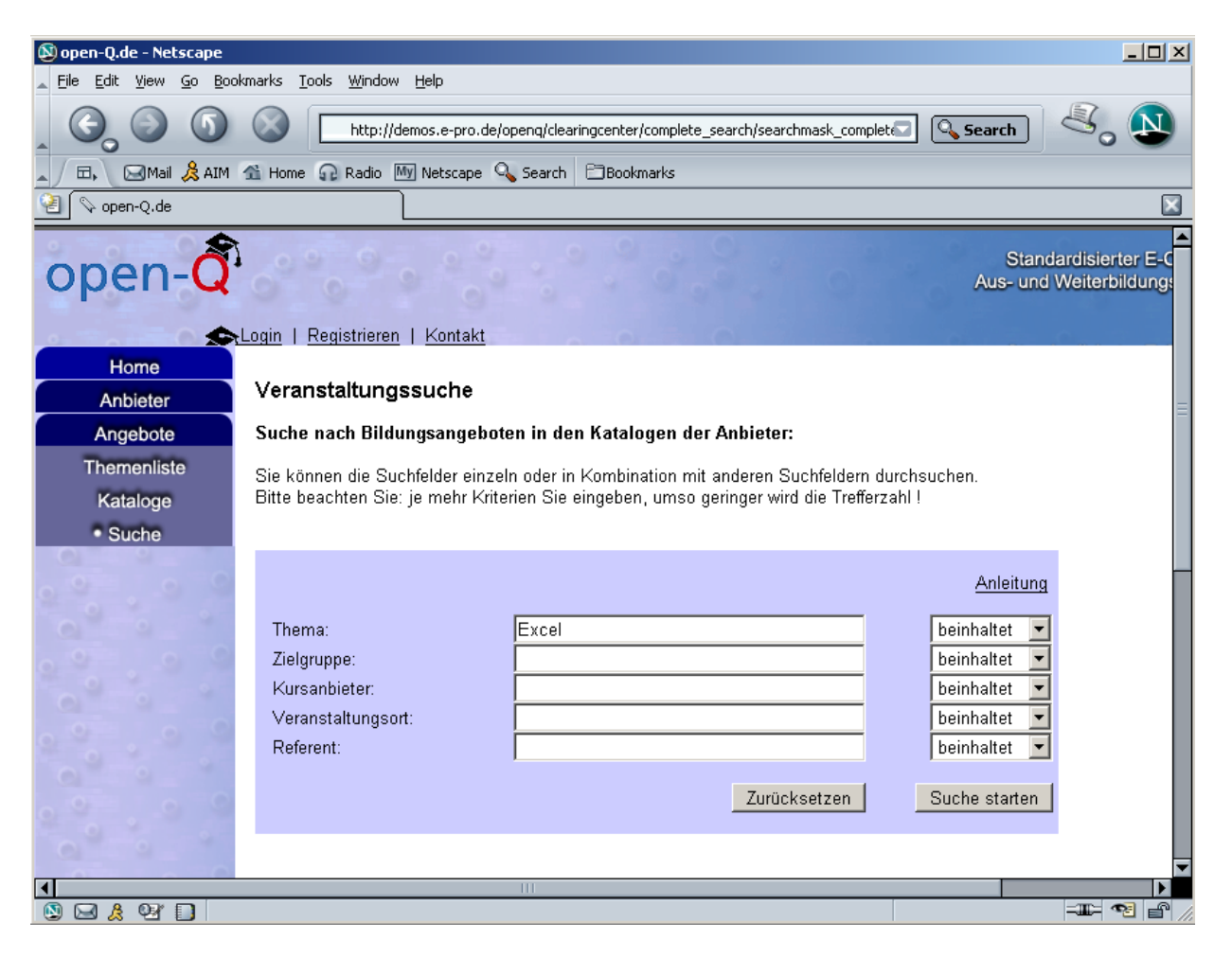

Abbildung 88 – Suche nach Angeboten

Alternativ zur hierarchischen Suche ist auch eine parametrisierte bzw. schlagwortbasierte Suche über eine Suchmaske möglich. So lassen sich leicht alle Aus- und Weiterbildungsdienstleistungen finden, die sich mit einem bestimmten Thema (z. B. Excel) beschäftigen. Die Schlagworte können beliebig kombiniert werden, so dass sich damit auch komplexere Suchanfragen starten lassen. So ist auch möglich, sich beispielsweise alle Excel-Kurse für Einkäufer anzeigen zu lassen, die in einer bestimmten Region angeboten werden.

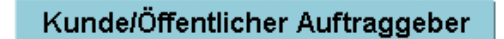

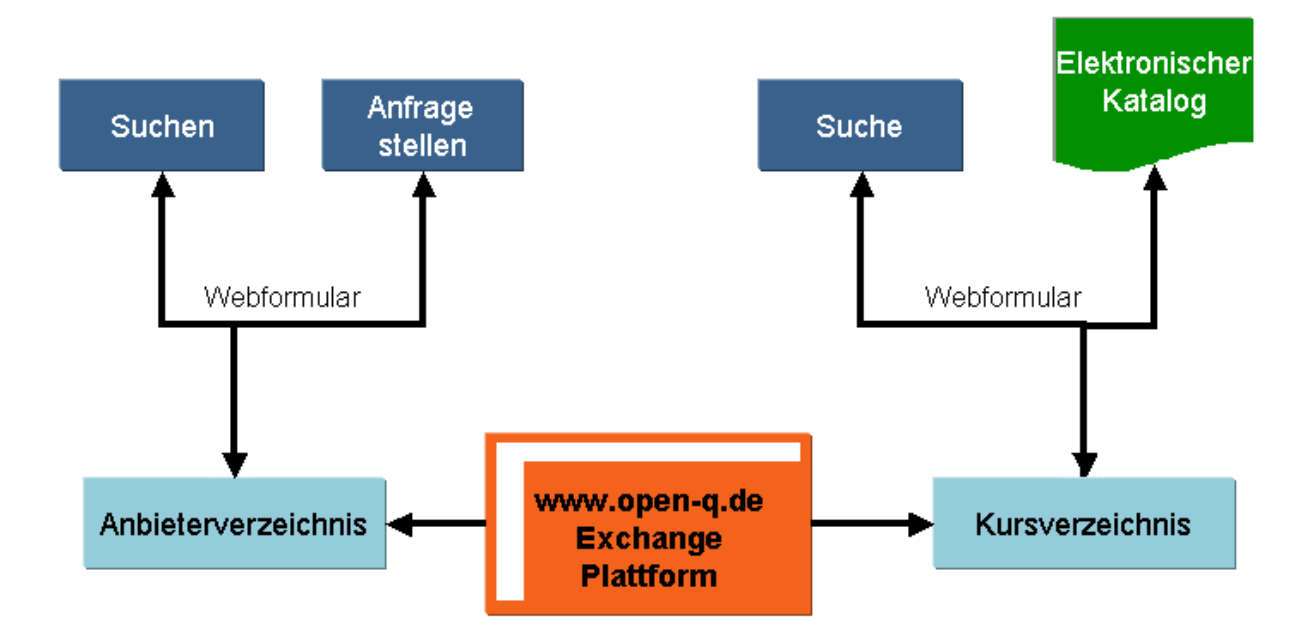

Abbildung 89 – Nachfragerseitige Funktionen der open-Q Exchange

#### **4.3 Wertung**

Mit der open-Q Exchange Plattform ist der medienbruchfreie Austausch von Anbieter- und Produktdaten möglich. Als Voraussetzung müssen auf Seiten der Anbieter lediglich Exportschnittstellen geschaffen werden, die die Erzeugung von open-Qcat kompatiblen Produktdatenkatalogen aus den jeweiligen unternehmensinternen IT-Systemen erlauben. Aufgrund der Heterogenität der anbieterseitigen Systemlandschaften lässt sich hier leider keine einheitliche Lösung für alle Anbieter schaffen. Dieser Umstand muss natürlich als Nachteil gesehen werden, da er eine Eintrittsbarriere für die Nutzung des Systems darstellt. Für kleine Anbieter von Aus- und Weiterbildungsdienstleistungen, die im Gegensatz zu größeren vermutlich eher über wenige Ressourcen zur Erstellung individueller Schnittstellen verfügen dürften, bleibt als Ausweg die manuelle Erfassung ihrer aufgrund der Unternehmensgröße tendenziell eher überschaubaren Datenbestände mittels des entsprechenden Web-Formulars der open-Q Exchange. Diese Art des Datenaustausches ist dann natürlich nicht mehr medienbruchfrei.

Von diesem Einwand abgesehen, ist mit open-Q Exchange der anbieterübergreifende Austausch von Produkt- und Anbieterdaten und die elektronisch unterstützte Suche in diesen aber mit dem gleichen Komfort

möglich, mit dem dies bereits im Bereich materieller Güter praktiziert wird. Aus der Sicht des Nachfragers ist es kaum zu unterscheiden, ob eine Suche nach materiellen Gütern oder wie in diesem Fall, nach Dienstleistungen vorgenommen wird.

Die Möglichkeit des Datenexports von auf der Plattform gehaltener Daten im open-Qcat Format ermöglich des Weiteren auch die Weiterverwendung dieser Daten in anderen Systemen. Auf diese Weise ist es beispielsweise möglich, open-Qcat Produktdatenkataloge in E-Procurement Systeme auf Seiten der Nachfrager einzulesen und dort zu bearbeiten.

# 5 E-Procurement mit open-Q

Um die im Rahmen des Projekts geschaffenen E-Commerce Komponenten in die Praxis umzusetzen, wurde vom Projektkonsortium der Aufbau und die Durchführung eines Anwendungsszenarios in die Wege geleitet. Das Anwendungsszenario demonstriert die elektronische Auswahl und Beschaffung von Aus- und Weiterbildungsdienstleistungen über eine E-Procurement Lösung unter Einsatz der open-Q Standards. Der Nutzen und der Aufbau des open-Q Anwendungsszenarios werden in den folgenden Abschnitten dargestellt.

## **5.1 E-Procurement Systeme**

Unternehmen und Organisationen setzen in zunehmendem Maße Informationstechnologien auf Internet-Basis ein, um den gesamten Beschaffungsprozess vom Mitarbeiter bis zum Lieferanten zu unterstützen. Herkömmliche, aufwendige, häufig papiergebundene Verfahren werden durch neue Verfahren und Technologien ersetzt oder ergänzt. Damit werden Kosten reduziert, Prozesse vereinfacht und beschleunigt, Kompetenzen der Mitarbeiter gesteigert sowie das Beschaffungsmanagement umfassend unterstützt.

Die für die Beschaffung heute eingesetzten E-Procurement Lösungen nutzen standardisierte Web-Browser und Web-Server. Sie bieten Schnittstellen zu betriebswirtschaftlichen Standardlösungen (z. B. SAP R/3 etc.) und nutzen elektronische Produktkataloge. Wesentliche Charakteristika der Online-Beschaffungssysteme, die von mehreren Anbietern verfügbar sind:

- Beschaffung direkt durch Mitarbeiter;
- standardisierte Lieferantenkataloge;
- umfassende Suchmöglichkeiten;
- dynamischer Workflow und elektronische Genehmigungsprozesse;
- Integration unternehmensspezifischer Formulare;
- Integration mit betriebswirtschaftlicher Standardsoftware;
- Analysefunktionalitäten;
- konfigurierbare Geschäftsregeln:
- Nutzung von Standardprodukten und –technologien

### **5.2 Nutzenpotenziale der elektronischen Beschaffung**

Unternehmen und Organisationen geben jährlich erhebliche Summen für die Beschaffung von Produkten und Dienstleistungen zur Durchführung Ihres Geschäftsbetriebs aus. Zu diesen »indirekten Gütern« (Güter, die nicht in die Produktion fließen) gehören Investitionsgüter, Computer, Software, Büromaterial, Marketing- und Werbedienstleistungen, Telekommunikationsund Versorgungsdienstleistungen, Reparatur- und Wartungsdienstleistungen und auch Aus- und Weiterbildungsdienstleistungen. Die Beschaffungsprozesse für diese indirekten Güter beruhen dabei häufig auf kostenträchtigen und zeitaufwendigen Verfahren, die teilweise noch durch verschiedene Papierformulare unterstützt werden.

Pro Beschaffungsvorgang entstehen so durchschnittlich unternehmensinterne Prozesskosten von ca. 75 bis 150 Euro. Diese Kosten sind weitgehend unabhängig vom Wert der beschafften Produkte oder Dienstleistungen.

Insbesondere bei häufig beschafften Produkten oder Dienstleistungen mit geringem Wert fällt auf, dass diese internen Prozesskosten in keinem vernünftigen Verhältnis zum Wert der beschafften Produkte oder Dienstleistungen stehen. Eine Folge davon ist, dass Einkaufsabteilungen einen großen Teil ihrer Zeit mit der »Verwaltung« dieser unkritischen Beschaffungsvorgänge verbringen. Häufig bleibt nicht genügend Zeit, sich den wichtigen strategischen Beschaffungsaufgaben zu widmen.

In der Vergangenheit war eine Standardisierung der Beschaffung für indirekte Güter – auch bedingt durch fehlende informationstechnische Unterstützung – nur schwer umsetzbar. Dies resultierte in einer Vielzahl von Lieferanten und Dienstleistern. Mitarbeiter oder einzelne Niederlassungen verwendeten wertvolle Arbeitszeit für die Ermittlung eigener, »persönlicher« Lieferanten und für das Durchleuchten umfangreicher Papierkataloge. Kostenvorteile durch größere Einkaufsvolumina bei weniger Lieferanten konnten nur schwer erzielt werden.

Von vielen Einkaufsabteilungen wurden bereits erhebliche Kostenvorteile beim Einkauf von Rohstoffen (für die Produktion) und von Artikeln für den Wiederverkauf erzielt. Hierzu wurden MRP- (Manufacturing Resource Planning) oder ERP-Programme (Enterprise Resource Planning) eingesetzt. Eine Vielzahl von Standardprodukten ist in diesem Markt bereits verfügbar.

Nun gilt es für Unternehmensführung und Einkaufsleitung, auch in dem bis heute nur wenig betrachteten Bereich der Dienstleistungen die Potenziale aktueller Informations- und Kommunikationstechnologien und des Internets zu nutzen. Unternehmen und Organisationen müssen die Beschaffungsprozesse durchleuchten, verbessern und mit den jetzt aktuell verfügbaren Softwareprodukten unterstützen. So können auch in diesem Beschaffungsbereich eine Vielzahl von Vorteilen erzielt werden, die weit über eine erhebliche Kostenreduzierung hinausgehen.

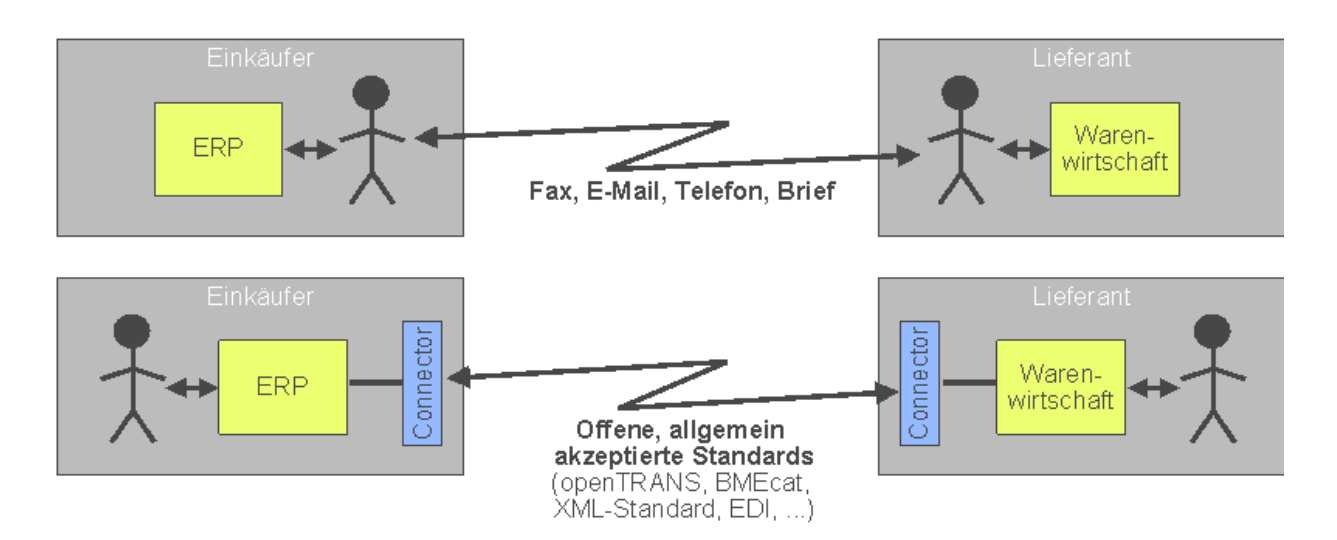

Abbildung 90 – Gegenüberstellung von manueller (oben) und elektronischer Beschaffung (unten)

#### **5.3 Das open-Q Anwendungsszenario**

Das Anwendungsszenario wurde in Zusammenarbeit mit der Fa. Heiler Software AG, einem Mitglied des open-Q Projektkonsortiums, konzipiert und entwickelt. Heiler Software passte dazu die eigene E-Procurement Software Premium Business Catalog (PBC) für die Verarbeitung von elektronischen Produktdatenkatalogen im open-Qcat Format an.

PBC ist ein etabliertes Softwareprodukt, das von etlichen Unternehmen eingesetzt wird, von denen sich auch einige Pilotkunden zur Teilnahme an dem open-Q Anwendungsszenario bereit erklärten.

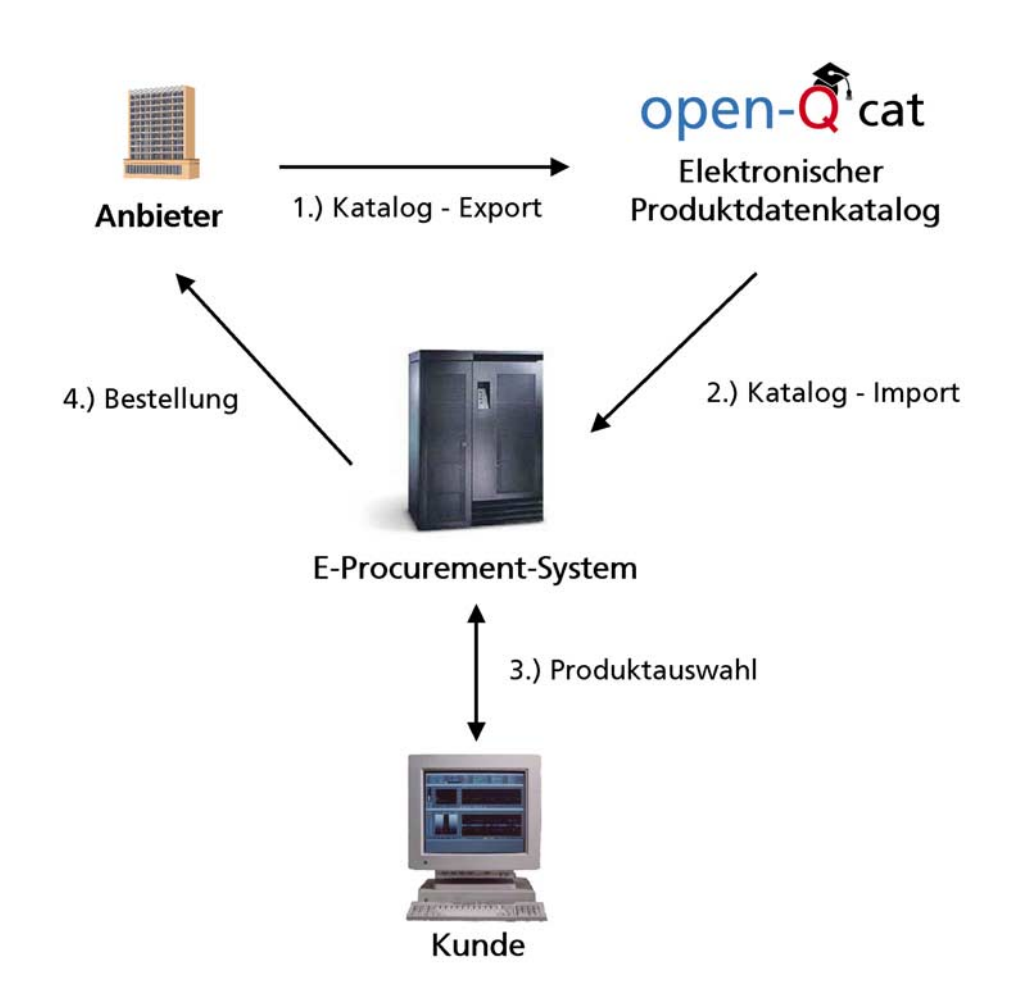

Abbildung 91 – Das open-Q Anwendungsszenario

Das Szenario bildet durchgängig elektronisch integrierte Prozesse zur elektronischen Bestellung von Aus- und Weiterbildungsdienstleistungen ab. Im Einzelnen werden dazu die folgenden Schritte durchlaufen:

- **1** Ein elektronischer Produktdatenkatalog im open-Qcat-Format, der alle für die Beschaffung einer Dienstleistung benötigten Informationen enthält, wird durch einen Anbieter von Aus- und Weiterbildungsdienstleistungen erzeugt. Die enthaltenen Dienstleistungen sind nach eCl@ss klassifiziert.
- **2** Dieser Katalog wird anschließend in PBC eingelesen, worauf im System neben den bisher zur Verfügung stehenden Produktdatenkatalogen nun auch Aus- und Weiterbildungsdienstleistungen verarbeitet werden können.

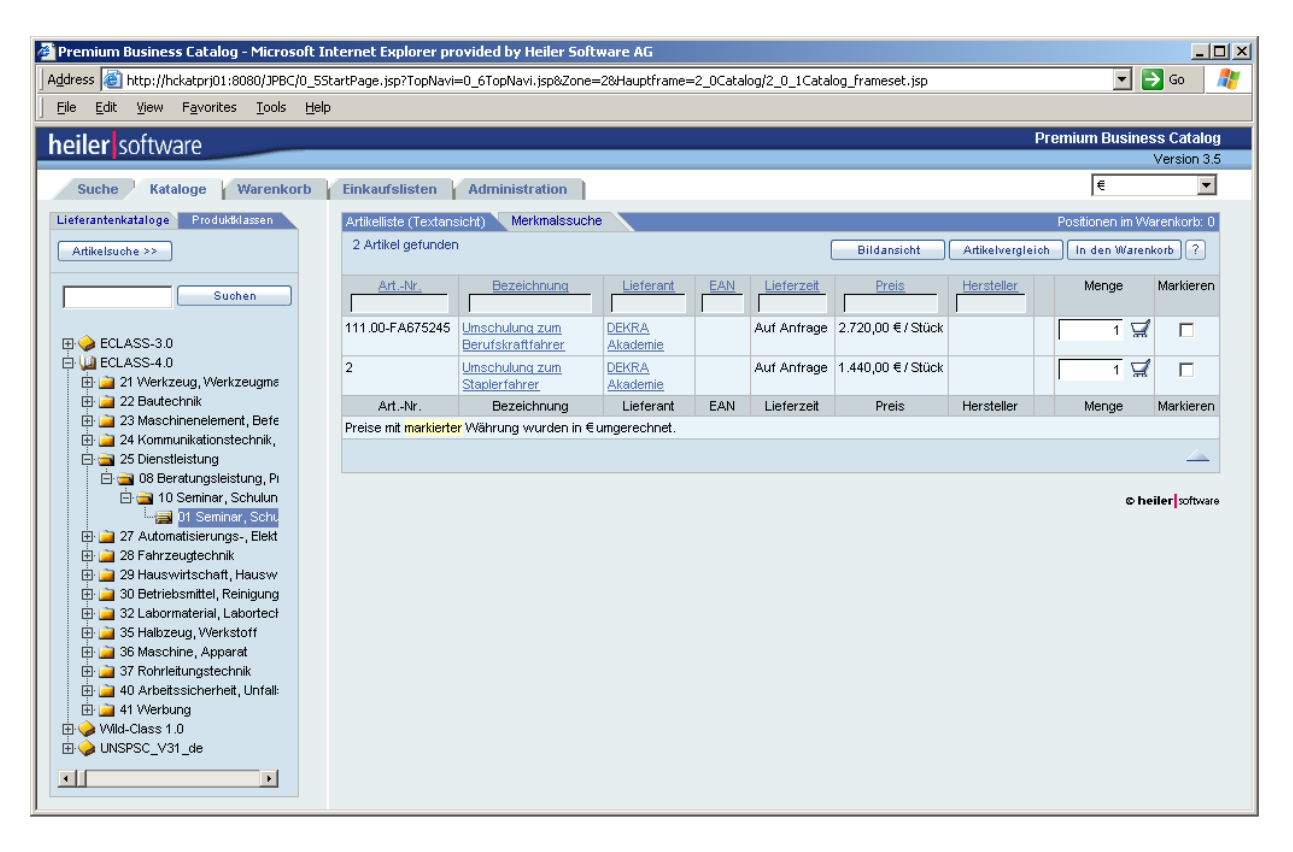

Abbildung 92 – Auswahl von Aus- und Weiterbildungsdienstleistungen in PBC

- **3** Die Auswahl und Buchung von Aus- und Weiterbildungsdienstleistungen ist nun in der bereits im Bereich materieller Güter (z. B. Büromaterialien) gewohnten Art und Weise in einem internen Shop möglich.
- **4** Im Anschluss an die Produktauswahl werden mittels der erarbeiteten Geschäftsdokumente auch die darauf folgenden administrativen Prozesse zur Bestellabwicklung abgebildet. Dazu werden zwischen den Systemen von Kunde und Anbieter elektronische Geschäftsdokumente im opentrans\_svc Format ausgetauscht.

## 6 Zusammenfassung und Wertung

Im Rahmen des Projekts open-Q wurden erfolgreich die notwendigen Grundlagen geschaffen, um E-Commerce auch für den Bereich der Aus- und Weiterbildungsdienstleistungen nutzbar zu machen. Mit den erstellten Formaten und Softwaretools, der Erweiterung des ecl@ss Klassifikationsstandards um die open-Q Klassifikation, sowie den im Rahmen des Projekts definierten, standardisierten Referenzprozessen können die Potenziale des E-Commerce jetzt auch in der Aus- und Weiterbildungsbranche erschlossen werden.

Die in open-Q erarbeiteten Ergebnisse werden nicht nur von den direkt am Projekt beteiligten Partnern genutzt. Kooperationen wurden bereits auch mit anderen Initiativen in die Wege geleitet, so beispielsweise mit dem von der EU geförderten Projekt ELENA7 , das sich mit der Schaffung von intelligenten Lernräumen beschäftigt. Diese ermöglichen dem Lernenden, heterogene Bildungsdienstleistungen mittels verschiedener Inhaltsbereitstellungssysteme in Anspruch zu nehmen.

Einige Einweiterungsmöglichkeiten für die in open-Q erarbeiteten Ergebnisse sollen im Folgenden kurz dargestellt werden:

#### **Internationalisierung der open-Q Standards**

Die Internationalisierung der open-Q Standards ist wünschenswert, um diese auch für international tätige Unternehmen und den nicht-deutschsprachigen Raum nutzbar zu machen. Durch diese Internationalisierung würde nicht zuletzt die Marktstellung der open-Q Standards im deutschen Ursprungsland verbessert.

Dazu könnte open-Q in bereits vorhandene internationale Standardisierungsbemühungen eingebracht werden. Als mögliche Partnergremien bieten sich vor allem Initiativen an, die sich bereits auf dem Gebiet der Metadatenbeschreibung von E-Learning Angeboten bewegen, sowie Gremien, die sich mit der Erstellung von allgemeinen Internet-Standards befassen (bspw. OASIS, IMS, PROMETEUS, HRXML).

7 http://www.elena-project.org/

#### **Erweiterung der open-Q Standards im Hinblick auf die Bildungsangebote öffentlicher Einrichtungen**

Der bisherige Fokus des Projekts open-Q lag auf der Schaffung der Grundlagen von E-Commerce für den zwischenbetrieblichen Aus- und Weiterbildungsmarkt. Von einigen Seiten, nicht zuletzt auch von der Bundesagentur für Arbeit, wurde aber auch der Wunsch nach einem Einsatz der open-Q Standards für die Beschreibung öffentlicher Bildungsangebote (z. B. von Hochschulen und Universitäten) geäußert. Eine Erweiterung der open-Q Standards um die Möglichkeit der Beschreibung öffentlicher Bildungsangebote erscheint daher notwendig und sinnvoll.

#### **Schaffung weiterer Softwaretools**

Im Rahmen des Projekts open-Q wurden Software-Werkzeuge entwickelt, die sich unter anderem zur Datenkonversion und –validierung eignen. Diese sind im Rahmen der »open-Q Exchange« verfügbar.

Zusätzlich wurde nun von vielen Anbietern und Nachfragern der starke Wunsch nach stand-alone (offline) Software-Werkzeugen geäußert. Laut der im Rahmen des Projekts durchgeführten Befragung werden vor allem ein Katalogbrowser, ein Katalogeditor und ein Katalogmanagementsystem benötigt. Entsprechende Software-Werkzeuge sollten daher konzipiert und entwickelt werden. Es ist wünschenswert diese Software den Marktteilnehmern unter einer Open Source Lizenz (z. B. der GPL) zur Verfügung zu stellen, so dass die Software Werkzeuge auch für individuelle Zwecke angepasst und erweitert werden können.

#### **Schaffung eines einheitlichen Katalogformates für materielle Güter und Dienstleistungen**

Wünschenswert wäre es auch, ein gemeinsames standardisiertes Katalogformat zu schaffen, das sich gleichermaßen für Dienstleistungen und materielle Güter eignet. Derzeit sind Überlegungen im Gange, ob und wie aus den beiden Formaten open-Qcat und BMEcat ein solcher einheitlicher Katalogstandard abgeleitet werden kann. Da open-Qcat auf den Erfahrungen und Techniken von BMEcat aufbaut, stehen die Chancen für eine solche Entwicklung grundsätzlich nicht schlecht. Beide Formate sind in vielen Punkten (z. B. Header, Preismodell, Abbildung von Klassifikationssystemen) bereits kompatibel.

## Anhang A – Die open-Qcat DTD

<?xml version="1.0" encoding="UTF-8"?> <!--Generated by XML Authority-->  $\leq$ 

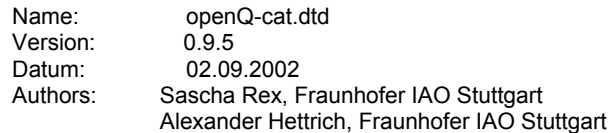

 Copyright 2001,2002 All Rights Reserved Fraunhofer IAO Stuttgart

// Namespace = http://www.open-Q.org/catalog/openQ-cat.V0.95.dtd

This DTD module is identified by the PUBLIC and SYSTEM identifiers:

 PUBLIC "-//OPENQCAT//DTD OPENQCAT//EN" SYSTEM "openQ-cat.V0.95.dtd"

--> <!ENTITY % STRING "(#PCDATA)"> <!ENTITY % NUMBER "(#PCDATA)"> <!ENTITY % INTEGER "(#PCDATA)"> <!ENTITY % FLOAT "(#PCDATA)"> <!ENTITY % BOOLEAN "(#PCDATA)"> <!ENTITY % DATETYPE "(#PCDATA)"> <!ENTITY % TIMETYPE "(#PCDATA)"> <!ENTITY % TIMEZONETYPE "(#PCDATA)"> <!ENTITY % LANG "%STRING;"> <!ENTITY % COUNTRIES "%STRING;"> <!ENTITY % CURRENCIES "%STRING;"> <!ENTITY % DATETIME.DATE "DATETIME"> <!ENTITY % DATETIME.GENERATIONDATE "DATETIME"> <!ENTITY % DATETIME.AGREEMENTSTARTDATE "DATETIME"> <!ENTITY % DATETIME.AGREEMENTENDDATE "DATETIME"> <!ENTITY % DATETIME.VALIDSTARTDATE "DATETIME"> <!ENTITY % DATETIME.VALIDENDDATE "DATETIME"> <!ENTITY % ADDRESS.BUYER "ADDRESS"> <!ENTITY % ADDRESS.SUPPLIER "ADDRESS"> <!ENTITY % ADDRESS.MODULE\_ORGANIZER "ADDRESS"> <!ENTITY % DATETIME\_QUALIFIERS "(generation\_date|agreement\_start\_date|agreement\_end\_date|valid\_start\_date|valid\_end\_date|stundenplandate|letzter\_u nterrichtstag|pruefungstermine)"> <! ENTITY % ADDRESS\_QUALIFIERS "(buyer|supplier|location|event\_organizer|unit\_organizer)"> <!ENTITY % SUPPLIER\_ID\_QUALIFIERS "(duns|iln|buyer\_specific|supplier\_specific)"> <!ENTITY % BUYER\_ID\_QUALIFIERS "(duns|iln|buyer\_specific|supplier\_specific)"> <!ENTITY % PRICE\_FLAG\_QUALIFIERS "(incl\_freight|incl\_packing|incl\_assurance|incl\_duty)"> <!ENTITY % REFERENCE\_QUALIFIERS "(sparepart|similar|followup|mandatory|select|others|accessories|diff\_orderunit|consists\_of)"> <!ENTITY % CATALOG\_STRUCTURE\_QUALIFIERS "(root|node|leaf)">

<!ELEMENT DATETIME (DATE, TIME?, TIMEZONE?)> <!ATTLIST DATETIME type (generation\_date | agreement\_start\_date | agreement\_end\_date | valid\_start\_date | valid\_end\_date | other) #REQUIRED > <!ELEMENT DATE %DATETYPE;> <!ELEMENT TIME %TIMETYPE;> <!ELEMENT TIMEZONE %TIMEZONETYPE;> <!ELEMENT ADDRESS (NAME?, NAME2?, NAME3?, CONTACT?, STREET?, ZIP?, BOXNO?, ZIPBOX?, CITY?, STATE?, COUNTRY?, PHONE?, FAX?, EMAIL?, PUBLIC\_KEY?, URL?, ADDRESS\_REMARKS?)> <!ATTLIST ADDRESS type (buyer | supplier | location | event\_organizer | unit\_organizer) #REQUIRED > <!ELEMENT GENERATOR\_INFO %STRING;> <!ELEMENT LANGUAGE %LANG;> <!ELEMENT CATALOG\_ID %STRING;> <!ELEMENT CATALOG\_VERSION %STRING;> <!ELEMENT CATALOG\_NAME %STRING;> <!ELEMENT TERRITORY %COUNTRIES;> <!ELEMENT CURRENCY %CURRENCIES;> <!ELEMENT MIME\_ROOT %STRING;> <!ELEMENT BUYER\_NAME %STRING;> <!ELEMENT BUYER\_ID %STRING;> <!ATTLIST BUYER\_ID type (duns | iln | buyer\_specific | supplier\_specific) #IMPLIED > <!ELEMENT SUPPLIER\_NAME %STRING;> <!ELEMENT AGREEMENT\_ID %STRING;> <!ELEMENT SUPPLIER\_AID %STRING;> <!ELEMENT DESCRIPTION\_SHORT %STRING;> <!ELEMENT DESCRIPTION\_LONG %STRING;> <!ELEMENT SUPPLIER\_ALT\_AID %STRING;> <!ELEMENT ERP\_GROUP\_BUYER %STRING;> <!ELEMENT ERP\_GROUP\_SUPPLIER %STRING;> <!ELEMENT SERVICE\_DATE (START\_DATE, END\_DATE?)> <!ELEMENT KEYWORD %STRING;> <!ELEMENT REFERENCE\_FEATURE\_SYSTEM\_NAME %STRING;> <!ELEMENT REFERENCE\_FEATURE\_GROUP\_ID %STRING;> <!ELEMENT FNAME %STRING;> <!ELEMENT FVALUE %STRING;> <!ELEMENT FUNIT %STRING;> <!ELEMENT FORDER %INTEGER;> <!ELEMENT DAILY\_PRICE %BOOLEAN;> <!ELEMENT PRICE\_AMOUNT %NUMBER;> <!ELEMENT PRICE\_CURRENCY %CURRENCIES;> <! ELEMENT TAX %NUMBER; <!ELEMENT PRICE\_FACTOR %NUMBER;> <!ELEMENT LOWER\_BOUND %NUMBER;> <!ELEMENT MIME\_TYPE %STRING;> <!ELEMENT MIME\_SOURCE %STRING;> <!ELEMENT MIME\_DESCR %STRING;> <!ELEMENT MIME\_ALT %STRING;> <!ELEMENT MIME\_PURPOSE %STRING;> <!ELEMENT MIME\_ORDER %INTEGER;> <!ELEMENT SERVICE\_ID\_TO %STRING;> <!ELEMENT GROUP\_SYSTEM\_ID %STRING;> <!ELEMENT GROUP\_SYSTEM\_NAME %STRING;> <!ELEMENT GROUP\_SYSTEM\_DESCRIPTION %STRING;> <!ELEMENT GROUP\_ID %STRING;>

<!ELEMENT GROUP\_NAME %STRING;> <!ELEMENT GROUP\_DESCRIPTION %STRING;> <!ELEMENT PARENT\_ID %STRING;> <!ELEMENT GROUP\_ORDER %INTEGER;> <!ELEMENT SERV\_ID %STRING;> <!ELEMENT CATALOG\_GROUP\_ID %STRING;> <!ELEMENT SERVICE\_TO\_CATALOGGROUP\_MAP\_ORDER %INTEGER;> <!ELEMENT FT\_ORDER %INTEGER;> <!ELEMENT FT\_NAME %STRING;> <!ELEMENT FT\_UNIT %STRING;> <!ELEMENT NAME %STRING;> <!ELEMENT NAME2 %STRING;> <!ELEMENT NAME3 %STRING;> <!ELEMENT CONTACT %STRING;> <!ELEMENT ZIP %STRING;> <!ELEMENT BOXNO %STRING;> <!ELEMENT ZIPBOX %STRING;> <!ELEMENT STREET %STRING;> <!ELEMENT CITY %STRING;> <!ELEMENT STATE %STRING;> <!ELEMENT COUNTRY %STRING;> <!ELEMENT PHONE %STRING;> <!ELEMENT FAX %STRING;> <!ELEMENT EMAIL %STRING;> <!ELEMENT PUBLIC\_KEY %STRING;> <! ATTLIST PUBLIC\_KEY type CDATA #REQUIRED > <!ELEMENT URL %STRING;> <!ELEMENT ADDRESS\_REMARKS %STRING;> <!-- Kann genau ein Element EDUCATION oder eine andere Dienstleistungsart enthalten --> <!ELEMENT SERVICE\_FEATURES (REFERENCE\_FEATURE\_SYSTEM\_NAME?, (REFERENCE\_FEATURE\_GROUP\_ID | REFERENCE\_FEATURE\_GROUP\_NAME)?, FEATURE\*)> <!ELEMENT FEATURE (FNAME, (VARIANTS | FVALUE+), FUNIT?, FORDER?, FDESCR?, FVALUE\_DETAILS?)> <!ELEMENT VARIANTS (VARIANT+, VORDER)> <!ELEMENT VARIANT (FVALUE, SUPPLIER\_AID\_SUPPLEMENT)> <!ELEMENT VORDER %INTEGER;> <!ELEMENT SERVICE\_PRICE\_DETAILS ((%DATETIME.VALIDSTARTDATE;)?, (%DATETIME.VALIDENDDATE;)?, DAILY\_PRICE?, SERVICE\_PRICE+)> <!ELEMENT SERVICE\_PRICE (PRICE\_AMOUNT, PRICE\_CURRENCY?, TAX?, PRICE\_FACTOR?, LOWER\_BOUND?, TERRITORY\*)> <!ATTLIST SERVICE\_PRICE price\_type CDATA #REQUIRED > <!ELEMENT MIME\_INFO (MIME+)> <!ELEMENT MIME (MIME\_TYPE?, MIME\_SOURCE, MIME\_DESCR?, MIME\_ALT?, MIME\_PURPOSE?, MIME\_ORDER?)> <!ELEMENT REFERENCE\_DESCRIPTION %STRING;> <!ELEMENT SERVICE\_REFERENCE (SERVICE\_ID\_TO, CATALOG\_ID?, CATALOG\_VERSION?, REFERENCE\_DESCRIPTION?)> <!ELEMENT SERVICE\_TO\_CATALOGGROUP\_MAP (SERV\_ID, CATALOG\_GROUP\_ID, SERVICE TO CATALOGGROUP MAP ORDER?)> <!ENTITY % CLASSIFICATION\_SYSTEM\_QUALIFIERS "(node|leaf)"> <!ELEMENT CLASSIFICATION\_SYSTEM (CLASSIFICATION\_SYSTEM\_NAME, CLASSIFICATION\_SYSTEM\_FULLNAME?, CLASSIFICATION\_SYSTEM\_VERSION?, CLASSIFICATION\_SYSTEM\_DESCR?, CLASSIFICATION\_SYSTEM\_LEVELS?, CLASSIFICATION\_SYSTEM\_LEVEL\_NAMES?, ALLOWED\_VALUES?, UNITS?, CLASSIFICATION\_SYSTEM\_FEATURE\_TEMPLATES?, CLASSIFICATION\_GROUPS)> <!ELEMENT CLASSIFICATION\_SYSTEM\_NAME %STRING;>

<!ELEMENT CLASSIFICATION\_SYSTEM\_VERSION %STRING;> <!ELEMENT CLASSIFICATION\_SYSTEM\_DESCR %STRING;> <!ELEMENT CLASSIFICATION\_SYSTEM\_LEVELS %INTEGER;> <!ELEMENT CLASSIFICATION\_SYSTEM\_LEVEL\_NAMES (CLASSIFICATION\_SYSTEM\_LEVEL\_NAME+)> <!ELEMENT CLASSIFICATION\_SYSTEM\_LEVEL\_NAME %STRING;> <!ATTLIST CLASSIFICATION\_SYSTEM\_LEVEL\_NAME level CDATA #REQUIRED > <!ELEMENT CLASSIFICATION\_GROUPS (CLASSIFICATION\_GROUP+)> <!ELEMENT CLASSIFICATION\_GROUP (CLASSIFICATION\_GROUP\_ID, CLASSIFICATION\_GROUP\_NAME, CLASSIFICATION\_GROUP\_DESCR?, CLASSIFICATION\_GROUP\_SYNONYMS?, CLASSIFICATION\_GROUP\_FEATURE\_TEMPLATES?, CLASSIFICATION\_GROUP\_PARENT\_ID?)> <!ATTLIST CLASSIFICATION\_GROUP type (node | leaf) #REQUIRED level CDATA #IMPLIED > <!ELEMENT CLASSIFICATION\_GROUP\_ID %STRING;> <!ELEMENT CLASSIFICATION\_GROUP\_NAME %STRING;> <!ELEMENT CLASSIFICATION\_GROUP\_DESCR %STRING;> <!ELEMENT CLASSIFICATION\_GROUP\_SYNONYMS (SYNONYM+)> <!ELEMENT SYNONYM %STRING;> <!ELEMENT CLASSIFICATION\_GROUP\_PARENT\_ID %STRING;> <!ELEMENT CLASSIFICATION\_GROUP\_FEATURE\_TEMPLATES (CLASSIFICATION\_GROUP\_FEATURE\_TEMPLATE+)> <!ELEMENT CLASSIFICATION\_GROUP\_FEATURE\_TEMPLATE (FT\_IDREF, FT\_MANDATORY, FT\_DATATYPE, FT\_UNIT?, FT\_ORDER?, FT\_ALLOWED\_VALUES?)> <!ELEMENT FT\_IDREF %STRING;> <!ELEMENT FT\_MANDATORY %BOOLEAN;> <!ELEMENT FT\_DATATYPE %STRING;> <!ELEMENT FT\_ALLOWED\_VALUES (ALLOWED\_VALUE\_IDREF+)> <!ELEMENT ALLOWED\_VALUE\_IDREF %STRING;> <!ATTLIST ALLOWED\_VALUE\_IDREF order CDATA #IMPLIED > <!ELEMENT CLASSIFICATION\_SYSTEM\_FEATURE\_TEMPLATES (CLASSIFICATION\_SYSTEM\_FEATURE\_TEMPLATE+)> <!ELEMENT CLASSIFICATION\_SYSTEM\_FEATURE\_TEMPLATE (FT\_ID, FT\_NAME, FT\_DESCR?)> <! ELEMENT FT\_ID %STRING; <!ELEMENT FT\_DESCR %STRING;> <!ELEMENT ALLOWED\_VALUES (ALLOWED\_VALUE+)> <!ELEMENT ALLOWED\_VALUE (ALLOWED\_VALUE\_ID, ALLOWED\_VALUE\_NAME, ALLOWED\_VALUE\_DESCR?)> <!ELEMENT ALLOWED\_VALUE\_ID %STRING;> <!ELEMENT ALLOWED\_VALUE\_NAME %STRING;> <!ELEMENT ALLOWED\_VALUE\_DESCR %STRING;> <!ELEMENT UNITS (UNIT+)> <!ELEMENT UNIT (UNIT\_ID, UNIT\_NAME?, UNIT\_DESCR?)> <!ATTLIST UNIT system CDATA #IMPLIED > <!ELEMENT UNIT\_ID %STRING;> <!ELEMENT UNIT\_NAME %STRING;> <!ELEMENT UNIT\_DESCR %STRING;> <!ELEMENT PRICE\_FLAG %BOOLEAN;> <!ATTLIST PRICE\_FLAG type (incl\_freight | incl\_packing | incl\_assurance | incl\_duty) #REQUIRED > <!ELEMENT SUPPLIER\_ID %STRING;> <!ATTLIST SUPPLIER\_ID

<!ELEMENT CLASSIFICATION\_SYSTEM\_FULLNAME %STRING;>

»open-Q« 123

type (duns | iln | buyer\_specific | supplier\_specific) #REQUIRED > <!ELEMENT BUYER\_AID %STRING;> <!ATTLIST BUYER\_AID type CDATA #REQUIRED > <!ELEMENT SUPPLIER\_AID\_SUPPLEMENT %STRING;> <!ELEMENT FDESCR %STRING;> <!ELEMENT FVALUE\_DETAILS %STRING;> <!ELEMENT REFERENCE\_FEATURE\_GROUP\_NAME %STRING;> <!ELEMENT HEADER (GENERATOR INFO?, CATALOG, BUYER?, AGREEMENT\*, SUPPLIER)> <!ELEMENT CATALOG (LANGUAGE, CATALOG\_ID, CATALOG\_VERSION, CATALOG\_NAME?, (%DATETIME.GENERATIONDATE;)?, TERRITORY\*, CURRENCY?, MIME\_ROOT?, PRICE\_FLAG\*)> <!ELEMENT BUYER (BUYER\_ID?, BUYER\_NAME, (%ADDRESS.BUYER;)?)> <!ELEMENT AGREEMENT (AGREEMENT\_ID, (%DATETIME.AGREEMENTSTARTDATE;)?, %DATETIME.AGREEMENTENDDATE;)> <!ELEMENT SUPPLIER (SUPPLIER\_ID\*, SUPPLIER\_NAME, (%ADDRESS.SUPPLIER;)?, MIME\_INFO?)> <!ELEMENT CATALOG\_GROUP\_SYSTEM (GROUP\_SYSTEM\_ID?, GROUP\_SYSTEM\_NAME?, CATALOG\_STRUCTURE+, GROUP\_SYSTEM\_DESCRIPTION?)> <!ELEMENT CATALOG\_STRUCTURE (GROUP\_ID, GROUP\_NAME, GROUP\_DESCRIPTION?, PARENT\_ID, GROUP\_ORDER?, MIME\_INFO?, KEYWORD\*)> <!ATTLIST CATALOG\_STRUCTURE type (root | node | leaf) #REQUIRED > <!ELEMENT TARGET\_GROUP\_TEXT %STRING;> <!ELEMENT TARGET\_GROUP\_HIERARCHY %STRING;> <!ELEMENT TARGET\_GROUP\_INDUSTRY (INDUSTRY\_GROUP\_ID?, INDUSTRY\_GROUP\_NAME?)> <!ATTLIST TARGET\_GROUP\_INDUSTRY type (WZ93 | NACE | ISIC) #REQUIRED version CDATA #REQUIRED > <!ELEMENT TARGET\_GROUP\_DEPARTMENT %STRING;> <!ELEMENT TARGET\_GROUP (TARGET\_GROUP\_TEXT?, TARGET\_GROUP\_HIERARCHY\*, TARGET\_GROUP\_INDUSTRY\*, TARGET\_GROUP\_DEPARTMENT?)> <!ELEMENT MODULE\_ORGANIZER (%ADDRESS.MODULE\_ORGANIZER;)> <!ELEMENT REQUIREMENTS %STRING;> <!ELEMENT TEXT %STRING;> <!ELEMENT GOAL %STRING;> <!ELEMENT SECTION (TEXT?, SUBSECTION\*)> <!ELEMENT SUBSECTION (TEXT)> <!ELEMENT PROGRAM (SECTION+)> <!ELEMENT MARKETINGTEXT (TEXT?, GOAL?, PROGRAM?)> <!ELEMENT SERVICE\_ORDER %INTEGER;> <!ENTITY % SERVICE\_STATUS\_QUALIFIERS "(bargain|old|new|core\_service|others)"> <!ELEMENT SERVICE\_STATUS %STRING;> <!ATTLIST SERVICE\_STATUS type (bargain | old | new | core\_product | others) #REQUIRED > <!ELEMENT SEGMENT %STRING;> <!ELEMENT ID %INTEGER;> <!ELEMENT UNIT\_ORDER %INTEGER;> <!ELEMENT MODULE\_ORDER %INTEGER;> <!ELEMENT MIN\_PARTICIPANTS %INTEGER;> <!ELEMENT MAX\_PARTICIPANTS %INTEGER;> <!ELEMENT MODULE\_UNIT\_COURSE (ID, DESCRIPTION\_SHORT, DESCRIPTION\_LONG?, DURATION?, START\_DATE?, END\_DATE?, LOCATION?, INSTRUCTOR\*, SERVICE\_REFERENCE?, UNIT\_ORDER?, METHOD\*, MEDIA\*, MIME\_INFO\*)> <!ELEMENT DEGREE\_TITLE %STRING;> <!ELEMENT DEGREE\_TYPE %STRING;>

<!ELEMENT EXAM\_TYPE %STRING;> <!ELEMENT DURATION %TIMETYPE;> <!ELEMENT EXAM\_DATE (DATETIME)> <!ELEMENT DEGREE (DEGREE\_TYPE, DEGREE\_TITLE?, DEGREE\_EXAM?)> <!ELEMENT DEGREE\_EXAM (EXAM\_TYPE, LOCATION?, EXAM\_DATE\*)> <!ELEMENT MODULE\_COURSE (ID, MARKETINGTEXT?, INSTRUCTOR\*, MIN\_PARTICIPANTS?, MAX\_PARTICIPANTS?, LOCATION?, DURATION?, START\_DATE?, END\_DATE?, SERVICE\_REFERENCE?, MODULE\_UNIT\_COURSE\*, MODULE\_ORDER?, METHOD\*, MEDIA\*, MIME\_INFO\*)> <!-- MODULE\_CBT ANFANG --> <!ELEMENT AUTHOR (ADDRESS)> <!ELEMENT LICENCE %INTEGER;> <!ELEMENT EST\_DURATION %TIMETYPE;> <!ELEMENT ISBN %STRING;> <!ELEMENT ISSN %STRING;> <!ELEMENT REQ\_CPU %STRING;> <!ELEMENT REQ\_MEMORY %STRING;> <!ELEMENT REQ\_HARDDRIVE %STRING;> <!ELEMENT REQ\_GRAPHICSCARD %STRING;> <!ELEMENT REQ\_SOUNDCARD %STRING;> <!ELEMENT REQ\_OPERATINGSYSTEM %STRING;> <!ELEMENT REQ\_INTERNET %STRING;> <!-- INTERNET VERBINDUNG JA/NEIN --> <!ELEMENT REQ\_BROWSER %STRING;> <!ELEMENT REQ\_OTHERSOFTWARE %STRING;> <!ELEMENT REQ\_OTHERHARDWARE %STRING;> <! ELEMENT TECH REQUIREMENTS MIN (REQ\_CPU?, REQ\_MEMORY?, REQ\_HARDDRIVE?, REQ\_GRAPHICSCARD?, REQ\_OPERATINGSYSTEM?, REQ\_OTHERSOFTWARE\*, REQ\_OTHERHARDWARE\*)> <!ELEMENT TECH\_REQUIREMENTS\_RECOMMENDED (REQ\_CPU?, REQ\_MEMORY?, REQ\_HARDDRIVE?, REQ\_GRAPHICSCARD?, REQ\_OPERATINGSYSTEM?, REQ\_OTHERSOFTWARE\*, REQ\_OTHERHARDWARE\*)> <!ELEMENT CBT\_CONTACT (ADDRESS)> <!ELEMENT MODULE\_CBT (ID, MARKETINGTEXT?, AUTHOR?, CBT\_CONTACT?, LICENCE?, EST\_DURATION?, ISBN?, ISSN?, TECH\_REQUIREMENTS\_MIN?, TECH\_REQUIREMENTS\_RECOMMENDED?, SERVICE\_REFERENCE?, MODULE\_ORDER?, METHOD\*, MEDIA\*, MIME\_INFO\*)> <!-- MODULE\_CBT ENDE --> <!-- MODULE\_WBT ANFANG --> <!ELEMENT WBT\_CONTACT (ADDRESS)> <!ELEMENT SERVICETIME (START\_DATE, END\_DATE?)> <!ELEMENT INSTRUCTOR\_SERVICETIME (START\_DATE, END\_DATE?)> <!ELEMENT MANDATORY\_LEARNINGTIME (START\_DATE, END\_DATE)> <!ELEMENT MODULE\_WBT (ID, MARKETINGTEXT?, AUTHOR?, WBT\_CONTACT?, SERVICETIME\*, INSTRUCTOR\_SERVICETIME\*, MANDATORY\_LEARNINGTIME\*, LICENCE?, EST\_DURATION?, TECH\_REQUIREMENTS\_MIN?, TECH\_REQUIREMENTS\_RECOMMENDED?, SERVICE\_REFERENCE?, MODULE\_ORDER?, METHOD\*, MEDIA\*, MIME\_INFO\*)> <!-- MODULE\_WBT ENDE --> <!ELEMENT INSTRUCTOR %STRING;> <!ELEMENT LOCATION (ADDRESS)> <!ELEMENT START\_DATE (%DATETIME.DATE;)> <!ELEMENT END\_DATE (%DATETIME.DATE;)> <!ELEMENT METHOD\_NAME %STRING;> <!ELEMENT METHOD\_DESCRIPTION %STRING;> <!ELEMENT MEDIA\_TYPE %STRING;> <!ELEMENT MEDIA\_NAME %STRING;> <!ELEMENT MEDIA\_DESCRIPTION %STRING;> <!ELEMENT UNIT\_ORGANIZER (ADDRESS)> <!ELEMENT METHOD (METHOD\_NAME, METHOD\_DESCRIPTION?)> <!ELEMENT MEDIA (MEDIA\_NAME, MEDIA\_DESCRIPTION?)> <!ELEMENT DELIVERY\_TIME %NUMBER;> <!ELEMENT EDUCATION (ID, DEGREE?, MODULE\_ORGANIZER?, MIME\_INFO\*, (MODULE\_COURSE | MODULE\_CBT | MODULE\_WBT)+)>

<!ELEMENT SERVICE\_MODULE (EDUCATION)> <!--Education ist derzeit ein Pflichtfeld, da nur so die Katalogintegrität gewährleistet werden kann --> <!ELEMENT SERVICE\_DETAILS (DESCRIPTION\_SHORT, DESCRIPTION\_LONG?, SERVICE\_ORDER?, SUPPLIER\_ALT\_AID?, BUYER\_AID\*, SEGMENT?, SERVICE\_STATUS?, ERP\_GROUP\_BUYER?, ERP\_GROUP\_SUPPLIER?, SERVICE\_DATE?, KEYWORD\*, TARGET\_GROUP\*, REQUIREMENTS?, DELIVERY\_TIME?, SERVICE\_MODULE?)> <!ELEMENT OPENQCAT (HEADER, T\_NEW\_CATALOG)> <!ATTLIST OPENQCAT version CDATA #FIXED "0.9.2" > <! ELEMENT T\_NEW\_CATALOG (CLASSIFICATION\_SYSTEM\*, CATALOG\_GROUP\_SYSTEM?, SERVICE\*, SERVICE\_TO\_CATALOGGROUP\_MAP\*)> <!ELEMENT SERVICE (SUPPLIER\_AID, SERVICE\_DETAILS, SERVICE\_FEATURES\*, SERVICE\_PRICE\_DETAILS+, MIME\_INFO?, SERVICE\_REFERENCE\*)> <!ATTLIST SERVICE mode (new | update | delete) #FIXED "new"  $\rightarrow$ <!ELEMENT INDUSTRY\_GROUP\_ID (#PCDATA)> <!ELEMENT INDUSTRY\_GROUP\_NAME (#PCDATA)>

126 »open-Q«

## Anhang B – Die open-Q Anbieterbeschreibung

<?xml version='1.0' encoding='UTF-8' ?> <!--<br>Name: openQ-AnbieterBeschreibung.dtd Version: 1.00<br>Datum: 20.0 20.09.2001 Authors: Alexander Hettrich, Fraunhofer IAO Stuttgart Sascha Rex, Fraunhofer IAO Stuttgart Copyright 2001, All Rights Reserved Fraunhofer IAO Stuttgart This DTD module is identified by the PUBLIC and SYSTEM identifiers: PUBLIC "-//open-Q-AnbieterBeschreibung//DTD/open-Q-AnbieterBeschreibung//DE" SYSTEM "open-Q-AnbieterBeschreibung.0.9.dtd" --> <!ENTITY % STRING "(#PCDATA)"> <!ENTITY % BOOLEAN "(#PCDATA)"> <!ENTITY % INTEGER "(#PCDATA)"> <!ENTITY % COUNTRIES "%STRING;"> <!ELEMENT COMPANY (ADDRESS , PRODUCT\* , PROFILE? , LOCATION\*)> <!ATTLIST COMPANY Version CDATA #IMPLIED > <!ELEMENT LOCATION (ADDRESS , PRODUCT\* , PROFILE?)> <!ELEMENT ADDRESS (NAME , NAME2? , NAME3? , DEPARTMENT? , CONTACT\* , STREET? , ZIP? , BOXNO? ,

ZIPBOX? , CITY , STATE? , COUNTRY? , VAT\_ID? , PHONE+ , FAX? , EMAIL? , PUBLIC\_KEY? , URL?)> <!ELEMENT CONTACT (CONTACT\_FIRSTNAME? , CONTACT\_LASTNAME , CONTACT\_TITLE? , CONTACT\_SALUTATION?, SECTION?, STREET?, ZIP?, BOXNO?, ZIPBOX?, CITY?, STATE?, COUNTRY?, PHONE\* , FAX? , EMAIL?)> <!ELEMENT SECTION %STRING;> <!ELEMENT CONTACT\_FIRSTNAME %STRING;> <!ELEMENT CONTACT\_LASTNAME %STRING;> <!ELEMENT CONTACT\_TITLE %STRING;> <!ELEMENT CONTACT\_SALUTATION %STRING;> <!ELEMENT NAME %STRING;> <!ELEMENT NAME2 %STRING;> <!ELEMENT NAME3 %STRING;> <!ELEMENT DEPARTMENT %STRING;> <!ELEMENT ZIP %STRING;> <!ELEMENT BOXNO %STRING;> <!ELEMENT ZIPBOX %STRING;> <!ELEMENT STREET %STRING;> <!ELEMENT CITY %STRING;> <!ELEMENT STATE %STRING;> <!ELEMENT COUNTRY %COUNTRIES;> <!ELEMENT VAT\_ID %STRING;> <!ELEMENT PUBLIC\_KEY %STRING;> <!ELEMENT PHONE %STRING;> <!ATTLIST PHONE type CDATA #IMPLIED > <!ELEMENT FAX %STRING;> <!ELEMENT EMAIL %STRING;> <!ELEMENT URL %STRING;>

<!ELEMENT PRODUCT (PRODUCT\_TYPE\* , CLASSIFICATION\* , NOTICE? , CONTACT\* , PROMOTION)> <!ELEMENT PRODUCT\_TYPE %STRING;> <!ELEMENT PROMOTION %BOOLEAN;> <!ELEMENT CLASSIFICATION %STRING;> <!ELEMENT NOTICE %STRING;> <!ELEMENT PROFILE (VOLUME\_OF\_SALES? , SALES\_PERIOD? , NUMBER\_EMPLOYEES? , NUMBER\_TRAINERS? , QM\_CERTIFICATE\* , CERTIFICATES\* , COOPERATION\_PARTNER? , INDUSTRY\_ACCREDITATIONS\* , FOUNDATION\_YEAR? , REF\_CUSTOMER\* , MIME\_INFO?)> <! ELEMENT VOLUME\_OF\_SALES %STRING;> <!ELEMENT SALES\_PERIOD %STRING;> <!ELEMENT NUMBER\_EMPLOYEES %INTEGER;> <!ELEMENT NUMBER\_TRAINERS %INTEGER;> <!ELEMENT QM\_CERTIFICATE %STRING;> <!ELEMENT CERTIFICATES %STRING;> <!ELEMENT COOPERATION\_PARTNER %STRING;> <!ELEMENT INDUSTRY\_ACCREDITATIONS %STRING;> <!ELEMENT FOUNDATION\_YEAR %INTEGER;> <!ELEMENT REF\_CUSTOMER %STRING;> <!ELEMENT MIME\_INFO (MIME+)> <!ELEMENT MIME (MIME\_TYPE? , MIME\_SOURCE , MIME\_DESCR? , MIME\_ALT? , MIME\_PURPOSE? , MIME\_ORDER?)> <!ELEMENT MIME\_TYPE %STRING;> <!ELEMENT MIME\_SOURCE %STRING;> <!ELEMENT MIME\_DESCR %STRING;> <!ELEMENT MIME\_ALT %STRING;> <!ELEMENT MIME\_PURPOSE %STRING;> <!ELEMENT MIME\_ORDER %INTEGER;>

# Anhang C – Die open-Q Klassifikation (in ecl@ss 5.0)

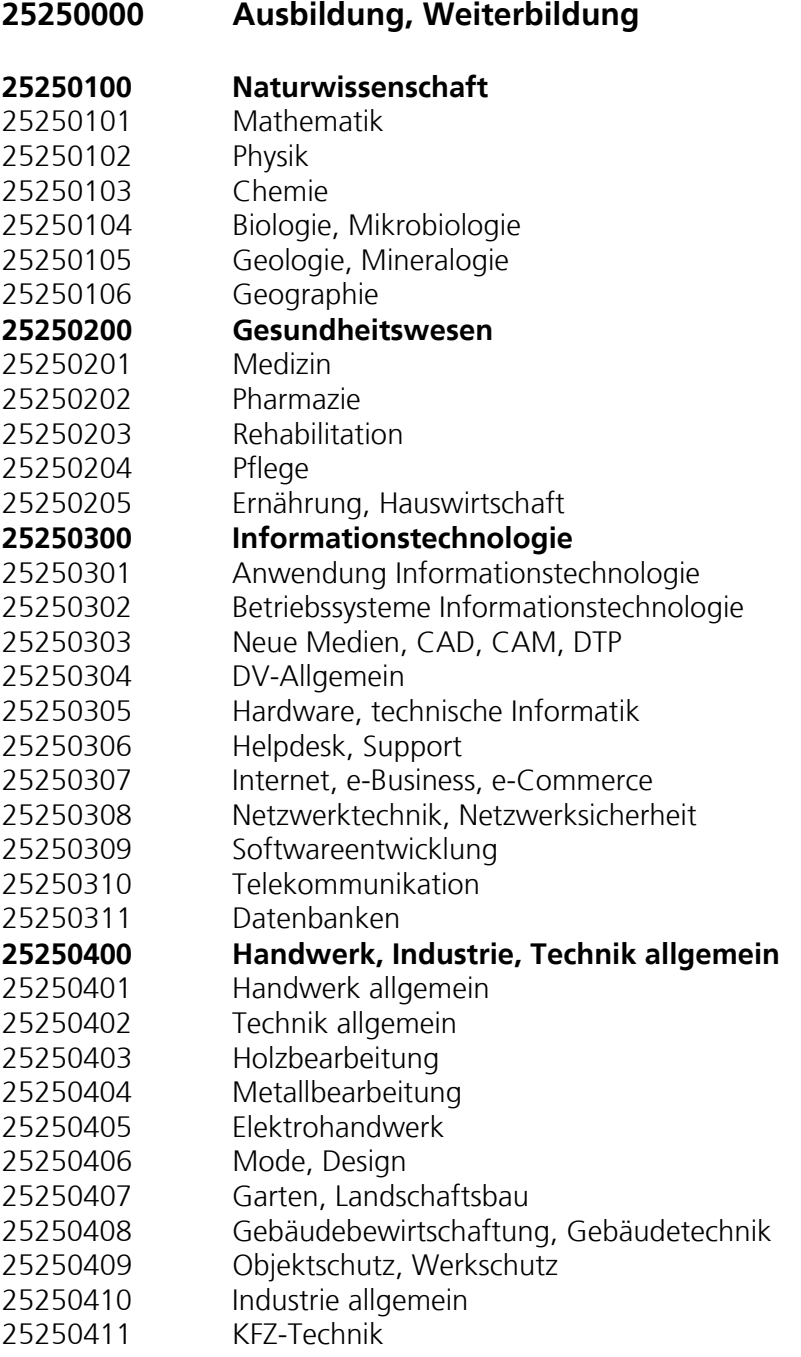

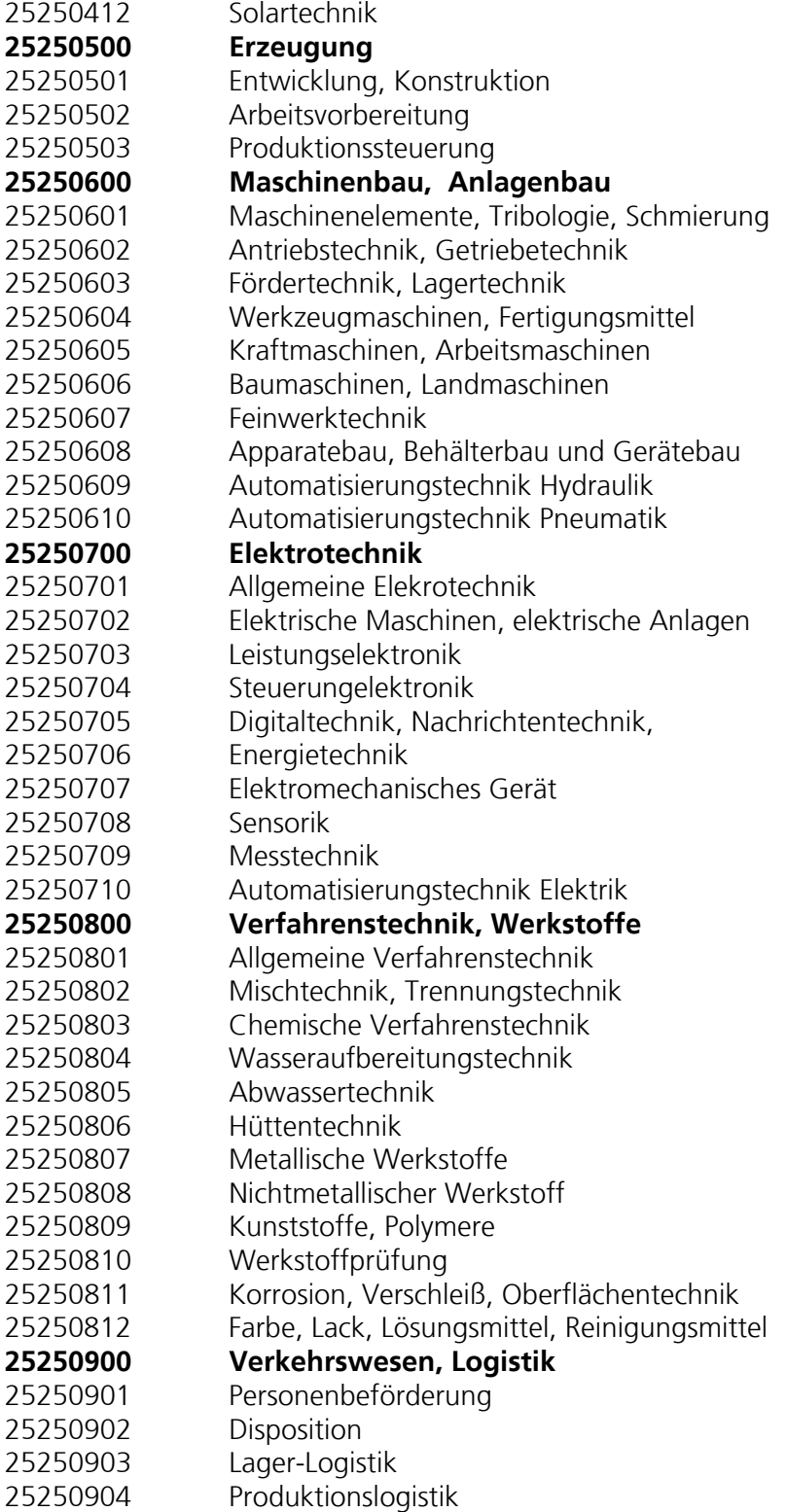

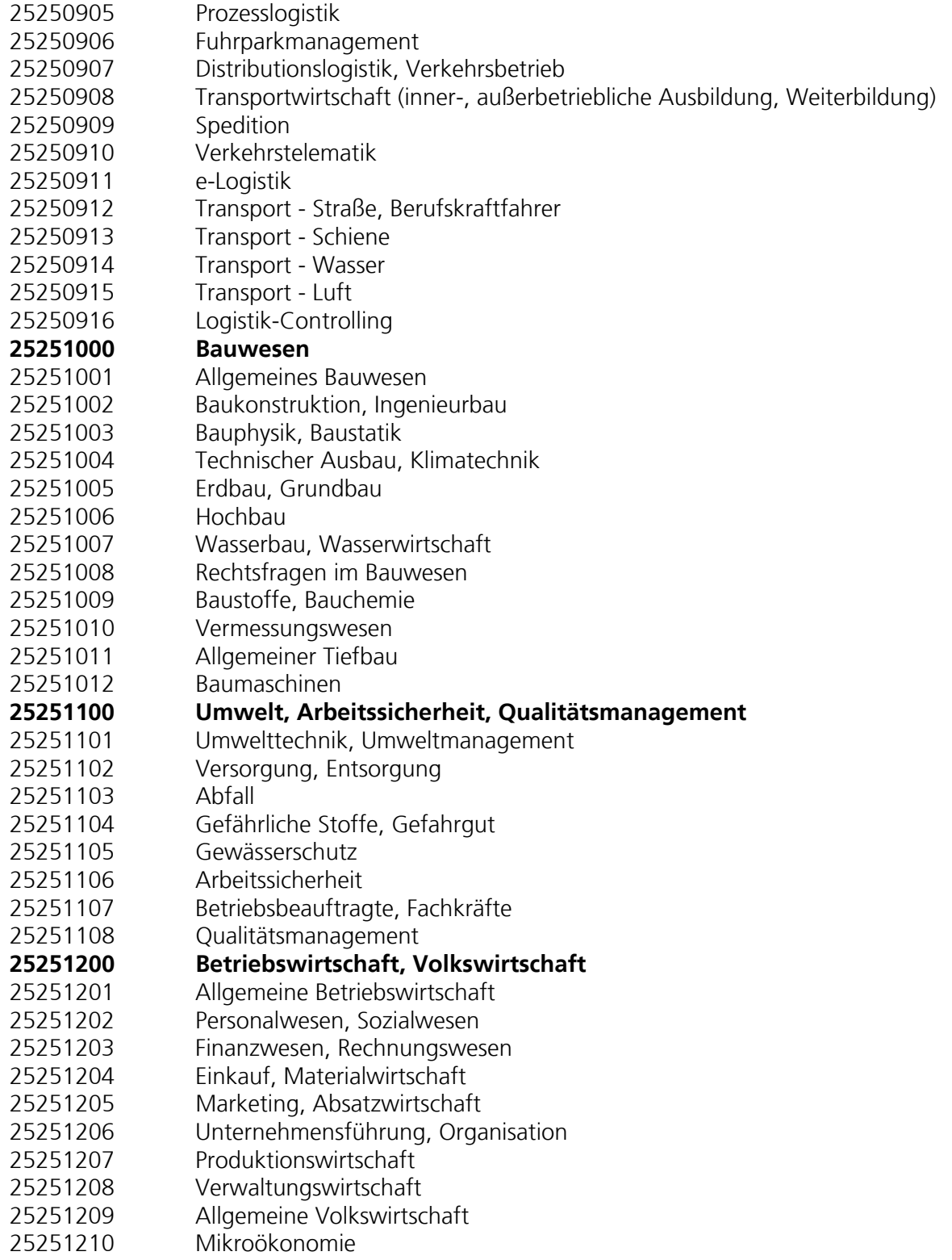

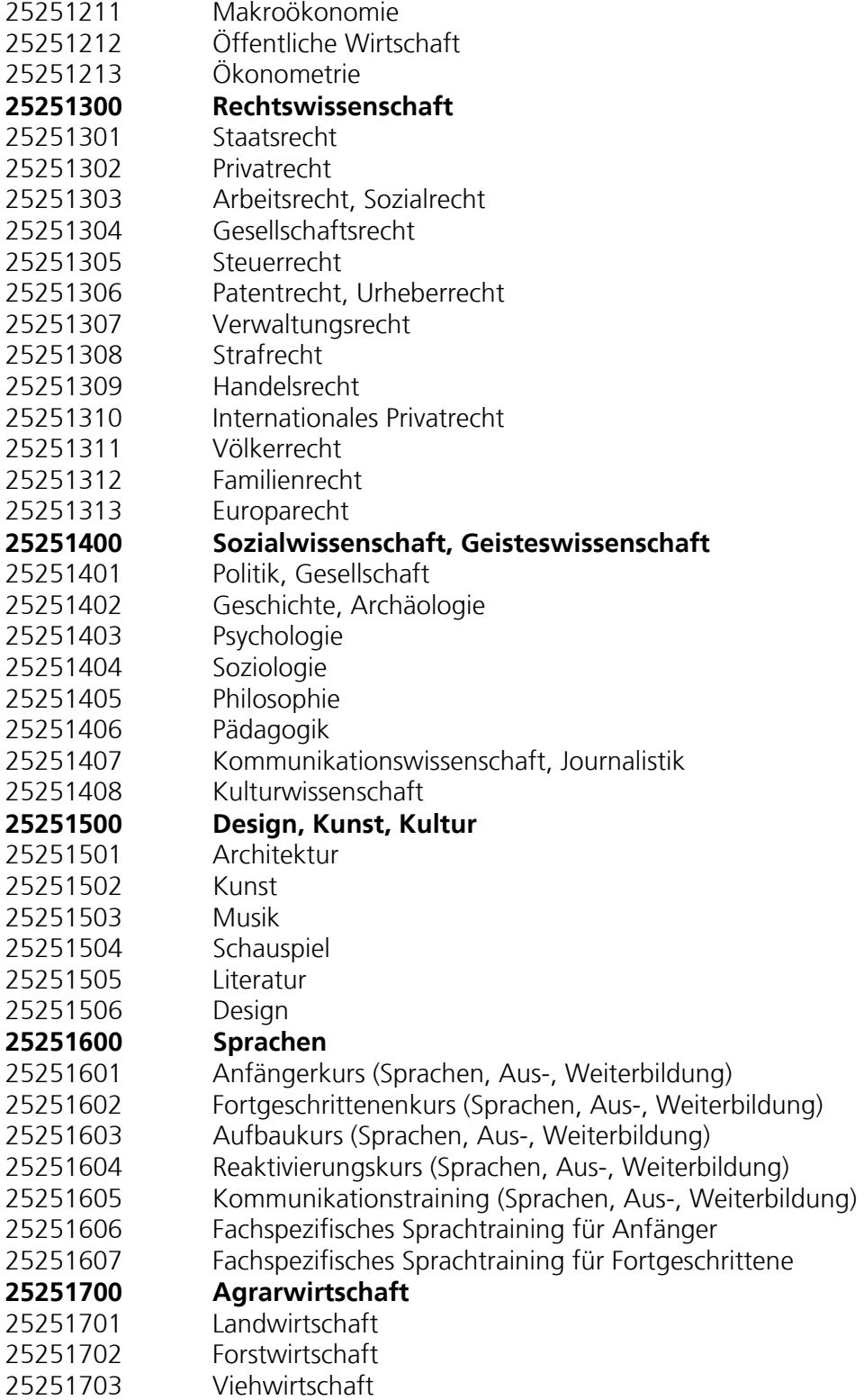

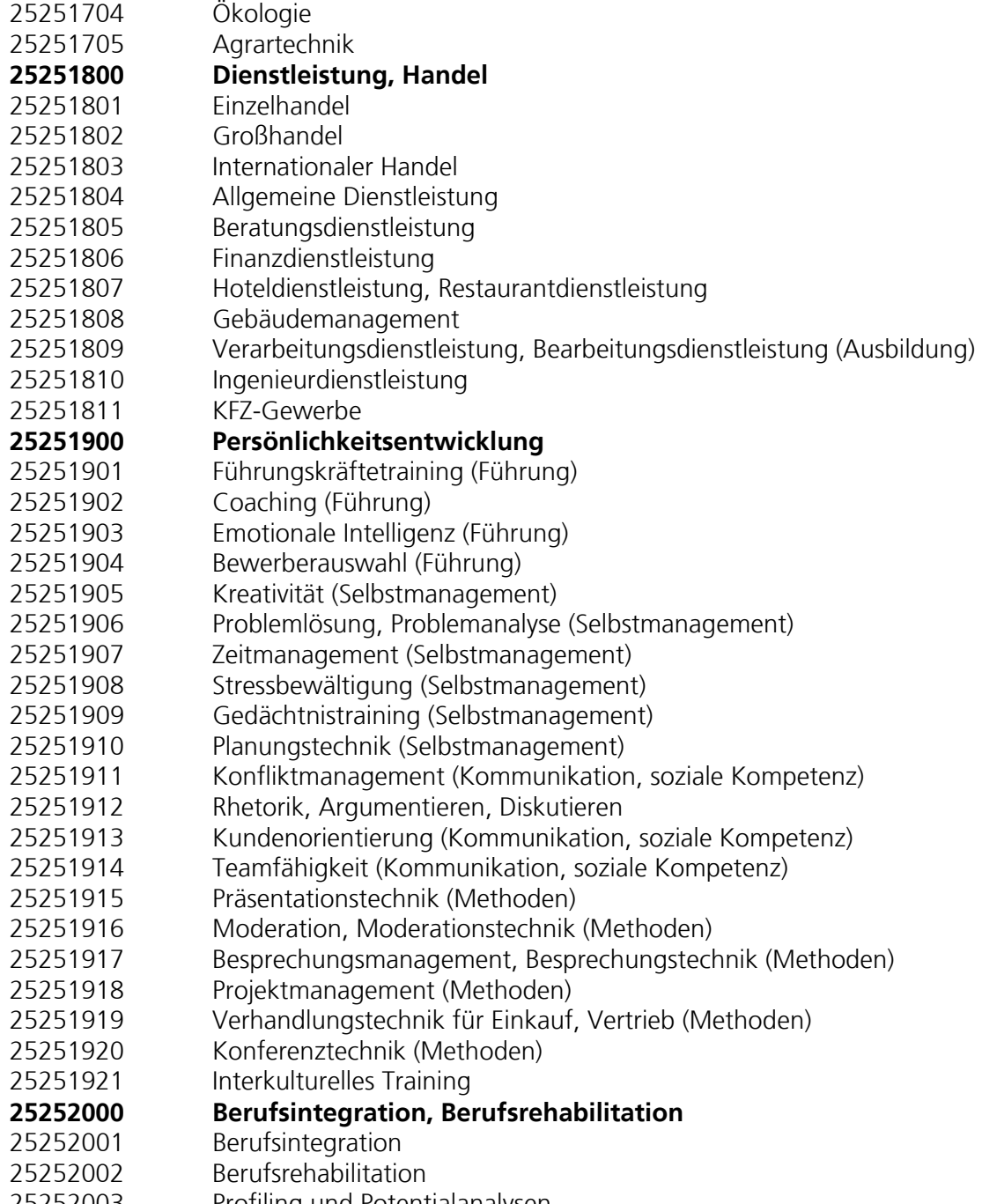

25252003 Profiling und Potentialanalysen

## Anhang D – open-Q Geschäftsdokumente

#### **openbase\_SVC – Die Basisbibliothek für Geschäftsdokumente**

 $\leq$   $\frac{1}{2}$ 

Name: openbase\_SVC\_1\_0.dtd Version: 0.95 Unchange since: 0.95 Date: 15.01.2003 Authors: Oliver Kelkar (olk), Fraunhofer IAO Stuttgart<br>Boris Otto (bo), Fraunhofer IAO Stuttgart Fraunhofer IAO Stuttgart Volker Schmitz (stz), Universitaet Essen BLI Alexander Hettrich (ATH), Fraunhofer IAO Stuttgart Sascha Rex (SHS), Fraunhofer IAO Stuttgart Copyright 2000-2003, All Rights Reserved Fraunhofer IAO Stuttgart, Universitaet Essen BLI This DTD module is identified by the PUBLIC and SYSTEM identifiers: PUBLIC "-//OPENTRANS//DTD OPENBASE SVC 0.95//EN" SYSTEM "openbase\_1\_0.dtd" --> <!-- ===================================================================== ===================================================================== definition of datatypes (skalare Datentypen) ====================================================================== --> <!ENTITY % STRING "(#PCDATA)"> <!ENTITY % NUMBER "(#PCDATA)"> <!ENTITY % INTEGER "(#PCDATA)"> <!ENTITY % COUNT "(#PCDATA)"> <!ENTITY % FLOAT "(#PCDATA)"> <!ENTITY % BOOLEAN "(#PCDATA)"> <!ENTITY % DATETIME "(#PCDATA)"> <!-- \*\*\*\*\* Elements from bmecat\_base\_1\_2.dtd, not used by openbase\_0\_9xx.dtd \*\*\*\*\* <!ENTITY % DATETYPE "(#PCDATA)"> <!ENTITY % TIMETYPE "(#PCDATA)"> <!ENTITY % TIMEZONETYPE "(#PCDATA)"> --> <!-- ===================================================================== definition of datatypes (Aufzaehlungsdatentypen) ====================================================================== --> <!ENTITY % COUNTRIES "%STRING;"> <!ENTITY % CURRENCIES "%STRING;"> <!ENTITY % LANG "%STRING;">

 <!ENTITY % UNIT "%STRING;"> <!ENTITY % PUNIT "%STRING;"> <!-- \*\*\*\*\* datatypes from bmecat\_base\_1\_2.dtd, not used by openbase\_0\_9.dtd \*\*\*\*\* <!ENTITY % DATETIME.GENERATIONDATE "DATETIME"> <!ENTITY % DATETIME.AGREEMENTSTARTDATE "DATETIME"> <!ENTITY % DATETIME.AGREEMENTENDDATE "DATETIME"> <!ENTITY % DATETIME.VALIDSTARTDATE "DATETIME"> <!ENTITY % DATETIME.VALIDENDDATE "DATETIME"> <!ENTITY % ADDRESS.BUYER "ADDRESS"> <!ENTITY % ADDRESS.SUPPLIER "ADDRESS"> <!ENTITY % DATETIME\_QUALIFIERS "(generation date|agreement start date|agreement end date|valid start date|valid end date)"> <!ENTITY % ADDRESS\_QUALIFIERS "(buyer|supplier)"> --> <!-- ===================================================================== definition of Qualifiers ====================================================================== --> <!ENTITY % COST\_CATEGORY\_ID\_QUALIFIERS "(  $\overline{\text{cost}}$  center | project | work\_order )"> <!ENTITY % DELIVERY\_DATE\_QUALIFIERS "( optional | fixed )"> <!ENTITY % PHONE\_QUALIFIERS "( office | mobile | private | other )"> <!ENTITY % PAYMENT\_TERM\_QUALIFIERS "( unece | other )"> <!-- \*\*\*\*\* qualifiers from bmecat\_base\_1\_2.dtd, not used by openbase\_1\_xx.dtd \*\*\*\*\* <!ENTITY % PRICE\_FLAG\_QUALIFIERS "(incl\_freight | incl\_packing | incl\_assurance | incl\_duty)"> <!ENTITY % BUYER\_ID\_QUALIFIERS "(duns | iln | buyer\_specific | supplier\_specific)"> <!ENTITY % SUPPLIER\_ID\_QUALIFIERS "(duns|iln|buyer\_specific|supplier\_specific)"> <!ENTITY % ARTICLE\_MODE\_QUALIFIERS "(new|update|delete)"> <! ENTITY % CLASSIFICATION\_SYSTEM\_QUALIFIERS "(nodelleaf)"> <!ENTITY % ARTICLE\_STATUS\_QUALIFIERS "(bargain|new\_article|old\_article|new|used|refurbished|core\_article|others)"> <!ENTITY % REFERENCE\_QUALIFIERS "(sparepart|similar|followup|mandatory|select|others|accessories|diff\_orderunit|consists\_of)"> <!ENTITY % CATALOG\_STRUCTURE\_QUALIFIERS "(root|node|leaf)"> <!ENTITY % FEATURE\_TEMPLATE\_QUALIFIERS "(free\_entry|defaults)"> <!ENTITY % USERDEFINES "%STRING;"> -->

<!-- \*\*\*\*\* Elements from bmecat\_base\_1\_2.dtd, not used by openbase\_1\_XX.dtd \*\*\*\*\* <!ELEMENT DATETIME (DATE,TIME?, TIMEZONE?)> <!ATTLIST DATETIME

```
 type %DATETIME_QUALIFIERS; #REQUIRED> 
 <!ELEMENT DATE %DATETYPE;> 
 <!ELEMENT TIME %TIMETYPE;> 
 <!ELEMENT TIMEZONE %TIMEZONETYPE;> 
--> 
<!-- !!!!! Elements from bmecat_base_1_2.dtd, different meaning in openbase_1_XX.dtd, looking forward bmecat 2.0 !!!!! 
 <!ELEMENT ARTICLE_PRICE 
(PRICE_,PRICE_CURRENCY?,TAX?,PRICE_FACTOR?,LOWER_BOUND?,TERRITORY*)> 
   <!ATTLIST ARTICLE_PRICE 
      price_type CDATA #REQUIRED> 
 <!ELEMENT CONTACT %STRING;> 
--> 
<!-- ***** only used in openTRANS 1_XX ***** --> 
<!-- ===================================================================== 
     definition of "simple"-elements 
====================================================================== --> 
 <!ELEMENT AGREEMENT_LINE_ID %STRING;> 
 <!ELEMENT AGREEMENT_START_DATE %DATETIME;> 
 <!ELEMENT AGREEMENT_END_DATE %DATETIME;> 
 <!ELEMENT ALT_CUSTOMER_ORDER_ID %STRING;> 
 <!ELEMENT BANK_ACCOUNT %STRING;> 
 <!ELEMENT BANK_CODE %STRING;> 
 <!ELEMENT BANK_COUNTRY %COUNTRIES;> 
 <!ELEMENT BANK_NAME %STRING;> 
 <!ELEMENT CARD_AUTH_CODE %STRING;> 
 <!ELEMENT CARD_EXPIRATION_DATE %DATETIME;> 
 <!ELEMENT CARD_HOLDER_NAME %STRING;> 
 <!ELEMENT CARD_NUM %STRING;> 
 <!ELEMENT CARD_REF_NUM %STRING;> 
  <!ELEMENT CARD_TYPE %STRING;> 
 <!ELEMENT CARD_TYPE_OTHER %STRING;> 
 <!ELEMENT CONTACT_NAME %STRING;> 
 <!ELEMENT COST_ACCOUNT %STRING;> 
 <!ELEMENT COST_TYPE %STRING;> 
 <!ELEMENT DELIVERY_COMPLETED %BOOLEAN;> 
 <!ELEMENT DELIVERY_END_DATE %DATETIME;> 
  <!ELEMENT DELIVERYNOTE_ID %STRING;> 
 <!ELEMENT DELIVERY_START_DATE %DATETIME;> 
  <!ELEMENT DEPARTMENT %STRING;> 
 <!ELEMENT DISPATCHNOTIFICATION_DATE %DATETIME;> 
  <!ELEMENT DISPATCHNOTIFICATION_ID %STRING;> 
 <!ELEMENT GENERATION_DATE %DATETIME;> 
  <!ELEMENT HOLDER %STRING;> 
 <!ELEMENT INCOTERM %STRING;> 
 <!ELEMENT INVOICE_DATE %DATETIME;> 
<! ELEMENT INVOICE ID %STRING;>
  <!ELEMENT LINE_ITEM_ID %STRING;> 
 <!ELEMENT LOCATION %STRING;> 
 <!ELEMENT MEANS_OF_TRANSPORT_ID %STRING;> 
 <!ELEMENT MEANS_OF_TRANSPORT_NAME %STRING;> 
 <!ELEMENT ORDER_DATE %DATETIME;> 
 <!ELEMENT ORDER_ID %STRING;> 
 <!ELEMENT ORDERCHANGE_DATE %DATETIME;> 
 <!ELEMENT ORDERCHANGE_SEQUENCE_ID %COUNT;> 
 <!ELEMENT ORDERRESPONSE_DATE %DATETIME;> 
 <!ELEMENT PACKAGE_ID %STRING;>
```
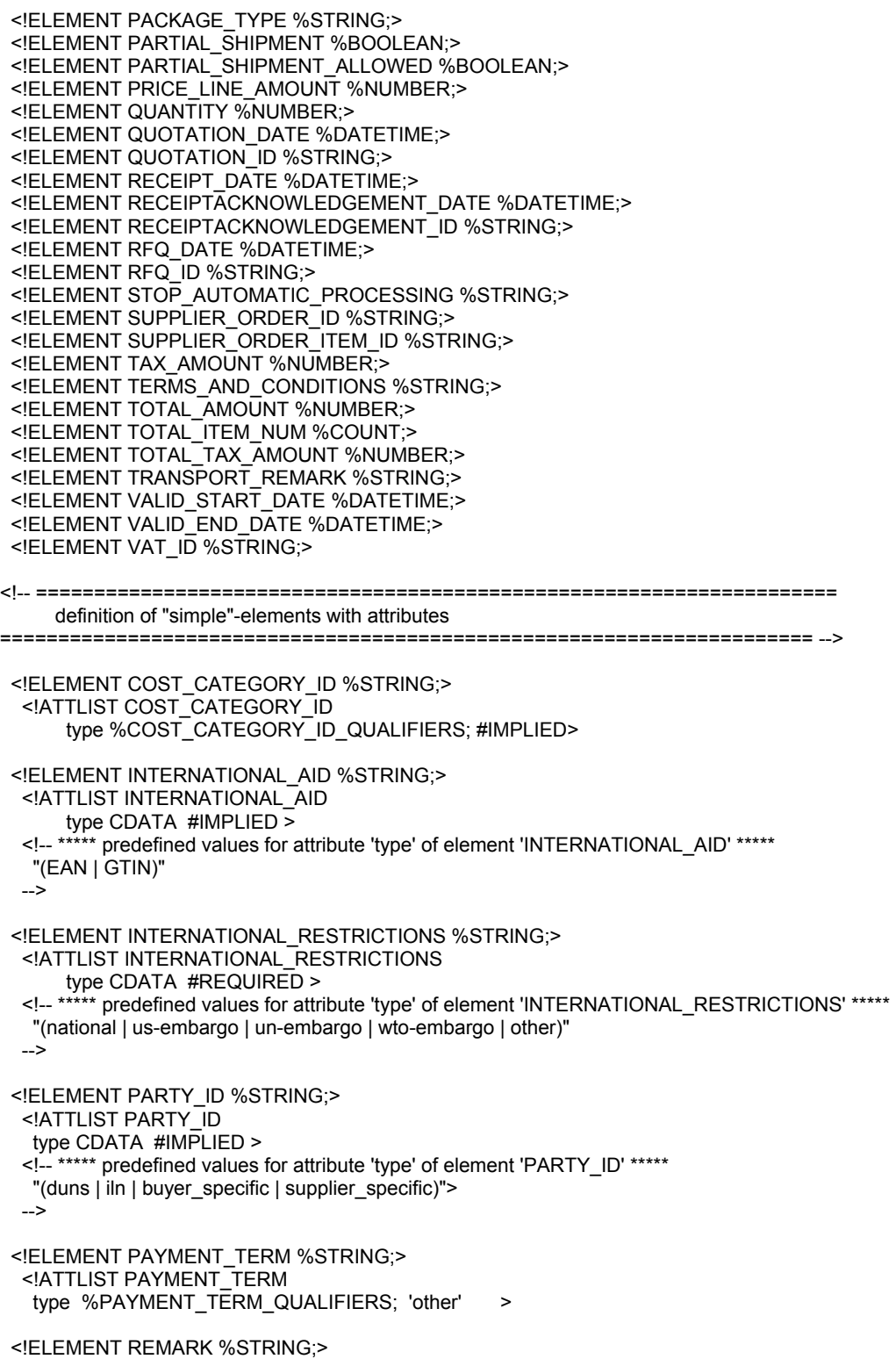

 <!ATTLIST REMARK type CDATA 'general' > <!-- \*\*\*\*\* predefined values for attribute 'type' of element 'REMARK' \*\*\*\*\* "(general | rfq | quotation | order | orderchange | orderresponse | dispatchnotifiaction | receiveacknoledgement | invoice | deliverynote | transport)" --> <!-- ===================================================================== definition of "complex"-elements ====================================================================== --> <!ELEMENT ACCOUNT (HOLDER , BANK\_NAME , BANK\_COUNTRY , BANK\_CODE , BANK\_ACCOUNT , PAYMENT\_TERM?)> <!ELEMENT ACCOUNTING\_INFO (COST\_CATEGORY\_ID , COST\_TYPE? , COST\_ACCOUNT?)> <!ELEMENT ADDRESS (NAME , NAME2? , NAME3? , DEPARTMENT? , CONTACT\* , STREET? , ZIP? , BOXNO? , ZIPBOX? , CITY? , STATE? , COUNTRY? , VAT\_ID?, PHONE? , FAX? , EMAIL? , PUBLIC\_KEY\* , URL? )> <!ELEMENT ARTICLE\_ID (SUPPLIER\_AID , INTERNATIONAL\_AID? , BUYER\_AID\* , DESCRIPTION\_SHORT? , DESCRIPTION\_LONG? , MANUFACTURER\_INFO?)> <!ELEMENT BUYER\_PARTY (PARTY)> <!ELEMENT CARD (CARD\_NUM , CARD\_AUTH\_CODE? , CARD\_REF\_NUM? , CARD\_EXPIRATION\_DATE , CARD\_TYPE , CARD\_TYPE\_OTHER? , CARD\_HOLDER\_NAME)> <!ELEMENT CASH (PAYMENT\_TERM)> <!ELEMENT CATALOG\_REFERENCE (CATALOG\_ID , CATALOG\_VERSION , CATALOG\_NAME?)> <!ELEMENT CHECK (PAYMENT\_TERM)> <!ELEMENT CONTACT (CONTACT\_NAME , PHONE\* , FAX? , EMAIL? , PUBLIC\_KEY\* , URL?)> <!ELEMENT CONTROL\_INFO (STOP\_AUTOMATIC\_PROCESSING? , GENERATOR\_INFO? , GENERATION\_DATE? , MIME\_ROOT?)> <!ELEMENT DEBIT (PAYMENT\_TERM)> <!ELEMENT DELIVERY\_PARTY (PARTY)> <!ELEMENT DELIVERY\_REFERENCE (DELIVERYNOTE\_ID , LINE\_ITEM\_ID , DELIVERY\_DATE?)> <!ELEMENT FINAL\_DELIVERY\_PARTY (PARTY)> <!ELEMENT INVOICE\_PARTY (PARTY)> <!ELEMENT MANUFACTURER\_INFO (MANUFACTURER\_NAME , MANUFACTURER\_AID , MANUFACTURER\_TYPE\_DESCR?)> <!ELEMENT MIME\_INFO (MIME+)> <!ELEMENT ORDER\_ITEM (LINE\_ITEM\_ID , ARTICLE\_ID , QUANTITY , ORDER\_UNIT , ARTICLE\_PRICE? , DELIVERY\_DATE? , SOURCING\_INFO? , SHIPMENT\_PARTIES?, ACCOUNTING\_INFO?, PARTIAL\_SHIPMENT\_ALLOWED? TRANSPORT? , INTERNATIONAL\_RESTRICTIONS\* , SPECIAL\_TREATMENT\_CLASS\* , MIME\_INFO? , REMARK\*)> <!ELEMENT ORDER\_PARTIES (BUYER\_PARTY , SUPPLIER\_PARTY , INVOICE\_PARTY? , SHIPMENT\_PARTIES?)> <!ELEMENT ORDER\_REFERENCE (ORDER\_ID , LINE\_ITEM\_ID , ORDER\_DATE? , AGREEMENT\* , CATALOG\_REFERENCE?)> <!ELEMENT PACKAGE\_INFO (PACKAGE\_ID , PACKAGE\_TYPE?)> <!ELEMENT PARTY (PARTY\_ID? , ADDRESS?)> <!ELEMENT PAYMENT (CARD | ACCOUNT | DEBIT | CHECK | CASH)> <! ELEMENT SHIPMENT PARTIES (DELIVERY\_PARTY, FINAL\_DELIVERY\_PARTY?, TRANSPORT\_PARTY\*)> <!ELEMENT SOURCING\_INFO (QUOTATION\_ID? , AGREEMENT\* , CATALOG\_REFERENCE?)> <!ELEMENT SUPPLIER\_ORDER\_REFERENCE (SUPPLIER\_ORDER\_ID , SUPPLIER\_ORDER\_ITEM\_ID)> <!ELEMENT SUPPLIER\_PARTY (PARTY)> <!ELEMENT TRANSPORT (INCOTERM , LOCATION? , TRANSPORT\_REMARK?)> <!ELEMENT TRANSPORT\_PARTY (PARTY)> <!-- =====================================================================

```
 definition of "complex"-elements with attributes 
====================================================================== --> 
  <!ELEMENT AGREEMENT (AGREEMENT_ID , AGREEMENT_LINE_ID? , AGREEMENT_START_DATE? , 
           AGREEMENT_END_DATE?)> 
   <!ATTLIST AGREEMENT 
   type CDATA #REQUIRED > 
  <!-- ***** predefined values for attribute 'type' of element 'AGREEMENT' ***** 
   "(buyer | supplier)" 
  --> 
  <!ELEMENT DELIVERY_DATE (DELIVERY_START_DATE , DELIVERY_END_DATE)> 
   <!ATTLIST DELIVERY_DATE 
    type %DELIVERY_DATE_QUALIFIERS; 'fixed'> 
  <!ELEMENT MEANS_OF_TRANSPORT (MEANS_OF_TRANSPORT_ID , MEANS_OF_TRANSPORT_NAME?)> 
   <!ATTLIST MEANS_OF_TRANSPORT 
  type CDATA #IMPLIED>
  <!-- ***** predefined values for attribute 'type' of element 'MEANS_OF_TRANSPORT' ***** 
   "(maritime | rail | road | air | multimodal)" 
  --> 
<!-- ***** used in BMEcat V1.2 and openTRANS 1_XX ***** --> 
<!-- ===================================================================== 
      definition of "simple"-elements 
====================================================================== --> 
  <!ELEMENT AGREEMENT_ID %STRING;> 
  <!ELEMENT BOXNO %STRING;> 
  <!ELEMENT BUYER_NAME %STRING;> 
  <!ELEMENT CATALOG_ID %STRING;> 
  <!ELEMENT CATALOG_NAME %STRING;> 
  <!ELEMENT CATALOG_VERSION %STRING;> 
  <!ELEMENT CITY %STRING;> 
  <!ELEMENT COUNTRY %STRING;> 
  <!ELEMENT CURRENCY %CURRENCIES;> 
  <!ELEMENT DELIVERYNOTE_DATE %DATETIME;> 
  <!ELEMENT DESCRIPTION_LONG %STRING;> 
  <!ELEMENT DESCRIPTION_SHORT %STRING;> 
  <!ELEMENT EMAIL %STRING;> 
  <!ELEMENT FAX %STRING;> 
  <!ELEMENT GENERATOR_INFO %STRING;> 
  <!ELEMENT MANUFACTURER_AID %STRING;> 
  <!ELEMENT MANUFACTURER_NAME %STRING;> 
  <!ELEMENT MANUFACTURER_TYPE_DESCR %STRING;> 
  <!ELEMENT MIME_ALT %STRING;> 
  <!ELEMENT MIME_DESCR %STRING;> 
  <!ELEMENT MIME_ORDER %INTEGER;> 
  <!ELEMENT MIME_PURPOSE %STRING;> 
  <!ELEMENT MIME_ROOT %STRING;> 
  <!ELEMENT MIME_SOURCE %STRING;> 
  <!ELEMENT MIME_TYPE %STRING;> 
  <!ELEMENT NAME %STRING;> 
  <!ELEMENT NAME2 %STRING;> 
  <!ELEMENT NAME3 %STRING;> 
  <!ELEMENT ORDER_UNIT %PUNIT;> 
  <!ELEMENT PRICE_AMOUNT %NUMBER;> 
  <!ELEMENT PRICE_CURRENCY %CURRENCIES;>
```
Anhang D – open-Q Geschäftsdokumente

 <!ELEMENT PRICE\_FACTOR %NUMBER;> <!ELEMENT PRICE\_QUANTITY %NUMBER;> <!ELEMENT STATE %STRING;> <!ELEMENT STREET %STRING;> <!ELEMENT SUPPLIER\_AID %STRING;> <!ELEMENT TAX %NUMBER;> <!ELEMENT URL %STRING;> <!ELEMENT ZIP %STRING;> <!ELEMENT ZIPBOX %STRING;> <!-- ===================================================================== definition of "simple"-elements with attributes ====================================================================== --> <!ELEMENT BUYER\_AID %STRING;> <!ATTLIST BUYER\_AID type CDATA #REQUIRED > <!ELEMENT PHONE %STRING;> <!ATTLIST PHONE type %PHONE\_QUALIFIERS; 'office'> <!ELEMENT PUBLIC\_KEY %STRING;> <!ATTLIST PUBLIC\_KEY type CDATA #REQUIRED > <!ELEMENT PRICE\_FLAG %BOOLEAN;> <!ATTLIST PRICE\_FLAG type CDATA #REQUIRED > <!ELEMENT SPECIAL\_TREATMENT\_CLASS %STRING;> <!ATTLIST SPECIAL\_TREATMENT\_CLASS type CDATA #REQUIRED > <!-- ===================================================================== definition of "complex"-elements ====================================================================== --> <! ELEMENT ARTICLE\_PRICE (PRICE\_AMOUNT , PRICE\_FLAG\* , PRICE\_LINE\_AMOUNT , TAX? , TAX\_AMOUNT? , PRICE\_QUANTITY?)> <!ATTLIST ARTICLE\_PRICE type CDATA #REQUIRED > <!ELEMENT MIME (MIME\_TYPE? , MIME\_SOURCE , MIME\_DESCR? , MIME\_ALT? , MIME\_PURPOSE? , MIME\_ORDER?)> <!-- ===================================================================== definition of SVC-Elements ====================================================================== --> <!ELEMENT SVC\_SUB\_ITEM (SVC\_ID , SVC\_OBJECT , SVC\_PAYMENT\*)> <!ELEMENT SVC\_PAYMENT (PAYMENT? , INVOICE\_PARTY? , ARTICLE\_PRICE?)> <!ELEMENT SVC\_OBJECT (#PCDATA)> <!ELEMENT SVC\_ID (#PCDATA)>

<!-- \*\*\*\*\* Elements from bmecat\_base\_1\_2.dtd, not used by openbase\_0\_9xx.dtd \*\*\*\*\* <!ELEMENT ADDRESS (NAME?,NAME2?,NAME3?,CONTACT?,STREET?,ZIP?,BOXNO?,ZIPBOX?,CITY?,STATE?, COUNTRY?,PHONE?,FAX?,EMAIL?,PUBLIC\_KEY?, URL?,ADDRESS\_REMARKS?)> <!ATTLIST ADDRESS type %ADDRESS\_QUALIFIERS; #REQUIRED> <!ELEMENT BUYER\_ID %STRING;> <!ATTLIST BUYER\_ID type %BUYER\_ID\_QUALIFIERS; #IMPLIED> <!ELEMENT TERRITORY %COUNTRIES;> <!ELEMENT LANGUAGE %LANG;> <!ELEMENT SUPPLIER\_NAME %STRING;> <!ELEMENT AGREEMENT\_ID %STRING;> <!ELEMENT EAN %STRING;> <!ELEMENT SUPPLIER\_ALT\_AID %STRING;> <!ELEMENT ERP\_GROUP\_BUYER %STRING;> <!ELEMENT ERP\_GROUP\_SUPPLIER %STRING;> <!ELEMENT DELIVERY\_TIME %NUMBER;> <!ELEMENT KEYWORD %STRING;> <!ELEMENT REMARKS %STRING;> <!ELEMENT ARTICLE\_ORDER %INTEGER;> <!ELEMENT SEGMENT %STRING;> <!ELEMENT USER\_DEFINED\_EXTENSIONS %USERDEFINES;> <!ELEMENT REFERENCE\_FEATURE\_SYSTEM\_NAME %STRING;> <!ELEMENT REFERENCE\_FEATURE\_GROUP\_ID %STRING;> <!ELEMENT FNAME %STRING;> <!ELEMENT FVALUE %STRING;> <!ELEMENT FUNIT %STRING;> <!ELEMENT FORDER %INTEGER;> <!ELEMENT CONTENT\_UNIT %PUNIT;> <!ELEMENT NO\_CU\_PER\_OU %NUMBER;> <!ELEMENT QUANTITY\_MIN %INTEGER;> <!ELEMENT QUANTITY\_INTERVAL %INTEGER;> <!ELEMENT DAILY\_PRICE %BOOLEAN;> <!ELEMENT LOWER\_BOUND %NUMBER;> <!ELEMENT ART\_ID\_TO %STRING;> <!ELEMENT GROUP\_SYSTEM\_ID %STRING;> <!ELEMENT GROUP\_SYSTEM\_NAME %STRING;> <!ELEMENT GROUP\_SYSTEM\_DESCRIPTION %STRING;> <!ELEMENT GROUP\_ID %STRING;> <!ELEMENT GROUP\_NAME %STRING;> <!ELEMENT GROUP\_DESCRIPTION %STRING;> <!ELEMENT PARENT\_ID %STRING;> <!ELEMENT GROUP\_ORDER %INTEGER;> <!ELEMENT ART\_ID %STRING;> <!ELEMENT CATALOG\_GROUP\_ID %STRING;> <!ELEMENT ADDRESS\_REMARKS %STRING;> <!ELEMENT SUPPLIER\_ID %STRING;> <!ATTLIST SUPPLIER\_ID type %SUPPLIER\_ID\_QUALIFIERS; #REQUIRED> <!ELEMENT ARTICLE\_STATUS %STRING;> <!ATTLIST ARTICLE\_STATUS type %ARTICLE\_STATUS\_QUALIFIERS; #REQUIRED> <!ELEMENT SUPPLIER\_AID\_SUPPLEMENT %STRING; >

 <!ELEMENT FDESCR %STRING; > <!ELEMENT FVALUE\_DETAILS %STRING; > <!ELEMENT REFERENCE\_FEATURE\_GROUP\_NAME %STRING;> <!ELEMENT HEADER (GENERATOR\_INFO?,CATALOG,BUYER?,AGREEMENT\*,SUPPLIER,USER\_DEFINED\_EXTENSIONS?)> <!ELEMENT CATALOG (LANGUAGE,CATALOG\_ID,CATALOG\_VERSION,CATALOG\_NAME?, (%DATETIME.GENERATIONDATE;)?,TERRITORY\*,CURRENCY?, MIME\_ROOT?,PRICE\_FLAG\*)> <!ELEMENT BUYER (BUYER\_ID?,BUYER\_NAME,(%ADDRESS.BUYER;)?)> <!ELEMENT ARTICLE\_TO\_CATALOGGROUP\_MAP\_ORDER %INTEGER;> <!ELEMENT FEATURE\_SYSTEM\_NAME %STRING;> <!ELEMENT FEATURE\_SYSTEM\_DESCR %STRING;> <!ELEMENT FEATURE\_GROUP\_ID %STRING;> <!ELEMENT FEATURE\_GROUP\_NAME %STRING;> <!ELEMENT FEATURE\_GROUP\_DESCR %STRING;> <!ELEMENT FT\_NAME %STRING;> <!ELEMENT FT\_UNIT %STRING;> <!ELEMENT FT\_ORDER %INTEGER;> <!ELEMENT AGREEMENT (AGREEMENT\_ID,(%DATETIME.AGREEMENTSTARTDATE;)?,%DATETIME.AGREEMENTENDDATE;)> <!ELEMENT SUPPLIER (SUPPLIER\_ID\*,SUPPLIER\_NAME,(%ADDRESS.SUPPLIER;)?,MIME\_INFO?)> <!ELEMENT FEATURE\_SYSTEM (FEATURE\_SYSTEM\_NAME,FEATURE\_SYSTEM\_DESCR?,FEATURE\_GROUP+)> <!ELEMENT FEATURE\_GROUP (FEATURE\_GROUP\_ID,FEATURE\_GROUP\_NAME,FEATURE\_TEMPLATE\*,FEATURE\_GROUP\_DESCR?)> <!ELEMENT FEATURE\_TEMPLATE (FT\_NAME,FT\_UNIT?,FT\_ORDER?)> <!ATTLIST FEATURE\_TEMPLATE type %FEATURE\_TEMPLATE\_QUALIFIERS; "free\_entry"> <!ELEMENT CATALOG\_GROUP\_SYSTEM (GROUP\_SYSTEM\_ID?,GROUP\_SYSTEM\_NAME?,CATALOG\_STRUCTURE+,GROUP\_SYSTEM\_DESCRIPTION?)> <!ELEMENT CATALOG\_STRUCTURE (GROUP\_ID,GROUP\_NAME,GROUP\_DESCRIPTION?,PARENT\_ID,GROUP\_ORDER?,MIME\_INFO?,USER\_DEFINED \_EXTENSIONS?,KEYWORD\*)> <!ATTLIST CATALOG\_STRUCTURE type %CATALOG\_STRUCTURE\_QUALIFIERS; #REQUIRED> <!ELEMENT ARTICLE\_DETAILS (DESCRIPTION\_SHORT,DESCRIPTION\_LONG?,EAN?,SUPPLIER\_ALT\_AID?, BUYER\_AID\*,MANUFACTURER\_AID?,MANUFACTURER\_NAME?, MANUFACTURER\_TYPE\_DESCR?,ERP\_GROUP\_BUYER?,ERP\_GROUP\_SUPPLIER?, DELIVERY\_TIME?,SPECIAL\_TREATMENT\_CLASS\*,KEYWORD\*,REMARKS?, SEGMENT?,ARTICLE\_ORDER?,ARTICLE\_STATUS\*)> <!ELEMENT ARTICLE\_FEATURES (REFERENCE\_FEATURE\_SYSTEM\_NAME?,(REFERENCE\_FEATURE\_GROUP\_ID | REFERENCE\_FEATURE\_GROUP\_NAME)?,FEATURE\*)> <!ELEMENT FEATURE (FNAME,(VARIANTS | FVALUE+),FUNIT?,FORDER?,FDESCR?, FVALUE\_DETAILS?)> <!ELEMENT VARIANTS (VARIANT+,VORDER)> <!ELEMENT VARIANT (FVALUE, SUPPLIER\_AID\_SUPPLEMENT)> <!ELEMENT VORDER %INTEGER;> <!ELEMENT ARTICLE\_ORDER\_DETAILS (ORDER\_UNIT,CONTENT\_UNIT?,NO\_CU\_PER\_OU?,PRICE\_QUANTITY?,QUANTITY\_MIN?,QUANTITY\_INTERVAL?) > <!ELEMENT ARTICLE\_PRICE\_DETAILS ((%DATETIME.VALIDSTARTDATE;)?,(%DATETIME.VALIDENDDATE;)?,DAILY\_PRICE?,ARTICLE\_PRICE+)> <!ELEMENT ARTICLE\_REFERENCE (ART\_ID\_TO,CATALOG\_ID?,CATALOG\_VERSION?)> <!ATTLIST ARTICLE\_REFERENCE type %REFERENCE\_QUALIFIERS; #REQUIRED quantity CDATA #IMPLIED>

 <!ELEMENT ARTICLE\_TO\_CATALOGGROUP\_MAP (ART\_ID,CATALOG\_GROUP\_ID,ARTICLE\_TO\_CATALOGGROUP\_MAP\_ORDER?)> <!ELEMENT CLASSIFICATION\_SYSTEM (CLASSIFICATION\_SYSTEM\_NAME, CLASSIFICATION\_SYSTEM\_FULLNAME?, CLASSIFICATION\_SYSTEM\_VERSION?, CLASSIFICATION\_SYSTEM\_DESCR?, CLASSIFICATION\_SYSTEM\_LEVELS?, CLASSIFICATION\_SYSTEM\_LEVEL\_NAMES?, ALLOWED\_VALUES?, UNITS?, CLASSIFICATION\_SYSTEM\_FEATURE\_TEMPLATES?, CLASSIFICATION\_GROUPS)> <!ELEMENT CLASSIFICATION\_SYSTEM\_NAME %STRING;> <!ELEMENT CLASSIFICATION\_SYSTEM\_FULLNAME %STRING;> <!ELEMENT CLASSIFICATION\_SYSTEM\_VERSION %STRING;> <!ELEMENT CLASSIFICATION\_SYSTEM\_DESCR %STRING;> <!ELEMENT CLASSIFICATION\_SYSTEM\_LEVELS %INTEGER;> <!ELEMENT CLASSIFICATION\_SYSTEM\_LEVEL\_NAMES (CLASSIFICATION\_SYSTEM\_LEVEL\_NAME+)> <!ELEMENT CLASSIFICATION\_SYSTEM\_LEVEL\_NAME %STRING;> <!ATTLIST CLASSIFICATION\_SYSTEM\_LEVEL\_NAME level CDATA #REQUIRED > <!ELEMENT CLASSIFICATION\_GROUPS (CLASSIFICATION\_GROUP+)> <!ELEMENT CLASSIFICATION\_GROUP (CLASSIFICATION\_GROUP\_ID, CLASSIFICATION\_GROUP\_NAME, CLASSIFICATION\_GROUP\_DESCR?, CLASSIFICATION\_GROUP\_SYNONYMS?, CLASSIFICATION\_GROUP\_FEATURE\_TEMPLATES?, CLASSIFICATION\_GROUP\_PARENT\_ID?)> <!ATTLIST CLASSIFICATION<sup>-</sup>GROUP type %CLASSIFICATION SYSTEM QUALIFIERS; #REQUIRED level CDATA #IMPLIED > <!ELEMENT CLASSIFICATION\_GROUP\_ID %STRING;> <!ELEMENT CLASSIFICATION\_GROUP\_NAME %STRING;> <!ELEMENT CLASSIFICATION\_GROUP\_DESCR %STRING;> <!ELEMENT CLASSIFICATION\_GROUP\_SYNONYMS (SYNONYM+ )> <!ELEMENT SYNONYM %STRING;> <!ELEMENT CLASSIFICATION\_GROUP\_PARENT\_ID %STRING; > <!ELEMENT CLASSIFICATION\_GROUP\_FEATURE\_TEMPLATES (CLASSIFICATION\_GROUP\_FEATURE\_TEMPLATE+)> <!ELEMENT CLASSIFICATION\_GROUP\_FEATURE\_TEMPLATE (FT\_IDREF, FT\_MANDATORY, FT\_DATATYPE, FT\_UNIT?, FT\_ORDER?, FT\_ALLOWED\_VALUES?)> <!ELEMENT FT\_IDREF %STRING;> <!ELEMENT FT\_MANDATORY %BOOLEAN; > <!ELEMENT FT\_DATATYPE %STRING; > <!ELEMENT FT\_ALLOWED\_VALUES (ALLOWED\_VALUE\_IDREF+ )> <!ELEMENT ALLOWED\_VALUE\_IDREF %STRING; > <!ATTLIST ALLOWED\_VALUE\_IDREF order CDATA #IMPLIED> <!ELEMENT CLASSIFICATION\_SYSTEM\_FEATURE\_TEMPLATES (CLASSIFICATION\_SYSTEM\_FEATURE\_TEMPLATE+)> <!ELEMENT CLASSIFICATION\_SYSTEM\_FEATURE\_TEMPLATE (FT\_ID, FT\_NAME, FT\_DESCR?)> <! ELEMENT FT\_ID %STRING; > <!ELEMENT FT\_DESCR %STRING;> <!ELEMENT ALLOWED\_VALUES (ALLOWED\_VALUE+ )> <!ELEMENT ALLOWED\_VALUE (ALLOWED\_VALUE\_ID, ALLOWED\_VALUE\_NAME, ALLOWED\_VALUE\_DESCR? )> <!ELEMENT ALLOWED\_VALUE\_ID %STRING; > <!ELEMENT ALLOWED\_VALUE\_NAME %STRING; > <!ELEMENT ALLOWED\_VALUE\_DESCR %STRING; > <!ELEMENT UNITS (UNIT+ )> <!ELEMENT UNIT (UNIT\_ID, UNIT\_NAME?, UNIT\_DESCR?)> <!ATTLIST UNIT

system CDATA #IMPLIED >
```
 <!ELEMENT UNIT_ID %STRING; > 
 <!ELEMENT UNIT_NAME %STRING; > 
 <!ELEMENT UNIT_DESCR %STRING; > 
-->
```
# **2. RFQ-DTD**

<?xml version='1.0' encoding='UTF-8' ?>

 $\leq$   $\frac{1}{2}$ 

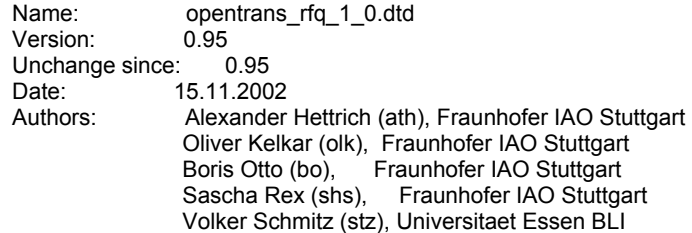

 Copyright 2000-2002, All Rights Reserved Fraunhofer IAO Stuttgart, Universitaet Essen BLI

// Namespace = http://www.opentrans.org/opentrans/1.0/opentrans\_rfq

This DTD module is identified by the PUBLIC and SYSTEM identifiers:

 PUBLIC "-//OPENTRANS//DTD OPENTRANS SVC RFQ 0.95//EN" SYSTEM "opentrans\_svc\_rfq\_0\_81.dtd"

--> <!ENTITY % OPENBASE SYSTEM "openbase\_SVC\_0\_95.dtd">

%OPENBASE;

<!ELEMENT RFQ (RFQ\_HEADER , RFQ\_ITEM\_LIST , RFQ\_SUMMARY)>

<!ATTLIST RFQ version CDATA #FIXED '0.95' xmlns CDATA #FIXED 'http://www.opentrans.org/opentrans/1.0/opentrans\_svc\_rfq' type (standard | express | release ) 'standard' > <!ELEMENT RFQ\_HEADER (CONTROL\_INFO? , RFQ\_INFO)>

<!ELEMENT RFQ\_INFO (RFQ\_ID , RFQ\_DATE , DELIVERY\_DATE? , ORDER\_PARTIES , AGREEMENT\* , CATALOG\_REFERENCE?, PRICE\_CURRENCY?, PAYMENT?, TERMS\_AND\_CONDITIONS?, PARTIAL\_SHIPMENT\_ALLOWED? , TRANSPORT? , INTERNATIONAL\_RESTRICTIONS\* , REMARK\*)>

<!ELEMENT RFQ\_ITEM\_LIST ((RFQ\_ITEM | RFQ\_SVC\_ITEM)+)>

<! ELEMENT RFQ\_ITEM (LINE\_ITEM\_ID, SUPPLIER\_AID?, INTERNATIONAL\_AID?, BUYER\_AID\*, DESCRIPTION\_SHORT?, DESCRIPTION\_LONG?, MANUFACTURER\_INFO?, QUANTITY, ORDER\_UNIT ARTICLE\_PRICE? , DELIVERY\_DATE? , AGREEMENT\* , CATALOG\_REFERENCE? , SHIPMENT\_PARTIES? , PARTIAL\_SHIPMENT\_ALLOWED? , TRANSPORT? , INTERNATIONAL\_RESTRICTIONS\* , SPECIAL\_TREATMENT\_CLASS\* , MIME\_INFO? , REMARK\*)>

<! ELEMENT RFQ\_SVC\_ITEM (LINE\_ITEM\_ID, SUPPLIER\_AID?, INTERNATIONAL\_AID?, BUYER\_AID\* DESCRIPTION\_SHORT? , DESCRIPTION\_LONG? , MANUFACTURER\_INFO? , QUANTITY , ORDER\_UNIT , ARTICLE\_PRICE? , DELIVERY\_DATE? , AGREEMENT\* , CATALOG\_REFERENCE? , SHIPMENT\_PARTIES? , PARTIAL\_SHIPMENT\_ALLOWED?, TRANSPORT?, INTERNATIONAL\_RESTRICTIONS\*, SPECIAL\_TREATMENT\_CLASS\*, MIME\_INFO?, REMARK\*, SVC\_SUB\_ITEM\*)>

<!ELEMENT RFQ\_SUMMARY (TOTAL\_ITEM\_NUM)>

### **3. QUOTATION-DTD**

<?xml version='1.0' encoding='UTF-8' ?>

 $\leq$   $\frac{1}{2}$ 

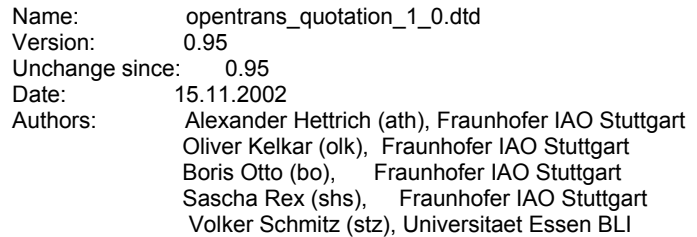

 Copyright 2000-2002, All Rights Reserved Fraunhofer IAO Stuttgart, Universitaet Essen BLI

// Namespace = http://www.opentrans.org/opentrans/1.0/opentrans\_svc\_quotation

This DTD module is identified by the PUBLIC and SYSTEM identifiers:

 PUBLIC "-//OPENTRANS//DTD OPENTRANS SVC QUOTATION 0.95//EN" SYSTEM "opentrans\_svc\_order\_0\_81.dtd"

--> <!ENTITY % OPENBASE SYSTEM "openbase\_SVC\_0\_95.dtd">

%OPENBASE;

<!ELEMENT QUOTATION (QUOTATION\_HEADER , QUOTATION\_ITEM\_LIST , QUOTATION\_SUMMARY)>

<!ATTLIST QUOTATION version CDATA #FIXED '0.95' xmlns CDATA #FIXED 'http://www.opentrans.org/opentrans/1.0/opentrans\_svc\_quotation' > <!ELEMENT QUOTATION\_HEADER (CONTROL\_INFO? , QUOTATION\_INFO)>

<! ELEMENT QUOTATION\_INFO (QUOTATION\_ID , QUOTATION\_DATE , VALID\_START\_DATE? VALID\_END\_DATE?, DELIVERY\_DATE?, ORDER\_PARTIES, AGREEMENT\*, CATALOG\_REFERENCE?, PRICE\_CURRENCY? , PAYMENT? , TERMS\_AND\_CONDITIONS? , TRANSPORT? , INTERNATIONAL\_RESTRICTIONS\* , REMARK\*)>

<!ELEMENT QUOTATION\_ITEM\_LIST ((QUOTATION\_ITEM | QUOTATION\_SVC\_ITEM)+)>

<!ELEMENT QUOTATION\_ITEM (LINE\_ITEM\_ID , ARTICLE\_ID , QUANTITY , ORDER\_UNIT , ARTICLE\_PRICE? , DELIVERY\_DATE? , AGREEMENT\* , CATALOG\_REFERENCE? , SHIPMENT\_PARTIES? , PARTIAL\_SHIPMENT? , TRANSPORT? , INTERNATIONAL\_RESTRICTIONS\* , SPECIAL\_TREATMENT\_CLASS\* , MIME\_INFO? , REMARK\*)>

<!ELEMENT QUOTATION\_SVC\_ITEM (LINE\_ITEM\_ID , ARTICLE\_ID , QUANTITY , ORDER\_UNIT , ARTICLE\_PRICE? , DELIVERY\_DATE? , AGREEMENT\* , CATALOG\_REFERENCE? , SHIPMENT\_PARTIES? , PARTIAL\_SHIPMENT? , TRANSPORT? , INTERNATIONAL\_RESTRICTIONS\* , SPECIAL\_TREATMENT\_CLASS\* , MIME\_INFO? , REMARK\* , SVC\_SUB\_ITEM\*)>

<!ELEMENT QUOTATION\_SUMMARY (TOTAL\_ITEM\_NUM , TOTAL\_AMOUNT?)>

### **4. ORDER-DTD**

<?xml version='1.0' encoding='UTF-8' ?>

 $<$  --

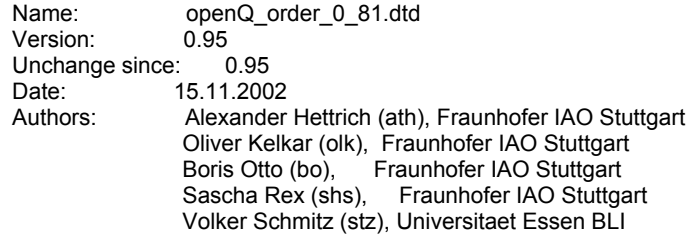

 Copyright 2000-2002, All Rights Reserved Fraunhofer IAO Stuttgart, Universitaet Essen BLI

// Namespace = http://www.opentrans.org/opentrans/1.0/opentrans\_svc\_order

This DTD module is identified by the PUBLIC and SYSTEM identifiers:

 PUBLIC "-//OPENTRANS//DTD OPENTRANS SVC ORDER 0.95//EN" SYSTEM "opentrans\_svc\_order\_0\_81.dtd"

-->

<!ENTITY % OPENBASE SYSTEM "openbase\_SVC\_0\_95.dtd">

### %OPENBASE;

<!-- \*\*\*\*\* Elements from bmecat\_base\_1\_2.dtd, not used by openbase\_0\_9xx.dtd \*\*\*\*\* <!ELEMENT ADDRESS (NAME?,NAME2?,NAME3?,CONTACT?,STREET?,ZIP?,BOXNO?,ZIPBOX?,CITY?,STATE?, COUNTRY?,PHONE?,FAX?,EMAIL?,PUBLIC\_KEY?, URL?,ADDRESS\_REMARKS?)> <!ATTLIST ADDRESS type %ADDRESS\_QUALIFIERS; #REQUIRED> <!ELEMENT BUYER\_ID %STRING;>

 <!ATTLIST BUYER\_ID type %BUYER\_ID\_QUALIFIERS; #IMPLIED>

<!ELEMENT TERRITORY %COUNTRIES;>

 <!ELEMENT LANGUAGE %LANG;> <!ELEMENT SUPPLIER\_NAME %STRING;> <!ELEMENT AGREEMENT\_ID %STRING;> <!ELEMENT EAN %STRING;> <!ELEMENT SUPPLIER\_ALT\_AID %STRING;> <!ELEMENT ERP\_GROUP\_BUYER %STRING;> <!ELEMENT ERP\_GROUP\_SUPPLIER %STRING;> <!ELEMENT DELIVERY\_TIME %NUMBER;> <!ELEMENT KEYWORD %STRING;> <!ELEMENT REMARKS %STRING;> <!ELEMENT ARTICLE\_ORDER %INTEGER;> <!ELEMENT SEGMENT %STRING;> <!ELEMENT USER\_DEFINED\_EXTENSIONS %USERDEFINES;> <!ELEMENT REFERENCE\_FEATURE\_SYSTEM\_NAME %STRING;> <!ELEMENT REFERENCE\_FEATURE\_GROUP\_ID %STRING;> <!ELEMENT FNAME %STRING;> <!ELEMENT FVALUE %STRING;> <!ELEMENT FUNIT %STRING;> <!ELEMENT FORDER %INTEGER;> <!ELEMENT CONTENT\_UNIT %PUNIT;> <!ELEMENT NO\_CU\_PER\_OU %NUMBER;> <!ELEMENT QUANTITY\_MIN %INTEGER;> <!ELEMENT QUANTITY\_INTERVAL %INTEGER;> <!ELEMENT DAILY\_PRICE %BOOLEAN;> <!ELEMENT LOWER\_BOUND %NUMBER;> <!ELEMENT ART\_ID\_TO %STRING;> <!ELEMENT GROUP\_SYSTEM\_ID %STRING;> <!ELEMENT GROUP\_SYSTEM\_NAME %STRING;> <!ELEMENT GROUP\_SYSTEM\_DESCRIPTION %STRING;> <!ELEMENT GROUP\_ID %STRING;> <!ELEMENT GROUP\_NAME %STRING;> <!ELEMENT GROUP\_DESCRIPTION %STRING;> <!ELEMENT PARENT\_ID %STRING;> <!ELEMENT GROUP\_ORDER %INTEGER;> <!ELEMENT ART\_ID %STRING;> <!ELEMENT CATALOG\_GROUP\_ID %STRING;> <!ELEMENT ADDRESS\_REMARKS %STRING;> <!ELEMENT SUPPLIER\_ID %STRING;> <!ATTLIST SUPPLIER\_ID type %SUPPLIER\_ID\_QUALIFIERS; #REQUIRED> <!ELEMENT ARTICLE\_STATUS %STRING;> <!ATTLIST ARTICLE\_STATUS type %ARTICLE\_STATUS\_QUALIFIERS; #REQUIRED> <!ELEMENT SUPPLIER\_AID\_SUPPLEMENT %STRING; > <!ELEMENT FDESCR %STRING; > <!ELEMENT FVALUE\_DETAILS %STRING; > <!ELEMENT REFERENCE\_FEATURE\_GROUP\_NAME %STRING;> <!ELEMENT HEADER (GENERATOR\_INFO?,CATALOG,BUYER?,AGREEMENT\*,SUPPLIER,USER\_DEFINED\_EXTENSIONS?)> <!ELEMENT CATALOG (LANGUAGE,CATALOG\_ID,CATALOG\_VERSION,CATALOG\_NAME?, (%DATETIME.GENERATIONDATE;)?,TERRITORY\*,CURRENCY?, MIME\_ROOT?,PRICE\_FLAG\*)> <!ELEMENT BUYER (BUYER\_ID?,BUYER\_NAME,(%ADDRESS.BUYER;)?)> <! ELEMENT ARTICLE\_TO\_CATALOGGROUP\_MAP\_ORDER %INTEGER;> <!ELEMENT FEATURE\_SYSTEM\_NAME %STRING;> <!ELEMENT FEATURE\_SYSTEM\_DESCR %STRING;> <!ELEMENT FEATURE\_GROUP\_ID %STRING;> <!ELEMENT FEATURE\_GROUP\_NAME %STRING;> <!ELEMENT FEATURE\_GROUP\_DESCR %STRING;>

 <!ELEMENT FT\_NAME %STRING;> <!ELEMENT FT\_UNIT %STRING;> <!ELEMENT FT\_ORDER %INTEGER;> <!ELEMENT AGREEMENT (AGREEMENT\_ID,(%DATETIME.AGREEMENTSTARTDATE;)?,%DATETIME.AGREEMENTENDDATE;)> <!ELEMENT SUPPLIER (SUPPLIER\_ID\*,SUPPLIER\_NAME,(%ADDRESS.SUPPLIER;)?,MIME\_INFO?)> <!ELEMENT FEATURE\_SYSTEM (FEATURE\_SYSTEM\_NAME,FEATURE\_SYSTEM\_DESCR?,FEATURE\_GROUP+)> <!ELEMENT FEATURE\_GROUP (FEATURE\_GROUP\_ID,FEATURE\_GROUP\_NAME,FEATURE\_TEMPLATE\*,FEATURE\_GROUP\_DESCR?)> <!ELEMENT FEATURE\_TEMPLATE (FT\_NAME,FT\_UNIT?,FT\_ORDER?)> <!ATTLIST FEATURE\_TEMPLATE type %FEATURE\_TEMPLATE\_QUALIFIERS; "free\_entry"> <!ELEMENT CATALOG\_GROUP\_SYSTEM (GROUP\_SYSTEM\_ID?,GROUP\_SYSTEM\_NAME?,CATALOG\_STRUCTURE+,GROUP\_SYSTEM\_DESCRIPTION?)> <!ELEMENT CATALOG\_STRUCTURE (GROUP\_ID,GROUP\_NAME,GROUP\_DESCRIPTION?,PARENT\_ID,GROUP\_ORDER?,MIME\_INFO?,USER\_DEFINED \_EXTENSIONS?,KEYWORD\*)> <!ATTLIST CATALOG\_STRUCTURE type %CATALOG\_STRUCTURE\_QUALIFIERS; #REQUIRED> <!ELEMENT ARTICLE\_DETAILS (DESCRIPTION\_SHORT,DESCRIPTION\_LONG?,EAN?,SUPPLIER\_ALT\_AID?, BUYER\_AID\*,MANUFACTURER\_AID?,MANUFACTURER\_NAME? MANUFACTURER\_TYPE\_DESCR?,ERP\_GROUP\_BUYER?,ERP\_GROUP\_SUPPLIER?, DELIVERY\_TIME?,SPECIAL\_TREATMENT\_CLASS\*,KEYWORD\*,REMARKS?, SEGMENT?,ARTICLE\_ORDER?,ARTICLE\_STATUS\*)> <!ELEMENT ARTICLE\_FEATURES (REFERENCE\_FEATURE\_SYSTEM\_NAME?,(REFERENCE\_FEATURE\_GROUP\_ID | REFERENCE\_FEATURE\_GROUP\_NAME)?,FEATURE\*)> <!ELEMENT FEATURE (FNAME,(VARIANTS | FVALUE+),FUNIT?,FORDER?,FDESCR?, FVALUE\_DETAILS?)> <!ELEMENT VARIANTS (VARIANT+,VORDER)> <!ELEMENT VARIANT (FVALUE, SUPPLIER\_AID\_SUPPLEMENT)> <!ELEMENT VORDER %INTEGER;> <!ELEMENT ARTICLE\_ORDER\_DETAILS (ORDER\_UNIT,CONTENT\_UNIT?,NO\_CU\_PER\_OU?,PRICE\_QUANTITY?,QUANTITY\_MIN?,QUANTITY\_INTERVAL?) > <!ELEMENT ARTICLE\_PRICE\_DETAILS ((%DATETIME.VALIDSTARTDATE;)?,(%DATETIME.VALIDENDDATE;)?,DAILY\_PRICE?,ARTICLE\_PRICE+)> <!ELEMENT ARTICLE\_REFERENCE (ART\_ID\_TO,CATALOG\_ID?,CATALOG\_VERSION?)> <!ATTLIST ARTICLE\_REFERENCE type %REFERENCE\_QUALIFIERS; #REQUIRED quantity CDATA #IMPLIED> <!ELEMENT ARTICLE\_TO\_CATALOGGROUP\_MAP (ART\_ID,CATALOG\_GROUP\_ID,ARTICLE\_TO\_CATALOGGROUP\_MAP\_ORDER?)> <!ELEMENT CLASSIFICATION\_SYSTEM (CLASSIFICATION\_SYSTEM\_NAME, CLASSIFICATION\_SYSTEM\_FULLNAME?, CLASSIFICATION\_SYSTEM\_VERSION?, CLASSIFICATION\_SYSTEM\_DESCR?, CLASSIFICATION\_SYSTEM\_LEVELS?, CLASSIFICATION\_SYSTEM\_LEVEL\_NAMES?, ALLOWED\_VALUES?, UNITS?, CLASSIFICATION\_SYSTEM\_FEATURE\_TEMPLATES?, CLASSIFICATION\_GROUPS)> <!ELEMENT CLASSIFICATION\_SYSTEM\_NAME %STRING;> <!ELEMENT CLASSIFICATION\_SYSTEM\_FULLNAME %STRING;> <!ELEMENT CLASSIFICATION\_SYSTEM\_VERSION %STRING;> <!ELEMENT CLASSIFICATION\_SYSTEM\_DESCR %STRING;> <!ELEMENT CLASSIFICATION\_SYSTEM\_LEVELS %INTEGER;> <!ELEMENT CLASSIFICATION\_SYSTEM\_LEVEL\_NAMES (CLASSIFICATION\_SYSTEM\_LEVEL\_NAME+)> <!ELEMENT CLASSIFICATION\_SYSTEM\_LEVEL\_NAME %STRING;>

 <!ATTLIST CLASSIFICATION\_SYSTEM\_LEVEL\_NAME level CDATA #REQUIRED > <!ELEMENT CLASSIFICATION\_GROUPS (CLASSIFICATION\_GROUP+)> <!ELEMENT CLASSIFICATION\_GROUP (CLASSIFICATION\_GROUP\_ID, CLASSIFICATION\_GROUP\_NAME, CLASSIFICATION\_GROUP\_DESCR?, CLASSIFICATION\_GROUP\_SYNONYMS?, CLASSIFICATION\_GROUP\_FEATURE\_TEMPLATES?, CLASSIFICATION\_GROUP\_PARENT\_ID?)> <!ATTLIST CLASSIFICATION<sup>-</sup>GROUP type %CLASSIFICATION SYSTEM QUALIFIERS; #REQUIRED level CDATA #IMPLIED > <!ELEMENT CLASSIFICATION\_GROUP\_ID %STRING;> <!ELEMENT CLASSIFICATION\_GROUP\_NAME %STRING;> <!ELEMENT CLASSIFICATION\_GROUP\_DESCR %STRING;> <!ELEMENT CLASSIFICATION\_GROUP\_SYNONYMS (SYNONYM+ )> <!ELEMENT SYNONYM %STRING;> <!ELEMENT CLASSIFICATION\_GROUP\_PARENT\_ID %STRING; > <!ELEMENT CLASSIFICATION\_GROUP\_FEATURE\_TEMPLATES  $(CLASSIFICATION$  GROUP FEATURE TEMPLATE+)> <!ELEMENT CLASSIFICATION\_GROUP\_FEATURE\_TEMPLATE (FT\_IDREF, FT\_MANDATORY, FT\_DATATYPE, FT\_UNIT?, FT\_ORDER?, FT\_ALLOWED\_VALUES?)> <!ELEMENT FT\_IDREF %STRING;> <!ELEMENT FT\_MANDATORY %BOOLEAN; > <!ELEMENT FT\_DATATYPE %STRING; > <!ELEMENT FT\_ALLOWED\_VALUES (ALLOWED\_VALUE\_IDREF+ )> <!ELEMENT ALLOWED\_VALUE\_IDREF %STRING; > <!ATTLIST ALLOWED\_VALUE\_IDREF order CDATA #IMPLIED> <!ELEMENT CLASSIFICATION\_SYSTEM\_FEATURE\_TEMPLATES (CLASSIFICATION\_SYSTEM\_FEATURE\_TEMPLATE+)> <!ELEMENT CLASSIFICATION\_SYSTEM\_FEATURE\_TEMPLATE (FT\_ID, FT\_NAME, FT\_DESCR?)> <!ELEMENT FT\_ID %STRING; > <!ELEMENT FT\_DESCR %STRING;> <!ELEMENT ALLOWED\_VALUES (ALLOWED\_VALUE+ )> <!ELEMENT ALLOWED\_VALUE (ALLOWED\_VALUE\_ID, ALLOWED\_VALUE\_NAME, ALLOWED\_VALUE\_DESCR? )> <!ELEMENT ALLOWED\_VALUE\_ID %STRING; > <!ELEMENT ALLOWED\_VALUE\_NAME %STRING; > <!ELEMENT ALLOWED\_VALUE\_DESCR %STRING; > <!ELEMENT UNITS (UNIT+ )> <!ELEMENT UNIT (UNIT\_ID, UNIT\_NAME?, UNIT\_DESCR?)> <!ATTLIST UNIT system CDATA #IMPLIED > <!ELEMENT UNIT\_ID %STRING; > <!ELEMENT UNIT\_NAME %STRING; > <!ELEMENT UNIT\_DESCR %STRING; > --> <!ELEMENT ORDER (ORDER\_HEADER , ORDER\_ITEM\_LIST , ORDER\_SUMMARY)> <!ATTLIST ORDER version CDATA #FIXED '1.0' xmlns CDATA #FIXED 'http://www.opentrans.org/opentrans/1.0/opentrans\_order' (standard | express | release | consignment ) 'standard' > <!ELEMENT ORDER\_HEADER (CONTROL\_INFO? , SOURCING\_INFO? , ORDER\_INFO)> <! ELEMENT ORDER\_INFO (ORDER\_ID, ALT\_CUSTOMER\_ORDER\_ID\*, ORDER\_DATE, DELIVERY\_DATE?, ORDER\_PARTIES, PRICE\_CURRENCY?, PAYMENT?, TERMS\_AND\_CONDITIONS?

PARTIAL\_SHIPMENT\_ALLOWED? , TRANSPORT? , INTERNATIONAL\_RESTRICTIONS\* , REMARK\*)>

#### <!ELEMENT ORDER\_ITEM\_LIST ((ORDER\_SVC\_ITEM | ORDER\_ITEM)+)>

<!ELEMENT ORDER\_SUMMARY (TOTAL\_ITEM\_NUM , TOTAL\_AMOUNT?)>

<! ELEMENT ORDER\_SVC\_ITEM (LINE\_ITEM\_ID, ARTICLE\_ID, QUANTITY, ORDER\_UNIT, ARTICLE\_PRICE?, DELIVERY\_DATE? , SOURCING\_INFO? , SHIPMENT\_PARTIES? , ACCOUNTING\_INFO? , PARTIAL\_SHIPMENT\_ALLOWED? , TRANSPORT? , INTERNATIONAL\_RESTRICTIONS\* , SPECIAL\_TREATMENT\_CLASS\* , MIME\_INFO? , REMARK\* , SVC\_SUB\_ITEM\*)>

### **5. ORDERRESPONSE-DTD**

<?xml version='1.0' encoding='UTF-8' ?>

 $<$  --

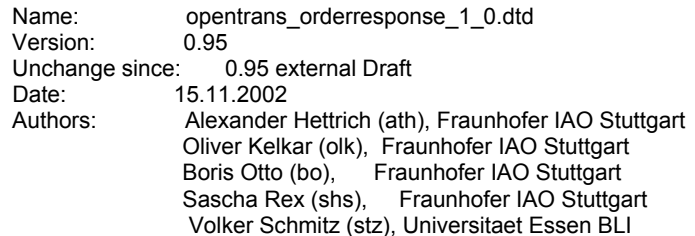

 Copyright 2000-2002, All Rights Reserved Fraunhofer IAO Stuttgart, Universitaet Essen BLI

// Namespace = http://www.opentrans.org/opentrans/1.0/opentrans\_svc\_orderresponse

This DTD module is identified by the PUBLIC and SYSTEM identifiers:

 PUBLIC "-//OPENTRANS//DTD OPENTRANS SVC ORDERRESPONSE 1.0//EN" SYSTEM "opentrans\_svc\_orderresponse\_0\_81.dtd"

-->

<!ENTITY % binary "">

<!ENTITY % OPENBASE SYSTEM "openbase\_SVC\_0\_95.dtd">

%OPENBASE;

<!ELEMENT ORDERRESPONSE (ORDERRESPONSE\_HEADER , ORDERRESPONSE\_ITEM\_LIST , ORDERRESPONSE\_SUMMARY)>

<!ATTLIST ORDERRESPONSE version CDATA #FIXED '0.95' xmlns CDATA #FIXED 'http://www.opentrans.org/opentrans/1.0/opentrans\_svc\_orderresponse' > <!ELEMENT ORDERRESPONSE\_HEADER (CONTROL\_INFO? , ORDERRESPONSE\_INFO)>

<!ELEMENT ORDERRESPONSE\_INFO (ORDER\_ID , ALT\_CUSTOMER\_ORDER\_ID\* , SUPPLIER\_ORDER\_ID? , ORDER\_DATE? , ORDERCHANGE\_SEQUENCE\_ID? , ORDERRESPONSE\_DATE , DELIVERY\_DATE? , ORDER\_PARTIES , PRICE\_CURRENCY? , REMARK\*)>

<! ELEMENT ORDERRESPONSE\_ITEM\_LIST ((ORDERRESPONSE\_ITEM | ORDERRESPONSE\_SVC\_ITEM)+)>

<!ELEMENT ORDERRESPONSE\_ITEM (LINE\_ITEM\_ID , ARTICLE\_ID , QUANTITY , ORDER\_UNIT , ARTICLE\_PRICE? , DELIVERY\_DATE? , SHIPMENT\_PARTIES? , SPECIAL\_TREATMENT\_CLASS\* , MIME\_INFO? , REMARK\*)>

<! ELEMENT ORDERRESPONSE\_SVC\_ITEM (LINE\_ITEM\_ID, ARTICLE\_ID, QUANTITY, ORDER\_UNIT ARTICLE\_PRICE? , DELIVERY\_DATE? , SHIPMENT\_PARTIES? , SPECIAL\_TREATMENT\_CLASS\* , MIME\_INFO? , REMARK\* , SVC\_SUB\_ITEM\*)>

<!ATTLIST ORDERRESPONSE\_SVC\_ITEM status (preliminary | fixed ) 'fixed' > <!ELEMENT ORDERRESPONSE\_SUMMARY (TOTAL\_ITEM\_NUM , TOTAL\_AMOUNT?)>

### **6. ORDERCHANGE-DTD**

<?xml version='1.0' encoding='UTF-8' ?>

 $<sub>-</sub>$ </sub>

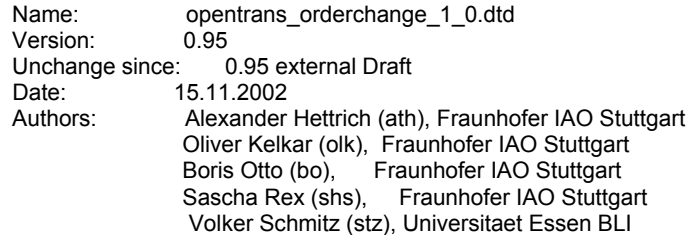

 Copyright 2000-2002, All Rights Reserved Fraunhofer IAO Stuttgart, Universitaet Essen BLI

// Namespace = http://www.opentrans.org/opentrans/1.0/opentrans\_svc\_orderchange

This DTD module is identified by the PUBLIC and SYSTEM identifiers:

 PUBLIC "-//OPENTRANS//DTD OPENTRANS SVC ORDERCHANGE 0.95//EN" SYSTEM "opentrans\_svc\_orderchange\_0\_81.dtd"

-->

<!ENTITY % OPENBASE SYSTEM "openbase\_SVC\_0\_95.dtd">

%OPENBASE;

<!ELEMENT ORDERCHANGE (ORDERCHANGE\_HEADER , ORDERCHANGE\_ITEM\_LIST , ORDERCHANGE\_SUMMARY)>

<!ATTLIST ORDERCHANGE version CDATA #FIXED '0.95'

xmlns CDATA #FIXED 'http://www.opentrans.org/opentrans/1.0/opentrans\_svc\_orderchange' > <!ELEMENT ORDERCHANGE\_HEADER (CONTROL\_INFO? , ORDERCHANGE\_INFO)>

<!ELEMENT ORDERCHANGE\_INFO (ORDER\_ID , ALT\_CUSTOMER\_ORDER\_ID\* , ORDER\_DATE? , SUPPLIER\_ORDER\_ID? , ORDERCHANGE\_DATE , ORDERCHANGE\_SEQUENCE\_ID , ORDER\_PARTIES , PRICE\_CURRENCY? , TERMS\_AND\_CONDITIONS? , REMARK\*)>

<!ELEMENT ORDERCHANGE\_ITEM\_LIST ((ORDER\_ITEM | ORDER\_SVC\_ITEM)+)>

<!ELEMENT ORDERCHANGE\_SUMMARY (TOTAL\_ITEM\_NUM , TOTAL\_AMOUNT?)>

<!ELEMENT ORDER\_SVC\_ITEM (LINE\_ITEM\_ID , ARTICLE\_ID , QUANTITY , ORDER\_UNIT , ARTICLE\_PRICE? , DELIVERY\_DATE? , SOURCING\_INFO? , SHIPMENT\_PARTIES? , ACCOUNTING\_INFO? , PARTIAL\_SHIPMENT\_ALLOWED? , TRANSPORT? , INTERNATIONAL\_RESTRICTIONS\* , SPECIAL\_TREATMENT\_CLASS\* , MIME\_INFO? , REMARK\* , SVC\_SUB\_ITEM\*)>

# **7. INVOICE-DTD**

<?xml version='1.0' encoding='UTF-8' ?>

 $\leq$   $\frac{1}{2}$ 

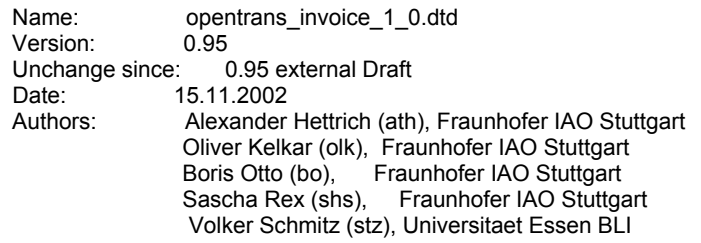

 Copyright 2000-2002, All Rights Reserved Fraunhofer IAO Stuttgart, Universitaet Essen BLI

// Namespace = http://www.opentrans.org/opentrans/1.0/opentrans\_svc\_invoice

This DTD module is identified by the PUBLIC and SYSTEM identifiers:

 PUBLIC "-//OPENTRANS//DTD OPENTRANS SVC INVOICE 0.95//EN" SYSTEM "opentrans\_svc\_invoice\_0\_81.dtd"

-->

<!ENTITY % OPENBASE SYSTEM "openbase\_SVC\_0\_95.dtd">

%OPENBASE;

<!ELEMENT INVOICE (INVOICE\_HEADER , INVOICE\_ITEM\_LIST , INVOICE\_SUMMARY)>

<!ATTLIST INVOICE version CDATA #FIXED '0.95' xmlns CDATA #FIXED 'http://www.opentrans.org/opentrans/1.0/opentrans\_svc\_invoice' > <!ELEMENT INVOICE\_HEADER (CONTROL\_INFO? , INVOICE\_INFO , ORDER\_HISTORY?)>

<!ELEMENT INVOICE\_INFO (INVOICE\_ID , INVOICE\_DATE , DELIVERY\_DATE? , BUYER\_PARTY? , SUPPLIER\_PARTY , INVOICE\_PARTY , PRICE\_CURRENCY , PAYMENT? , TERMS\_AND\_CONDITIONS? , REMARK\*)>

<!ELEMENT ORDER\_HISTORY (ORDER\_ID , ALT\_CUSTOMER\_ORDER\_ID\* , SUPPLIER\_ORDER\_ID? , ORDER\_DATE? , DELIVERYNOTE\_ID? , DELIVERYNOTE\_DATE? , AGREEMENT\* , CATALOG\_REFERENCE?)>

<!ELEMENT INVOICE\_ITEM\_LIST ((INVOICE\_ITEM | INVOICE\_SVC\_ITEM)+)>

<! ELEMENT INVOICE\_ITEM (LINE\_ITEM\_ID , ARTICLE\_ID , QUANTITY , ORDER\_UNIT , ARTICLE\_PRICE , ORDER\_REFERENCE? , SUPPLIER\_ORDER\_REFERENCE? , DELIVERY\_REFERENCE? , ACCOUNTING\_INFO? , MIME\_INFO? , REMARK\*)>

<!ELEMENT INVOICE\_SVC\_ITEM (LINE\_ITEM\_ID , ARTICLE\_ID , QUANTITY , ORDER\_UNIT , ARTICLE\_PRICE , ORDER\_REFERENCE? , SUPPLIER\_ORDER\_REFERENCE? , DELIVERY\_REFERENCE? , ACCOUNTING\_INFO? , MIME\_INFO? , REMARK\* , SVC\_SUB\_ITEM\*)>

<!ELEMENT INVOICE\_SUMMARY (TOTAL\_ITEM\_NUM , TOTAL\_AMOUNT , TOTAL\_TAX\_AMOUNT)>

Der Schwerpunkt des Electronic Commerce liegt derzeit im Bereich Vertrieb und Beschaffung von vorwiegend materiellen Gütern. Der Dienstleistungssektor wurde bisher vernachlässigt, obwohl dieser Sektor den mit Abstand größten Anteil in der deutschen Volkswirtschaft einnimmt.

Auch im Bereich der Aus- und Weiterbildung bietet Electronic Commerce beachtliche Potenziale und ermöglicht eine neue Qualität der Zusammenarbeit zwischen Anbietern und Nachfragern, auch hier gewinnen unternehmensübergreifende Prozesse zunehmend an Bedeutung und erfordern eine entsprechende Standardisierung und technische Unterstützung.

Die Aus- und Weiterbildungsbranche ist gekennzeichnet durch einen Großteil von kleinen und mittelständischen Anbietern, die sich mittels Electronic Commerce neue Märkte und Kundengruppen erschließen sowie Kosteneinsparpotenziale realisieren können. Für die Nachfrager erhöhen die neuen Technologien den Nutzen zum einen durch eine höhere Markttransparenz und zum anderen durch die Möglichkeit, kollaborativ mit den Anbietern Dienstleistungen auf ihre individuellen Bedürfnisse zuzuschneiden.

In der Initiative »open-Q« werden die Potenziale des Electronic Commerce und des Dienstleistungsbereichs gebündelt und für Aus- und Weiterbildungsdienstleistungen genutzt. Im Mittelpunkt von »open-Q« steht die methodische und technische Unterstützung des standardisierten elektronischen Geschäftsverkehrs für Aus- und Weiterbildungsdienstleistungen und Märkte durch die Entwicklung und Anwendung von offenen Standards sowie die Bereitstellung von Softwaretools und Online-Plattformen.

Der vorliegende Band beschreibt die wesentlichen aus »open-Q« hervorgegangenen Ergebnisse und wie diese für die Marktteilnehmer nutzbar gemacht werden können.